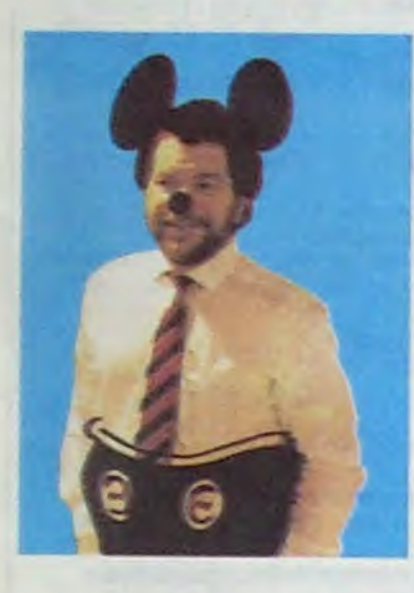

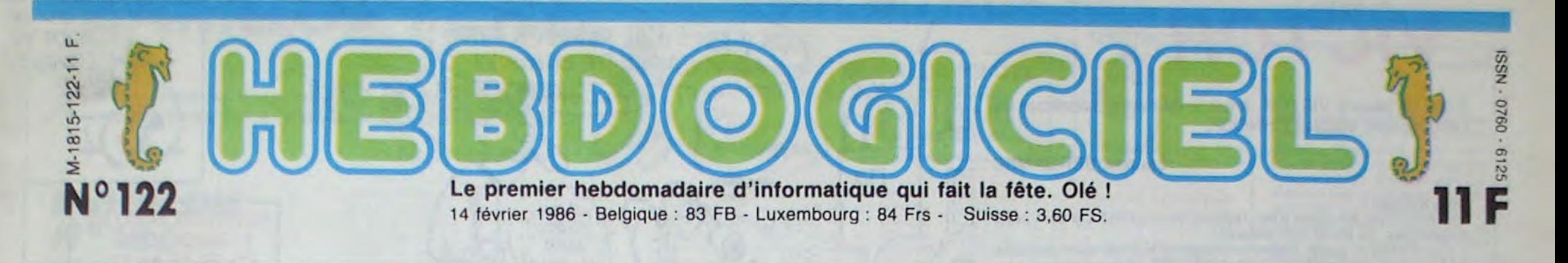

# MAIS OU SONT LES DISQUETTES D'AMSTRAD?

Plus de deux mois sans disquette, Amstrad, Alan Sugar commence sérieusement à nous les briser ! Nous l'avons traqué jusqu'en Espagne pour avoir des explications et c'est vraiment pas la joie !

> Le taureau est en Espagne, à Madrid, je vais lui parler de cor-rida ! Faudra bien qu'il m'explique oû en sont les disquettes et les CPC ! Un coup de fil à Angel Dominguez, un des patrons d'Indescomp et, vendredi dernier, me voilà dans l'avion de Madrid en route pour tirer les vers du nez au Mickey et pour faire la fête avec mes potes espagnols. Olé !

Je devrais pourtant commencer à avoir l'habitude des rigolos en tout genre qui se prennent pour les rois de la micro et qui nous mettent périodiquement dans des situations pas possibles. Les Texas, Oric, Atari, Sinclair et autres Commodore nous en ont déjà fait voir de toutes les couleurs mais, il n'y a rien à faire, c'est plus fort que moi, je n'arrive pas à encaisser ces coups bas sans ouvrir ma grande gueule.

Ce coup-ci, c'est Amstrad qui se fout de nous, plus de disquettes depuis des mois, aucune bécane disponible nulle part. Des utilisateurs frustrés, des revendeurs sans machines à vendre, des acheteurs qui au lieu de se rabattre sur d'autres machines, n'achètent rien du tout. bloquant la quasi-totalité du marché et pour couronner le tout, des développeurs de logiciels et des dupliqueurs qui ne peuvent pas travailler sans disquettes et qui sont tout simplement au bord du suicide ou au moins du dépôt de bilan ! Mais qu'est-ce qu'ils foutent ces abrutis ? Auraient-ils décidé de suivre la mode et de saboter encore une fois un marché déjà bien malade ? Veulent-ils partir avec la caisse ? Est-ce de l'incompétence, du sabotage ou

Alan Sugar (à gauche) fait la fête à Madrid au lieu de vous chercher des disquettes.

à Amstrad France pour satisfaire nos besoins. Mais voyezvous c'est normal, me semble til, c'est dans la logique des choses. Premièrement parce que les Espagnols font bien leur boulot et marchent sur le 220 volts - la suite des événements va vous le démontrer- alors qu'en France on s'endort sur ses lauriers et on fonctionne sur un petit 110 volts très alternatif. Et deuxièmement, voyez-vous, Mister Alan Sugar n'est pas

de la simple connerie ? Alan Sugar se prend-il pour le Roi ? Pour Napoléon ? Pire : pour Margaret Tatcher ? Une seule chose est sûre, Ams-

trad France promène tout le monde, nous compris, en promettant l'arrivée des disquettes incessamment sous peu, demain, au plus tard après demain , ça y est, elles sont là, je vois par la fenêtre le bateau qui décharge dans la cour.

### HHHHEBDO RIGOLO

En plus, nous sommes dans le bain comme les autres. D'abord, parce que Sugar a choisi l'HHHHebdo pour annoncer la baisse des disquettes 3 pouces il y a quelques mois et qu'il s'est livré devant nous à un impressionnant numéro de megalomanie avancée, affirmant qu'il était le roi de la disquette et qu'Apple et IBM réunis ne lui arrivaient pas à la cheville. Facile de baisser le prix de disquettes qui n'existent pas. Tiens, je vous fais la disquette 4 pouces à 1 francs 80, ça marche ?

Et puis nous sommes encore plus dans le bain avec notre promotion de Noël pendant laquelle nous avons vendu la disquette 3 pouces à 29 francs. Les 10.000 pièces que nous avons trouvées à l'époque sont parties en une semaine et aujourd'hui, plus moyen d'en trouver ne serait-ce qu'une boite entamée. Nous en avons cher-chées partout, du Japon au USA en passant par l'Allemagne, la Suisse, l'Italie et l'Espagne. Les possesseurs d'Amstrad qui espéraient en récupérer par l'intermédiaire de l'HHHHebdo et qui sont arrivés après la bataille font la gueule parce qu'on les laissent soitdisant tomber alors que nous ramons comme des betes pour en trouver. La galère ! Faudra attendre qu'Amstrad en livre, s'il en livre ! Mister Alan Sugar vous nous faites chier !

#### AU VOLEUR

Arrivé depuis moins d'une heure chez Indescomp, j'ai tout de suite trouvé les machines qui nous manquent : c'est les Espagnols qui les ont piquées ! Figurez-vous que Sugar leur avait réservé 12.000 machines pour Noël et qu'ils en ont eu 57.000 pour novembre et décembre ! 45.000 machines de plus, ce qui, à peu de chose près, correspond à ce qui a manqué et qui manque encore

C'est la semaine, dis donc. L'HHHHebdo entre dans sa grande phase de redressage de tort à domicile. Après Sugar (dit le Mickey) vendredi dernier. c'est Sinclair qui a eu affaire à nous. Car Direco, l'importateur français, vient de déposer son bilan. Autrement dit, c'est la faillite ! Conditions draconiennes des fournisseurs, factures impayées des débiteurs. erreurs de gestion, je vous passe le détail, le résultat est là : qui va assurer les garanties ? Qui va réparer les bécanes des 300 ou 400.000 possesseurs de micros Sinclair ? Et (gag) qui va importer les micro disquettes ? IIs n'en ont pas vendu beaucoup, des microdrives, mais faut quand même leur filer à bouffer, non ? Les Sinclairistes ont le même problème que les Amstradistes : pas de disquettes vierges, ça devient une manie ! Mais on ne peut pas mettre d'oreilles de Mickey à Sinclair : il est noble et il a des lunettes.

On l'a quand même appelé. Merde, on en est responsables, de nos lecteurs, faut les tenir au

courant.

Premier bug : je me plante, au lieu de dire "Hello, may I speak to Lord Sinclair", je dis : "Hello. may speak to Mickey". Interloquade de sa secrétaire, je rectifie le tir et finalement on me le passe. Ça n'est pas la première fois que j'ai

seulement un Mickey, mais aussi, comment dirais-je, un enfoiré. c'est celà même : un gros enfoiré qui n'a rien à foutre des gens qui lui ont fait confiance et qui n'hésite pas à laisser les Francais dans la merde pour faire démarrer le marché espagnol.

Les 200.000 acheteurs francais n'ont qu'à attendre, il faut d'abord qu'il devienne le premier en Espagne! Suite page 13

à faire avec lui, je l'avais déjà rencontré dans un salon informatique à Londres.

Qu'est-ce qu'il pense du dépôt de bilan de Direco, le noble chauve ? Il est au regret, very sorry. désolé jusqu'au fond du coeur, ça lui arrache les tripes et il aura du mat à *vivre* après une perte pareille- Ceci dit, il ne peut pas encore me dire qui va assurer la maintenance et les garanties en France parce que c'est encore en négociations mais

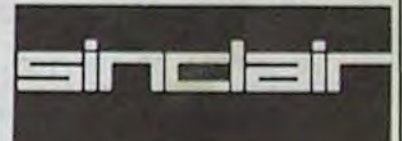

ça ne devrait pas trainer, il saura ça la semaine prochaine. La semaine prochaine ? ? ? Ben oui, next week, quoi. Mais c'est rapide, ça. vous vous y attendiez ? Il me joue le coup de Gainsbourg : no comment. Il avoue cependant que d'autres négociations sont en cours pour savoir qui va assurer la distribution dorénavant en France, et que ça aussi aboutira la semaine prochaine. Dis donc, c'est des négociations éclair. chez lui, ça chôme pas. Ou alors, c'est prévu depuis longtemps.. Bye bye, on se call back la semaine prochaine.

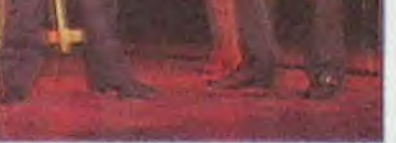

Suite page 11

# BIDOUILLE GRENOUILL

# SINCLAIR L'EST CASSÉ

Ou comment tricher, pirater, modifier, trafiquer, magouiller, bidouiller et grenouiller avec les logiciels du monde entier. Mais dans la légalité, au moins ? Of course, mon Général ! Lire page 12

C'est nouveau, ça vient de sortir: L'actualité de la micro-informatique pages 9,10,11

# CINOCHE-TELOCHE pages 19,31.

## CONCOURS PERMANENTS

Votre programme, non content de vous rapporter 1 000 francs par page publiée, peut vous rappor• ter 20.000 francs chaque mois ou un voyage en Californie pour deux, chaque trimestre. Règlement en page intérieure

DEULIGNEURS les fainéants sont page 12

MUSIQUE à écouter page 14

INFO•BD : TOUTE L'ACTUALITÉ EN PAGE 16

## FORMATION À L'ASSEMBLEUR

Le prof et l'amateur éclairé vous attendent en page 29

':' **-** -- **. - . ..,.-** 

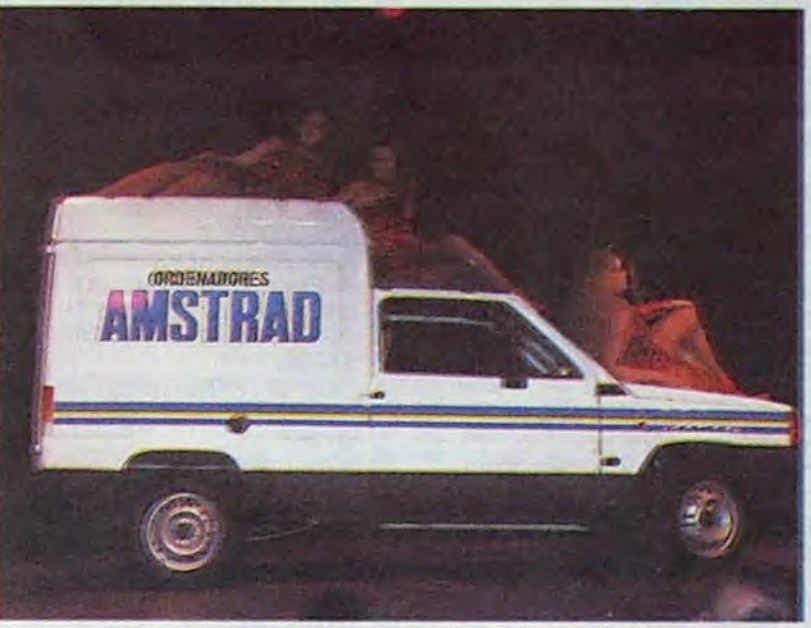

Les nanas ne sont pas comprises dans le concours.

puisqu'Amstrad France roupille,<br>il n'y a qu'à prendre le taureau

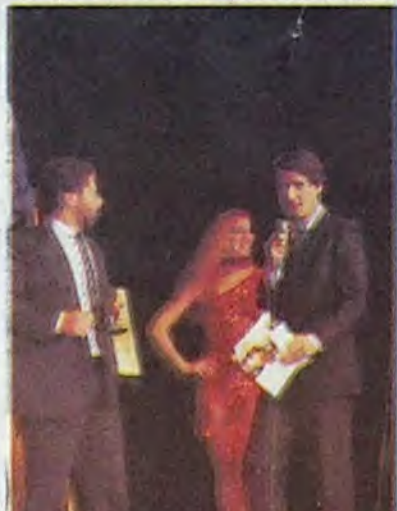

HHHHEBDO TÊTU par les cornes et lui demander des comptes. En l'occurrence, Bon , c'est pas tout ça, on va le taureau c'est Alan Sugar, le pas s'endormir. A tout pro- patron du groupe, et justement blème, il y a une solution, il participe a une fête organisée blème, il y a une solution, il participe à une fête organisée<br>puisqu'Amstrad France roupille, par Indescomp, les importateurs<br>il n'y a qu'à prendre le taureau d'Amstrad en Espagne.

<sup>r</sup> - - ' ----,,.'.- **.-- ........ .--** \_"i\_'

DES PROGRAMMES POUR VOTRE ORDINATEUR : AMSTRAD • APPLE IIe ET Ile • CANON X-07 • CASIO FX 702-P **• COMMODORE 64 ET COMMODORE VIC 20 • EXELVISION** MSX et compatibles • ORIC 1 ET ATMOS • SINCLAIR ZX 81 ET SPECTRUM TEXAS T199/4A • THOMSON T07, T07/70, ET M05 **•** 

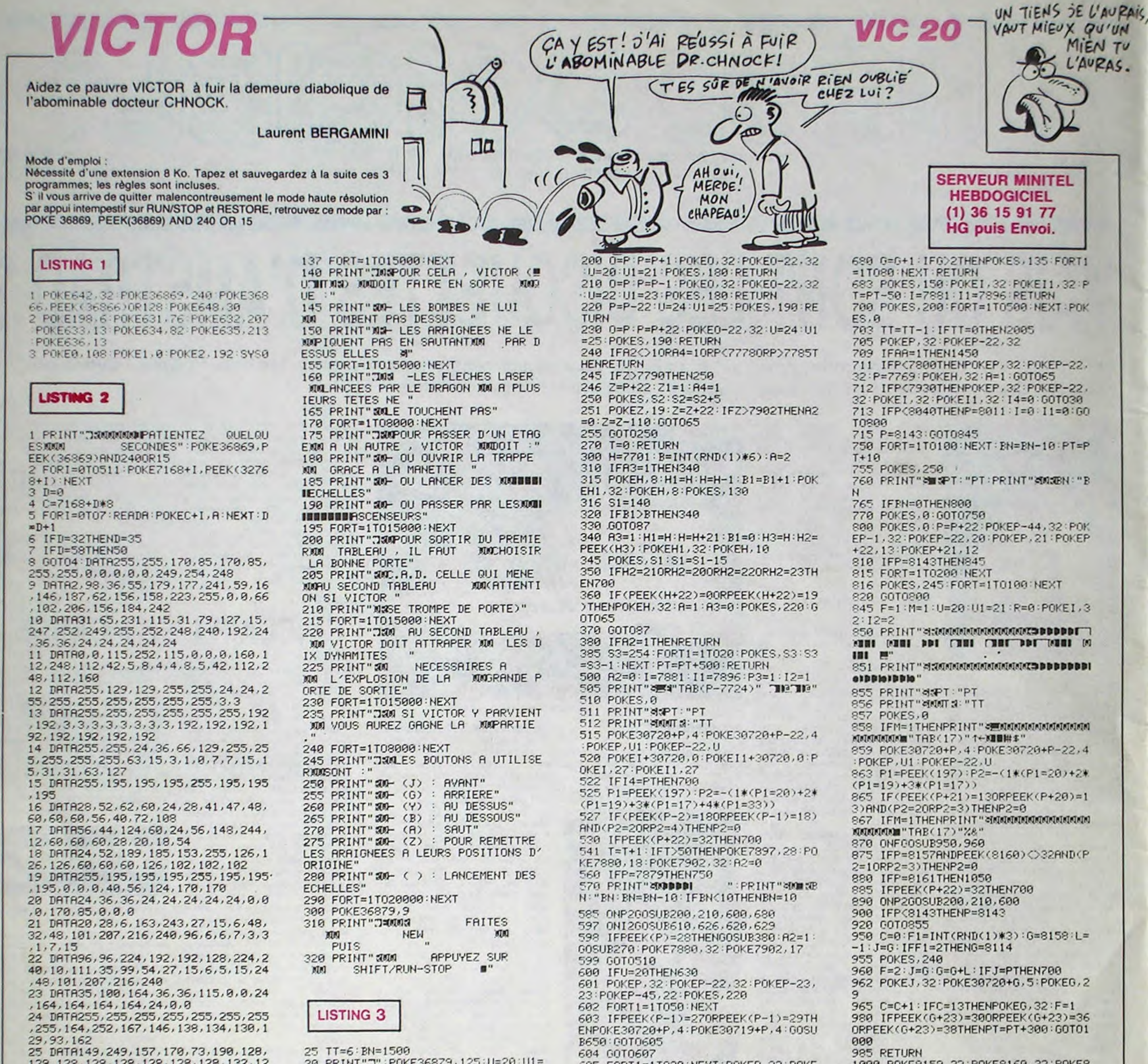

128, 128, 128, 128, 128, 128, 128, 132, 12  $4, 39, 18, 19, 7, 2, 1$ 26 DRTR195, 195, 195, 231, 102, 102, 102 , 192, 192, 126, 69, 69, 69, 24, 24, 24, 126  $.126.24.24.24.24.24$ 27 DRTR24, 24, 24, 24, 24, 24, 24, 126, 12 6, 126, 126, 192, 192, 192, 192, 192, 192, 192, 192, 192, 192, 192 28 DRTR192, 126, 126, 126, 126, 24, 24, 2 , 126, 126, 102, 102, 102 29 DRTR102, 102, 102, 102, 102, 102, 102 , 192, 192, 126, 126, 255, 255, 195, 195, 1 95, 195, 195, 255 30 DRTR255, 204, 204, 198, 198, 195, 195  $,195$ 50 PRINT"TE":8\$=".02XHHHV13":B\$="4 68X110579":C\$=" XII ":C=88:D=106:E=  $C: F = T + 2$ 52 POKE36878, 15: S=36876: G=170: POKE 36879,216 55 PRINT" GNUMBRODDDDDDDIR MIT" 60 FORT=1TO8: PRINT"@"TAB(E)C\$: PRIN T"@"TAB(F)C\$ PRINT"@"TAB(C)A\$ PRIN T"4"TAB(D)B\$:POKES,G:G=G+10 70 E=C:F=D+2:C=C+1:D=D-1:FORR=1T01 00 NEXTA NEXTT  $2)$ 80 E\$=" CREATED BY THE GREAT BERGA " : X=1 98 PRINT"SSUURREREREREREREREN 17"MI D\$(E\$, X, 17): X=X+1: IFX=28THEN110 100 POKES, 0: FORT=1T0200: NEXT: POKES , 160: 60T090 110 POKES, 0: FORT=1T03000: NEXT 115 PRINT"7":POKE36879, 158 120 PRINT"3 L'INGENIEUX, MAIS M M REOMINABLE DOCTEUR MM CHNOCK **A ENTRAINE** 130 PRINT" SUVICTOR DANS LA MAISON MON DIABOLIQUE. AIDEZ MON VICTOR A EVITER TOUS " 135 PRINT" SOLES PIEGES AFIN QU'IL **MM PUISSE S'EN SORTIRE"** 

30 PRINT"7":P0KE36879,125:U=20:U1=  $P-1.32$ · enconenamental propositions and anti-40 PRINT... "SLMSTRON KKKKKKKKKKKKK **KKKK TEXTILE** 43 PRINT " MACCOLOROMO ACCENO" , , "NO" , , "NO",, "NO" 45 PRINT" STANDARDARDADDDDDDDDAU **HUBBLY** 50 PRINT"< MOODOODOMOMOGAO%KKKKKKKKK KKKKKKKKK ",,,,,,,,,"SNOSPPPPPPPPP PPPPPPPP?" 55 PRINT"TNO",, "NO",, "NO",, "NO",, " NO", , "NO", , "NOSPPPPPPPPPPPPPPPPPPPE Mat" 60 P=7769: A=1: P0KE36878, 15: S=36876  $S2 = 230$ 65 POKES, 0: IFZ1=1THENPRINT" @"TAB(Z) -7680)"SANSANSANS" 66 PRINT"MOPT: "PT 67 PRINT" ANNIT S: "TT 68 POKE30720+P, 4: POKE30720+P-22, 4: POKEP, U1: POKEP-22, U 70 P1=PEEK(197):P2=-(1\*(P1=20)+2\*( P1=19)+3\*(P1=11)+4\*(P1=35)+5\*(P1=3 71 IF(PEEK(P-44)=32MNDPEEK(P-1)=32 >AND(P2=3)THENP2=0 72 IFPEEK(P+22)<>32ANDP2=4THENP2=0 IFPEEK(P+22)=19ANDP1=35THENP2=4  $P+1,32$ 75 IFPEEK(P+22)=32THEN700 80 ONRGOT0300,310 87 IFP>7878THEN500 90 IFZ=209THEN1300  $111 T = T + 1$ 130 ONP2GOSUB200, 210, 220, 230, 240  $=21$ 155 IFPEEK(P)=7THENG0SUB380:A2=1 157 IFBN=0THENPRINT" 2030001" BN: GOT  $065$ 160 PRINT" COUNDI ":PRINT" of OLD CIB  $N: "BN: BN=BN-19$ 170 GOT065

605 FORT1=1T020:NEXT:POKEP, 32:POKE 607 FORT1=1T050 NEXT 608 POKEP-23, 32: POKEP-45, 32: POKE30 720+P-45, 4: POKEP-2, 23: POKEP-24, 22: **POKES, 210** 609 FORT1=1T050:NEXT:U=22:U1=23:P= P-2:RETURN 610 POKES, 128: I3=I: IFP-I>0THENI=I+ 1:0070613  $611 I = I - 1$ 613 POKEI3, 32:14=1  $614$   $12=2$ 616 RETURN 620 POKES, 128:13=11: IFP-11>0THENI1  $=11+1:60T0623$  $622$   $11=11-1$ 623 POKE13, 32:14=11  $624$   $12=4$  ' 625 RETURN 626 I2=3: IFR=1THENI2=1  $627$   $I4=I$ : RETURN 629 I2=1: I4=I1: RETURN 630 POKEP, 32: POKEP-22, 32: POKEP-21, 21:P0KEP-43, 20:P0KES, 220 632 FORT1=1T050:NEXT 633 IFPEEK(P+1)=270RPEEK(P+1)=29TH ENPOKE30719+P, 4: POKE30720+P, 4: GOSU B652:G0T0635 634 GOT0636  $27$ 635 FORT1=1T020:NEXT:POKEP, 32:POKE 636 IFPEEK(P-42)=29THENL=1:C=0 637 POKEP-21, 32: POKEP-43, 32: POKE30 720+P-43, 4: POKEP+2, 21: POKEP-20, 20: **POKES, 210** 638 P=P+2:F0RT1=1T050:NEXT:U=20:U1 639 RETURN 650 PT=PT+100:POKES, 250:POKEP, 40:P OKEP-1,39:RETURN 652 PT=PT+100:POKES, 250:POKEP, 39:P OKEP+1, 40: RETURN

1000 POKE8159, 32: POKE8160, 32: POKE8 138, 32: POKE8137, 32: M=0: F=0: POKEG, 3 1010 S1=150:FORT=1T030:POKES, S1:S1 =S1+3:NEXT:GOT0880 1050 POKES, 0: FORT=1T0300: NEXT 1054 POKES, 0 1055 0=30720:POKE0+P-22,6:POKE0+P-44, 6: POKEO+P, 6: POKEO+P+1, 6: POKEO+P +22,6:P0KE0+P+23,6 1056 POKEP-22, 23: POKEP-44, 22: POKEP , 12: POKEP+1, 13: POKEP+22, 14: POKEP+2  $3,15:PP-22$ 1060 POKES, 128: FORT=1T0200: NEXT 1065 IFP=8029THEN1080 1070 GOTO1054 1080 POKES, G: PRINT" SUMMAN AND ANNUAL **INKONOMIKONSKONSKONSKONSKONSKONSKON** NO3":1⊫22:111=23 1085 PRINT" SENDIMMINIMUMMENDDDDDI " eldubate la field 1090 PRINT"< COUNTROLANDIAL AND DEDEL **UNION THE THE THE THE THEORY INCOL XIIII** P 1093 PRINT"SMICFT: "PT 1095 POKES, 0: Z=PEEK(P-44) 1100 POKE30720+P, 4: POKE30720+P-22, 4: POKEP, U1: POKEP-22, U 1105 IFR=1THENPOKEI+30720,0:POKEI, 1110 P1=PEEK(197):P2=-(1\*(P1=20)+2 \*(P1=19)+3\*(P1=17)) 1120 IFP=8011THEN800 1130 IFP=8028ANDR<>1THENGOSUB1230 1140 IFR=1THENONI2GOSUB610,626 1145 IFPEEK(I)=210RPEEK(I)=230RPEE K(P+22)=32THENG0SUB1230:G0T0700 1150 ONP2GOSUB200, 210, 1200 1160 60101090

Suite page 23

# ZAMCOPTERE ORIC/ATMOS LOIN DES YEUX

Dans un immense labyrinthe gardé par des robots, récoltez moult pièces d'or à l'aide de votre hélicoptère pilleur.

### **Nicolas BRUMENT**

31AF-07 10 10 10 10 07 10 10=6E

3187-10 40 00 40 10 10 10 10=DO

## **SUITE DU**  $N°121$

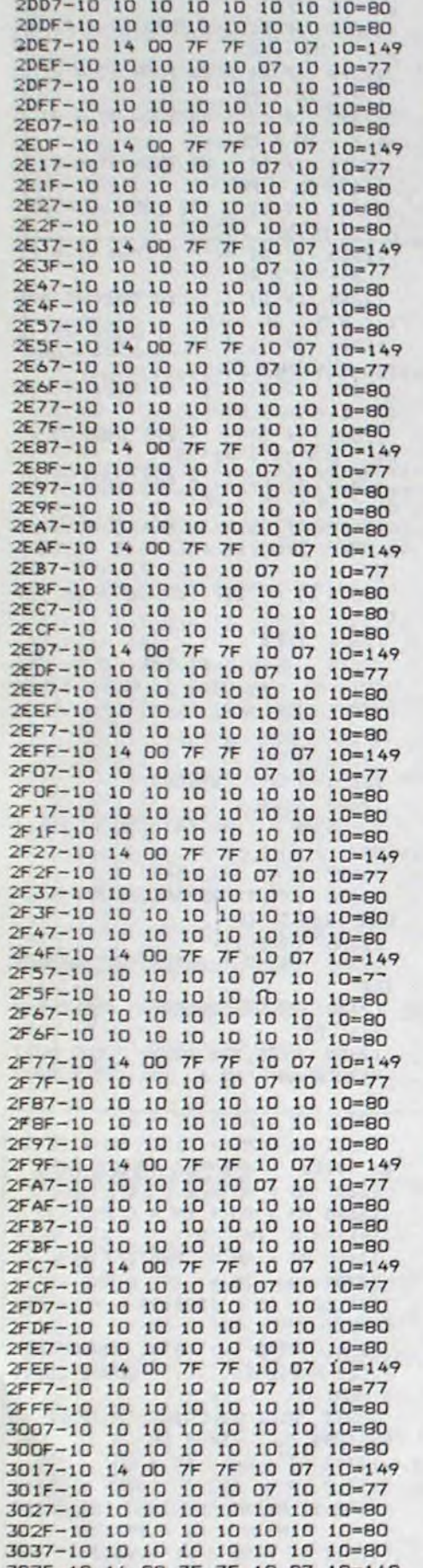

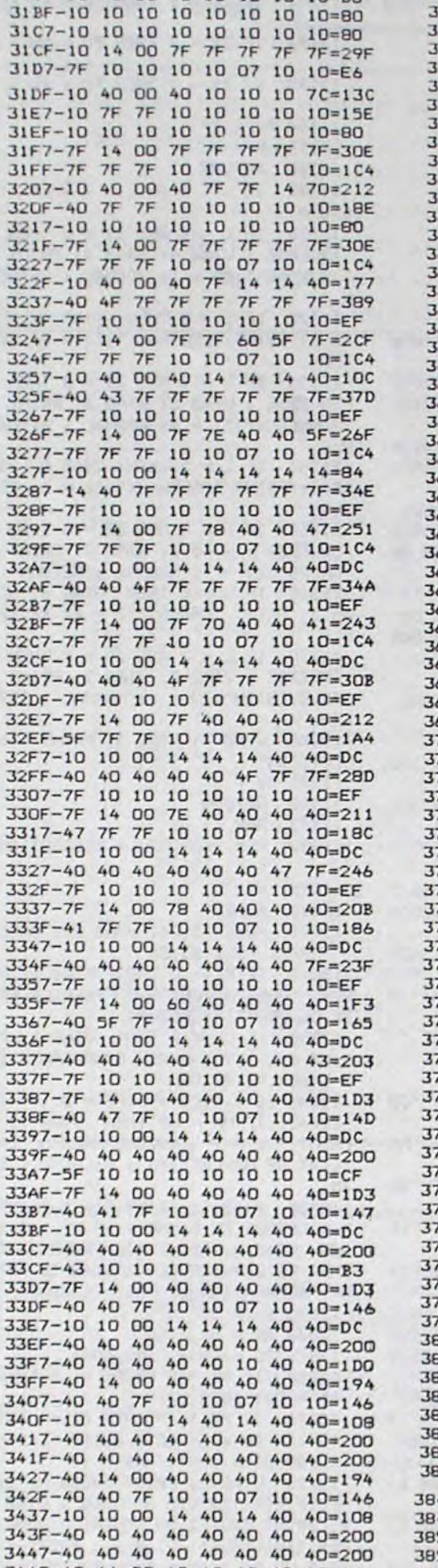

 $MOUT?GA$ SE DIT ENCORE

**CA?** FICHTRE

**BIGRE ET** 

PALSEMBLEU!

ξ

P

**SERVEUR MINITEL** 

**HEBDOGICIEL** 

(1) 36 15 91 77

**HG puis Envoi.** 

3907-10 10 10 14 40 40 40 40=144 39DF-40 40 40 40 40 40 40 40=200 39E7-40 40 40 40 40 40 40 40 200 39EF-40 14 00 40 40 40 40 40=194 39F7-40 40 47 10 10 10 10 10=117 39FF-10 20 10 14 40 40 40 40=154 3A07-40 40 40 40 40 40 40 40=200 3AOF-40 40 40 40 40 40 40 40=200 3A17-40 14 00 40 40 40 40 40=194 3A1F-40 40 40 10 10 10 10 10=110 3A27-10 10 10 14 40 40 40 40=144 3A2F-40 40 40 40 40 40 40 40=200 3A37-40 40 40 40 40 40 40 40=200 3A3F-40 10 02 20 20 20 20 20=F2 3A47-20 20 20 20 20 20 20 20=100 3A4F-20 20 20 20 20 20 20 20=100 3A57-20 20 20 20 20 20 20 20=100 3A5F-20 20 20 20 20 20 20 20=100 3A67-20 10 02 20 20 20 20 20=D2 3A6F-20 20 20 20 20 20 20 20=100 3A77-20 20 20 20 20 20 20 20=100 3A7F-20 20 20 20 20 20 20  $20 = 100$ 3A87-20 20 20 20 20 20 20  $20 = 100$ 3A8F-20 10 02 20 20 20 20 20=D2 3A97-20 20 20 20 20 20 20  $20 = 100$ 3A9F-20 20 20 20 20 20 20 20=100 3AA7-20 20 20 20 20 20 20  $20 = 100$ 3AAF-20 20 20 20 20 20 20 20=100 3AB7-20 10 02 20 20 20 20  $20 = D2$ 3ABF-20 20 20 20 20 20 20 20=100 3AC7-20 20 20 20 20 20 20  $20 = 100$ 3ACF-20 20 20 20 20 20 20 20=100 3AD7-20 20 20 20 20 20 20  $20 = 100$ JADF-20 55 55 55 55 55 55 55=273 3AE7-55 55 55 55 55 55 55 55=2AB 3AEF-55 55 55 55 55 55 55 55=2AB 3AF7-55 55 55 55 55 55 55 55=2A8 3AFF-55 A9 00 85 04 A2 00 BD=2E6 3B07-BD 48 85 00 BD DD 48 85=3F1 3BOF-01 A5 00 CD 02 04 BO 0B=234 3B17-38 AD 02 04 E5 00 85 02=257 3B1F-4C 2A 3B 38 A5 00 ED 02=27D 3B27-04 85 02 A5 01 CD 03 04=205 3B2F-BO OB 38 AD 03 04 E5 01=28D 3B37-85 03 4C 44 3B 38 A5 01=231 3B3F-ED 03 04 85 03 A5 02 C9=2EC 3B47-06 90 08 E8 E0 10 DO B7=3FD 3B4F-4C 90 3B A5 03 C9 06 90=31E 3B57-03 4C 4A 3B AD B6 3B DO=342 3B5F-EA A5 04 DO E6 A9 00 85=477 3B67-04 A9 01 8D B6 3B AO 00=2CC 3B6F-B9 2E 4F 99 BB BF CB CO=4CE 3B77-28 DO F5 A9 58 A2 4F 85=464 3B7F-00 86 01 8A 48 20 80 48=241 3B87-68 AA A9 01 85 04 4C 4A=2DB JB8F-3B A5 04 DO 21 AD B6 3B=373 3B97-FO 1C AO OO A9 10 99 B8=3B6 3B9F-BF CB CD 28 DO F8 A9 C3=5A3 3BA7-A2 42 85 00 86 01 20 80=290 3BAF-48 A9 00 8D B6 3B 60 00=2CF 3BB7-AD 76 02 29 01 FO OF AD=2FB 3BBF-04 03 29 01 60 08 AE 05=14C 3BC7-03 BD 00 CO 29 01 60 EA=2F4 3BCF-60 55 55 A9 70 A2 4F 85=399 3BD7-00 86 01 20 80 48 A9 00=218 3BDF-A2 02 BD EA 3B BE EB 3B=40A 3BE7-4C 80 47 FD 01 55 55 20=2DB 3BEF-AD 49 20 DD 3C 4C 90  $3D = 33B$ 3BF7-55 55 55 55 55 55 55  $55 = 2AB$ 3BFF-55 CE FC 40 DO OS CE FD=4FF 3007-40 FO 01 60 A9 FF A2 07=3E2 3COF-8D FC 40 BE FD 40 A5 80=4B9 3C17-48 A5 81 48 A5 76 48 A5=3BE 3C1F-77 48 A5 78 48 A5 79 48=38A 3C27-A9 01 8D FE 40 20 53 3C=32A 3C2F-20 DD 3C 20 77 4E 20 F6=334 3C37-3C A9 00 BD FE 40 20 7B=34B 3C3F-3F 68 85 79 68 85 78 68=372 3C47-85 77 68 85 76 68 85 81=3CD 3C4F-68 85 80 60 AD 1F 02 DO=36B 3C57-01 60 A5 72 A6 73 85  $70 = 386$ 3C5F-86 71 A9 00 A2 A0 85 00=367 3C67-86 01 A2 00 A0 00 B1 70=2EA 3C6F-C9 01 DO 13 A5 00 85 78=34F 79 86 62 84 3C77-A5 01 85 63=373 3C7F-20 BB 3C A6 62 A4 63 18=33B 3087-45 00 69 06 85 00 A5 01=23F 3C8F-69 00 85 01 C8 C0 06 DO=34D 3C97-D5 18 A5 00 69 5C 85 00=2DC 3C9F-A5 01 69 07 85 01 18 A5=259 3CA7-70 69 40 85 70 A5 71 69=38D 3CAF-00 85 71 E8 E0 04 D0 B4=446 3CB7-60 AD FE 40 FO 03 4C ED=477 3CBF-44 A6 20 BD DC 3F FO OB=3DD 3CC7-A9 60 A2 42 85 76 86 77=3E5 3CCF-4C 15 45 A9 90 A2 42 85=348 3CD7-76 86 77 4C 15 45 A2 OF=2CA 3CDF-AO OO BD EO 4C 85 80 BD=44B 3CE7-00 4D 85 81 BD D5 4E 91=3C4 3CEF-80 CA EO FF DO EC 60 A2=5E7 3CF7-00 AO OO BD EO 4C 85 80=38E 3CFF-BD 00 4D 85 81 B1 80 C9=40A 3D07-02 FO OD 9D D5 4E A9 01=369 3DOF-91 80 E8 E0 10 DO E4 60=4FD 3D17-68 68 4C BE 3E AO OO B1=369 3D1F-50 85 FF A9 02 91 50 20=380 3D27-00 3C AO 00 AS FF 91 50=361 3D2F-60 40 40 40 40 4C 40 40=22C 3D37-5C 40 40 5E 40 40 7F 40=279 3D3F-41 7F 60 41 7F 60 43 7F=302 3D47-70 47 7F 78 47 7F 78 43=32F 3D4F-7F 7D 41 7F 60 41 7F 6D=32F 3D57-40 7F 40 40 4C 40 40  $40 = 24B$ 3D5F-40 40 48 44 48 48 48 40=224 3D67-40 40 42 48 60 41 41 40=220 3D6F-40 40 40 40 5C 40 6A 7E=284 3D77-69 40 5C 40 40 60 40 40=265 3D7F-49 40 42 40 60 44 48 40=237 3087-40 40 48 50 40 44 60 48=244 3DBF-40 A2 00 A0 02 A9 10 9D=2DA 3D97-D5 4E A9 01 9D DC 3F 98=41D 3D9F-9D BD 48 A9 80 9D DD 48=48D 3DA7-A9 00 9D BO 4C 98 9D E0=457 3DAF-4C A9 70 9D 00 4D 20 51=2CO 3DB7-3F E8 E0 10 DO D7 60 55=473 3DBF-55 A5 76 48 A5 77 48 A5=3C1

édito

LOIN DE LA<br>CONJONCTIVITE!

 $\odot$ O

Dites, vous savez que vous êtes emmerdant. Vous n'étes jamais content. Pour Noël, nous vous avions trouvé 10.000 disquettes Amstrad à 29 balles. Ceux qui n'en ont pas eues parce qu'il ont écrit trop tard rouspètent car la deuxième livraison n'arrive pas, ce n'est tout de même pas de notre faute si Alan Sugar se plante dans ses prévisions ! Je vous l'ai déjà dit : si vous voulez récupérer votre chèque, téléphonez au (16) 78 03 22 23, il n'a bien sûr pas été encaissé. Par contre, si vous préférez que nous gardions votre commande, ne téléphonez pas, nous vous enverrons vos disquettes dés que nous aurons réussi à en trouver. Quand ? Personne ne le sait!

Les petites annonces, c'est pareil : elles sont gratuites et vous nous en envoyez des tonnes chaque semaine. Alors si de temps en<br>temps, il y en a une qui saute, il faut pas venir nous les briser, envoyez-en une autre ! Vous voulez quoi ? Que je vous les fasse payer, les PA ? Et puis, il y a le serveur télématique, passez-y vos annonces, c'est aussi gratuit et<br>c'est vous qui les tapez ! Vous ne pourrez pas venir pleurer si elles ne passent pas !

((1) 36 15 91 77, HG + envoi). A part ça ? C'est encore plus le foutoir que d'habitude. Sinclair France se plante définitivement, Amstrad panique avec ses disquettes, c'est la débandade ! Quoique ... il paraît que du côté d'Atari ça bouge et qu'on va toucher des 520 et des 1040 pour deux sous espagnols ainsi que des logiciels et une nouvelle organisation d'enfer.

Le MSX semble lui aussi se porter plutôt mieux, les Japonais sont patients, ils attendent que tous les rigolos meurent de leur belle mort pour nous refaire le coup des magnétoscopes.

Attendons encore quelque temps, de toutes facons, ça ne peut pas être pire que maintenant.

Je commence à recevoir de bonnes idées pour le club Hebdogiciel dont je vous ai parlé la semaine dernière, continuez à m'écrire, on va leur en faire voir !

Gérard Ceccaldi

ADIEU MONDE

CRUEL!

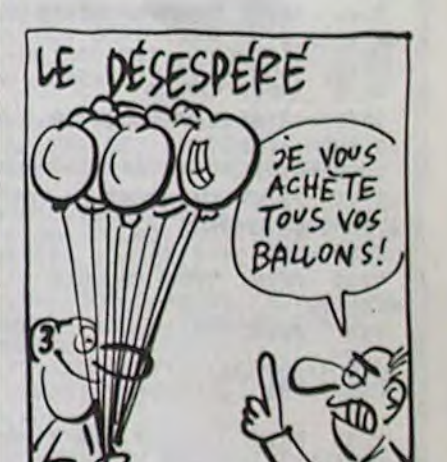

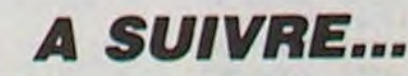

CARALI

# **ENTREPRISE** (Ti YEVX Li BÔ TAPIS?)

Tel Bernard TAPIE, laissez-vous tenter par le redressement d'une entreprise en difficulté.

**SUITE DU** 

 $N°121$ 

**Patrice PALAU** 

 $10005 D\text{s} = CHR\text{s} (4)$ 

10020 VTAB 4: PRINT \*

PRINT TC

PRINT PC

PRINT IN

10030 VTAB 5: PRINT \* CATALOG\*

A PARTIE EN COURS'

UNE PARTIE\*

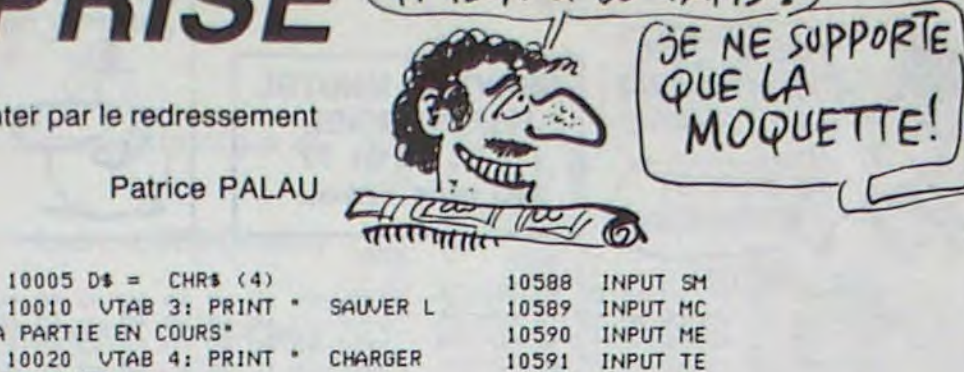

INPUT NM

INPIIT PIL

INPUT DS

INPUT CD

INPUT PF

INPUT PX

INPUT PP

INPUT M6

INPUT EM

INPUT AG

DE L'APPAREIL A "PX" F"

10720 GOSUB 20000: RETURN

NE DE PUBLICITE EST EN COURS\*

S LA STOPPER ?": GOSUB 50000

11003 IF AA\$ = "0" THEN VTAB 7

: PRINT "COMME VOUS VOUDREZ":PU =

ARIFS": VTAB 2: HTAB 10: PRINT "-

11011 VTAB 5: HTAB 3: PRINT "PA

11020 POKE 35,24: VTAB 23: CALL

11021 L = 4: POKE - 16368,0

**PRINT**  $" : L = L - 1$ 

EEK ( - 16384): IF XX ( 128 THEN

10710 VTAB 7: PRINT \*POUR PLUS

10900 PRINT : PRINT : PRINT D\$"

PUBLICITE

LANCER UNE CAMPAGNE

10598 INPUT NP

10601 INPUT MP

10603 INPUT PM

10604 INPUT PR

L'ENTREPRISE'"

**UB 20000: RETURN** 

 $0:NP = 0: RETURN$ 

OIS": RETURN

URNAUX..."PP(1)

NNEAUX... "PP(2)

 $D10...PP(3)$ 

LEVISION."PP(4)

OIX TERMINE"

 $\mathbf{1}$ 

11022

------

10997 REM

10998 REM

10999 REM

10592

10593

10594

10595

10596

10597

10599

10600

10602

10605

ONS<sup>\*</sup>

C.

DE

10

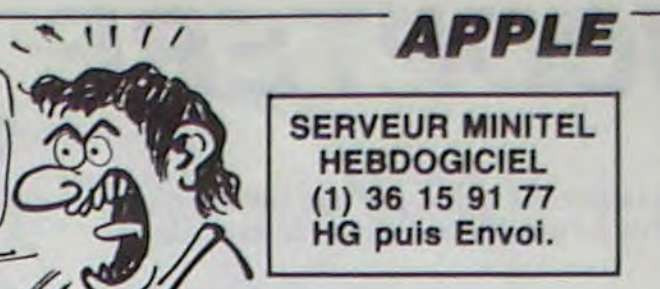

11190 IF  $20 = 1$  THEN PU = PU +  $22$ 11191 IF  $Z1 = 1$  THEN  $PU = PU +$  $\overline{2}$ 11192 IF  $22 = 1$  THEN PU = PU + 3 11193 IF  $23 = 1$  THEN PU = PU +  $\overline{4}$  $2 - IN + PO$  $11194 PP = CP$  $11195 NP = 1$ 11200 RETURN 11300 IF L ( 4 OR L ) 7 THEN R **ETURN** 11310 IF L = 4 AND 20 = 0 THEN INVERSE : VTAB 4: HTAB 3: PRINT \*JOURNAUX\*:20 = 1: NORMAL : RETUR N 11320 IF L = 4 THEN VTAB 4: HT 10606 PRINT CHRS (4) "CLOSE"NNS AB 3: PRINT 'JOURNAUX': ZO = 0: RE **TURN** 10650 VTAB 1: PRINT \*VOUS POUVE 11330 IF L = 5 AND 21 = 0 THEN Z ENCORE PRENDRE \*15 - CD\* DECISI INVERSE : VTAB 5: HTAB 3: PRINT "PANNEAUX":21 = 1: NORMAL : RETUR 10700 IF PF = 1 THEN VTAB 4: P N RINT \*VOUS AVEZ DEJA FIXE LE PRIX 11340 IF L = 5 THEN VTAB 5: HT AB 3: PRINT "PANNEAUX":21 = 0: RE **TURN** 11350 IF L = 6 AND 22 = 0 THEN DE RENSEIGNEMENT, CONSULTEZ": VTAB 9: PRINT "L'OPTION 'SITUATION DE INVERSE : VTAB 6: HTAB 3: PRINT "RADIO":22 = 1: NORMAL : RETURN 11360 IF L = 6 THEN VTAB 6: HT AB 3: PRINT "RADIO":22 = 0: RETUR ATALOG": PRINT : GOS N  $5)$ 11370 IF L = 7 AND 23 = 0 THEN INVERSE : VTAB 7: HTAB 3: PRINT T "TELEVISION":23 = 1: NORMAL : RET **URN** 11380 VTAB 7: HTAB 3: PRINT "TE LEVISION" 11000 HOME : IF NP = 0 THEN 110  $11390$   $23 = 0$ STOCK!!" 11001 VTAB 1: PRINT "UNE CAMPAG 11400 RETURN 11997 REM 11002 VTAB 3: PRINT "VOULEZ-VOU 11998 REM LANCER LA PRODUCTION 11999 REM  $CO$ ) 12000 HOME 12005 POKE 35,24: VTAB 23: CALL 11004 VTAB 7: PRINT "ALORS, SACH  $-868: POKE 35,21$ EZ QUE LA CAMPAGNE": VTAB 9: PRIN 12010 IF PF = 0 THEN VTAB 1: P T "CONTINUE ENCORE PENDANT "M6" M RINT "VOUS N'AVEZ PAS FIXER LE PR IX DE VENTE.": RETURN ILS\* 11005 VTAB 1: HTAB 10: PRINT "T 12030 IF CO = 0 THEN VTAB 1: P RINT "IL N'Y A AUCUN COMPOSANTS E  $PX)$ \*  $F^*$ N STOCK.": RETURN 11010 VTAB 4: HTAB 3: PRINT "JO 12040 CS =  $0:CD = 0:PF = 0$ 12041 IF MA = MP THEN VTAB 1: PRINT "IL N'Y A AUCUNE MACHINE EN ETAT DE MARCHE": PA =  $0: 60TO 121$ 11012 VTAB 6: HTAB 3: PRINT "RA 60 EN 40000 12050 VTAB 1: PRINT "IL Y A "MP 11013 VTAB 7: HTAB 3: PRINT "TE " MACHINES EN PANNE": IF MP > 0 T HEN VTAB 3: PRINT "IL FAUDRA APP ELER LE SERVICE DE \*: VTAB 5: PRI 11014 VTAB 8: HTAB 3: PRINT "CH NT \*REPARATION LE MOIS PROCHAIN\*  $12055$   $0X = 0U$ - 868: PRINT "UTILISEZ LES TOUC 12060  $DX = OX / 10$  $*$  AU HES <--,--> ET RETURN": POKE 35,2 12070 PE =  $0X - INT (0X)$ 12080 IF PE = 0 OR PE = .5 THEN  $01 = 00$ : GOTO 12120 : HOME 11022 VTAB L: PRINT ">":XX = P 12090 IF PE > .5 THEN 01 = INT  $(0X) * 10 + 5: 60T0 12110$  $12100 \t01 = 1NT (0X) * 10$ 12110 VTAB 7: PRINT "VOUS ME SI 11023 IF XX = 136 THEN VTAB L: MPLIFIRIEZ LA VIE SI VOUS": VTAB 9: PRINT "AVIEZ UN NOMBRE D'OUVRI ERS DIVISIBLE": VTAB 11: PRINT "P AR 5, VU QU'IL Y A 5 OUVRIERS PAR\* : VTAB 13: PRINT "MACHINE.IL Y A "OU - 01" OUVRIERS PAYES": VTAB 1 5: PRINT \*A NE RIEN FAIRE\* 12111 GOSUB 20000: POKE 35,24: VTAB 23: CALL - 868: POKE 35,21: HOME 12120 IF MA \* 5 < = 01 THEN PA  $= 50$  \* (MA - MP): GOTO 12160 12130 M9 = 01 / 5:M9 = M9 - MP 12150 PA = M9  $*$  50 12160 IF PA > CO THEN PA = CO: 0 12717 VTAB 7: PRINT "PRODUCTION LIMITEE PAR MANQUE DE COMPOSANTS\* 12165 VTAB 9: PRINT \*PRODUCTION MAXIMALE: "PA 12170 VTAB 11: PRINT "QUEL CHIF FRE DESIREZ-VOUS ATTEINDRE ?": VT AB 13: INPUT \*)\*; CH: IF PA < CH T **HEN 12170**  $:AG = 1$ 12180 IF CH ( 0 THEN 12170 12190 PI = CH -  $(10 - SM) / 100$ ) \* CH  $12195$  PI = INT (PI) 12200 VTAB 15: PRINT \*PRODUCTIO N ATTEINTE: "PI 12205  $CO = CO - PI$  $12210 AP = AP + PI$ 12211 GOSUB 20000: POKE 35,34: VTAB 23: CALL - 868: PRINT "STOC K D'APPAREILS FABRIQUES "AP: POKE 35,21 12212 HOME  $* 1000$ 12219 VTAB 1: HTAB 5 12220 PRINT "--------12229 VTAB 2: HTAB 5 12230 PRINT "CHIFFRE DES VENTES 12239 VTAB 3: HTAB 5 12240 PRINT "-------------

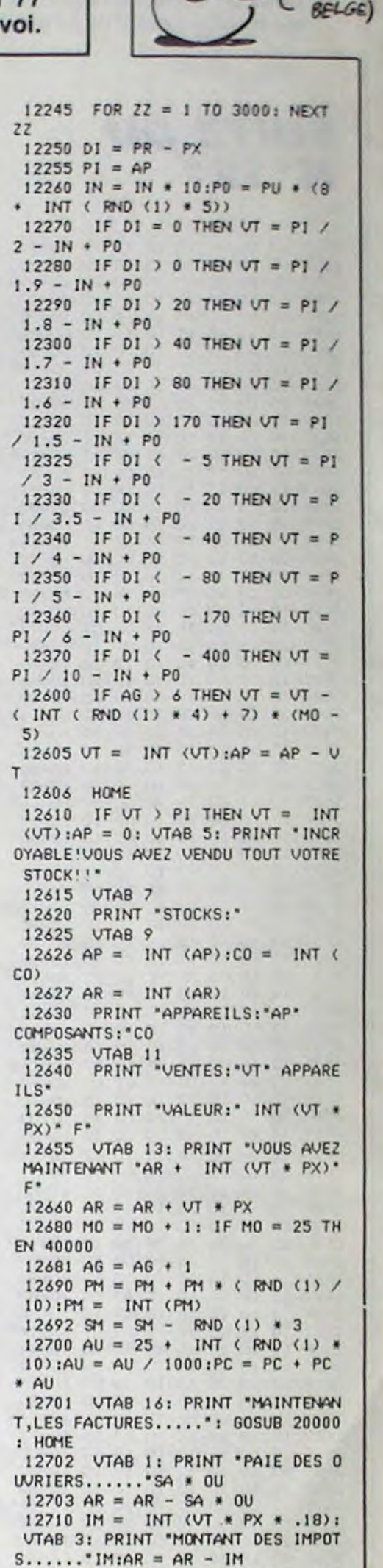

UNE FOIS

UNE

 $\cdot$   $\cdot$  )

N'EST PAS COUTUME

FOIS.

PROVERAC

8080 IF (B2 = 1 OR B3 = 1) AND 10035 VTAB 6: PRINT \* MENU GEN  $B1 + B2 + B3 + B4$  = 2 THEN SU ERAL<sup>\*</sup> = 50000 + INT ( RND (1) \* 150000 10040 POKE - 16368, 0:L = 3: VT ): GOTO 8110 AB L: PRINT ">" 8090 VTAB 5: HTAB 10: PRINT 'SU 10041 XX = PEEK ( - 16384): IF BUENTION REFUSEE\* XX ( 128 THEN 10041 8100 RETURN 10042 IF XX = 136 THEN VTAB L: 8110 IF DS ( = 2 THEN 8150 PRINT  $\cdot$   $\cdot$  : L = L - 1 8130 VTAB 5: PRINT 'SUBVENTION 10043 IF XX = 149 THEN VTAB L: REFUSEE.DESOLE.": RETURN **PRINT \* \*: L = L + 1** 8150 REM 10044 IF  $XX = 141$  AND L = 3 THE 8160 VTAB 8: HTAB 10: PRINT "SU N POKE - 16368,0: FLASH : VTAB BVENTION ACCORDEE":  $DS = DS + 1$ L: PRINT '>": FOR 22 = 1 TO 1500: 8161 VTAB 10: HTAB 5: PRINT "MO NEXT : NORMAL : GOSUB 10100: GOT NTANT: "SU; "0000": FOR DW = 1 TO 2  $0,10000$ 10045 IF  $XX = 141$  AND L = 4 THE 500: NEXT  $8169$   $D2$ \$ =  $^{\circ}0000$   $^{\circ}$ N POKE - 16368,0: FLASH : VTAB 8170 FOR DY = 4 TO 1 STEP - 1: L: PRINT ")": FOR  $22 = 1$  TO 1500: VTAB 10: HTAB 5: PRINT "MONTANT: NEXT : NORMAL : GOSUB 10500: GOT ";SU; LEFT\$ (DZ\$,DY);"  $\cdot$ : FOR  $0,10000$  $DZ = 1$  TO 250: NEXT DZ, DY: VTAB 1 10046 IF  $XX = 141$  AND L = 5 THE 0: HTAB 5: PRINT "MONTANT: "SU" N POKE - 16368,0: FLASH : VTAB  $8180$  AR = AR + SU L: PRINT ')': FOR  $22 = 1$  TO 1500: 8190 VTAB 13: PRINT "VOUS POSSE NEXT : NORMAL : GOSUB 10900: GOT DEZ MAINTENANT "AR" F"  $0,10000$ 8200 RETURN 10047 IF  $XX = 141$  AND L = 6 THE 8997 REM N POKE - 16368,0: FLASH : VTAB 8998 REM FAIRE UN EMPRUNT L: PRINT ">": FOR ZZ = 1 TO 1500: 8999 REM NEXT : NORMAL : RETURN 9000 HOME: IF ET = 1 THEN VTA 10048 IF L = 2 THEN L = 6 B 1: PRINT "UN EMPRUNT EST DEJA E 10049 IF L = 7 THEN L = 3 N COURS.": VTAB 3: PRINT "VOUS NO 10050 VTAB L: PRINT ">": POKE US DEVEZ ENCORE " INT (NM \* TE) "  $-16368,0$ : GOTO 10041 F\*: VTAB 5: PRINT "A PAYER EN "NM 10100 HOME \* MOIS": RETURN 10110 VTAB 1: PRINT "TAPEZ UN N 9001 POKE 35,24: VTAB 23: CALL OM POUR L'ENREGISTREMENT\*: VTAB 3 - 868: POKE 35,21 : INPUT ")";NN\$: VTAB 5: CALL -9002 IF MO > 15 THEN VTAB 1: P 868: IF LEN (NN\$) < 3 THEN 10100 RINT "VOUS N'AVEZ PLUS ASSEZ DE T EMPS POUR FAIRE UN EMPRUNT": R 10111 IF LEN (NN\$) > 10 THEN ETURN VTAB 5: PRINT "VOUS N'AVEZ PAS PL  $9010$  ET = 1 US LONG, DES FOIS?": GOTO 10110 9019 VTAB 1: HTAB 1  $10112$  NN\$ = NN\$ + ".ENT" 9020 PRINT "BONJOUR, VOULEZ-VOUS 10120 PRINT D\$"OPEN"NN\$ VOIR NOTRE CONTRAT?": GOSUB 5000 10130 PRINT D\$"WRITE"NN\$  $\theta$ 10131 PRINT AR 9021 HOME 10132 PRINT OU 9030 IF AA\$ = "0" THEN GOSUB 3 10133 PRINT MA 0000: GOTO 9050 10134 PRINT CO 9050 VTAB 1: PRINT \*COMBIEN VOU 10135 PRINT AP LEZ-VOUS EMPRUNTER?" 10136 PRINT TP 9055 VTAB 3 10137 9060 PRINT "MINIMUM: 50000 MAXIM 10138 PRINT SA UM:800000\* 10139 9065 VTAB 5 10140 PRINT FT 9070 INPUT ">";SO 10141 PRINT MO 9080 IF SO < 50000 OR SO > 8000 10142 PRINT L2% 00 THEN 9060 10143 PRINT SP 9085 VTAB 7 10144 9090 PRINT "INDIQUEZ LE TEMPS D 10145 PRINT CS E REMBOURSEMENT" 10146 PRINT ER 9095 VTAB 9 10147 PRINT MR 9100 PRINT "NBRE DE MOIS  $\mathbf{I}$ 10148 PRINT SM NTERETS\* 10149 PRINT MC 9101 PRINT \*  $\overline{3}$ 10150 PRINT ME  $0\%$ 10151 PRINT TE 9102 PRINT \* 6 10152 PRINT NM  $5%$ 

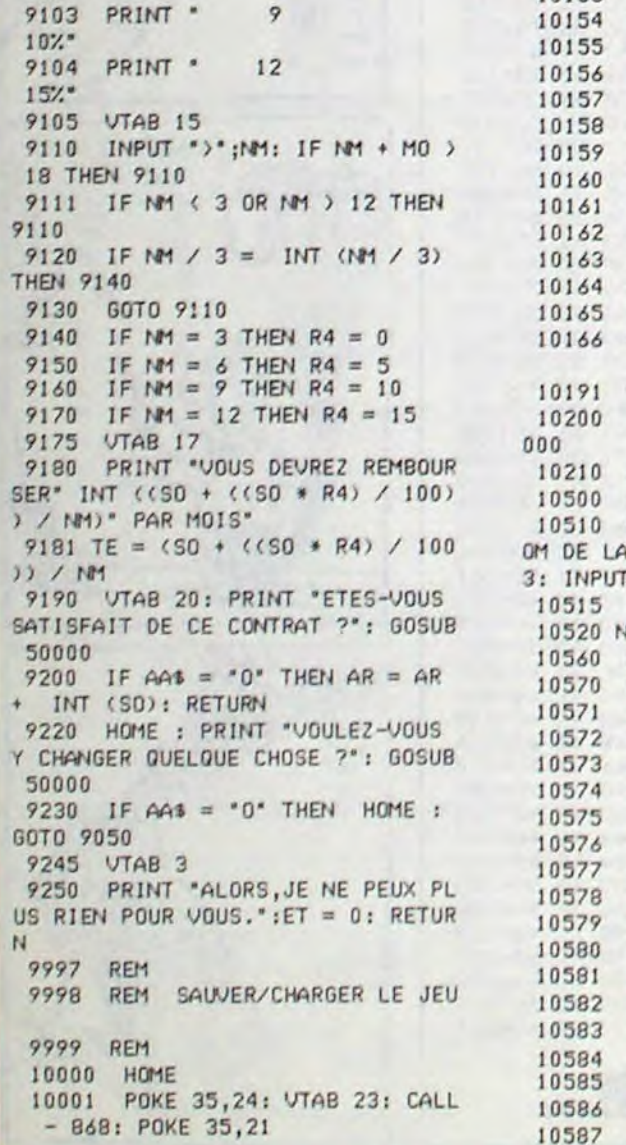

10153 PRINT PU PRINT DS PRINT CD PRINT PF PRINT PX PRINT NP 1300 PRINT PP PRINT M6 PRINT MP PRINT EM 22 PRINT PM PRINT PR PRINT AG PRINT CHR\$ (4) "CLOSE"NN\$ VTAB<sub>7</sub> PRINT "TERMINE": GOSUB 20 **RETURN** HOME VTAB 1: PRINT "TAPEZ LE N PARTIE A CHARGER": VTAB  $*$ ,  $*$ ,  $*$ IF NN\$ = "" THEN 10500 THE . " + #MF = #M PRINT D\$"OPEN"NN\$ PRINT DS"READ"NNS  $CP* F*$ INPUT AR INPUT OU INPUT MA INPUT CO INPUT AP INPUT TP INPUT TC INPUT SA INPUT PC INPUT ET **INPUT MO** INPUT LZ% INPUT SP INPUT IN INPUT CS INPUT ER INPUT MR

11024 IF  $XX = 149$  THEN VTAB L PRINT " " $: L = L + 1$ 11026 IF  $XX = 141$  AND L = 8 THE N 11050 11027 IF  $XX = 141$  THEN GOSUB 1 11028 IF L = 3 THEN L = 8 11029 IF L = 9 THEN L = 4 11030 POKE - 16368,0: GOTO 110 11050 PU =  $20 + 21 + 22 + 23$ : IF  $PU = 0$  THEN RETURN  $11055$  CP = 0  $11056$  PU = 0 11060 IF Z0 = 1 THEN CP = CP +  $PP(1):PU = PU + .5$ 11061 IF  $21 = 1$  THEN CP = CP +  $PP(2):PU = PU + 1.5$ 11062 IF  $22 = 1$  THEN CP = CP +  $PP(3):PU = PU + 2.5$ 11063 IF  $23 = 1$  THEN CP = CP +  $PP(4):PU = PU + 3.5$ 11090 VTAB 11: PRINT "LA CAMPAG NE COMMENCE CE MOIS-CI": VTAB 13: PRINT "ET NOUS AURIONS BESOIN D' UNE AVANCE": VTAB 15: PRINT "DE " 11100 VTAB 17: PRINT "ETES-VOUS D'ACCORD ?": GOSUB 50000 11110 IF  $AA = "N"$  THEN VTAB I 9: PRINT "DOMMAGE": RETURN  $11121 NP = 1$ 11130 IF CP > AR THEN NP = 0: V TAB 19: PRINT "VOUS N'AVEZ PAS AS SEZ D'ARGENT": RETURN  $11140$  AR = AR - CP 11150 VTAB 19: PRINT "COMBIEN D E MOIS VOULEZ-VOUS QUE DURE": VTA B 21: PRINT "LA CAMPAGNE ? ";: IN Mi \*\* ;M6 11160 IF M6 ( 0 THEN 11150 11170 IF M6 = 0 THEN AR = AR + CP: RETURN 11180 IF M6 > 18 THEN 11150

12711 TR = 50 \* VT + 6000 + INT ( RND (1) \* 2000) 12712 VTAB 5: PRINT "TRANSPORT DES MACHINES. "TR:AR = AR - TR 12713 VTAB 7: PRINT "AGENCE DE PUBLICITE....";: M6 = M6 - 1: IF N  $P = 1$  AND M6  $\rightarrow$  0 THEN PRINT PP:A  $R = AR - PP$ : GOTO 12715 12714 PRINT "NEANT" 12715 VTAB 9: PRINT "PAIEMENT D E L'EMPRUNT.."; : NM = NM - 1: IF N  $M = 0$  THEN PRINT "TERMINEE": GOT 12716 PRINT TE: AR = AR - TE 12717 GOSUB 20000: HOME 12720 IF  $ER = 1$  THEN MR = MR -1: IF MR = 0 THEN ER = 0: VTAB 1: PRINT "LE NOUVEAU MODELE EST PRE T.IL SERA ": VTAB 3: PRINT "LANCE R SUR LE MARCHE LE MOIS PROCHAIN\* 12725 IF AP > 2000 THEN VTAB 5 : PRINT "VOS STOCKS SONT TROP IMP ORTANT!VOUS": VTAB 7: PRINT "PROV DQUEZ UNE CHUTE DES PRIX!!":SP = 12727 VTAB 9 12730 PRINT "STOCKS D'APPAREILS FABRIQUES: "AP 12740 IF SM ( 5.5 THEN MP = 5 -INT (SM): PRINT "IL Y A "MP" MA CHINES EN PANNE" 12760 EM = 2500 + INT (RND (1) 12765 IF NM = 0 THEN ET = 0: IF  $M6 = 0$  THEN  $NP = 0$ 

Suite page 6

# **GHOSTBUSTERS**

Laissez-vous tenter par une activité lucrative mais risquée : la chasse impitoyable aux esprits malins...

**Yves KREICHER** 

#### Mode d'emploi :

Tapez et sauvegardez à la suite ces deux programmes. Le lancement du premier (logo de GHOSTBUSTERS), charge et lance automatiquement le programme principal (à sauvegarder par SAVE"GHOSBU"). Les règles sont incluses.

#### **ADAPTATION MO 5.** 260 FOR 1=2097 TO 4937 STEP 40 20 FOR I=3851 TO 3971 STEP 40 300 FOR 1=2258 TO 4898 STEP 40 60 FOR I=3452 TO 4172 STEP 40 350 FOR 1=2459 TO 3979 STEP 40 100 FOR 1=3533 TO 4093 STEP 40 400 FOR 1=3340 TO 4100 STEP 40 140 FOR 1=3654 TO 4614 STEP 40 440 FOR I=3701 TO 4301 STEP 40 180 FOR 1=3055 TO 4895 STEP 40 480 FOR 1=3702 TO 4182 STEP 40 220 FOR 1=2256 TO 4936 STEP 40 520 FOR 1=3663 TO 4143 STEP 40

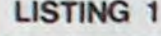

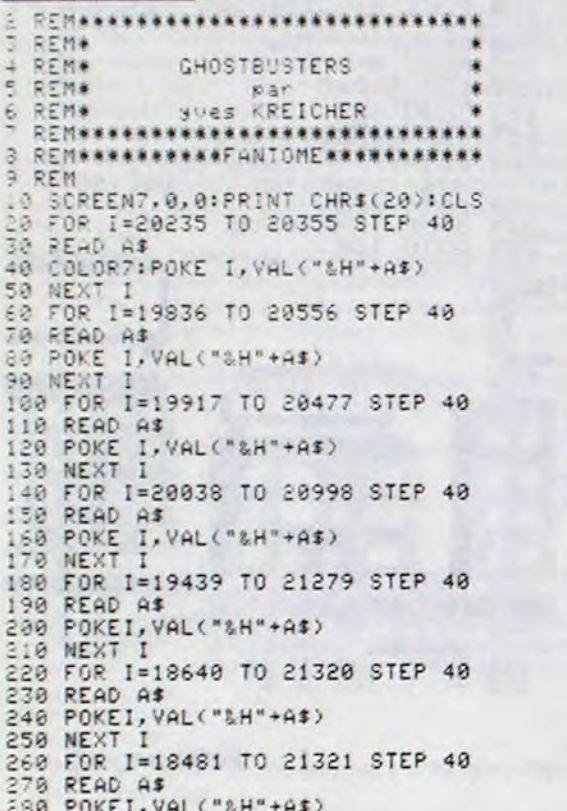

290 NEXT I

### 300 FOR 1=18642 TO 21282 STEP 40 310 READ A# 320 POKE I,VAL("&H"+A\$)<br>340 NEXT I<br>350 FOR I=10043 TO 20363 STEP 40 350 READ A\$ 380 POKE I, VAL ("&H"+A\$) 390 NEXT I 400 FOR 1=19724 TO 20484 STEP 40 410 READ A\$<br>420 POKE 1, VAL("&H"+A\$) 430 NEXT I 440 FOR I=20085 TO 20685 STEP 40 450 READ A\$ 460 POKE I; VAL("&H"+A\$) 470 NEXT 1 480 FOR 1=20086 TO 20566 STEP 40 496 READ A\$ POKE I, VAL ("&H"+A\$) 500 510 NEXT I 528 FOR I=20047 TO 20527 STEP 40 530 READ A\$ 540 POKE 1, VAL ("&H"+A\$)<br>550 NEXT I 7F, 3F, 1F, 7, 1, 19, 1F, 1F, F, 3, 0, 0, 0, 0, 0, 0, 0, 0, 0,<br>0, 0, 0, 0, 1, 3, 7, 7, 7, F3, F3, F3<br>1020 DATA FC, FF, FF, FF, FF, TF, 1F, 7, 3, 1, 0, 0

18558 FOR 1=Y TO Y-3STEP -1:PSET(X, I)GR\$ (7), 2:PSET(X, I-1)GR\$(2), 7:POKE&HB002, I:E

10560 PSET(X, I)GR\$(7), 2: PSET(X, I-2)GR\$(2

10570 RETURN<br>10580 FOR I=Y TO Y-3STEP -1:PSET(X,I)GR\$<br>(7),2:PSET(X,I-1)GR\$(2),7:POKE&HB002,I:E

Oups ! Mieux vaux tard que jamais ! Voici la suite du numéro 120.

10530 GOT01505

XEC&HB003:NEXT

 $7.7:7=Y-6$ 

**THOMSON TO7, TO7 70, MO5** (ESPRIT MALIN, ES-TULA?) NON, MOI C'EST L'ESPRIT  $\sigma$ ARCHI-CON. ET  $\Omega$  $\overline{\mathbf{A}}$ ۶  $\sum_{i}^{Vous, c'EST}$ Ò  $v_{\eta}$  Qui? WP Sp ZW **True** 

1848 DATA DF, 9F, 8F, 9F, FF, FF, DF, F, FF, FF, F<br>F, FF, FF, FF, FF, FF, 7F, 1F, F, 7, 1, 8, 9, 8, 8, 8, 8, 8<br>, 8, 0, 0, 0, 0, 8, 80, 20, E0, E0, E0, E0, E0, F0, F0, FC, FF<br>. FC, F0, E0, 80, 80, 80, 20, C0, C0, E0, F0, F8

,7F, 1F, 7, 80, C0, E0, F0, FC, FF, FF, FF, FF, FF, F<br>F, FF, 7F, 1F, 1E, 1C 1060 DATA1, 7, 1F, 3F, FF, FF, FF, FF, FF, FF, FF, FF,<br>FF, C0, FE, FE, F8, E0, C0, E0, F8, FC, FC, F8, C0, C  $0,00$ 1500 REM#########PANNEAU############

1505 REM<br>1510 COLOR1:C=137:CE=95:R=32:AM=3.14/1.1  $:LIT=0.4$ 1520 R1=41:GOSUB1620 1530 AM=3.14#1.42:LIT=3.44:GOSUB 1620 1540 AM=3.14#1.9:LIT=5.6:GOSUB 1620<br>1600 GOTO 1800 1620 FOR ANG=LIT TO AM STEP8.83 1630 X=C+R\*COS(ANG) 1640 Y=CE+R\*SIN(ANG)<br>1660 X1=C+R1\*COS(ANG) 1670 Y1=CFR1#C03\HNG><br>1670 Y1=CE+R1#SIN(ANG)<br>1680 LINE(X,Y)-(X1,Y1) 1710 NEXT ANG:RETURN<br>1780 FOR 1816:RETURN<br>1800 FOR 18163 TO 172<br>1810 LINE(159,60)-(1,74) 1830 FOR 1=92 TO 84 STEP-1 1840 LINE(168,86)-(179,1) 1850 NEXTI 1860 W=100:X=80:Y=167:Z=121<br>1870 IF X=74 THEN 1910 ELSE Z=Z-1<br>1880 LINE(W,X)-(Y,Z),1 1890 W=W+1:X=X-1:Y=Y-1:Z=Z-1 1900 GOTO 1870 1910 LOCATE6, 4: COLOR7: ATTRB1, 1: PRINT" GHO

STBUSTERS" 1920 LOCATE30, 20: ATTRB0, 0: PRINT" (C)1985" 1930 RUN"GHOSBU"

### **LISTING 2**

**18 REMAAAAAAAAAAAAAAAAAAAAAA** 20 REM\* **GHOSTBUSTERS** 30 REM\* suite 40 **REM\*\*\*\*\*\*\*\*\*\*\*\*\*\*\*\*\*\*\*\*\*\*\*\*** 50 REM<br>60 REM\*\*\*\*\*\*\*\*\*\*\*\*\*\*\*\*\*\*\*\*\*\*\*\*\*\* REM# CARACTERES SPECIAUX \* 79  $80$ CLEAR, , 35 90 100 DEFGR\$(0)=56, 124, 244, 254, 248, 252, 56,  $124$ 110 DEFGR\$(1)=214,218,236,223,223,192,25 4,254 120 DEFGR\$(2)=126,60,56,56,56,56,60,62<br>130 DEFGR\$(3)=126,60,54,92,108,246,230,1 140 DEFGR\$(4)=18,30,18,31,18,30,18,30<br>150 DEFGR\$(5)=0,0,0,0,255,126,60,36 160 DEFGR\$(6)=0,24,36,126,126,189,153,12 170 DEFGR\$(7)=129,129,195,165,153,165,19 5,129 180 DEFGR\$(8)=31,96,79,25,57,63,48,32 190 DEFGR\$(9)=248, 6, 242, 152, 156, 252, 12, 4 200 DEFGR\$(10)=32,63,63,62,62,63,63,63 210 DEFGR\$(11)=4,252,252,124,124,252,252  $,252$ 220 DEFGR\$(12)=60,56,48,63,63,15,3,0 230 DEFGR\$(13)=50,28,12,252,252,240,192,

415 INPUT"Voulez-vous les regles (0/N>")<br>R\$:IF R\$="0" THEN GOSUB6800 420 PRINT"Tres bien ";NOM#:PRINT"La chas se est ouverte !!"<br>430 FORI=0 TO 900:NEXTI:CONSOLE0,24:CLS<br>500 GOSUB600:GOTO 1000 **REMANARAMANARAMANARAMANARAMA** 600 610 REMO DEPART JEU ... 630 PRINT CHR\$(20):BOXF(0,0)-(320,23),4 638 FRINT LIBRALCOLORZ, 4: PRINT VIE : "; VIE:<br>LOCATE 20, 1: PRINT "FRANCS : "; FRAN<br>658 CONSOLE3, 24: SCREEN, 0, 8: RETURN<br>1888 REMANALLAND : "; FRANCS : "; FRANCS 1828 REM# PARCOURS EN VOITURE.. . 1040 CLS:SCREEN, 0, 0:RETO=0:BOXF(0,24)-(1<br>10,200), 5:BOXF(220,24)-(320,200), 5 1050 X1=14:X2=26 1060 COLOR1, 0:LOCATE1, 9: PRINT"\* ALERTE \* 1070 LOCATE1, 10: PRINT" # AUX #"<br>1080 LOCATE1, 11: PRINT" #FANTOMES#"<br>1090 LOCATE1, 8: PRINT" \*\*\*\*\*\*\*\*\*\*\*\* : LOCATE1 12: PRINT" \*\*\*\*\*\*\*\*\*\*\* 1100 COLOR7, 0:LOCATEVO, V:PRINTVO\$:LOCATE<br>VO, V+1:PRINTVOI\$:LOCATEVO, V+2:PRINTVOIT\$<br>1110 PO=14+INT(RND\*12):DES=5:PAS=PAS-1 1120 IF PASK0 THEN PAS=4:P=0:0=0:PI=0:P0 120 IF PASK@ THEN PAS=4:P=0:0-0:PI=0:PO<br>
1=0:GOTO 2000<br>
1130 A\$=INKEY\$<br>
1140 IF A\$=CHR\$(9) THEN D=1:G=0<br>
1150 IF A\$=CHR\$(8) THEN G=1:D=0<br>
1160 IF A\$=CHR\$(32) THEN G=1:D=0<br>
1160 IF A\$=CHR\$(32) THEN D=0:G=0<br>
1170 IF D=1 THEN T\$:GOTO 1500 1195 GOTO 1130<br>1280 COLOR7,0:LOCATEVO,V:PRINT" ":LOCATE<br>VO,V+1:PRINT" ":LOCATEVO,V+2:PRINT" "<br>1210 VO=VO+1:IF VO>X2-1 THEN VO=X2-1 1220 LOCATE VO, V: PRINTVOS: LOCATEVO, V+1:P RINTVOI\$:LOCATEVO, V+2: PRINTVOIT\$ 1230 GOTO 1190<br>1300 COLOR7,0:LOCATEVO+1,V:PRINT" ":LOCA<br>TEVO+1,V+1:PRINT" ":LOCATEVO+1,V+2:PRINT 1310 VO=VO-1:IF VO<X1 THEN VO=X1<br>1320 LOCATE VO,V:PRINTVO\$:LOCATEVO,V+1:P<br>RINTVOI\$:LOCATEVO,V+2:PRINTVOIT\$ 1330 GOTO 1190 1500 LOCATEPO, DES: COLOR2, 0; PRINT"<br>1510 DES=DES+1: IF POINT((PO#8)+4, (DES#8)<br>+9)<>-1 THEN LOCATEPO, DES: PRINT" ": PLAY" 04L4T3DOREMIFA": GOTO 1110 ELSE LOCATEPO, DES:PRINTGR\$(6)<br>1520 IF DES=23 THEN LOCATE PO,23:PRINT"<br>":VIE=VIE-1:GOTO 1800:GOTO 1110 1540 GOTO 1195 1800 REMOROSOSOSOS - 1800 REMOR 1818 REMAN VIES<br>1828 REMANAGARAGARAGARAGARAGA<br>1838 IF VIE<8 THEN GOTO 5888 ELSE COLOR?<br>14:LOCATE18,1:PRINTVIE:PLAY"02L6T6DOMIRE FASO": IF RETO=1 THENGOTO 1000 ELSE GOTO1 190 2000 REMODOSSOSSOSSOSSOSSOSSOSSOSSOSSO

2010 REM# CAPTURE DES FANTOMES # 2025 W=20:X=5 2030 CLS:CHOS=6:COLOR5:LOCATE 7,19:PRINT<br>GR\$(0):LOCATE6,20:COLOR7:PRINT GR\$(4);:C<br>OLOR1:PRINTGR\$(1):LOCATE7,21:COLOR4:PRIN  $T$  GR\$(2)

2040 LOCATE20,5:COLOR 7:PRINT FAS:LOCATE<br>20,6:PRINT FAN\$:LOCATE20,7:PRINT FANT\$<br>2050 PRINT CHR\$(20)<br>2060 LINE(0,179)-(320,179),1:LOCATE0,23:

COLOR7: PRINT"ENERGIE": BOXF(66, 185)-(300,

9550 RETURN

9585 IF (Y=B1-1 AND (X=5 OR X=6)) THEN P<br>SET(X,Y)" "1Y=Y-1<br>9586 IF (Y=B2-1 AND (X=7 OR X=8)) THEN P<br>SET(X,Y)" "1Y=Y+1

9510 LOCATES, B1: PRINT" ": LOCATE7, B2: PRI

9520 B1=B1-1:IF B1=4 THEN IF Y=3 THEN Y=

RUNNER

9500 REM ASCENSEURS

9490 REM

**XEC&HB003:NEXT**<br>10590 Y=Y-4<br>10595 RETURN 9520 B1=B1-1:IF B1=4 THEN IF Y=3 THEN Y=<br>Y+1:B1=20:GOT010000 ELSE B1=20<br>9535 IF B1=20 AND (Y=20 AND (X=5 OR X=6)<br>9530 B2=B2+1:IF B2=21 THEN B2=3<br>9540 COLORS:LOCATES,B1:PRINTGR\$(29)GR\$(2<br>9):LOCATE7,B2:PRINTGR\$(29)GR\$(29) 10600 IF POINT(X\*8+4,(Y+3)\*8-3)<)2 THEN **RETURN** 10610 IF X=1 THEN 10650<br>10620 IF (X=38 AND Y=16) THEN 10680 10630 GOT01705

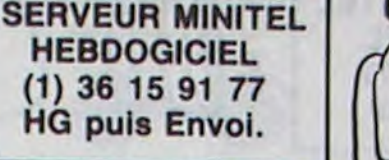

QUI SEMELA CONNERIE, RECOLTE LE FRIC DES 2 CONNARDS!

 $\odot$ O

**DOG** 

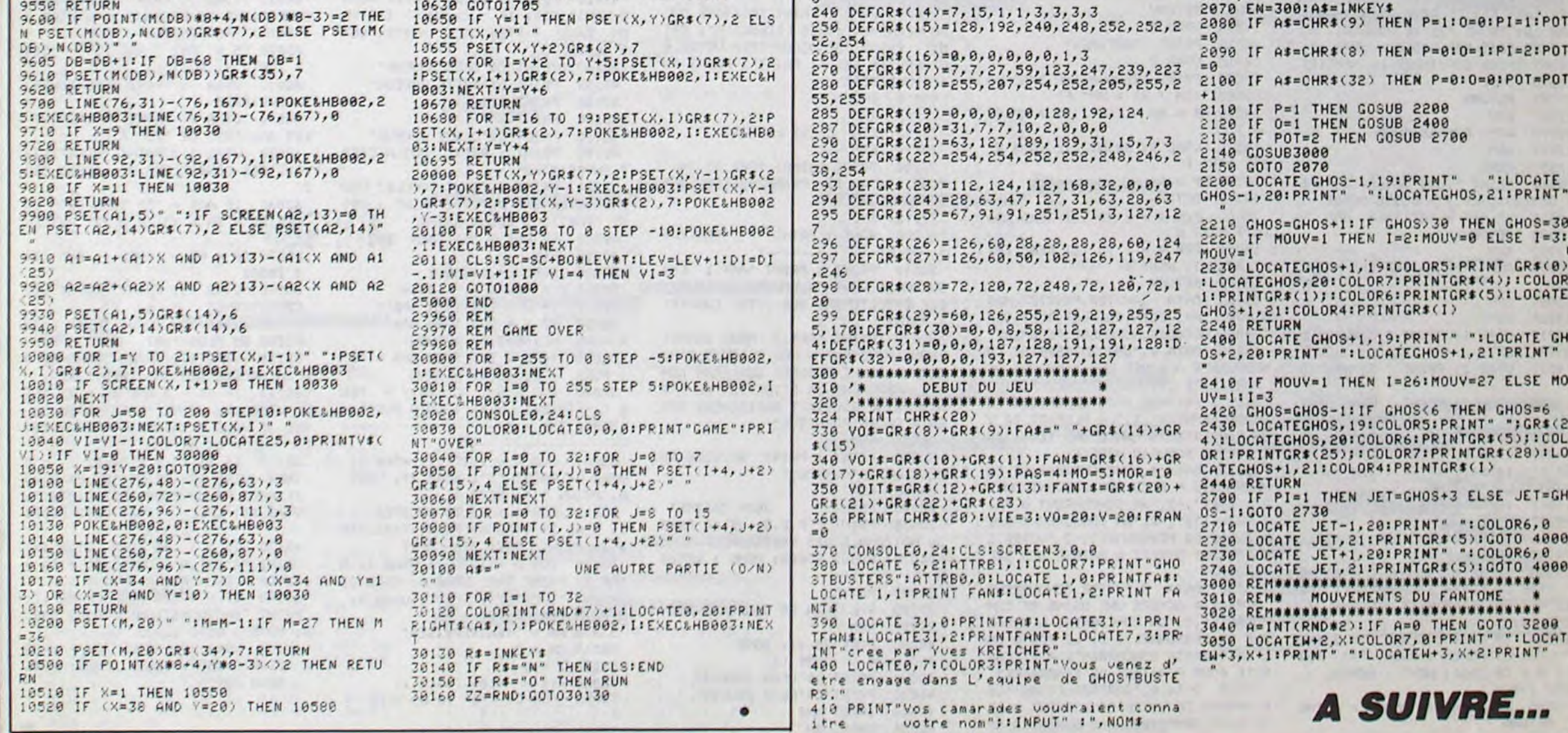

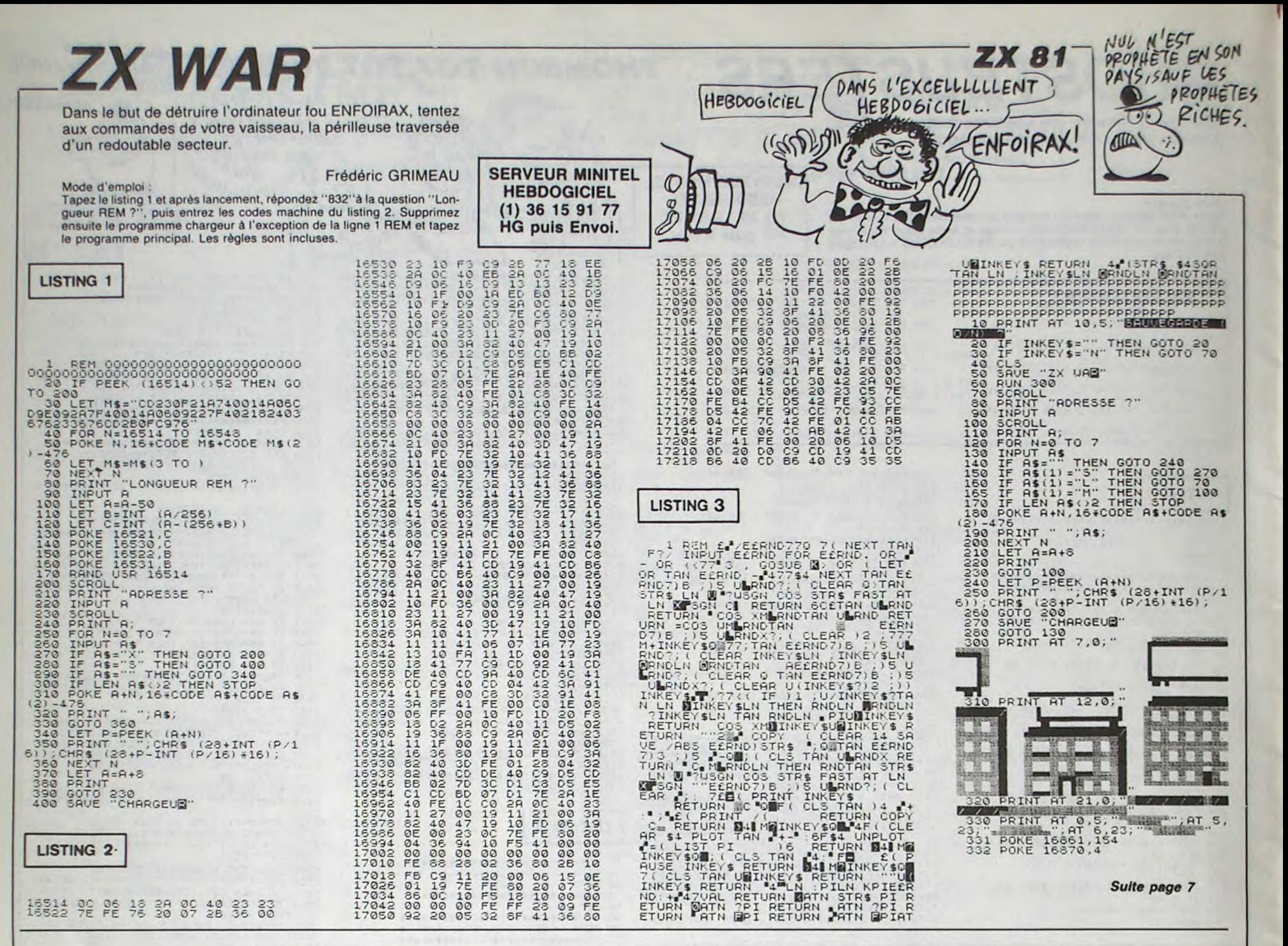

**APPLE** 

Suite de la page 4

12780 PP(1) = INT ( RND (1) \* 4  $000) + 8000$ 12781 PP(2) = INT (RND (1) \* 7 000) + 10000:PP(3) = INT (RND ( 1) \* 10000) + 20000:PP(4) = INT  $($  RND (1) \* 30000) + 30000:AR = INT (AR)

12782 VTAB 16: PRINT \*VOUS POSS EDEZ "AR" F": IF AR  $\langle$  = 0 THEN VTAB 18: PRINT "IL SE POURRAIT QU

14047 IF L = 4 THEN L = 1 POKE - 16368,0: GOTO 140 14048 40 19997 REM 14050 IF AA = 2 THEN 14500 14060 GOTO 14030 19999 REM  $14100 \text{ SM} = \text{SM} + \text{RND} (1) * 3: \text{IF}$ SM > 10 THEN SM = 10: VTAB 5: PR INT "FACTURE:" 14105 VTAB 7 14110 PRINT MA" MACHINES: "EM \* MA\* F\* 14120 AR = AR - EM \* MA 14121 VTAB 9: PRINT "IL VOUS RE STE "AR" F" 14140 RETURN 24997 REM 14500 IF MP = 0 THEN VTAB 5: P RINT "IL N'Y A AUCUNE MACHINE EN 24999 RFM PANNE": RETURN 14505 UTAR 5 14510 PRINT "FACTURE:" 14515 VTAB 7 14520 PRINT "REPARATION "MP" MA ATIONALISEE\* CHINES: "(EM / 2) \* MP"  $F$ " 25010 END 14530 AR = AR - (EM / 2) \* MP:SM 26997 REM  $= 7$ 14535 VTAB 9: PRINT "IL VOUS RE 26999 REM STE "AR" F"  $14536 MP = 0$ 14540 RETURN IN DU JEU" 15000 FOR A = 1 TO 12: READ NO\$ 27010 END (A): NEXT A 15001 FOR A = 1 TO 12: READ CF( \*: PRINT \* A), AC\$(A): NEXT A 15002 RETURN 15010 DATA JANVIER, FEVRIER, MAR S, AVRIL, MAI, JUIN, JUILLET, AOUT, SEP : PRINT TEMBRE, OCTOBRE, NOVEMBRE, DECEMBRE 15020 DATA 4, UNE ENTREPRISE CO NCURRENTE A LANCE UNE CAMPAGNE DE PUBLICITE\*, 4, "VOTRE CONCURRENT D IRECT A FAIT DE GROS SENEFICES LE MOIS DERNIER", 3, "LA PLUPART DE V OS CONCURRENTS LANCE UNE RECHERCH 30021 REM E SUR UN NOUVEAU MODELE" 15030 DATA 4, "UNE ENTREPRISE CO NCURRENTE A RECU UNE SUBVENTION D 30031 REM 30040 PRINT \* E L'ETAT",-3, "UN CONCURRENT A FAI T FAILLITE", -2, "UN CONCURRENT A L ICENCIE DU PERSONNEL",-2, "VOTRE C DNCURRENT DIRECT A BAISSE SES SAL AIRES\* N 15040 DATA 7, "VOTRE CONCURRENT 39997 **REM** DIRECT A ACHETE UNE USINE DE COM 39998 POSANTS", 3, "UN CONCURRENT A EMBAU 39999 REM CHE DU PERSONNEL", -2, "LE PDG D'UN E ENTREPRISE CONCURRENTE A ETE AR RETE POUR PIRATAGE DE PROGRAMME\* 15050 DATA 0, "SURPRODUCTION! ! LE 40030 **5 STOCKS DE VOTRE CONCURRENT DIRE** CT SONT REMPLIS A RAS BORD'LES PR

14046 IF  $L = 0$  THEN  $L = 3$ 

IX S'ECROULENT!" 15060 DATA 3, "UN CONCURRENT A OBTENU U N PRET D'UNE BANQUE" 19998 REM ATTENTE 20000 POKE - 16368,0: POKE 35, 24: VTAB 23: CALL - 868: INVERSE : PRINT "APPUYEZ SUR LA BARRE D' ESPACE': POKE 35,21 20001 XX = PEEK ( - 16384): IF XX < 128 THEN 20001 20002 IF  $XX = 160$  THEN POKE - $\mathbf{0}$ 16368,0: NORMAL : RETURN 20003 GOTO 20001 24998 REM NATIONALISATION 25000 HOME : PRINT "MESSAGE DU GOUVERNEMENT: VOUS LICENCIER": PRI NT : PRINT \*BEAUCOUP TROP.VOTRE E NTREPRISE EST \*: PRINT : PRINT \*N 26998 REM C'EST LA FIN! 27000 GOSUB 20000: POKE 35,24: HOME: VTAB 11: PRINT "C'EST LA F 30000 HOME : PRINT \* CONTRAT  $\cdots \cdots \cdots$ 30010 PRINT : PRINT "ART.1 CHA QUE MOIS NOUS PRELEVONS LA SOMME DUE DIRECTEMENT SUR VOTRE COMPTE" 30020 PRINT "ART.2 NOUS CONSEI LLONS VIVEMENT A NOS CLIENTS D'AV OIR LA SOMME DESIREE SUR LEUR COM PTE.AUTREMENT LA SITUATION DE L'E NTREPRISE POURRAIT RAPIDEMENT DEV ENIR CATASTROPHIQUE\* 30030 PRINT : PRINT 'EN VOUS RE MERCIANT D'AVANCE," JEAN CAISSE\* 30050 PRINT \* P.O.G. DE LA BAND UE NATIONALE DES PRETS\* 30070 GOSUB 20000: HOME : RETUR REM FIN DE JEU GAGNANTE 40000 POKE 35, 24: HOME 40010  $D$ \$ = CHR\$ (4) 40020 PRINT DS"OPEN JOUEUR" PRINT D\$\*READ JOUEUR\* 40040 INPUT NN\$ 40050 INPUT RN

40060 PRINT D\$\*CLOSE JOUEUR\* 40070 IF NN\$ = \*\* AND RN = 0 TH EN PRINT "VOUS REALISEZ LE MEILL EUR CHIFFRE': PRINT : PRINT 'PUIS QUE C'EST LE PREMIER A ETRE \*: PR INT : PRINT \*ENREGISTRE DANS LE F ICHIER\*: GOTO 40120 40090 PRINT "FELICITATIONS!!VOU S TERMINEZ LA PARTIE": PRINT : PR INT "AVEC "AR" F": IF AR < 00 THE N 40200 40100 IF QQ - AR < RN THEN 4020 40110 PRINT : PRINT "C'EST LE M EILLEUR CHIFFRE REALISE\*: PRINT : PRINT "VOUS BATTEZ "NNS" SUR CE POINT\*

40120 PRINT : INPUT "TAPEZ VOTR E NOM: ";N1\$: IF LEN (N1\$) < 3 TH EN CALL - 998: CALL - 998: GOT  $040120$ 40140 PRINT D\$\*OPEN JOUEUR\* 40150 PRINT DS"WRITE JOUEUR" 40160 PRINT N1\$ 40170 PRINT AR 40180 PRINT DS\*CLOSE JOUEUR\* 40190 PRINT : PRINT "VOILA, C'ES T ENREGISTRE\* 40200 PRINT : PRINT \*VOULEZ-VOU S DEBUTER UNE AUTRE": PRINT : PRI NT "PARTIE": GOSUB 50000 40210 IF  $A4$  = "N" THEN END 40220 RUN 50000 POKE - 16368,0  $50010 X = PEK (-16384)$ 50011 IF X < 128 THEN 50010 50020 IF  $X = 206$  THEN AAS = "N" : POKE - 16368,0: RETURN 50030 IF  $X = 207$  THEN AA\$ = "0" : POKE - 16368,0: RETURN 50040 FOR E = 1 TO 100:Y = PEE K ( - 16336): NEXT : GOTO 50000 55000 TR\$ = '---------------------................... 55001 FOR A = 9 TO 11: HTAB 1:<br>VTAB A: PRINT "!": HTAB 39: VTAB A: PRINT "!": NEXT A 55010 FOR  $A = 23$  TO 12 STEP -1: HTAB 2: VTAB A: PRINT TR\$: HTA B 2: PRINT SPC( 37): NEXT 55020 FOR A = 1 TO 7: VTAB A: H TAB 2: PRINT TR\$: VTAB A: HTAB 2: PRINT SPC( 37): NEXT : VTAB A: HTAB 2: PRINT TR\$  $55030$  A\$ = '\*ENTREPRISE\*'  $55045$  CM = 3  $55050$   $2 = 1$ 55055 A1\$ = MID\$  $(45, 2, 1)$ 55056 FOR CC = 39 TO CM STEP -55060 HTAB CC

55070 VTAB 10: PRINT A1\$;: IF C  $C \leftarrow$  > 39 THEN PRINT  $\cdot$ 55071 FOR AA = 1 TO 15: NEXT 55075 NEXT CC  $55090$   $Z = Z + 1$ 55091 IF Z > 12 THEN 55110 55095 CM = CM + 3 55100 GOTO 55055 55110 REM 55120 VTAB 10: HTAB 39: PRINT \* !": FOR S = 1 TO 3500: NEXT : RET **URN** 59997 REM REM GREVE!!! 59998 59999 **REM** 60000 HOME : VTAB 1: PRINT "UNE GREVE VIENT DE SE DECLENCHER!" 60010 VTAB 3: PRINT "VOICI LES CONDITIONS DU DELEGUE DU\*: VTAB 5 : PRINT "PERSONNEL:"  $60020$  Y5 = INT (RND (1) \* 150)  $+ 150 \t{.}x = RND (1)$ 60030 VTAB 7: PRINT "EMBAUCHER 5 OUVRIERS\* 60040 VTAB 9: PRINT \*AUGMENTER LES SALAIRES DE "Y5" F." 60050 VTAB 11: PRINT \*ACCEPTEZ-VOUS SES CONDITIONS ?": GOSUB 500  $00$  $60060$  IF  $A4$ = "0"$  THEN  $00 = 00$  $+ 5:SA = SA + Y5:TP = 28: RETURN$  $60070$  AR = AR - 10000 + RND (1)  $* 20000$ 60090 VTAB 13: PRINT \*TAPEZ VOS CONDITIONS\* 60100 VTAB 15: INPUT "NBRE D'OU VRIERS EN PLUS:";RI 60110 VTAB 17: INPUT "MONTANT D E LA HAUSSE DES SALAIRES:";R2 60111 IF R1 = 5 AND R2 = Y5 THE N VTAB 19: PRINT "C'EST BIEN CE QUE JE VOUS DISAIS':SA = SA + Y5:  $0U = 0U + 5$ ; RETURN  $60120$  IF R1  $\zeta = 0$  OR R2  $\zeta = 0$ THEN VTAB 19: PRINT "ET EN PLUS IL NOUS PREND POUR DES IDIOTS!": VTAB 11: CALL - 958: GOTO 60090 60130 IF X > .85 THEN VTAB 19: PRINT "C'EST D'ACCORD":SA = SA +  $R2:00 = 00 + R1:TP = 27.5$ 60140 IF X < . 20 THEN VTAB 17: PRINT "PAS QUESTION": GOSUB 2000 0: HOME: GOTO 60030 60150 VTAB 19: PRINT 'JE PROPOS E AUTRE CHOSE": GOSUB 20000: HOME : GOTO 60020

E CE NE SOIT PAS ASSEZ\*: VTAB 20: PRINT "POUR CONTINUER LA PARTIE" : GOTO 27000 12790 RETURN 12997 REM 12998 REM DEMISSIONER 12999 REM 13000 HOME PRINT \*VOUS VOULEZ VRAIME 13010 NT DEMISSIONER ?": GOSUB 50000 13020 IF AA\$ = "0" THEN END RETURN 13030 13997 REM 13998 REM REPARATION DES MACHI **NES** 13999 REM 14000 HOME 14010 VTAB 1: PRINT " SERVICE D ENTRETIEN" 14020 VTAB 2: PRINT \* REPARATIO  $N^{\alpha}$ 14025 VTAB 3: PRINT \* MENU GENE RAL<sup>\*</sup>  $14030 L = 1: POKE - 16368, 0:$ 14040 VTAB L: PRINT \*)\*: XX = P EEK ( - 16384): IF XX ( 128 THEN 14040 14041 IF XX = 136 THEN VTAB L: PRINT  $\cdot$   $\cdot$  : L = L - 1 14042 IF XX = 149 THEN VTAB L: PRINT  $\cdot$   $\cdot$  : L = L + 1 14043 IF  $XX = 141$  AND L = 1 THE N VTAB L: FLASH : PRINT ")": FOR  $22 = 1$  TO 2000: NEXT : NORMAL : GOTO 14100 14044 IF  $XX = 141$  AND L = 2 THE N VTAB L: FLASH : PRINT ")": FOR  $22 = 1$  TO 2000: NEXT : NORMAL : GOTO 14500 14045 IF  $XX = 141$  AND L = 3 THE

N RETURN

# **HALTERO**

Par quelques spectaculaires épaulés jetés, démontrez à tous vos talents d'haltérophile.

**Hervé BALLET** 

AH ZUT, FLÛTE,

UN KiLO!

C'EST PASS QUE TU

ASSEZ SOUVENT!

T'ENVOIES PAS EN L'AIR

 $\frac{1}{2}$ 

 $\overline{z}$ 

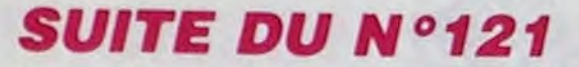

- 151 PRINT "L [":LOCATE (18,18)
- 152 CALL CHAR(83, "8038448483D8880808D0"):CALL CHAR(121, "011C2221C11B1110100B")
- 153 PRINT "XY"Xy.":LOCATE (19,18)<br>154 PRINT "Z!@\*\*z":CALL CHAR(36,"1F17A7A7A3A1A0204080")
- 155 CALL CHAR(40, "FBEBE5E5C58505040201"):LOCATE (20,20):PRINT "/."
- **156 SUBEND**
- 157 SUB IM6:CALL CRI
- 158 CALL CHAR(36, "1010A0A0A0A0A02040B0"):CALL CHAR(40, "080B0505050505040201") 159 LOCATE (20, 19): PRINT "\$ (" 160 CALL CHAR(43, "19111110202024241408"): CALL CHAR(33, "98888808040424242810") 161 LOCATE (19,18): PRINT "Z! +z" 162 CALL CHAR(89,"1113122424D8880808D0");CALL CHAR(121,"88C84824242111101008") 163 LOCATE (18,18):PRINT "XY yx":LOCATE (17,11):PRINT " UVWwvu "<br>164 CALL CHAR(82,"000000000000000000101"):CALL CHAR(114,"000000000000000000000") 165 LOCATE (16, 11): PRINT " ":LOCATE (15,11) RSTTsr ":LOCATE (14,18):PRINT "&L | ":LOCATE (13,11) 166 PRINT " OPPO CALL CHAR(71,"OC1320COFFFF000000000"):CALL CHAR(103,"30C80403FFFFF00000000")<br>PRINT "[ t [ [":LOCATE (12,11):PRINT "[]]]]]]]]pFGgf']]]]]][" 167 168 PRINT "[ 169 LOCATE (11, 11): PRINT "[ CDdc [":LOCATE (10,13):PRINT "ABba" 170 SUBEND 171 SUB IM7: CALL CRI 172 LOCATE (20,22):PRINT " ":CALL CHAR(42,"0804050505050201")
- 173 CALL CHAR(43, "80800000000000C0")
- 174 LOCATE (19,21): PRINT "\*\* "
- 175 CALL CHAR(121,"1060202040C080808080"):CALL CHAR(64,"08050202020304040808") 176 LOCATE (18,21): PRINT "Bu " 177 CALL CHAR(118,"01010101010202040830"):CALL CHAR(113,"80808080828242422120")
- 178 CALL CHAR(76, "808080403F80C040440"):CALL CHAR(113, "8080808080828242422120"<br>178 LOCATE (17,23):PRINT " ":LOCATE (14,18):PRINT " L | ":LOCATE (13,11)<br>180 CALL CHAR(73, "040201010101010101011"):CALL CHAR(105, "204080808
- 181 PRINT "1 1 PRINT" TO CHAR(103, "2040808)<br>182 CALL CHAR(103, "30C80403020EF0"):CALL CHAR(102, "07182040C0")<br>183 CALL CHAR(101, "E2200000010204040810"):LOCATE (12,11)
- 
- 184 CALL CHAR(69, "47040000804020201008") : CALL CHAR(70, "E018040203")
- 
- 
- 185 CALL CHAR(38, "08040201"):CALL CHAR(18, "102040201")<br>185 FRINT "1EFGgfe. ":CALL CHAR(126, "102040201")<br>186 FRINT "1EFGgfe. ":CALL CHAR(34, "828180404040402010101")<br>189 CALL CHAR(62, "00000304081010202122"):LOCATE (11,1
- ":CALL CHAR(116, "42424242424242424242")
- 190 CALL CHAR(95,"42424242424242424242")
- 191 LOCATE (10, 11): PRINT "[ t ABba  $L''$ :LOCATE  $(3,11)$
- 192 PRINT "CIIIIpIIIIIIIIIIIIII:":LOCATE (8,11):PRINT "C
- 193 SUBEND
- 194 SUB IM8
- 195 CALL CHAR(118,"00008040281810101010"):CALL CHAR(119,"E1211010100808040201") 196 LOCATE (17,23): PRINT "u":LOCATE (18,21)
- 197 CALL CHAR(120,"40404080808080808000"):CALL CHAR(121,"88C8482424211110100B")
- 138 PRINT " yx":LOCATE (13,21):CALL CHAR(122,"00000080808080808080")<br>193 CALL CHAR(43,"19111110202024241408"):PRINT " +z":LOCATE (20,22):PRINT "()" 200 SUBEND
- 201 SUB CRI
- $202 A$ \$=""
- 203 B\$="C3AEB5D334AA1CAFA476F3AA73BDE3969AAA99B27547BFECE22C6F1B3DB1CBA29ADE59"

POKE 16732,3<br>POKE 16739,2<br>POKE 16805,0

344 POKE 16604,18<br>345 POKE 16858,222

341  $342$ 

343

**A SUIVRE...** MAIS QUE VA DEVENIR 204 C\$=A\$&B\$ CE PAUVRE COLLIER **JE T'AIME!** C'EST PAS JOLI DE DE NE PEUX PAS  $\vec{r}$ ರ್ DE PERLES SANS SE **JOVER AVEC MA**  $\mathscr C$ VIVRE SANS TOI œ Ø Lund RIEN À  $\underline{\mathbb{Q}}$ low SENSIBILITE DE Toi?  $\widetilde{\mathcal{E}}$ RIEN À MERE-HUITRE. **PERSONAL**  $\overline{\cdots}$ FOUTRE!) aromal attrill aroma AT 14,31,8\$(13+K),AT 15,31,8\$(1<br>4+K),AT 16,31,8\$(15+K),AT 17,31;<br>8\$(16+K),AT 18,31,8\$(17+K),AT 19<br>,31,8\$(18+K),AT 20,31,8\$(19+K),A 560 PRINT AT 21,31; "M"<br>564 FOR T=0 TO 5<br>565 NEXT T<br>570 NEXT N<br>580 LET VIE=10<br>586 LET A\$="" MANDED TO BE TO THE TO THE TO THE TO THE TO THE TO THE TO THE TO THE TO THE TO 1715 POKE 16418.2 1720 FOR N=1 TO 6<br>1730 PRINT AT A(N), 27; "MILLER 16514)<br>1730 PRINT AT A(N), 27; "MILLER"; AT<br>1740 PORE 16361, 154<br>1740 PORE 16785.32 21,31;A\$(20+K)<br>60 RETURN<br>70 LET A\$=F\$<br>80 GOSUB 1040 1060 Suite de la page 6 0 GOSUB 1040<br>3 RANO USR 16854<br>3 LET A\$=J\$<br>3 GOSUB 1040<br>8 RANO USR 16854<br>POKE 16861,154<br>605UB 380<br>606UB 380 1080 1750 PORE 15785.32<br>1750 NEXT N<br>1800 PORE 16861,131<br>1800 PORE 16861,131<br>1810 FOR N=1 T0.731<br>1820 PRINT PT A(N),31, 181, RT A(N)<br>1340 NEXT N<br>1843 PORE 16418,0<br>1843 PORE 16418,0<br>1843 PORE 16418,0  $1090$ <br> $1100$ 500 LET FS=FS+" 1110 1120 333 POKE 16871,66<br>334 POKE 16604,18<br>335 POKE 16514,12<br>336 POKE 16886,00<br>337 POKE 16686,0<br>338 POKE 16598,4<br>339 POKE 16706,131 B 1130 60506 980<br>POKE 16785,48<br>GOSUB 2460<br>PRINT AT 1,0;" 游戏 1140 610 RAND USR 16515 1150 618 LET K=0<br>620 FOR N=1 TO LEN F\$ STEP 12<br>630 LET A\$=" "+F\$(N TO N 1160

 $\overline{\mathbf{z}}$ 

 $\mathfrak{c}$ "

205 CALL SPEECH("L, "IC\$):CALL SPEECH("A,") 206 SUBEND 207 SUB VICT(SC, NE, PO) 208 LOCATE (8,11): PRINT " 209 LOCATE (9,11): PRINT " 210 CALL CHAR(112,"00000000485581818141"):CALL CHAR(33,"0000000005AAB1818182")<br>211 LOCATE (10,11):PRINT " p ABba " " 211 LOCATE (10,11):PRINT " p ABba . "<br>212 CALL CHAR(48,"0000000000000000003F40"):CALL CHAR(49,"000000000000000000000000") 213 CALL CHAR(50,"000000000000000006060"):CALL CHAR(51,"0000000000000000000000") 214 LOCATE (11, 16): PRINT "t02CDdc31\_" 214 LOCATE (11,15):FRINT EUCLOGES100F"):CALL CHAR(57,"81010101010101020408F0")<br>215 CALL CHAR(53,"80"):CALL CHAR(56,"01"):CALL CHAR(54,"110A0C0800000000004")<br>217 CALL CHAR(55,"885030100000000000020"):LOCATE (12,15):FRINT "4 218 CALL CHAR(72,"CO3F"):LOCATE (13,17):PRINT "H":LOCATE (13,24)<br>219 CALL CHAR(104,"O3FC"):PRINT "h":CALL CHAR(73,"1CE2010101010101010101") 220 CALL CHAR(105, "38478080808080808080") 221 CALL COLOR("OGHLI"):LOCATE (4,1):PRINT "PPOOIIDDSS ::":LOCATE (5,1) 222 PRINT "PPOOIIDDSS ::":LOCATE (6,1):PRINT "EESSSSAAII NNoo::" 223 LOCATE (7,1):PRINT "EESSSSAAII NNoo::":LOCATE (8,1):PRINT " SSCCOORREE::" 224 LOCATE (8,1): PRINT "SSCCOORREE<br>225 LOCATE (9,1): PRINT "SSCCOORREE  $11<sup>14</sup>$ ::":CALL COLOR("OBHF") 226 LOCATE (4,20):PRINT PO:LOCATE (5,20):PRINT PO:LOCATE (6,20):PRINT NE 227 LOCATE (7,20):PRINT NE:LOCATE (8,20):PRINT SC:LOCATE (9,20):PRINT SC 228 CALL COLOR("OBH"):LOCATE (21,1):PRINT "Appuie une touche":CALL COLOR("OBH") 229 DATA 133, .4, 133, .4, 118, .4, 105, .4, 100, 1, 100, 1.3, 79, .4, 88, .4, 100, .4, 105, .4<br>230 DATA 118, 1, 133, 1.3, 133, .4, 133, .4, 118, .4, 105, .4, 100, .4, 133, .4, 133, 1.3, 118, .4 231 DATA 133, 4, 149, 4, 158, 4, 176, 4, 176, 4, 189, 1.3, 100, 4, 88, 4, 100, 4, 105, 4 232 DATA 118, 1, 133, 1.3, 133, .4, 133, .4, 118, .4, 105, .4, 100, .4, 133, .4, 133, 1.3, 118, .4 232 DATA 133,.4,149,.4,158,.4,176,.4,199,1.3<br>234 RESTORE 229:FOR I=1 TO 45:READ A,B:CALL POKE(258,A,135)<br>235 PAUSE B:CALL POKE(259,0) 236 CALL KEY1(A,B):IF A()255 THEN 238<br>237 NEXT 1:GOTO 234 238 CALL COLOR("1BM"): SUBEND 239 SUB DEF(SC, NE, PO) : CLS 245 PRINT "L C":LOCATE (19,11):PRINT "EJJIJJJCDdeJJJJJJC" E e 246 LOCATE (18, 11): PRINT "[ ABba  $\mathfrak{r}$ 247 CALL COLOR("OGHLI"):LOCATE (4,1):PRINT "PPOOIIDDSS ::":LOCATE (5,1) 248 PRINT "PPOOIIDDSS :: ":LOCATE (6,1):PRINT "EESSSSAAII NNoo::"<br>249 LOCATE (7,1):PRINT "EESSSSAAII NNoo::":LOCATE (8,1):PRINT " SSCCOORREE::" 250 LOCATE (8,1): PRINT "SSCCOORREE  $22<sup>m</sup>$ 251 LOCATE (9,1): PRINT "SSCCOORREE ::":CALL COLOR("OBHF") 252 LOCATE (4,20):PRINT PO:LOCATE (5,20):PRINT PO:LOCATE (6,20):PRINT NE 253 LOCATE (7,20):PRINT NE:LOCATE (8,20):PRINT SC:LOCATE (9,20):PRINT SC 254 CALL COLOR("OBM"):LOCATE (21,1):PRINT "Appuie une touche":LOCATE (15,11)<br>255 PRINT "!!!!!!!!rate!!!!!!!!":CALL COLOR("1BM")

- 
- 256 DATA 118, 2, 100, 2, 105, 2, 118, 2, 133, 2, 149, 2, 158, 2, 139, 2, 149, 2, 139, 2
- 257 DATA 149, 2, 199, 2, 149, 2, 133, 2, 118, 4, 118, 2, 100, 2, 105, 2, 118, 2, 133, 2<br>258 DATA 149, 2, 158, 2, 149, 2, 133, 4, 149, 4, 149, 2, 149, 2, 100, 2, 100, 2, 100, 2<br>259 DATA 100, 2, 88, 2, 88, 2, 100, 4, 118, 4,

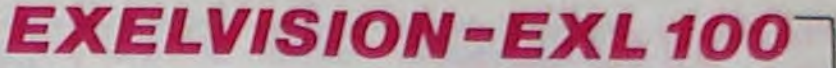

**SERVEUR MINITEL** 

**HEBDOGICIEL** 

(1) 36 15 91 77

**HG puis Envoi.** 

D'HOMMELETTES SANS CASSER DES COULLLES !

ON NE FAIT PAS

348 POKE 18889,84<br>348 POKE 18891,255<br>352 FOR N=0 TO 5<br>353 PRINT AT 8,4;"<br>T 9,4;" .2X UAR ";AT 10,4;" 354 FOR T=0 TO'S<br>355 NEXT T<br>360 PRINT AT 3.4; **FLANT!** 390 FOR T=0 TO 5<br>400 NEXT T<br>410 NEXT N 420 LET AS=" T(C) FREDERIC GRIME EDID : - 1.4. 425 DIM A(65)<br>430 FOR N=LEN A\$-31 TO 1 STEP 1<br>
435 LET A (N) = INT (RNO+18) +2<br>
440 PRINT AT 3,0; A\$ (N TO N+31)<br>
441 NEXT N<br>
442 PRINT AT 12,22; "UITESSE->"<br>
443 IF INKEY\$="","L.0->R.10"<br>
444 PRINT AT 12,22; "L.0->R.10"<br>
446 PRINT AT 12,22; "REGLE 00"<br>
460 PRINT AT  $\mathbf 1$ 490 LET As ... REGLE TRES SIMPLE<br>TELE POUR LET PUIS LONGTEMPS POSS<br>TELE POUR LET PUIS LONGTEMPS POSSES<br>FOUR LET DUCKER L'"ORDINATEUR DE CLES TOUCHES DE TRES ROUR VOUS<br>DEFENDRE VOUS POUVEZ TIRER RUE CLES TOUCHE DIMIS ROUTE Ø 530 NEXT N<br>540 FOR N=1 TO 2<br>550 RAND USR 16515

530 LET As = 10 LEN F. 15 (N 16)<br>
111)<br>
640 GO SUB 1049<br>
550 LET As = 1049<br>
550 TE N = 145 THEN PRINT AT 4,26<br>
670 RAND USR 16515<br>
680 PRINT AT 21,31; "AT 12,2;<br>
700 FOR N=0 TO 20<br>
700 FOR N=0 TO 20<br>
720 RAND USR 16538<br>
72 780 POKE 16861,131<br>785 FOR P=1 TO 2<br>790 POKE 16785,15<br>800 GOSUB 2460<br>825 IF P=1 THEN PRINT AT A(15)- $225$ 223, ILL PELLIMEN<br>330 NEXT P<br>330 NEXT P<br>300 LET VIE=VIE-1 910 PRINT AT 0,0;" 910 PRINT HT WAY<br>
ESS IF UIE-0 THEN GOTO 2110<br>
930 FOR T-0 TO 40<br>
940 NEXT T<br>
950 PORE 16783,0<br>
960 PORE 16783,0<br>
970 RETURN<br>
980 PRINT HT 1,0," EREESPROP 1010 LET JE=" 1020 LET K=A(10) - (4 AND A(10) -4) 1038 90T0 1070<br>1043 PRINT AT 2,31,8\$(1+K):5H 2,<br>31,8\$(2+K),8T 3,31,8\$(3+K):5H 2,<br>31,8\$(4+K),8T 3,31,8\$(3+K):5H 2,<br>31,8\$(4+K),8T 3,31,8\$(2+K);5H 3,<br>51,8\$(8+K),8T 10,31,8\$(9+K);8T<br>1050 PRINT AT 11,31,8\$(10+K);8T<br>12,31,8\$(11+

LET A\$=F\$<br>POKE 16861,131<br>GOSUB 1040<br>RAND USR 16854<br>GOSUB 1040<br>RAND USR 16854<br>POKE 16861,154<br>COSUB 2861,154  $1200$ <br> $1210$  $1220$ <br> $1230$  $1240$ <br> $1250$ 1260 POSUE 980<br>POKE 16765,62<br>GOSUE 2460<br>PRINT AT 1,0; 1285 1290 1300 330 POKE 16861,181<br>FOR N=1 TO 32<br>RAND USR 16854<br>PRINT AT A(N),31; THEN GOSUB<br>IF PEEK 16783<>0 THEN GOSUB 1340 1380 NEXT N<br>1390 POKE 16861,154<br>1400 GOSUB 980<br>1410 POKE 16785,67<br>1420 GOSUB 2460<br>1450 LET K=A(30)-(4 AND A(30)-4)  $= 0$ ) 1460 LET FS="WEBSTERNIKERISTING 1470 LET JS=" 1480 PRINT AT 1,0," POKE 16861,131<br>LET A\$=F\$<br>RAND USR 16854<br>CET A\$=J\$<br>RAND USR 16854 1500<br>1510 1520<br>1530<br>1540 RAND USR 16854<br>
808UB 1040<br>
POKE 16678, 22<br>
908UB 16678, 14<br>
908UB 2460, 146<br>
908UB 2460, 146<br>
908UB 2460, 132<br>
POKKE 16786, 133<br>
POKKE 16786, 133<br>
POKKE 16786, 128<br>
POKE 16786, 128<br>
POKE 16786, 128<br>
POKE 16786, 146<br>
POKE 1550  $1570$ <br> $1550$ 1610 1620 1620 POKE 16699,132<br>1640 POKE 16732,131<br>1640 POKE 16732,131<br>1650 POKE 16739,130<br>1650 POKE 16766,128<br>1680 POKE 16605,124<br>1686 POKE 16605,14<br>1686 POKE 16604,146<br>1690 GOSU6 2460<br>1700 POKE 16413,0<br>1710 PPINT AT 22,0,

1190 LET K=A(20) - (4 AND A(20) -4)

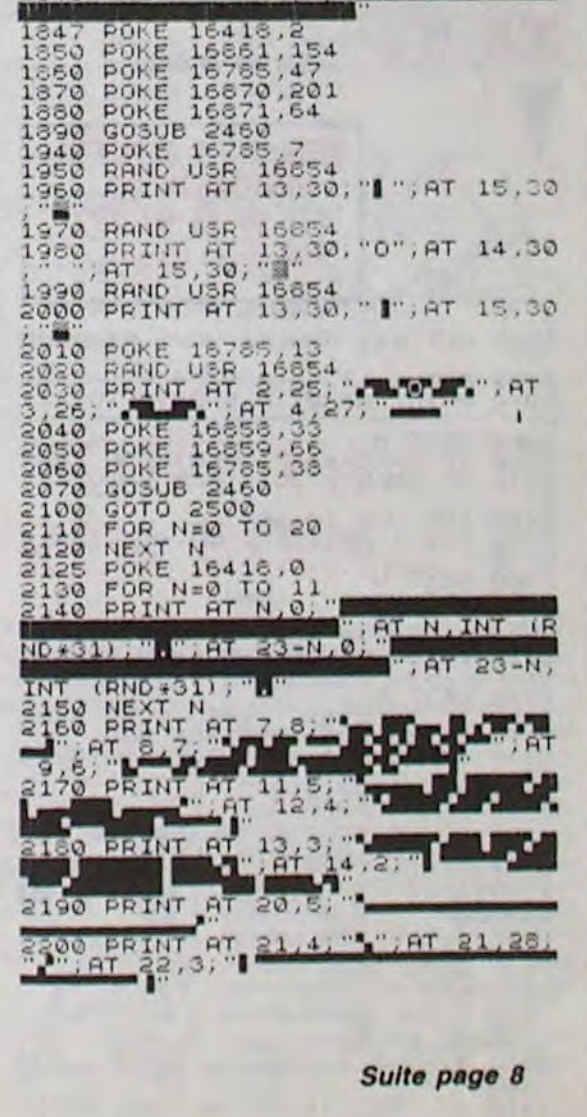

# **ANGOISSE**

Dans le but de les négocier à un antiquaire, prenez le risque de récupérer divers objets répartis dans une vieille demeure hantée par de redoutables fantômes.

Claude BEH

 $111$ 

西

Mode d'emploi : Tapez et sauvegardez à la suite ces deux programmes. Le lancement du premier charge et lance automatiquement le second. Les règles sont incluses.

 $\lambda$ : **LISTING 1** 78 T=T+1 73 WEND O DEFINI A-Z すす  $12$  $82$  T=T+1 ANGOISSE  $13$ 83 WEND  $14.$ **84 RETURN** 15 beh claude 16  $17.7$ LISTING N=1 87  $18<sup>2</sup>$  $13<sup>13</sup>$ 20 INK 0.0:INK 1,6:INK 3,22:INK 2, 21 GOSUB 118 22 MODE 1:BORDER O 23 GOSUB 156 24 WINDOW #1,2,18,2,8 178 25 WINDOW #2,23,33,2,8<br>26 WINDOW #3,2,18,18,24 27 WINDOW #4,23,33,18,24 28 WINDOW #5,8,32,10,14 29 PAPER #1,3 30 PAPER #5,1 31 PAPER #4,3 32 PAPER #2,2 33 PAPER #3.2 34 PEN #1,2:PEN #3,3 35 PEN #2,3:PEN #4,2:PEN #5,2 151 36 LOCATE 14, 16: PEN 1: PRINT"BEH CL AUDE<sup>\*</sup> 37 T=0:WHILE T(S:T=T+1:CLS #T:WEND 38 GOSUB 55 39 WINDOW SWAP 1,4  $151$ 40 GOSUB 55 41 GOSUB 63 42 WINDOW SWAP 2.3 43 GOSUB 63 44 GOSUB 85  $45 01 = 1:02 = 1$ **46 GOSUB 165** 47 GOSUB 177 48 SOUND 1,378+(o1+o2),1,15:SOUND 2,278+(o2+o1),2,15:SOUND 3,178,3,1 43 IF D1=-1 AND D6=1 THEN D5=1 ELS E 51 50 IF 05=1 THEN DE=0:LOCATE 4,16:P RINT "SI VOUS EN AVEZ MARRE PRESSE Z ENTER 51 IF INKEY(18)=0 THEN 53 52 GOTO 45 53 AFTER 100,1 GOSUE 130 54 GOTO 54 **116 WEND** 55 'esessanassessa 117 RETURN 56 '= FENETRE  $1-4$  =  $118' '$  *a p p n n n n n n n n n n n n* n 57 113 58 FOR C=2 TO 14 STEP 4 120 59 L=1:WHILE L(7 50 LOCATE #1, C, L: PRINT #1, CHR\$(238 61 L=L+1:WEND 1001100 62 NEXT 63 FOR C=4 TO 16 STEP 4 54 L=2:WHILE L(8 65 LOCATE #1, C, L: PRINT #1, CHR\$(238 **66 L=L+1:WEND 67 NEXT 68 RETURN** 69 ' =================  $70 = FENETRE$  2-3 = 71 'sasessessessesse 72 T=1:WHILE T(17 73 LOCATE #2, T, 2: PRINT #2, CHR\$(238 128 SYMBOL 183,0,0,8X1000,8X111110  $74 T = 7.1$ 

**75 MEND** 

76 T=2:WHILE T(18

X11111110, 1X11111110 77 LOCATE #2, T, 4: PRINT #2, CHR\$(238  $11, 3, 3, 3$ 80 T=1:WHILE T(17 , XX11111 B1 LOCATE #2, T, 6: PRINT #2, CHR\$(238 85 'aussiannevennes , 132, 252, 252  $BS' = ANGOISSE =$ 88 DATA 2, 2, 150, 2, 3, 151, 2, 4, 149, 3, 2, 156, 3, 3, 157, 3, 4, 143, 5, 2, 163, 5, 3,<br>170, 5, 4, 211, 6, 2, 203, 6, 3, 173, 6, 4, 17  $4,8,2,150,8,3,143,8,4,171,3,2,156,$  $3, 3, 156, 3, 4, 172, 11, 2, 150, 11, 3, 143,$  $\substack{11,4,171,12,2,156,12,3,143,12,4,17\\2,14,2,175,14,3,176,14,4,177,15,2,}$ 1,2X11001100 89 DATA 15, 3, 173, 15, 4, 180, 17, 2, 150 , 17, 3, 147, 17, 4, 181, 18, 2, 182, 18, 3, 1<br>56, 18, 4, 172, 20, 2, 150 28.54.54 30 DATA 20, 3, 147, 20, 4, 181, 21, 2, 182 , 21, 3, 156, 21, 4, 172, 23, 2, 150, 23, 3, 1  $51, 23, 4, 171, 24, 2, 182, 24, 3, 183, 24, 4$ <br>, 184, 14, 1, 185, 15, 1, 186 91 PRINT CHR\$(22)+CHR\$(1) 92 PEN 3:C=8:C1=33:H=188:L=9:GOSUB  $(T)$ : NEXT 93 C=B:C1=33:L=15:H=190:GOSUB 151  $(T)$ : NEXT 34 C=7:L=10:L1=15:H=131:GOSUB 154 95 C=33:L=10:L1=15:H=189:GOSUB 154 150 RETURN 96 PEN 1:C=2:C1=19:H=18B:L=1:GOSUB 151 37 C=23:C1=40:GOSUB 151 38 C=2:C1=13:L=17:GOSUB 151 99 C=23:C1=40:GOSUB 151 **153 RETURN** 100 C=2:L=3:C1=13:H=130:GOSUB 151 101 C=23:C1=40:L=3:GOSUB 151 102 C=2:C1=19:L=25:GOSUB 151 **155 RETURN** 103 C=23:C1=40:GOSUB 151 104 C=1:L=2:L1=3:H=131:GOSUB 154 105 L=18:L1=25:GOSUB 154 106 C=22:L=2:L1=9:GOSUB 154 107 L=18:L1=25:GOSUB 154 108 C=40:L=2:L1=3:H=183:GOSUB 154 103 L=18:L1=25:GOSUB 154 159 RETURN 110 C=19:L=18:L1=25:GOSUB 154 111 C=19:L=2:L1=9:GOSUB 154 112 PRINT CHR\$(22)+CHR\$(0) 113 RESTORE 88: WHILE H()186 114 READ C,L,H 115 LOCATE #5, C, L: PRINT#5, CHR\$(H); '- CARACTERES- $, 5, 17, 6, 17, 7$  $162$ 121 SYMBOL AFTER 100 122 SYMBOL 153,0,0,0,8X11000000,8X<br>11100000,8X11110000,8X11011000,8X1 123 SYMBOL 170, &X11000110, &X110000 11, EX11000001, EX11000000, EX1100000<br>0, EX11000000, EX11000000, EX11000000 124 SYMBOL 173, &X11, &X11, &X1000001 1, 1X11000011, 1X1100011, 1X110011, 1X 11011, EX1111 125 SYMBOL 174, 1X111, 1X11, 1X11, 1X1 1, EX11, EX11, EX11, EX11 126 SYMBOL 171, 1X11000, 1X11000, 1X1 165  $U = X : U = Y$ 1000, &X11000, &X11000, &X11000, &X111 11, XX11111 127 SYMBOL 172, &X11000, &X11000, &X1 1000, £X11000, £X11000, £X11000, £X111<br>11000, £X11111000

00, 1X11111000, 1X1000, 0, 0

123 SYMBOL 184,0,0,0,0,1X11,1X11,1

174 IF q=1 THEN WINDOW SWAP 4, 1:4= 130 SYMBOL 175,0,0,0,&X11111,&X111 0:0010 176 175 WINDOW SWAP 1,4:q=1:GOTO 172 131 SYMBOL 176, 3, 3, 3, 3, 3, 3, 3, 3 132 SYMBOL 177, 3, 3, 3, 3, 3, 3, &X11111 176 RETURN 133 SYMBOL 178,0,0,0,1X11111000,1X 11111000, 132, 132, 132 134 SYMBOL 179, 132, 132, 132, 132, 132 , 192, 192, 192 135 SYMBOL 180, 192, 192, 192, 192, 192 136 SYMBOL 181,0,0,0,0,1X110000,1X 110000, EX111111, EX111111 137 SYMBOL 182, 0, 0, 0, 1X11111100, 1X 11111100, EX1100, EX1100, 0 138 SYMBOL 185,0,0,0,3,3,3,0,0 139 SYMBOL 186, 0, 0, 0, 192, 192, 192, 0 ,0<br>140 SYMBOL 188,0,0,0,0,0,0,1X11001 141 SYMBOL 183, 128, 128, 64, 64, 128, 1 142 SYMBOL 190,204,51,0,0,0,0,0,0 143 SYMBOL 191, 1, 1, 2, 2, 1, 1, 2, 2<br>144 NB(1)=71:NB(2)=72:06=1 145 RESTORE 160 146 DIM Y1(NB(1)), X1(NB(1)), X2(NB(  $2)$ ),  $Y2(NB(2))$ 147 FOR T=1 TO NB(1):READ X1(T), Y1 148 FOR T=1 TO NB(2):READ X2(T), Y2 149 01=1:02=1:x=x1(1):y=y1(1):xx=x  $2(1):yy=y2(1)$ 152 WHILE C()C1:LOCATE C, L:PRINT C HR\$(H):C=C+1:WEND 154 WHILE LOL1:LOCATE C, L:PRINT C HR\$(H):L=L+1:WEND 156 PLOT 1,1:DRAW 1,399,3:DRAW 639 ,333:DRAW 633,1:DRAW 1,1 157 PLOT 2,2:DRAW 2,338,2:DRAW 638 ,398: DRAW 638, 2: DRAW 2, 2 158 PLOT 3,3:DRAW 3,337,3:DRAW 637 ,397:DRAW 637,3:DRAW 3,3 160 DATA 1, 1, 1, 2, 1, 3, 1, 4, 1, 5, 1, 6, 1  $17, 2, 7, 3, 7, 3, 6, 3, 5, 3, 4, 3, 3, 3, 3, 2, 3, 1$  $1,4,1,5,1,5,2,5,3,5,4,5,5,5,6,5,7,6$  $7777777677574773772771911$  $1, 3, 1, 3, 2, 3, 3, 3, 4, 3, 5, 3, 6, 3, 7, 10, 7,$  $11, 7, 11, 6, 11, 5, 11, 4, 11, 3, 11, 2, 11, 1$ , 12, 1, 13, 1, 13, 2, 13, 3, 13, 4, 13, 5, 13, 6,13,7,14,7,15<br>161 DATA 7,15,6,15,5,15,4,15,3,15,  $2, 15, 1, 16, 1, 17, 1, 17, 2, 17, 3, 17, 4, 17$ 163 DATA 1, 1, 2, 1, 3, 1, 4, 1, 5, 1, 6, 1, 7  $1, 8, 1, 9, 1, 10, 1, 11, 1, 12, 1, 13, 1, 14,$  $15, 1, 16, 1, 17, 1, 17, 2, 17, 3, 16, 3, 15$ , 3, 14, 3, 14, 3, 13, 3, 12, 3, 11, 3, 10, 3, 9<br>, 3, 8, 3, 7, 3, 6, 3, 5, 3, 4, 3, 3, 3, 2, 3, 1, 3<br>, 1, 4, 1, 5, 2, 5, 3, 5, 4, 5, 5, 5, 6, 5, 7, 5, 8  $5,3,5,10,5,11,5,12,5,13,5,14,5,15,$ 164 DATA 17,6,17,7,16,7,15,7,14,7,  $13,7,12,7,11,7,10,7,3,7,8,7,7,7,6,$  $7, 5, 7, 4, 7, 3, 7, 2, 7, 1, 7$ 166 IF otenb(1) THEN ki=1 167 IF 01(2 THEN k1=0 168 IF k1=0 THEN d1=1<br>169 IF k1=1 THEN d1=-1  $17001=01*d1$ 171 X=X1(01):Y=Y1(01) 172 LOCATE #1, X, Y: PRINT #1, CHR\$(22)  $5$ ):

WOUA LES FAUTEVILS! JE SUIS 2

 $\overline{\mathbf{G}}$ 

173 LOCATE #1.U.V:PRINT #1."

 $11/$  $\overline{\text{ad}}$ 

> 177 U=XX:V=YY 178 IF o2=nb(2) THEN k2=1<br>179 IF o2(2 THEN k2=0  $10$ 180 IF k2=0 THEN d2=1 181 IF k2=1 THEN d2=-1 300 11=248 182 02=02+d2 183 XX=X2(02):YY=Y2(02) 184 LOCATE #2, XX, YY: PRINT #2, CHR\$(  $225$ ); 185 LOCATE #2,U,V:PRINT #2," ";<br>186 IF q1=1 THEN WINDOW SWAP 3,2:q 1=0:GOTO 188 187 WINDOW SWAP 2,3:q1=1:60TO 184 188 RETURN GOSUB 670 189 SOUND 1,7,10,15,,,31 190 T=1:WHILE T(5:CLS #T:T=T+1:WEN **OSUB 810** 191 LOCATE 4, 16: PRINT STRING\$(35," 132 WINDOW #1,2,18,2,8:WINDOW #2,2 3,39,2,8:WINDOW #3,2,18,18,24:WIND OW #4,23,39,18,24 193 T=1:WHILE T(S:CLS #T:T=T+1:WEN n. 194 LOCATE #1,4,3:PRINT#1, "VEUILLE<br>Z":LOCATE #1,4,5:PEN #1,2:PRINT#1, "PATIENTEZ" 135 WHILE T(100:T=T+1:WEND<br>136 LOCATE #2,4,3:PRINT#2,"UN INST ANT":LOCATE #2,4,5:PEN #2,3:PRINT# 2, "JE CHARGE" GOTO 310 197 WHILE T(100:T=T+1:WEND 198 LOCATE #3,4,3:PRINT#3, "LA DEUX IEME":LOCATE #3,4,5:PEN #3,0:PRINT #3, "PARTIE" 199 WHILE T(100:T=T+1:WEND 200 LOCATE #4,4,3: PRINT#4, "DU PROG RAMME":LOCATE #4,4,5:PEN #4,1:PRIN  $<sub>1</sub>(11)$ </sub> TH4. "ANGOISSE" 201 SYMBOL AFTER 254:CLEAR:RUN "AN **LISTING 2** 10. ' \*\*\*\*\*\*\*\*\*\*\*\*\*\*\*\*\*\*\*\*\*\* :GOTO 520  $20 '$ 30 '\* ANGOISSE  $40$   $4$ 50 '\* BEH claude 60  $70.7*$ 1386 CPC 464 CHRS(II); 80 . **30 '\*\*\*\*\*\*\*\*\*\*\*\*\*\*\*\*\*\*\*\*\*\*** 100 COULEUR=4 110 SYMBOL AFTER 250 120 DEFINT a-2 130 INK 1,18:INK 2,5:INK 3,26: INK 4,2:INK 5,15:INK 6,24:INK 7,12:IN K 8, 4: INK 9, 7: INK 10, 6 140 BORDER O:INK 0,0:PAPER 0:PEN 1<br>150 HODE 0:CV=11:A\$=" VOULEZ VOU LES REG S ":GOSUB 4090:CV=14:A\$=" LES ":GOSUB 4090:CV=18:A\$=" UN -0-610 DI OU -N-":GOSUB 4090:CV=0 160 IF INKEY(34)=0 THEN GOSUB 3500 :GOTO 200 170 IF INKEY(46)=0 THEN GOTO 200 180 GOSUB 4180 190 GOTO 160 200 MODE 1 210 GOSUB 1580 220 PEN 1:LOCATE 2,10: PRINT"VEUILL EZ PATIENTER ... "IPEN 3:LOCATE 5,15

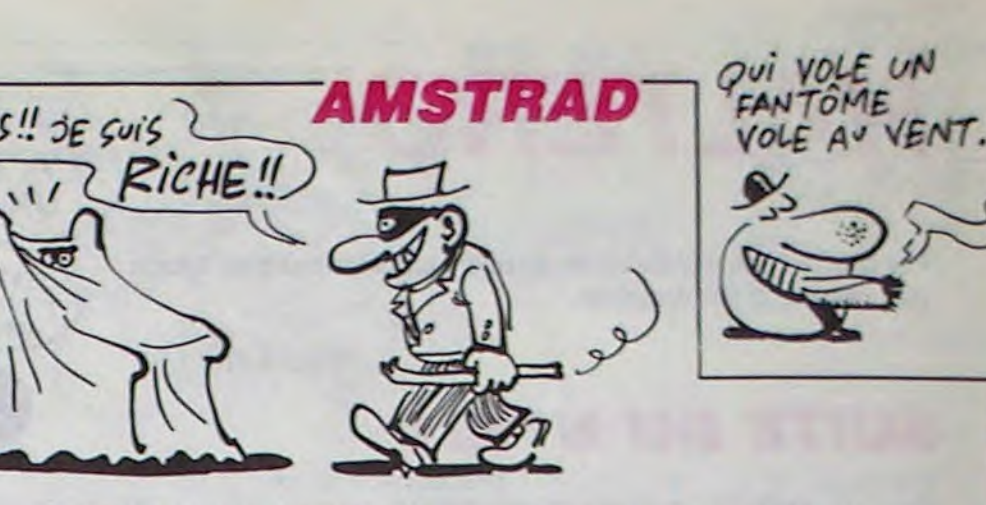

:PRINT"...UN INSTANT S.V.P" 230 GOSUB 1870 240 KEY 128, "speed key 20,3"+CHR\$1  $132$ 250 SPEED KEY 1,1 260 INK 0,0:INK 1,0:INK 2,0:INK 3

- 270 GOSUB 1400
- 280 GOSUE 2220
- 230 GOSU8 4240
- 310 'vestations BOUCLE PRINCIPALE
- DU JEU WARD
- 320 EVERY ROUND(tem(mi)+2-15),1 GO
- SUB 600
- 330 EVERY 8.2 GOSUB 450:GOTO 350

340 'NESERE'S TOLOUT ENNISE 350 IF ni=1 OR ni=5 OR ni=9 THEN

360 IF FN as1=-1 THEN GOSUB 670:G

370 IF FN as2=-1 THEN GOSUE 670:60

SUB 810:GOSUB 930<br>380 IF FN as3=-1 THEN COSUB 670:GO SUB 810:GOSUB 930:GOSUB 1080

390 IF PO(X, Y)=220 THEN SCORE=SCO RE+1:OBJET=08JET+1:po(x,y)=0:SOUND<br>5,278,2,15:CLS #1:LOCATE #1,2,2:P

RINTES, USING "BEST"; SCORE 400 IF OBJET-80 THEN tt=REMAIN(2) :LOCATE X, Y: PRINT" "; : TT=REMAIN(1) :LOCATE X1(o1), y1(o1): PRINT" ";:LO CATE X2(o2), y2(o2): PRINT" "; :LOCAT<br>E X3(o3), y3(o3): PRINT" "; :LOCATE X 4(o4), y4(o4): PRINT" "; : GOSUB 2370:

410 IF tik=127 THEN 430 420 GOTO 340

430 GOTO 2820

440 '\*\*\*\*\*\*\* DEPLACEMENT \*\*\*\*\*\*\*\*\*

450 :LOCATE #0,X, Y: PEN 1: PRINT CHR

- 460 XO=X:YO=Y 470 IF INKEY(69)=0 AND PO(X, Y-1)() 1 AND Y-100 THEN Y=Y-1:II=249:IJ=1 :GOTO 520 480 IF INKEY(71)=0 AND PO(X, Y+1)() 1 AND Y+1(20 THEN Y=Y+1:II=249:1j= 1:GOTO 520
- 490 IF INKEY(30)=0 AND FO(X-1,Y)() 1 AND X-1)0 THEN X=X-1:II=251:1J=1
- 500 IF INKEY(22)=0 AND PO(X+1,Y)() 1 AND X+1(32 THEN X=X+1:II=250:1j=
- 1:60TO 520  $510 \t1j=0$
- 520 PEN 1:LOCATE HO, X, Y: PRINT HO,
- 530 IF 1J=0 THEN 570
- **540 PEN 1** 550 LOCATE X, Y: PRINT CHRS(II);

560 LOCATE XO, YO: PRINT" ";

- 570 XO=X:YO=Y
- 580 IF PO(X, Y)=220 THEN SCORE=SCO

RE+1:0BJET=0BJET+1:po(x,y)=0:SOUND<br>5,278,2,15:CLS #1:LOCATE #1,2,2:P

RINTH1, USING "HHH"; SCORE

530 RETURN 600 '------- TEMPS ----------

 $620$   $ti=ti-10$ 

630 PLOT ti+10,33,2:DRAW ti,33:PLO T ti,40:DRAW ti+10,40:PLOT ti+10,3 9:DRAW t1,39

640 IF ti(152 THEN SOUND 1,150,1,1 5:SOUND 2, 150, 2, 15

12,30 M

 $\mathcal{L} = \mathcal{L} \mathcal{L} = \mathcal{L} \mathcal{L} \math$ : AT 4,27

 $\sum_{i=1}^{n}$  at  $\sum_{i=1}^{n}$   $\sum_{i=1}^{n}$   $\sum_{i=1}^{n}$   $\sum_{i=1}^{n}$ 

";AT 21-N,3

"; AT 12, 31;

OR PEEK 165

AVEZ SAUVER

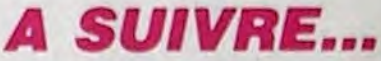

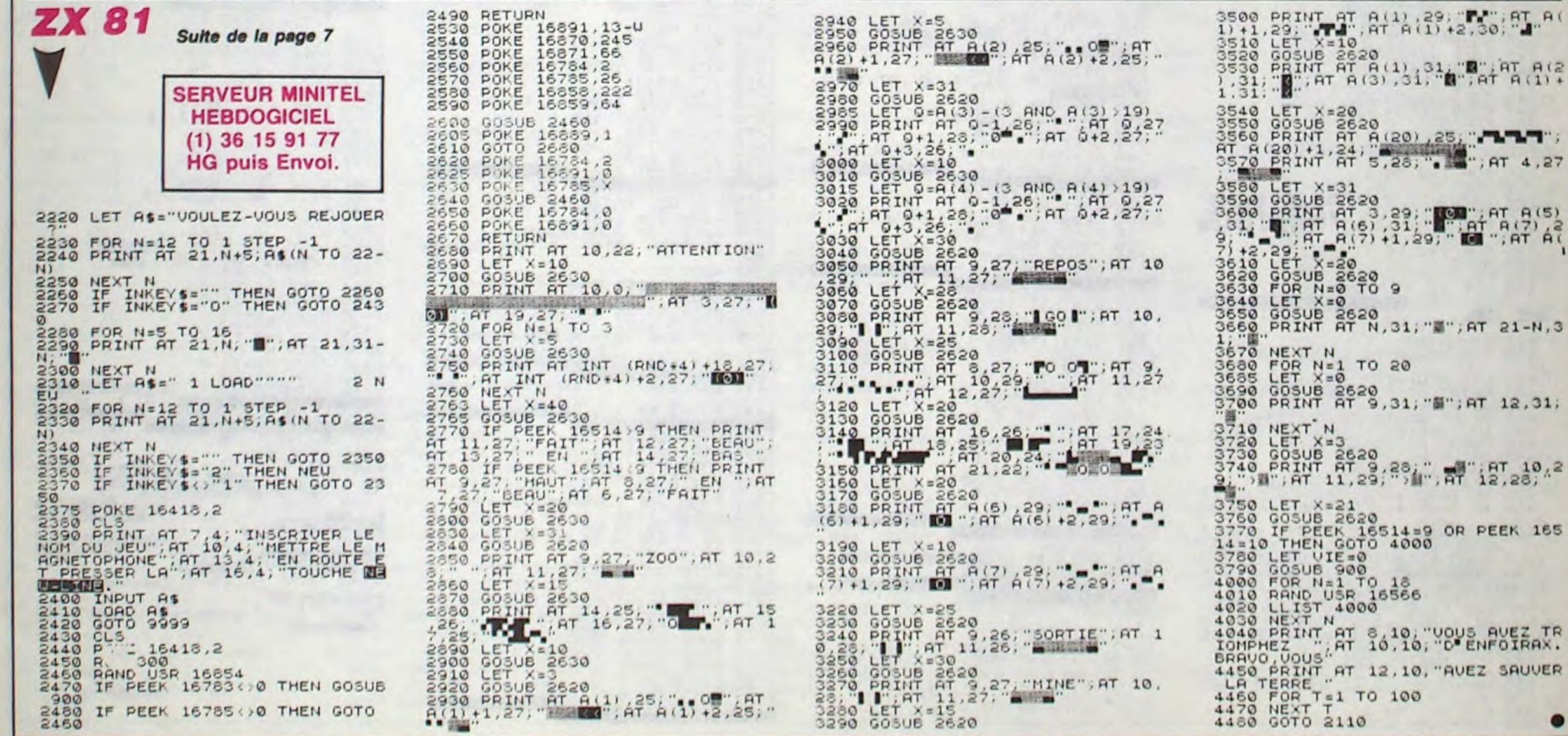

8

# C'est nouveau, ça vient de sortir

# **THOMSON HUMILIE LES REVENDEURS**

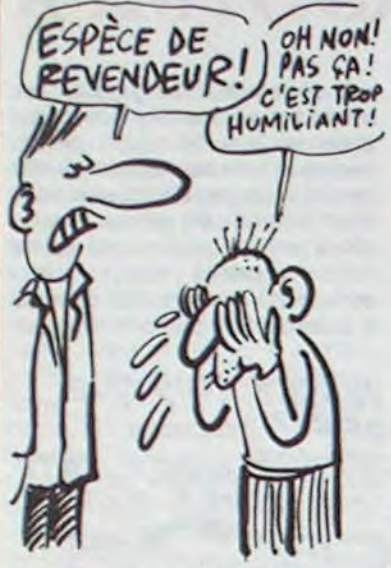

Thomson était bien connu pour sa mauvaise foi, saviez-vous que dans le milieu des revendeurs ils sont particulièrement vautours ? Prenez donc un fauteuil et un petit verre de Cognac, je vous raconte. Il y a un petit moment déjà, Thomson avait causé des tonnes de problèmes à des tonnes de revendeurs en annonçant à la dernière

minute et sans avoir prévenu les distributeurs qui avaient tranquillement fait leurs stocks que les nouveaux Thomson se retrouvaient munis d'un vrai clavier. mécanique. C'était la première arnaque de Thomson et malheureusement pas la dernière. En effet, à l'annonce du TO9, Thomson avait bien précisé qu'il n'y aurait pas de promo pour TO9<br>avec moniteur. Même chose, les revendeurs font leurs stocks et hop ! promo avec moniteur 9990 balles, c'est parti mon kiki, prenez vos bons de commande, roulezvous les en pointe, etc... Le pire, c'est qu'il y a quelques jours, ils ont recommencé avec les nouveaux moniteurs toujours pour TO9. Là aussi, promis juré, pas de nouveaux moniteurset finalement... nouveaux moniteurs et qui plus est au même prix. Résultat, les petits revendeurs vont encore s'en prendre plein la gueule. Moi qui croyais que les politiques à la con étaient réservées aux importateurs verreux, je me rends compte que les gros minables peuvent faire aussi bien chez

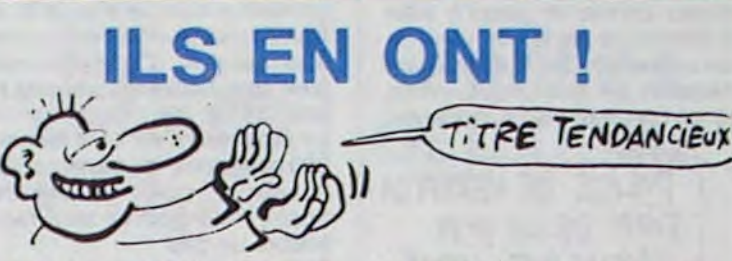

Goal Computer à Paris nous a juré sur l'honneur, promis, craché par terre qu'il avait 200 Atari 520ST en boutique, dans la vitrine et dans la cave. Donc, pour 7950 francs (le moins cher en France) vous aurez droit à la configuration classique<br>Atari, c'est-à-dire un moniteur monochrome, une souris, l'unité centrale, le drive, le Basic, le Logo,

Néo et ST Writer. De plus, en boutique, vous pourrez vous payer 49 logiciels dont VIP, Sundog et les 18 Infocom. En vrac, le câble péritel coute 360 balles et l'imprimante matricielle 100 cps Canon tourne autour de 4600 balles. La disponibilité est immédiate, ce qui est exceptionnel, je ne vous en dis pas plus.

# **DRIVE POUR SPECTRUM**

Timex Portugal va probablement annoncer un lecteur de disquettes pour Spectrum. Je vous vois d'ici hurler de joie et maudire les abominables micro-drives dont la fiabilité n'était pas des meilleures. Ce que Timex nous annonce, c'est un lecteur de disquettes 3" possédant dans sa carcasse son propre Z80. En principe, vous pourrez faire tourner tous les programmes CP/M sur ce floppy, ce qui n'a strictement aucun intérêt mais comme ça existe, on le signale. Par contre, vous pourrez un petit peu plus tard brancher un clavier de type professionnel sur le drive qui remplacera complètement l'immonde chose infâme qui sert encore de clavier au Spectrum. Les prix ne nous ont pas encore

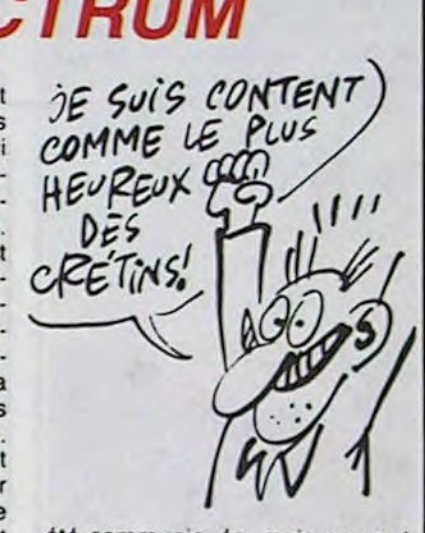

été communiqués, mais on peut supposer qu'ils dépasseront largement le prix du Spectrum luimême. Quelle affaire !

# **UN COMPATIBLE IBM DE PLUS**

Les compatibles IBM, c'est tous les deux jours maintenant. Dans le tas, il y en a des chers, des moins chers, des pas chers et des franchements donnés. Dans la catégorie "c'est pas trop cher mais on a vu mieux", le Kaypro<br>PC se positionne tout à fait là où il faut. Ainsi, pour 13.300 balles, on vous propose une unité centrale compatible IBM PC-XT ainsi qu'un lecteur de disquettes et même un superbe moniteur monochrome. En fait c'est un Laser PC qui a l'air plus solide et Jus Jone tenir la rou

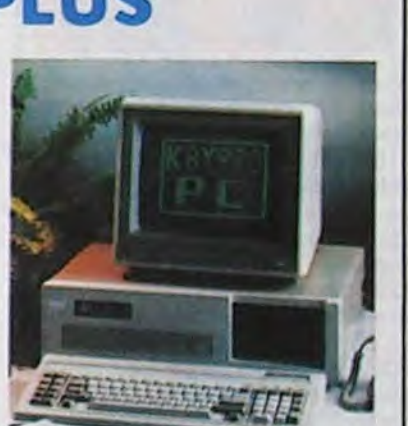

# **BRATACCAS LA BARRAQUE**

C'est pas pour dire, mais un bon jeu, ca réchauffe le cœur. Remarquez, il était temps que quelqu'un fasse un truc mignon sur 520ST pace que de ne rien voir, les illusions passées sur cette bécane partaient en charpie ces temps-ci. Pourtant, un 68000 et 512 Ko de RAM doivent bien permettre d'une façon ou d'une autre de faire des superbes logiciels à en faire baver les crapauds les plus visqueux. "Soit, me direz-vous, mais où sont-ils ces softs géniaux"?<br>Devant toi, patate ! La, jette un œil, la jaquette à côté de l'articulet que t'es en train de zyeuter. Le soft en question se prénomme Brataccas et a été pondu par Psygnosis, une petite boite britiche qui, si elle continue dans cette direction, va finir par avoir une réputation d'enfer.

Comment ? Vous voulez que je vous parle du soft. Non, mais, qu'est-ce que c'est que ces exigences ? Bon. N'en jetez plus, accepte.

Vous êtes Kyne, un mec avec une tronche de martien. Vous êtes accusé d'un crime que vous n'avez pas commis, situation gênante au possible. Grosso modo, vous vous êtes tiré du bled où vous mariniez pour aller sur Brataccas où doit se trouver la preuve de votre innocence.

Le jeu lui-même est superbement réalisé. Deux versions cohabitent sur la même disquette : la version couleur et la version monochrome. Vous chargez le soft en boutant le système (ou en boutant selon que vous êtes du Bas-Berry ou du Haut Larzac). Le chargement s'exécute à une vitesse démoniaque. La manipulation du bonhomme se fait au clavier (vous n'êtes pas sorti de

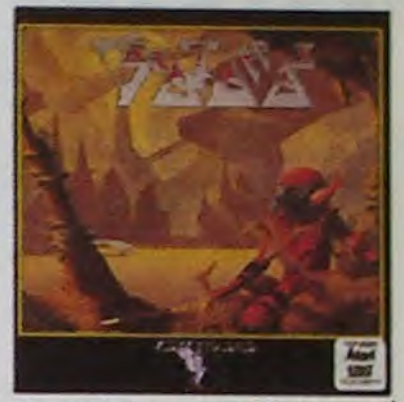

l'auberge), au joystick où à la sou-<br>ris. Dans tous les cas, des tonnes de positions sont possibles. Si vous vous débrouillez bien, vous pouvez avancer, reculer, tourner, sauter, enjamber, ramasser, poser, prendre, remettre, sortir l'épée du fourreau, replacer l'épée dans le fourreau, vous battre mieux que Scaramouche et courir comme Guy Drut et Zatopek réunis. Avouez que pour un jeu complexe, vous êtes servi.

Au fur et à mesure que vous avancez dans les lieux, vous rencontrez des Droids, des gardiens, des barmen et des bureaucrates (individus dont la fonction est d'agir sur les panneaux d'affichage répandus un peu partout, sur les droidset, sur les hauts parleurs de la station). De découverte en découverte, on ne se lasse pas d'un jeu de ce type. Rajoutez à cela qu'on peut sauver des parties intéressantes pour les continuer plus tard et que la mort n'existe pas, vous obtiendrez un des softs les plus intéressants du moment. L'adaptation sur Commodore-Amiga et Macintosh est aussi prévue au programme et devrait arriver sous peu.

# **TEL EST PRIS QUI CROYAIT PRENDRE**

Chez Nasa, on en voit de belles. Vous vous souvenez sans doute de la fameuse promotion pour les Atari 800 XL ? A l'époque, Nasa<br>rachète un stock de 37.000 bécanes et les brade à 590 balles. Le seul problème, c'est que dans la promo, on ne voit pas de magnéto cassette pour la simple et bonne

par la demande, Nasa est obligé de se retourner vers des fabricants coréens qui acceptent de lui vendre des magnétos, mais à prix d'or.

Nasa, qui a encore un tiers de son stock à écouler, est pris à la gorge par les asiatiques et par ses propres clients. Moralité : quand on

# **ON EMBAUCHE...**

nous.

Le dénommé Ahmet Cabusoglu recherche un programmeur doté de quelques fonctions en ROM lui permettant d'assurer un poil de marketing et ce en deux langues : l'Anglais et le Turc. Et savez-vous

pourquoi Ahmet se remue de la sorte? Tout simplement parce qu'il veut lancer l'Atari 520 ST en Turquie ! Y en a qui n'ont peur de rien de nos jours.

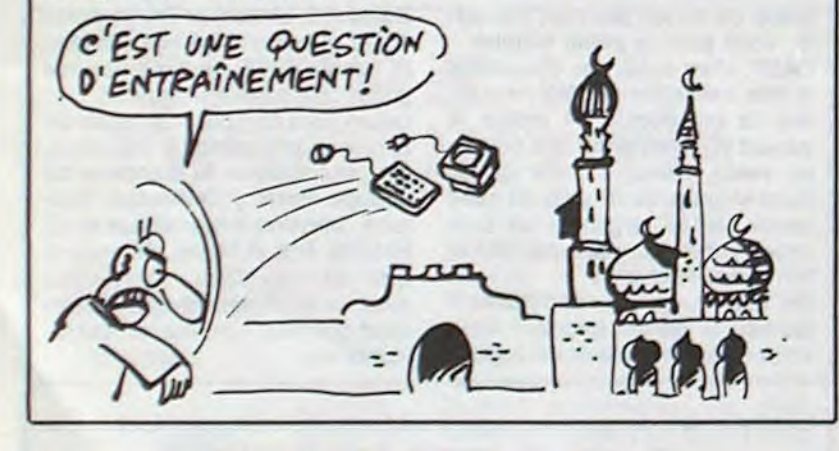

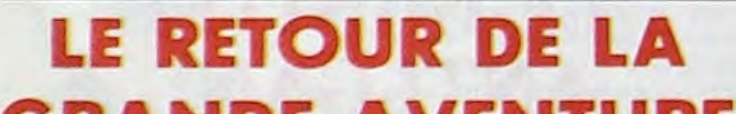

### **RANDE AVENTU**

Tous les fervents des jeux d'aventure vont pouvoir se frotter les mains : après The Hobbit, tiré du bouquin de Tolkien du même nom, ils vont pouvoir se colleter avec une nouvelle histoire des hobbits. Le Seigneur des Anneaux (Lord of The Rings pour la version originale). L'action est centrée sur le neveu (Frodon) du héros de la première partie (Bilbo), neveu qui doit détruire l'anneau découvert par son oncle dans le trésor de Smaug, l'infâme dragon qui avait dépossédé les nains de leur trésor.

Comme pour le premier logiciel tolkienien de Melbourne House, l'éditeur de ces jeux, Lord Of The Rings vous transporte dans

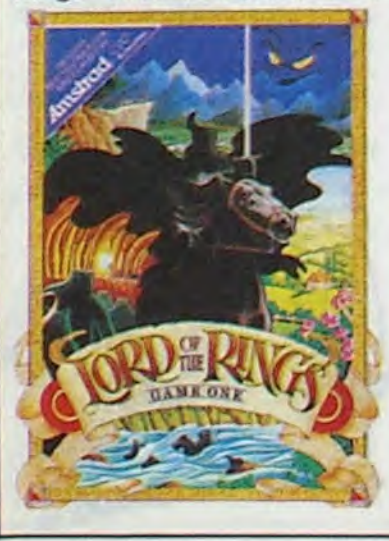

l'Empire du Milieu, lieu fort étrange où cœxistent de nombreuses races plus ou moins amènes : hobbits, nains, elfes, orcs, cavaliers noirs, magiciens blancs etnoirs... Cette fois, vous devrez rejoindre le territoire de Sauron, l'affreux magicien, pour jeter l'anneau d'invisibilité dans un volcan extrêmement virulent et destructeur. Vous serez aidé dans cette tâche par deux hobbits, Sam et Pippin, sans parler de la protection paternelle de Gandalf, le bon

magicien. Tiré du premier volume du Seigneur des Anneaux (qui en compte trois), le programme s'accompagne du livre correspondant à l'aventure, ouvrage où vous pourrez puiser réconfort et indices pour la bonne poursuite de votre quête. Le logiciel offre un vocabulaire de l'ordre de huit cent mots, une présentation en texte accompagnée d'illustrations mignonnes comme tout d'une horloge intégrée qui fait évoluer l'action dans tout le pays et pas seulement à l'endroit où vous vous trouvez et d'une analyse syntaxique complètement démente qui comprend le bon anglais comme les abréviations d'enfer (AL pour Alcohol par exemple). A recommander de toute urgence aux passionnés équipés d'un bon dictionnaire d'anglais ! Lord Of The Rings de Melbourne House pour Amstrad, Commodore et Spectrum.

temps. A rajouter à la collection.

AH! CES

**JAPONAIS!** 

Alan Sugar, le roi Amstrad luimême, aurait fait un petit tour du coté de Tokyo ces temps-ci. Le microcosme de la micro murmure qu'il se serait heurté à l'intelligence japonaise d'une drôle de façon : imaginez Sugar en train de se prosterner devant un industriel japonais, le priant de bien vouloir accepter de lancer des chaînes de productions de disquettes 3". Ce dernier, rusé comme un renard du Tonkin lui répond : "D'accord Scarabé, mais à la seule condition que ta prochaine machine possède un lecteur de disquettes 3 pouces". Sugar bien embarrassé car sa prochaine bécane est un compatible IBM fonctionnant en 5"1/4 n'eut plus qu'à se retirer sur la pointe des pieds.

En tout cas, nous, on commence à en avoir sérieusement marre, Sugar se démerde comme un manche : pas un seul CPC n'est entré en France depuis 3 mois, les disquettes 3" arrivent en très petites quantités et quand elles arrivent, c'est par d'autres fabricants, donc à des prix intolérables. Pour couronner le tout, les petits revenSI TOUT LE MONDE SE PROSTERNE EN MÉME TEMPS, CA FOUT LA

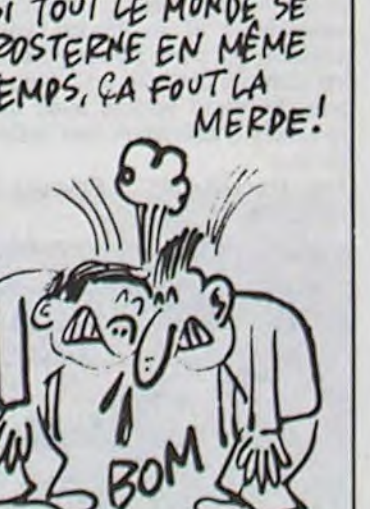

deurs laissent tomber Amstrad et sa "politique lamentable" pour se tourner vers MSX ou Thomson, enfin là où ils sont sûrs de ne pas se faire avoir dès la première commande. Sugar va probablement être couronné Mickey de l'année par le jury mondial de la sottise et ça va encore pas lui plaire.

son que la maison mere, Atari, a définitivement abandonné la bécane et que le magnéto est spécifique au 800XL. Donc, pressé

faire un gros coup, or n'oublie pas de mettre un casque pour pas tout se reprendre sur la queule

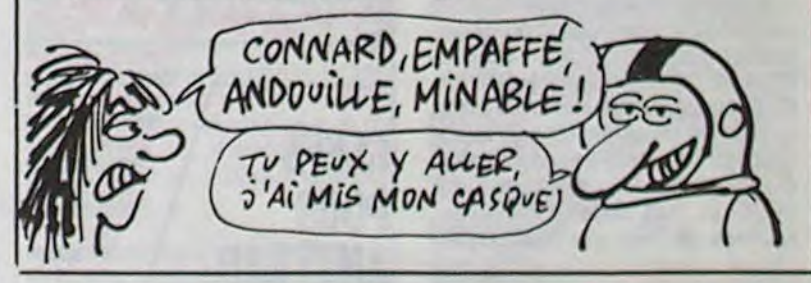

# TOUT VA **RÈS BIEN**

Vous connaissez la chanson, "tout va très bien, madame la marquise...", c'estce que Commodore chante depuis un peu plus de 4

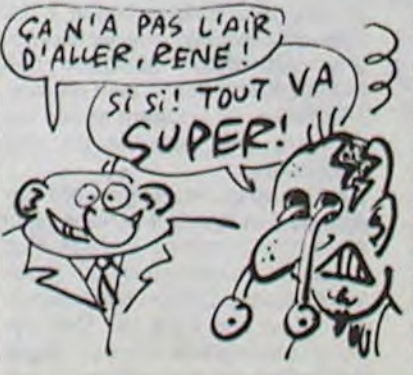

mois. La réalité est tout autre d'abord, les rumeurs courant un peu partout à propos de chiffres d'affaires catastrophiques pour 1985, puis les reports de sortie de l'Amiga, les déceptions des développeurs américains et enfin, récemment, la fermeture officielle de l'usine de Corby en Angleterre qui alimentait l'Europe en C64, 128, 16 et Plus-4. Commodore avait beau hurler en novembre que tout allait très bien à tous les niveaux, la fermeture de cette usine ressemble fort à un commencement de la fin.

Depuis le départ de Tramiel, Commodore se casse la gueule. Rigolo, non ?

# C'est nouveau, ça vient de sortir

# BONS PLANS POUR APPLE

# INFORMATIQUE CHÈRE ET

des micros, des disques et des livres. elle fait fabriquer des interfaces. câbles et boîtiers. Je parie que vous l'ignoriez, bande de petits minables. IIs nous proposent tout d'abord un bottier permettant de brancher des manettes de jeu Atari sur un Apple tic ou lie. Je dis bien brancher car pour les utiliser, c'est une autre histoire. Certains jeux fonctionnent, d'autres pas, ce qui est logique quand on connaît le système de manette qu'utilise Apple. En tout cas, que ça marche ou non. ça vous coûtera 590 francs. Deuxième proposition des gens de la Fnac, un boîtier permettant de brancher deux circuits sur l'unique prise joystick d'un Apple. Par exemple. vous pourrez utiliser soit la souris, soit un joystick sans avoir besoin de débrancher cha-

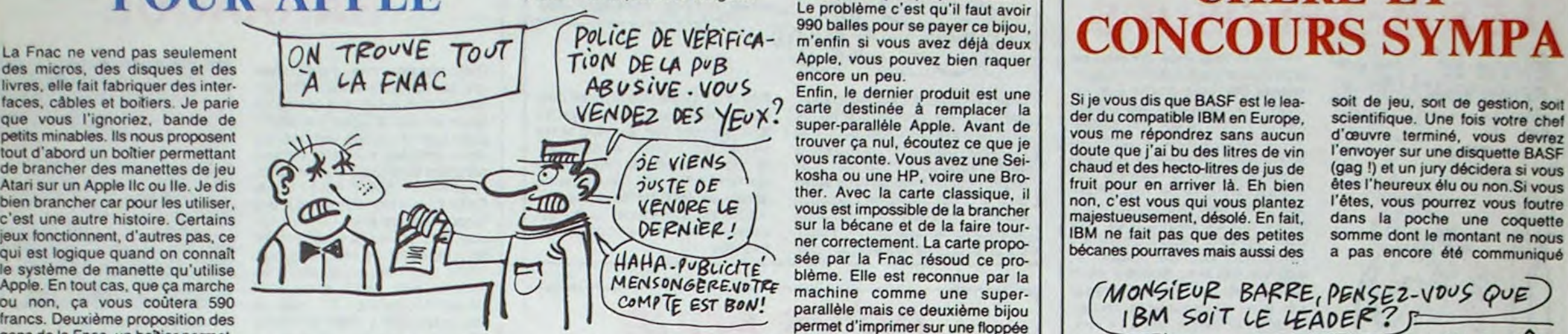

que accessoire. Cet outil pour fainéants coùte également 590 balles. Toujours plus fort, un bottier

sympathique avec lequel vous

pourrez connecter jusqu'à trois périphériques par le port série ou trois ordinateurs sur le môme périphérique. Je m'explique. Vous prenez une imprimante imagewri-

ter, une table traçante et un modem et vous branchez le tout en même temps sur la carte série de l'Apple lie. Inversement, vous prenez une Imagewriter et vous la

soit de jeu, soit de gestion, soit scientifique. Une fois votre chef d'oeuvre terminé, vous devrez l'envoyer sur une disquette BASF (gag !) et un jury décidera si vous êtes l'heureux élu ou non. Si vous l'êtes, vous pourrez vous foutre dans la poche une coquette somme dont le montant ne nous a pas encore été communiqué

connectez à un lie et é un Ilc à la fois. Avouez que ça peut simplifier énormément d'emmerdements avec des câbles qui traînent partout, ça fait pas propre... beurk ! Le problème c'est qu'il faut avoir 990 balles pour se payer ce bijou, m'enfin si vous avez déjà deux Apple, vous pouvez bien raquer encore un peu.

ment il a changé la couverture : le contenu est identique. 100 balles les 126 pages.

## *M05 ET ÎO7/70*  **POUR REUSSIR EN CE2**

Enfin, le dernier produit est une carte destinée à remplacer la super-parallèle Apple. Avant de trouver ça nul, écoutez ce que je vous raconte. Vous avez une Seikosha ou une HP, voire une Brother. Avec la carte classique, il vous est impossible de la brancher sur la bécane et de la faire tourner correctement. La carte proposée par la Fnac résoud ce problème. Elle est reconnue par la machine comme une superparallèle mais ce deuxième bijou permet d'imprimer sur une floppée d'imprimantes théoriquement incompatibles. Elle coûte quand même 990 balles c'est-à-dire le prix d'un Atmos, mais la comparaison n'est donnée ici que pour faire figure de boutade (de Dijon).

œ/M PLUS SLIR **COMMODORE 128** 

Si je vous dis que BASF est le leader du compatible IBM en Europe, vous me répondrez sans aucun doute que j'ai bu des litres de vin chaud et des hecto-litres de jus de fruit pour en arriver là. Eh bien non, c'est vous qui vous plantez majestueusement, désolé. En fait, IBM ne fait pas que des petites bécanes pourraves mais aussi des

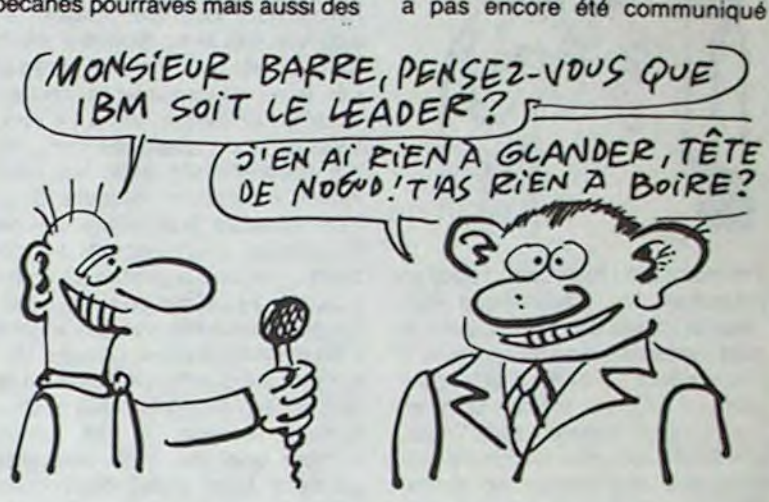

Allo, Monsieur PSI ? Envoyez le reste, j'ai fini.

# LE PRIX QU'ÇA **COÛTE**

#### Enfer et damnation, il faut que je lise tout ça ? Mais ils ne se rendent pas compte chez PSI, 14 bouquins d'un coup ! J'y arriverai jamais, on boucle dans deux heures ! Bon, tant pis pour eux, je les lis en travers, accrochez-vous, ça va speeder !

Je commence par les chiants: CP/M plus sur Amstrad 6128 et 8256. Ça cause de CP/M 3, c'est assez pointu, bien documenté et convenablement doté d'exemples. Mais qui s'intéresse encore au CP/M ? C'est Yvon Dargery qui a pondu ce chef-d'oeuvre et pendant qu'il y était, il a écrit le même pour Commodore 128, ou plus exacte-

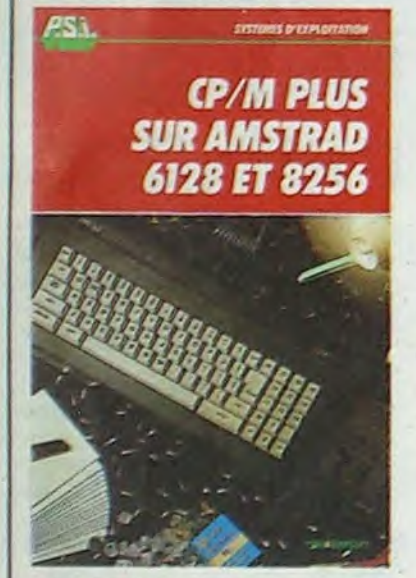

 $\cup$ get pour leur informatisation. Entre 1982 et 1984, les grandes villes

MO5 et T07170 pour réussir en CE2 par Daniel Nielsen, ou l'art et la manière de rendre un ordinateur antipathique : histoire, géo et informatique, l'enfer. Pour parents sadiques. 115 balles. Le livre de Jazz sur Mac. Infor-

MODO POLIT ETERN PS I

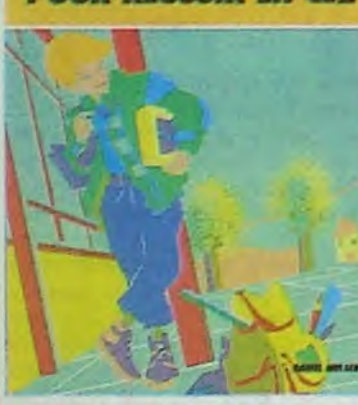

metlque et Contrats, Clefs pour Textor existent, ils sont sur mon bureau, vous n'en avez rien à foutre et moi non plus 1 Périphériques et fichiers sur Amstrad CPC 484, 664 et 6128, doit par contre vous brancher .

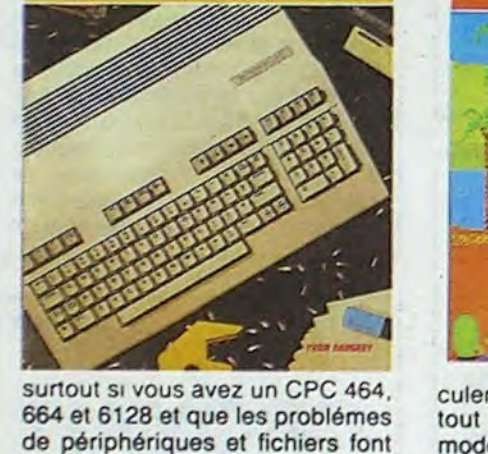

664 et 6128 et que les problèmes de périphériques et fichiers font partie de vos préoccupations actuelles. C'est pas trop mai foutu, ça va du lecteur de K7 au drive en passant par l'imprimante, le crayon optique et le joystick. Il y a des exemples et c'est 120 francs, pas un rond de moins. Puisqu'on est avec Amstrad, le tome 2 de l'excellent Clefs pour Amstrad (Enfoiré !) est paru, il traite du système disque. Complet,

efficace, bien organisé, 230 pages indispensables. 155 francs quand même!

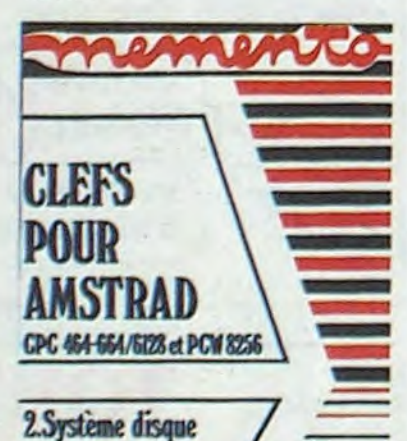

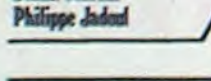

### Editions du GEX

**Daniel Martin** 

Pour Amstrad toujours, un Super générateur de caractères qui génère que dalle puisque c'est vous qui devez vous taper les programmes pour fabriquer des motifs plus ou moins bien réussis. 140 balles, ils auraient mieux fait de faire une cassette ou une disquette.

Un bizarroide Photographie sur Amstrad et Apple II termine cette série pour Amstrad. II s'agit d'un recueil de programmes pour régler votre appareil photo ! Sans déconner : il ne sert qu'à ça ! Calculer les profondeurs de champs, régler les flashes, les agrandisseurs, cal-

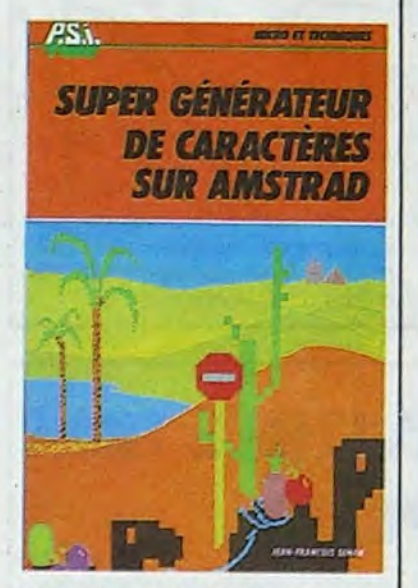

culer le temps de developpement, tout ce qu'un appareil photo moderne fait automatiquement ! 150 balles pour les allumés doubles, photo/ordinateurs. Il paraît que ça existe.

Et de la zizique sur MSX Yamaha, ça vous dirait ? 185 francs pour 285 pages de petits programmes musicaux pas terribles , ça craint ! Il en reste ? Oui, un Clefs pour Commodore 128 un peu mince pour ses 110 balles mais digne de la série des "clefs". Un Clefs pour

## PSI, L'INFORMATIQUE **FLEUVE** ASN. **STAINES D'ECPLOISEANE**

Macintosh nullard, encore plus incomplet que les docs de Microsoft et qui plafonne à 150 balles, deux diskobouquins ou bouquinsdiskouettes : Comptabilité sur IBM/PC et compatibles qui fera la joie de votre comptable favori pour 385 francs, une misère ! Enfin, Création et animations graphiques sur Apple II livré aussi avec une disquette pour 335 francs en liquide et en petites coupures. Si vous touchez un peu en assembleur et en Prodos, vous arriverez peut-être à vous y retrouver dans ce bouquin puzzle ou le peu de clarté voisine avec des résultats d'animation pas tristes du tout.

L'Association des Maires des Grandes Villes de France (I'AMGVF pour les intimes) présidée par Jean-Marie Rausch (vous vous souvenez, "le bide informatique français", numéro 74 de l'HHHHebdo) s'est éclatée en faisant une enquête de derrière les fagots pour savoir combien ont dépensé les villes de notre beau pays en matériel informatique. En analysant les résultats, on s'est aperçu qu'en moyenne les collectivités claquent 0.7% de leur bud-

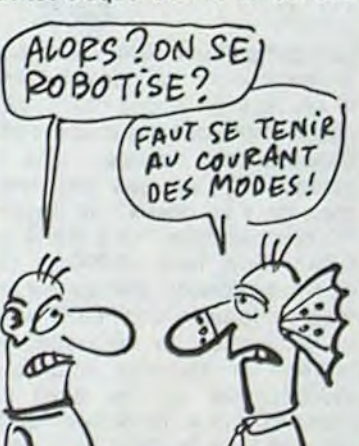

consacraient chacune en moyenne, chaque année. 7,9 millions de francs. Evidemment, le fait que ces chiffres soient des moyennes peut vous induire en erreur, jeunes loups que vous êtes. Ainsi, les écarts entre les villes sont plus que significatifs. Par exemple, le district de Tourcoing a dépensé 876.000 francs alors que Paris a dépassé les 92 millions de françs. avouez que la différence est de taille.

Cette association a également réalisé un petit calcul intéressant : l'informatisation des villes aura coûté en moyenne, par habitant, entre 82 et 84, 35,55 francs par an avec un minimum de 8,45 francs pour Le Manset un maximum de 86 francs pour Grenoble. Une constatation intéressante : le rythme de progression des dépenses d'informatisation des villes est légèrement inférieur à la croissance moyenne du marché informatique français. En français, ça veut dire que les grandes villes raquent moins pour l'informatique que les industriels et les entreprises françaises. En somme, les maires des grandes villes n'ont pas fini de s'arracher les cheveux sur des problèmes de budget<br>d'informatisation. Intéresd'informatisation. s ant,non ? Vivement J-M Rausch ministre de la communication, qu'on voit des micros à chaque coin de rue !

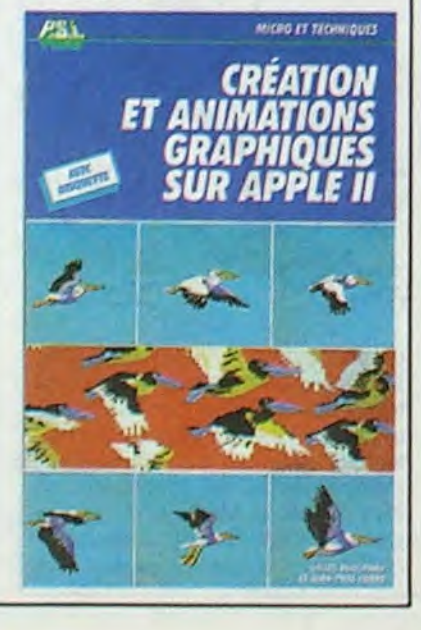

super-grosses machines diaboliques dont la taille varie entre celle du jardin de mon oncle et du château de Versailles.

Quand vous saurez que BASF n'a vendu que 400 de ces unités (c'est un mot bien, ça, "unité", il ne s'emploie que chez les pros de la micro. Si vous voyez un mec de chez IBM, parlez lui du nombre d'unités qu'il a vendues, il sera très flatté) et qu'avec ça ils font bosser 3000 personnes, vous comprendrez que chaque bécane ne coùte pas moins de 300 bâtons pièce, ce qui fait pas mal, avouezle. Voilà pour la petite histoire. BASF, c'est aussi des disquettes et des cassettes et côté disquettes, ils ont décidé de mettre le paquet pour remonter leur courbe de vente. Donc, à partir du 30 mars et jusqu'au 31 août de cette année, BASF organise un concours judicieusement nommé le

"Prix du Flexy d'Or". Qu'est-ce qu'on doit faire ? Qu'est-ce qu'on gagne ? Bah. vous êtes censé faire un logiciel

Les petits commerçants ont interét à émigrer vers Toulouse où une opération très originale a été amorcée. Voyez plutôt : les magasins toulousains se sont fait entuber de prés de 15 millions de francs en 84 par des chèques en bois et autres comptes nonapprovisionnés. Après 4 ans de démarches, le service d'action préventive toulousain a finalement mis en route l'Opération Mercure. "Qu'est-ceci",hurlez-vous ?

Imaginez-vous devant votre caisse, dans votre magasin de chaine hi-fi. Un type se pointe. II vous demande si vous avez des télévisions couleurs en stock. Consciencieux, vous lui rétorquez qu"'effectivement monsieur, nous en avons". Le mec sort son chéquier et vous balance : "Ok, mettez m'en une douzaine".

Rien ne va plus, vous lui sortez ses télés et l'air de rien lui annoncez le total de l'opération. L'individu remplit son chèque gouluement, un filet de bave coule entre ses lèvres. Ce dernier détail vous surprend. Au moment où le gars vous allonge le morceau de papiermonnaie, vous tapotez sur votre minitel deux ou trois chiffres à propos du chèque et le tour est joué. Si jamais le chèque a été enregistré comme volé ou quelque chose du genre, une sonnerie se déclenche illico chez les poulets du coin. Les archers se pointent quelques secondes plus tard et l'abruti qui a essayé de vous rouler est pris

mais qui semble assez raisonnable et un trophée en or ou en argent selon que vous êtes premier ou deuxième. Un point important est à souligner : toutes les machines existantes sont susceptibles de participer au concours, on nous a même assuré que si la bécane sur laquelle vous avez fait votre soft n'était plus vendue ou introuvable, BASF testerait quand môme le logiciel et vous demanderait pour cela de lui prêter la bécane en question. Pas mal, hein ? Alors, possesseurs de Zébulon 3, Lindecker TX, Vraticolu 40/12 et Loriatul 2 à vos claviers. Si jamais BASF ne teste pas vos softs, cassez-leur la gueule.

Lejury sera composé du gratin de la presse informatique française. On peut espérer la présence du Groupe Peste (l'Ordinateur Solitaire, Dérision Informatique et 00 Hebdo), Soft et Mytho, Science et Eau de Vie Micro, Micro-Veau ainsi celle d'Hebdologiciel.Vous avez compris ? Au boulot, tas de fainéants.

sur le tait et relâché quelques minutes après, comme d'habitude. Le principal est qu'il se soit fait gauler, le reste n'est que broutilles.

Cette opération diabolique aura coùté quelques 250.000 francs à la Chambre de Commerce et d'Industrie de Toulouse, argent qui devrait être amorti grâce aux abonnements payés par les commerçants pour se connecter au réseau. Amis pirates du Sud-Ouest, à vos claviers, le premier qui pirate ce serveur a le droit à sa photo dans l'HHHHEBDO.

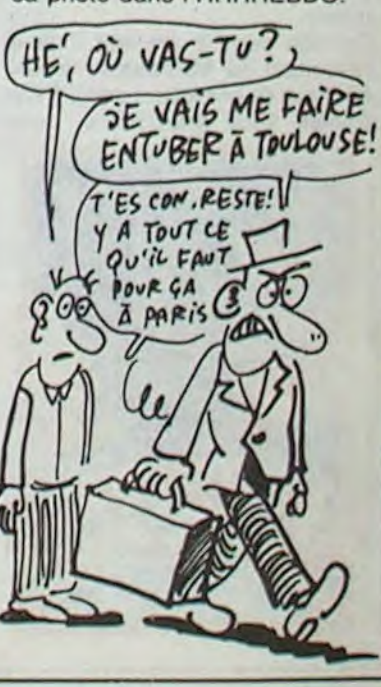

LE MINITEL

# ANTI-GANG

# C'est nouveau, ça vient de sortir

# **RÉVISION À LA BAISSE**

Les MSX vont rapidement devenir les machines huit bits les moins chères du marché, si la tendance actuelle se maintient : cette semaine c'est Canon qui annonce le nouveau prix pour le V20, 1290 francs au lieu des 1990 d'il y a<br>quelques jours ! Actuellement les Sony HB 501 F (le portable avec cassette et joystick intégrés) à 1990 balles et HB 75 F à 1290 / francs restent derrière Canon, mais c'est eux qui avaient démarré le mouvement à la baisse. D'autre part, vous pouvez trouver des configurations comprenant un Philips VG 8010, un moniteur monochrome Philips et un Quick Disc Drive à 2590 francs (ça vaut bien Amstrad), et c'est Vidéotroc qui se bouffe la chemise en vous proposant ça. Le Quick Disc Drive (QDD), ça ne vous dit rien ? Ce petit bestiau avale des disquettes de 2,5 pouces (à 19 francs pièce) offrant 64 Ko par face, avec des vitesses de chargement équivalentes au lecteur de disquettes Sony ou Canon, et tout ça pour 990 francs !

Pour les prévisions de nouvelles machines, Sony va commercialiser son HB 500 (le premier MSX Il à atteindre le marché français) d'ici la fin du mois à 6990 francs. Ce micro offre un drive intégré de 720 Ko formaté, un clavier détachable, des connecteurs de tous les côtés, une horloge interne vraiment balèze et des fonctions délirantes (définition sonore de cha-

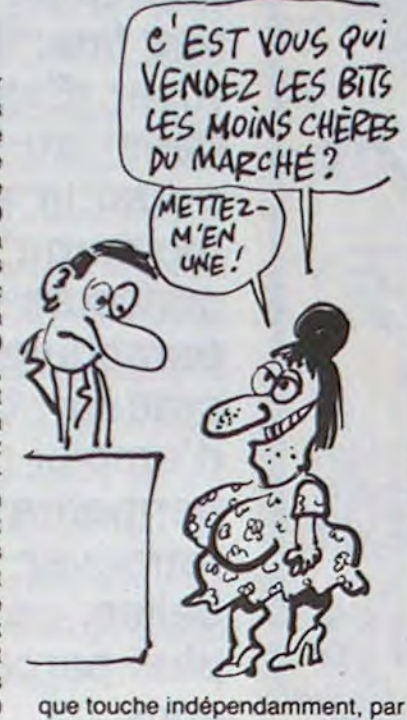

exemple). La bécane a 128 Ko de mémoire vidéo et autant de RAM utilisateur... Bref, c'est l'ultime perfectionnement dans le domaine du huit bits. Le Yamaha YIS 604, doté de capacités similaires, arrivera sans doute chez nous à un prix encore plus dingue : on parle d'une machine à moins de 4000 balles ! Bien entendu, les dizaines de logiciels actuellement sur le marché sont complètement compatibles avec ces nouveaux modèles, et des softs spécifiques sont déjà développés. Ça cartonne dur du côté des Japonais, attention à la fièvre jaune !

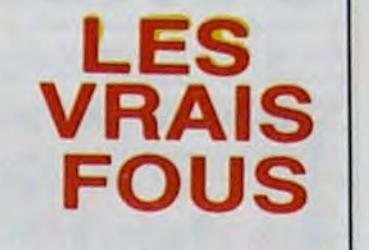

C'est en Angleterre qu'on vient d'enfermer en asile le premier accidenté de la micro. Un espèce de fou qui passait ses journées et ses nuits à taper sur son Commodore 64. C'est un critère suffisant pour dépister la folie profonde : c'est en effet sur un micro, passion éminemment solitaire, que l'on

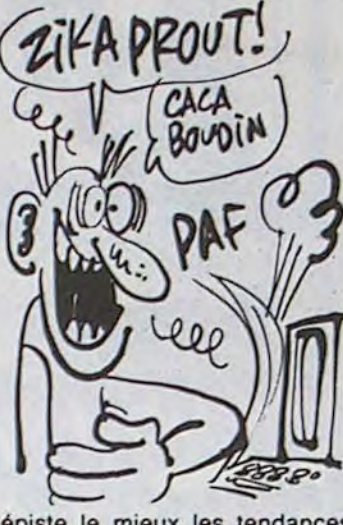

dépiste le mieux les tendances schizophréniques. Et le lien entre la passion et la folie est ténu : si vous programmez nuit et jour, vous êtes normal, mais si vous parlez à votre micro, vous êtes fou malade à lier. Maintenant, faites-le à voix basse,

des fois qu'on vous espionne...

EURÊKA,<br>DEUXIÈME!

Voilà, toute chaude, la solution de la deuxième énigme d'Eurêka. Vous pensez que ça va être plus simple, qu'ils ont sorti tous leurs pièges sur la première ? Que nenni, les bleus ! C'est aussi compliqué, sinon plus. On comprend que personne n'ait gagné au bout d'un an.

D'abord, regardez l'illustration. Sur la cuirasse du garde romain, on distingue deux lettres : A et L.

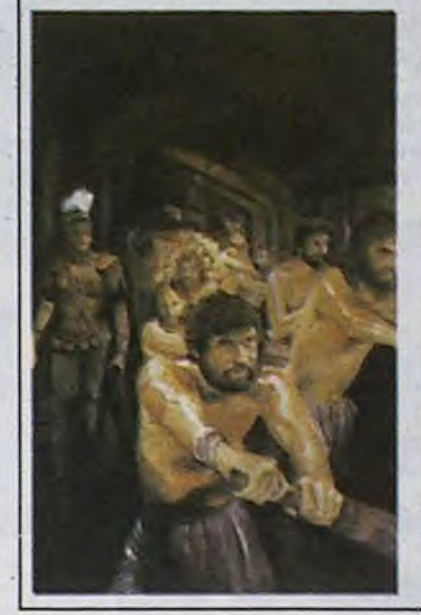

C'est une partie de la solution? Oui, inclusion<br>mais anglaise. On laisse<br>L'alphabet gothi-<br>que autour du poème, ça peut<br>aider? Pas du tout.<br>c'est une fausse<br>piste, il n'y a rien à la solution? Oui. piste, il n'y a rien à<br>voir. Commençons directement avec le poème. Prenons poème. Prenons<br>les quatre premiers<br>vers. Ceux qui ont<br>résolu l'aventure résolu l'aventure correspondante savent qu'il faut<br>
acheter des che-<br>
vaux, des sandales.<br>
etc. Or, chacun de ces objets a un prix. Astuce : du prix de<br>deux char plus le Astuce : du prix de<br>deux char plus le<br>prix de deux che-<br>vaux on retire le<br>prix de quatre paires de sandales plus le prix de deux poulets, et on a poulets, et on a poulet et al. Du de la contradiction de la contradiction de la contradiction de la contradiction de la contradiction de la contradiction de la contradiction de la contradiction de la contr

que tu peux tirer, comment dit-on cent en latin, mmhhh? C, oui. Fin de la première strophe.

Deuxième strophe, on parle de sorcière, des faubourgs de Rome, c'est une indication qu'il faut sortir de Rome pour la trouver dans le jeu d'aventure.

Troisième strophe, deux éléments : le mois de Mars (troisième mois de l'année) et le jugement<br>trois fois prononcé. Or, la lettre C est la (remplacez les pointillés) ...ème lettre de l'alphabet. Confirmation pour le C.

Et dans la dernière strophe, le joint

qui marque la fin (sous-entendu d'une phrase) et "la présente dont<br>il restera le dernier", c'est le point,<br>qui termine toujours une phrase. L'indice donné à la fin de l'aventure était : Ils sont point fous ces romains. Phonétiquement : ils sont POINT fous C romains. Ok ? On a donc pour l'instant T et 13 sur le premier jeu, C et POINT pour le second. Solution du troisième jeu la semaine prochaine. mais même en sachant comment procéder vous ne trouverez pas, c'est des salauds, ils ont tout prévu !

**CHAPITRE DEUX** 

**LA ROME ANTIQUE** 

De deux vieux chars tirés par 2 chevaux poussals.<br>Huit sendales d'un sac il faudra relirer.<br>Ainsi que 2 poulets que tu garderas vils.<br>Du reste fatin vertas cé que tu paux tirer.

Remuará le breuvage terrible dont l'anome.<br>Empuante le taudis dont elle fit sa chaumatre.<br>Au fond des bidonvilles dans les faubourgs de Rome

Une autre vois t'appelle, dont le timbre se casse.<br>"Fais attention aux Ides - prends garde aux Ides de Mars"<br>Par trois fon tu entends son jugement prononcé.<br>C'est gagné si tu vois Rome par son ceil glacé

Tu devras rechercher - cherche pour trouver le joint,

Qui marque aussi la fin, et qui forme le lien<br>Avec la simple ligne que l'on vient de passer<br>Et la présente dont il restera le dernier.

Ainsi te parlera la très vielle sorcien

**CHÈRE LA DISQUETTE** 

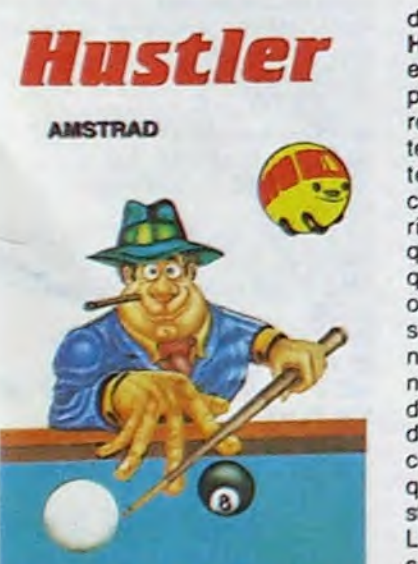

douloureuses que j'ai faites sur<br>Hustler de Bubble Bus. Si les<br>effets donnés aux boules ont été particulièrement bien étudiés et rendus, le graphisme nul et la lenteur du logiciel le rendent complè-<br>tement soporifique. De plus, comme il s'agit d'un billard américain (à six trous), l'intérêt n'est quand même pas aussi grand qu'avec un trois boules. Plusieurs options de jeu vous sont proposées par le programme : rentrer n'importe quelle boule dans n'importe quel trou, les rentrer dans l'ordre, les rentrer chacune dans son trou, jouer avec un copain... Tiens ! Le jeu ne compte que six boules au lieu des quinze standard dans le billard américain. L'horreur quoi ! Je ne vois qu'un<br>seul intérêt à ce logiciel : il est vendu à un prix défiant toute concurrence (pour un soft en disquette) soit 114 balles. Malgré tout, ça fait cher la disquette vierge trois pouces. Hustler de Bubble Bus pour Amstrad. centaines de francs sur la configuration la moins chère : le 520 ST avec un drive 3,5 pouces et un moniteur monochrome à 5000 balles ou la même chose mais avec la couleur à 7000 francs. Ça vous branche ? C'est là que les choses commencent à se compliquer : il faut d'abord trouver quelqu'un en

Angleterre, d'une part, et d'autre

part que ce quidam ait un accès

à un lycée ou une fac de ce sinis-

tre pays. En effet, cette offre pro-

motionnelle est exclusivement

réservée aux lycéens et étudiants

anglais et elle ne dure que jusqu'à

la fin mars. Visiblement, ils ne

savent plus comment la fourguer

leur bécane !

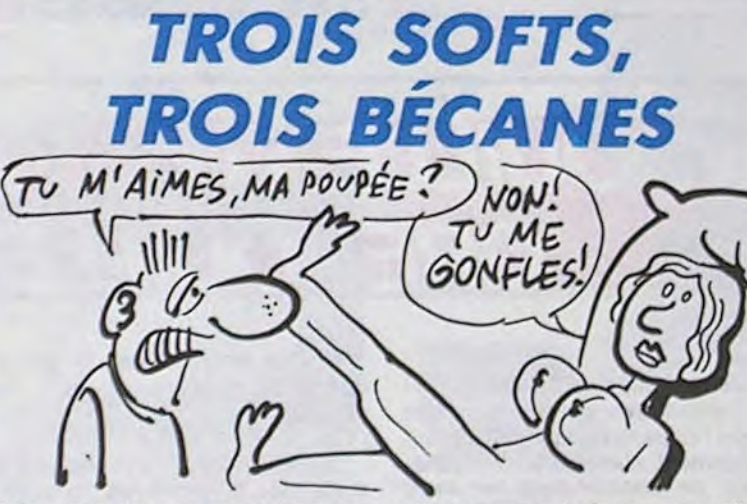

Micro Pro est une société américaine qui a fait un malheur il y aquelques temps grâce à des produits sous CP/M pour des tonnes de bécanes professionelles. Aujourd nui, B.Y Informatique et Innelec se partagent la distribution de ces produits pour Apple, C64 et toute la gamme Amstrad. Parmi eux, des noms qui évoquent toute

une époque aux vieux de la vieille de la micro, Wordstar et Mailmerge (890 francs), Calc Star (490 balles) et Info Star (690 balles) qui sont respectivement un traitement de textes un calc et une base di

# TOUJOURS **PLUS HARD**

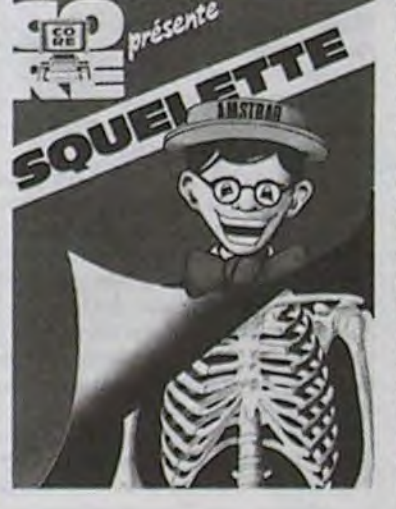

je préfère ne pas savoir comment e suis foutu plutôt que de 'apprendre de cette façon. Les QCM (questionnaire à choix multiples) sont décidément aussi nuls en soft que sur le papier.

Du côté du Strip Poker ce n'est guère mieux : à part le dessin de la nana qui est un peu soigné (malgré ses jambes vraiment trop lonques), rien ne permet de sauver ce programme de la ire HHHHebdogicielienne. Là encore, le Basic règne en maître, de plus le programmeur ne doit pas vraiment connaître le poker pour avoir conçu une version aussi simpliste.

Strip Poker et Squelette de Core

pour Amstrad.

#### bubble bus software

Il y a bien longtemps que je cherche un logiciel de billard qui tienne la route. Eh bien sachez que je ne l'ai pas encore trouvé à ce jour. malgré les tentatives longues et

# **PLAN D'ENFER**

Vous avez envie d'un 520 ST à un prix vraiment imbattable ? Alors je vous ai trouvé le plan vraiment en acier pour économiser quelques

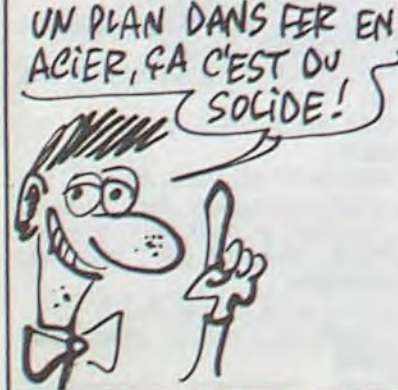

donnée style DBase II. Qui eu cru il y a 5 ans que ces produits nous gonfleraient toujours en 86 ?

# **ORGASMIQUE**

Le meilleur jeu jamais conçu sur MSX est enfin disponible en cassette. D'abord sorti en carte (nécessitant le lecteur de cartes d'Electric Software à 100 balles) Xyzolog va enfin pouvoir gagner toutes les mémoires ! Souvenezvous de ce logiciel, il a une grande carrière devant lui. Je vous rappèle briévement le principe de ce soft : vous dirigez une sphère rouge sur un terrain constitué de surfaces planes et de pentes plus ou moins fortes différenciées par des nuances de gris. L'inertie de la sphère l'empêche de franchir certaines côtes trop fortes sans élan. Le globe se nourrit d'énergie pure qu'il peut récupérer à différents points de chaque tableau. Défendant ces sources énergétiques, des étoiles vertes se promènent librement, flottant au ras du sol. À chaque fois que vous avez épuisé les ressources d'un tableau, vous gagnez une vie et passez au niveau suivant. Petit à petit, les terrains deviennent tellement accidentés qu'une stratégie de premier ordre s'impose pour

vaincre les problèmes de pesanteur. Une création aussi géniale qu'originale, que vous ne pouvezplus ne pas acheter. Xyzolog d'Electric Software pour MSX.

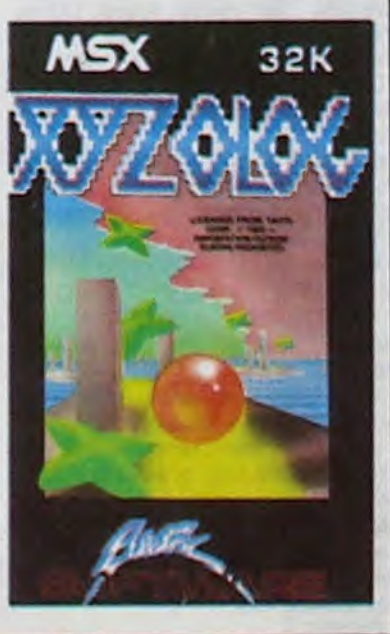

La société Core va réussir à me tuer : encore une fois, sa production s'approche tellement du zéro absolu (à la mode en ce moment avec la vague de froid) que je me trouve réfrigéré et presque incapable de taper sur le clavier tellement je tremble.

Squelette se contente d'être un mauvais didacticiel sur le corps humain, avec graphismes et sonorisation ringards. Son fonctionnement rappelle de très près le Corps Humain d'Infogrames, la touche d'humour en moins. La programmation est en Basic, moche, réalisée en quatrième vitesse... A dégager le squelette :

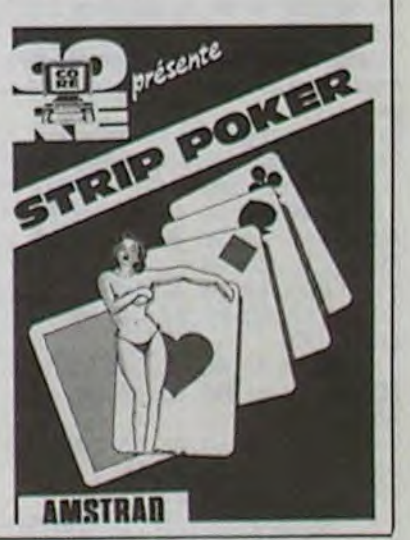

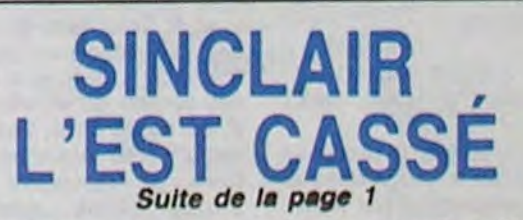

Alors les possesseurs de machines Sinclair, faut pas vous inquiéter. Dès la semaine prochaine, vous saurez à qui vous confierez vos bécanes en rideau. Du moins, si les négociations aboutissent : celles avec Maxwell sont tombées à l'eau et celles pour monter une filiale Sinclair en France sont restées en rade. Et si Sinclair a le temps : il lance son 128 Ko en Angleterre la semaine prochaine, alors la France, ça attendra un peu

Si la semaine prochaine rien n'est fait, va y avoir des oreilles de Mickey pas perdues pour tout le monde.

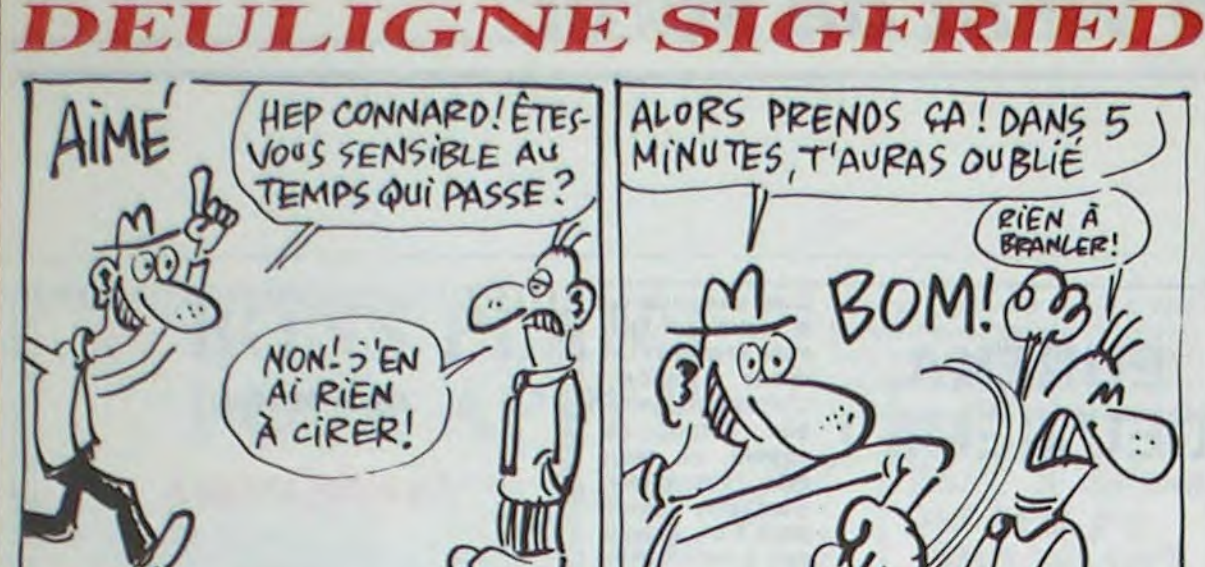

Encore une semaine d'écoulée. Je ne sais pas si vous vous rendez compte de la vitesse à laquelle passe le temps, mais c'est vraiment le délire le plus total : vous vous levez, un lendemain de réveillon, vous bricolez<br>deux trois deulignes et paf ! C'est les vacances de février. Pas que je sois jaloux de tous les petits flemmards qui vont se la couler douce sur les pistes, mais quand même, y'en a qui bossent pendant ce temps<br>à s'user les doigts sur les claviers et les yeux sur les écrans, mais c'est si bon !

#### $0 0 0 0 0 0 0$  $\bullet$

Fabrice RIPELLE met en valeur la culture du sud de la France et vous paie une tranche de bonheur marseillais.

#### **Listing Oric**

1 A\$="48ADDF02C98DD0168A489848A2F 9AC6902CBBDF7969112E8DOF768A868AA6 8402C434F4E"

2 FORN=DT039P0KE#97D0+N, VAL ("#"+M ID\$(A\$+"472021",2\*N+1,2)):NEXT:DOK E587, #97DO

#### $\n **0 0 0 0 0 0 0 0 0 0 0 0 0 0 0 0 0 0 0 0 0 0 0 0 0 0 0 0 0 0 0** <$

Philippe BREVET en dépose un sur son clavier musical particulièrement sympathique sonoriquement parlant.

#### **Listing Canon**

1 0UT243, 0: IFZTHENFORT=62T065:0UT242, T+6 . I\*Z:NEXT: IFTKEY(2\*)THEN1

2 OUT242, 0:0UT244, 78:2\$=INKEY\$:IF2\$=""TH ENZELSEZ=INSTR(", MNHBGUCDXSZ", Z\$):GOTO1

> $\bullet$   $\bullet$  $\bullet\bullet$

RIEN À<br>BRANLER!

C'est Jacques LACROIX qui remporte le concours cette semaine avec son listing graphique de la mémoire. Faites LIST puis RUN et déplacez la fenêtre avec la manette 1.

#### **Listing MO5**

10 CLEAR, 29990:FORX=32001T032078:READA\$:<br>POKEX, VAL("%H"+A\$):NEXT:DATA BE, 7C, FE, 86<br>, 01, F6, A7, CC, C1, FF, 27, F9, C1, FE, 27, 0F, C1,<br>F7, 27, 11, C1, FD, 27, 13, C1, FB, 27, 15, 7E, 7D, 3<br>D, 30, 88, 26, 7E, 7D, 30, , 88, 50, 7E, 7b, 3b, 30, 80, FF, 7E, 7b, 3b, 39, 39,<br>39, 39, 39, BF, 7C

20 EXEC 32001:GOTO 20:DATA FE, 10, 8E, 00, 0 0, EC, 81, ED, A1, 10, 8C, 0B, 00, 26, F6, 39

.....

Philippe LABAT tourne en rond dans son cerveau et transfert ses phantasmes sur son micro. Balèze le résultat, merci Dr Freud !

#### **Listing Apple**

- 1 HGR : HGR2 :8 = 55.8:C = 63.6: SCALE= 2 4: FOR X = 0 TO 5: READ A, U(X), T(X): POKE 768 + X,A: NEXT : POKE 232,0: POKE 233 ,3: DATA 1,1,2,0,2,4,4,4,8,0,0,0,4,0,0  $, 0, 0, 0, 0$
- $2X = INT (5 + R10 (1))$ :  $Y = INT (3 + R10)$ (1)): FOR  $2 = 0$  TO 63 STEP U(Y): $u = (2)$ / T(Y) = INT (2 / T(Y))): POKE 230,3  $2 + 32 * U$ : POKE 49236 +  $U$ , 0:A = 49200  $*(2 / 4 = 1NT (2 / 4))$ :W = PEEK (A ): ROT= 2: XDRAW 1 AT X \* B + 27, Y \* C + 31: NEXT : 60TO 2

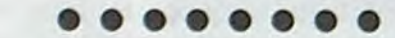

Saludos la jeunesse !

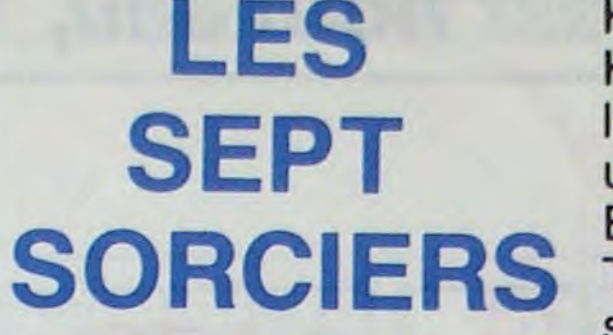

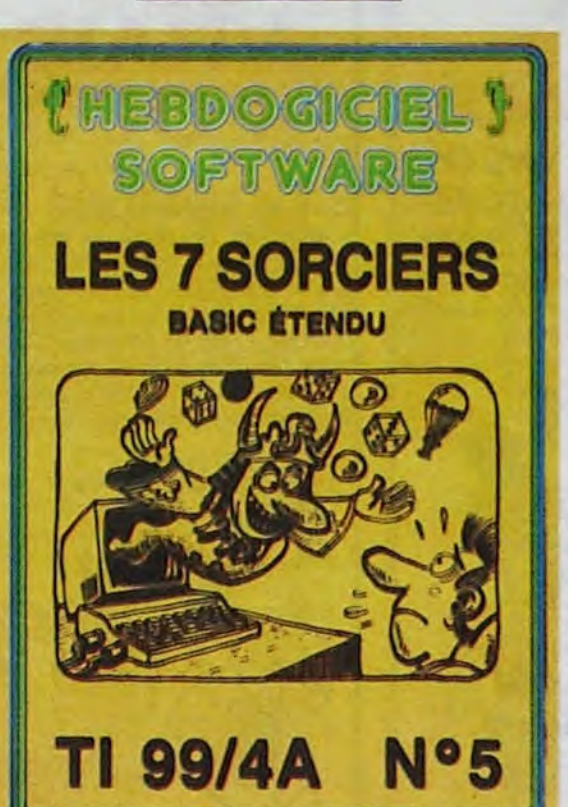

Hé oui, les gatés : Hebdogiciel ne vous laisse pas tomber ! Voilà un nouveau logiciel en Basic étendu pour votre TI 99/4A. Confrontés à sept sorciers diaboliques, vous devrez leur piquer leur sept diamants. Pour arriver à vos fins, il va falloir ruser. Essayez de les défier au billard, aux dés ou au tir au pigeon à moins qu'un petit concours de saut en parachute ne les fassent craquer. Un mode d'emploi complet vous permettra de vous y retrouver. Le prix ? 90 balles, pas un rond de plus parce que c'est vous.

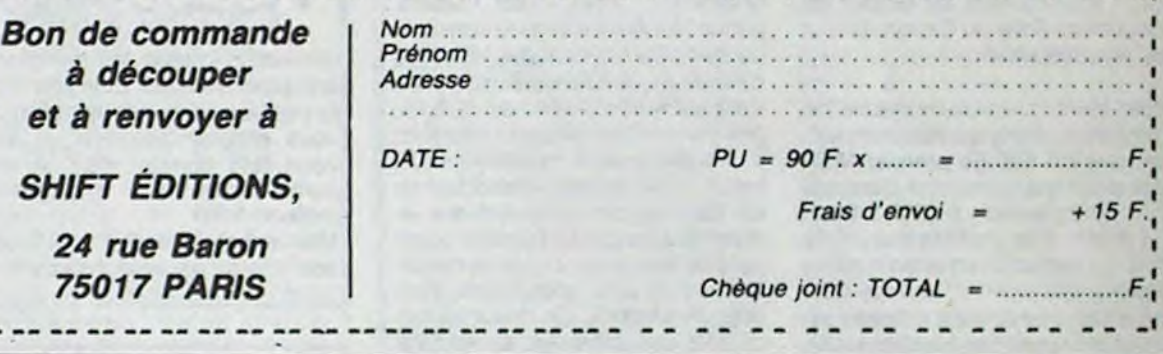

Taaaa... badabada... dzioummm. 7 sur 7, présenté par Anne Spectrum. Invité de la semaine : Jack Corbac. - Bonsoir. Notre invité de ce soir peut surprendre par son amour du paradoxe. Considéré par tout le monde comme quelqu'un de désagréable au possible, ses amis et son conseiller en communication s'obstinent à prétendre qu'il est très gentil en privé. Il se prétend de gauche mais est leader de droite, il ne veut pas faire de la politique politicienne mais continue à organiser meeting sur meeting et il se veut libéral mais pour lui, pas pour le peuple. Vous l'avez deviné, notre invité est Jack Corbac, bonsoir Jack.

Ecoutez, bonsoir. - Vous connaissez le principe de

HIRES : nom du dessin : DEL "nom du dessin" : CLS : ESAVE "nom du dessin'

- Alors, vos réactions, Jack Corbac ? - Ecoutez, c'est très simple. J'ai toujours été en faveur de ce genre de choses, c'est pourquoi je le réprime sévèrement aujourd'hui.

- Allo ? Vous êtes sûr que c'est bien ce que vous vouliez dire ?

- Tout à fait, à cet égard on peut noter que je me suis battu toute ma vie pour qu'on puisse passer Lorigraph de cassette à disquette, c'est pourquoi je n'hésiterai pas à châtier ceux qui s'aventurent à le faire. - C'est un peu contradictoire, non ? - Pas du tout. Je déteste la contra-

diction, c'est d'ailleurs la raison pour laquelle j'en 'use si souvent.

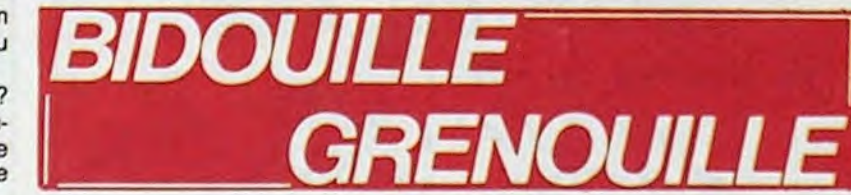

chose.

- Mais au temps de l'opposition, il se passait exactement la même chose ! Et personne ne disait rien ! - Justement, c'est là qu'est la différence : personne ne disait rien, alors on pouvait pas savoir, c'est normal ! Mais maintenant, il faudrait que le gouvernement fasse quelque chose. - Et quoi ?

- Ah je ne sais pas, je ne suis pas

- Ne vous inquiétez pas, je sais ce que je dis.

- Ah bon. - Oui.

- Bon. Eh bien nous passons à la suite, avec la quatrième partie, par Serge Goluch.

10 OPENOUT "d": MEMORY &707 : CLOSEOUT "Pour transférer Skyfox de cassette à disquette sur Amstrad 464 :

20 LOAD "SKYFOX1": LOAD

à reprocher quelque chose à cet imbécile de gouvernement.

60 SAVE "SKYFOX2", B, &708, - C'est pourtant ce que vous faites. - Pas du tout ! La nuit, je reste muet. 70 POKE 65, 0 : POKE 66, &C0 : - Evidemment. Dernière partie de POKE 68, 0 : POKE 69, &18 : CALL notre émission, par Lord French. "Voici une bidouille pour les posses-80 SAVE "SKYFOX3", B, &C000, seurs de Commando sur Spectrum. 90 POKE 65, &60 : POKE 66, &EA : Pour l'utiliser, remplacer le premier POKE 68, 0 : POKE 69, 4 : CALL 64<br>100 SAVE "SKYFOX4", B, &EA60, programme par celui-ci. 10 CLEAR 40000 20 LET TOT $=0$ 110 DATA 21, 00, C0, 11, 00, 40, 30 FOR A = 40000 TO 40027 40 READ B : POKE A, B<br>50 LET TOT = TOT + B Programme de chargement une fois

60 NEXT A

70 IF TOT §= 3790 THEN CLS : PRINT AT 8.0; FLASH 1;" ERREUR EN DATAS LIGNES 1000-1040":

**STOP** 80 FOR A = 65030 TO 65090 90 READ B 100 IF B = 999 THEN GO TO 130<br>110 POKE A,B 120 NEXT A 130 RANDOMIZE USR 40000 140 STOP 1000 DATA 221, 33, 67, 254, 17, 188. 1010 DATA 62, 255, 55, 205, 86, 5, 48 1020 DATA 241, 62, 172, 50, 203, 255 1030 DATA 62, 84, 50, 204, 255, 195 1040 DATA 205, 255<br>1050 REM VIES INFINIES 1060 DATA 175, 50, 7, 108 1070 DATA 50, 8, 108, 50, 9, 108 1075 DATA 50, 6, 108, 50, 5, 108 1076 DATA 50, 4, 108 1080 REM BOMBES INFINIES 1090 DATA 175, 50, 254, 236<br>2000 DATA 195, 30, 100, 999 2500 REM POUR RENDRE LE JEU UN PEU PLUS DIFFICILE, VOUS POUVEZ NE PAS TAPER LES LIGNES 1050 A 1090 ET TAPER CELLES-CI A LA PLACE 1050 REM BOMBES = NOMBRE DE BOMBES DESIRE 1060 DATA 62, BOMBES, 50, 238, 107 1050 REM VIES = NOMBRE DE **VIES** 1060 DATA 62, VIES, 50, 131, 121 Votre conclusion, Jack Corbac ? - Ecoutez, je peux vous dire une chose très simple : tout est compliqué. - C'est votre dernier mot ? - Jusqu'au prochain, absolument

l'émission, je vais donc vous demander de commenter plusieurs sujets d'actualité. La première partie du journal de la semaine par Hamster Jovial.

"Lundi. Pour passer Lorigraph de cassette à disquette Sedoric, faire ce qui suit :

Charger Lorigraph normalement. Faire un Reset sur le drive, et tapez le programme suivant :

0 DATA 20, F2, 04, A9, A0, 85, E9, A9, BF, 85, EA, 20, 4F, FF, 20, 73, FF, 20, F2, 04, 60<br>1 DATA 20, F2, 04, A9, 00, 8D, 52,<br>C0, 8D, 56, C0, 8D, 57, C0, A9, 9C,

8D, 53, CO

2 DATA A9, 40, 8D, 51, C0, A9, 3F, 8D, 54, C0, A9, BF, 8D, 55, C0, A9, A<sub>0</sub>

3 DATA 85, E9, A9, BF, 85, EA, A9, 23, 8D, 50, C0, 20, 4C, FF, 20, 7C,<br>FF, 20, F2, 04, 60<br>4 A =  $\text{H2CO3}:$  B = 20: GOSUB 8

 $5A = \text{\#}29D3 : B = 56 : GOSUB 8$ 6 SAVE "LORIGRAPH", A#2600, E#7600, T#2700

7 END

8 FOR I = 0 TO B: READ A\$: POKE A + I, VAL ("#" + A\$) : NEXT 9 RETURN

Mettez dans le lecteur la disquette qui doit recevoir le programme et exécutez le programme par RUN : c'est fait. Pour sauver un dessin, choisissez dans le menu l'icône correspondant à la sauvegarde et tapez le nom du dessin entre guillemets. ceci est très important. Pour le recharger, même remarque, les jokers étant autorisés. Enfin, le jeu de caractères étant sauvé aussi, il faut pour ne garder que l'image ellemême se mettre en basic et taper :

- Bon, si vous voulez. Deuxième partie de l'actualité, par Etienne Giraud. "Mardi. On découvre avec stupeur la solution de Terrormolinos sur Commodore 64. Voici les images du drame

N, n, take step, take trunk, lock step, s. up step, take camera, down step, s, e, read settee, take passport, w, u, w, take spade, e, call doreen, n, take brochure, read brochure, take tickets, take letter, open drawer, take hanky, s, up step, open hatch, up step, switch on, take gun, take suitcase, down step, d, drop step, s, board taxi, e, e, e, e, e, s, e, u, d, w, n, w, take film, take lotion, take cubes, se, e, u, drop clothes, take trunk, wear trunk, wear lotion, take hanky, knot hanky, wear hanky, take camera, load film, take gun, d, w, take photo, ne, take photo, n, take photo, n, take photo, n, take photo, hire boat, e, take photo, call doreen, board boat, fire gun, s, s, s, s, sw, e, u, call beryl, call ken, d, w, nw, s, w, fit flash, take photo, e, n, se, sw, go builfight, remove flash, yes, n, e, e, s, s, e, n, n, e, e, call beryl, call doreen, go wine-taste, sw, nw, d, se, se, fit flash, take photo, nw, sw, u, ne, se, board coach, remove flash, go monastery, u, u, take photo, dddde, ddsw, n, call snargsby, s, ne, u, w, u, u, d, d, board coach, e, u, take brochure, take clothes, take pills, take tickets, take passport, take suitcase, take letter, d, w, board coach, n, w, board taxi"

- Alors, Jack Corbac? Qu'en pensez-vous?

- C'est proprement scandaleux. Le gouvernement devrait faire quelque au gouvernement.

- Et si demain vous y accédez, que ferez-vous ?

- Rien, je pense, comme d'habitude. Mais la différence, c'est qu'il n'y aura plus personne pour me le reprocher.

- Ah, très bonne tactique. L'actualité, troisième partie, c'est Olivier Azeau et Stéphane Roméra qui la racontent.

'Pour une copie anti-café de FBI sur MO5, faire

POKE 8699,57 : LOAD SAVE "FBI"

**NEW** 

LOADM: POKE 8017, 118: POKE 8037, 57 : POKE 8046, 118 : EXEC 8000

SAVEM "FBI", 9728, 40959, 11408 Pour une copie anti-café de 3D Voice Chess sur Amstrad 464 : LOAD "VOICECHESS" SAVE "VOICECHESS" Reset

MEMORY 5119 : LOAD " ILOAD-PIC.BIN", &8000 SAVE " ILOADPIC.BIN", B, &8000, &1140 Reset

**MEMORY** MEMORY 5119:<br>"ICHESS.BIN", &1400

SAVE " !CHESS.BIN", B, &1400, **&8CB0** 

- Vous venez de voir ces images, quelle est votre réaction ?

- Je pense profondément que ce<br>problème est trop grave pour être utilisé à des fins politiques. J'en profite d'ailleurs pour dénoncer tous mes petits camarades qui, en ayant dit la même chose que moi, l'ont utilisé contre moi.

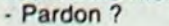

MONSIEUR CORBAC, VOUS AVEZ LA RÉPUTATION<br>DE QUELQU'UN DE PARADOXAL ET CHIANT!

**&9D0C** 

&1800

8400

3E, 64, CD, A1, BC, C9

(ECOUTEZ, TA GVEULE!)

le transfert sur disquette effectué :

J'EN AI RIEN À FOUTRE JE M'EN TAPE D'EN TENIR COMPTE! ECOUTEZ, BONSOIR! "SKYFOX2" Taper ce programme et l'exécuter :

10 OPENOUT "d": MEMORY &GFF: CLOSEOUT: ITAPE.IN: **IDISC.OUT** 15 FOR I=64 TO 75 : READ C\$ : POKE I, VAL("&" + C\$) : NEXT 20 LOAD " !" 30 CALL 64 : SAVE "SKYFOX1", B, &C000, &4000

40 POKE 65, 8 : POKE 66, 7 : POKE 68, &C: POKE 69, &49: CALL 64<br>50 POKE 65, &14: POKE 66, &50: POKE 68, 0 : POKE 69, &54 : CALL

30 BORDER 0 : INK 0,0 : INK 1,0 : INK 2,0 : INK 3,0 40 LOAD "SKYFOX3": LOAD "SKYFOX4" 50 CALL &5014 Sauvez-le sous le nom "SKY" et<br>pour l'appeler, tapez simplement

RUN "SKY' - Votre réaction, Jack Corbac ?

- Je m'en réjouis, chère Anne Spectrum, je m'en réjouis. Vous savez, on ne peut pas passer son temps

(rires) Taaaa... badabada... dzioummm.

LOAD

## **MAIS OÙ SONT LES DISQUETTES** D'AMSTRAD ? Suite de la page 1

#### ET SUGAR, QU'EST QU'IL DIT SUGAR ?

Assis bien gentiment dans le bureau d'Angel Dominquez, j'attends que le maître d'Amstrad ait fini ses palabres avec Don José Luis Dominguez, le président d'Indescomp et Marion Vannier, la cheftaine d'Amstrad France qui, elle aussi, est venue faire la fête au lieu de vous chercher des disquettes. Soudain, le secrétaire particulier de l'Empereur d'Amstrad déboule dans le bureau et demande un numéro à Londres sur la ligne directe, la salle de réunion n'ayant qu'une ligne intérieure. Londres en ligne, Alan Sugar, l'Attila d'Amstrad lui-même, rentre dans la pièce et s'empare du téléphone. Tous se retirent sauf votre serviteur qui préfère passer pour un rustre que de rater des informations. Sugar feint de m'ignorer et commence une discussion houleuse et sans intérêt sur des problèmes internes de stock (ca continue !). Pendant qu'il discute, il tripote machinalement une pile de paperasses qui traîne sur le bureau. Soudain, il marque un temps d'arrêt, il avale péniblement sa salive et devient muet : il vient d'apercevoir l'HHHHebdo 117 que j'ai apporté de Paris et qui non seulement titre "Amstrad : des Mickeys !" mais qui, en plus, affiche sa photo avec les grandes oreilles et le pantalon trop grand de Mickey Mouse. Figurez-vous qu'on lui avait caché la chose à ce brave homme et qu'il croyait bêtement que l'HHHHebdo continuait à dire du bien d'Amstrad ! Du coup, la conversation avec Londres tourne court, surtout que je suis à moitié mort de rire et qu'il n'a pas l'air d'avoir un grand sens de l'humour !

"C'est ton journal ?", me demande-t-il familièrement ? Et devant ma réponse positive, il ne peut qu'ajouter : "Tes informations sont pourries !". Ce qui est un comble quand on sait qu'il n'a pas lu l'article puisqu'on le lui a soigneusement caché et que nous n'y faisions que dénoncer les ruptures de stock et les agissements d'Amstrad France ! Je n'aurai pas droit à d'autres paroles du maître pendant le reste du week-end. Rancunier, le Mickey !

#### **RANCUNIER, LE MICKEY**

#### Très rancunier même, puisque je vais être écarté pour le reste de la soirée.

Pendant l'entrée triomphale de Sugar à la réception où la presse locale photographie à tout va, on me relègue dans un salon juste le temps voulu pour que je ne fasse pas de photos. De la table principale où je devais être assis avec Sugar, Marion Vannier et les Dominguez, je me retrouve deux tables plus loin, le dos tourné et la quasi impossibilité de prendre des photos. Je n'aurais évidemment pas droit à une interview et c'est tout juste si je peux assister à la fête. Vous en faites pas, j'ai tout vu, tout entendu et j'ai quand même fait des photos. Finissons-en avec Sugar avant de passer à la réception d'Indescomp et aux problèmes des revendeurs. Nous avons retrouvé les machines qui nous manquaient chez les Espagnols. Et les disquettes ? C'est eux qui les ont eues ? Eh bien, non. Ils en ont bouffé quelques-unes bien sûr, quelques dizaines de milliers, mais ils sont comme nous, c'est la pénurie, le marasme, la merde, les trous béants de drives désespérement vides ! Et la thèse selon laquelle les Japonais ne veulent pas s'emmerder à fabriquer des 3 pouces quand les 3,5 pouces marchent si bien reste bien la seule à retenir. Et qu'est ce qu'il va faire l'enfoiré aux grandes oreilles ? Il n'a pas voulu me le dire ! Probablement parce qu'il ne le sait pas lui-même et que la seule solution qui lui reste est de prier le Dieu des standards pour qu'il lui fasse un petit miracle, vite fait.

La position officielle d'Amstrad France ? Marion Vannier est en vacances pour huit jours à faire dorer sa petite disquette personnelle au Kénya, elle va peutêtre ramener des disquettes en Baobab ? Le service qui s'occupe du problème les promet pour début mars, si tout va bien. Et si ça arrive, les revendeurs auront droit à une réception au Crazy Horse Saloon pour fêter ça. Mais pas tout les revendeurs, hein ! aut pas déconner, on est pas en Espagne

sonnes sont réellement venues des quatres coins de l'Espagne. Leur chambre d'hôtel était retenue dans le plus grand palace de la ville et payée par Indescomp. Le spectacle a commencé à neuf heures par un discours de Don José Luis Dominguez, le président du groupe, qui a remercié tout le monde pour avoir participé au succès d'Amstrad. Discours long et chiant ? Que nenni, court et sympathique, même pas un quart d'heure ! Une présentation du 8256 qui démarre en Espagne. Une avant-première du dernier stop télé et c'est parti : Anda, olé, la fiesta ! De dix heures à trois heures du mat : les deux meilleurs comiques espagnols, des acrobates, des prestidigitateurs, des danseuses au seins nus, des grandes bouffes (dégueu), des bons glou-glou, du champagne et personne pour gonfier le mou avec du marketing, du marchandising et autres spécialités anglosaxonnes qui emmerdent le bon peuple. On ne veut rien d'autre qu'un bon produit prévendu et pas de grandes théories foireuses !

Allez, un dernier truc pour vous faire bayer et je vous laisse retourner à la grisaille de vos importateurs à la petite semaine : chaque invité avait reçu à l'entrée un billet de loterie, au milieu de la soirée une supernana a plongé sa mimine dans une urne et un des distributeurs a gagné la camionette de livraison dont vous voyez la photo en première page, le deuxième a emporté un chéque de 850.000 pesetas (42.000 francs). Sans concours, sans obligation de chiffre d'affaires : juste un tirage au sort, pour le plaisir !

Suite page 21

Directeur de la Publication rédacteur en Chef<br>Gérard CECCALDI **Directeur Technique** Benoîte PICAUD Rédaction Michaël THEVENET **Laurent BERNAT Secrétariat** Martine CHEVALIER **Maguette** Jean-Marc GASNOT Jean-Yves DUHOO Dessins<br>CARALI Editeur **SHIFT Editions** 24 rue Baron **75017 PARIS** Tél : (1) 42 63 49 94<br>Distribution NMPP Publicité Véronique CARRARA<br>5 rue de la Beaume 75008 PARIS Tél: (1) 45 63 01 02<br>Tix: 641866F **Commission Paritaire 66489** RC 83 B 6621 Imprimerie<br>DULAC et JARDIN S.A. Evreux

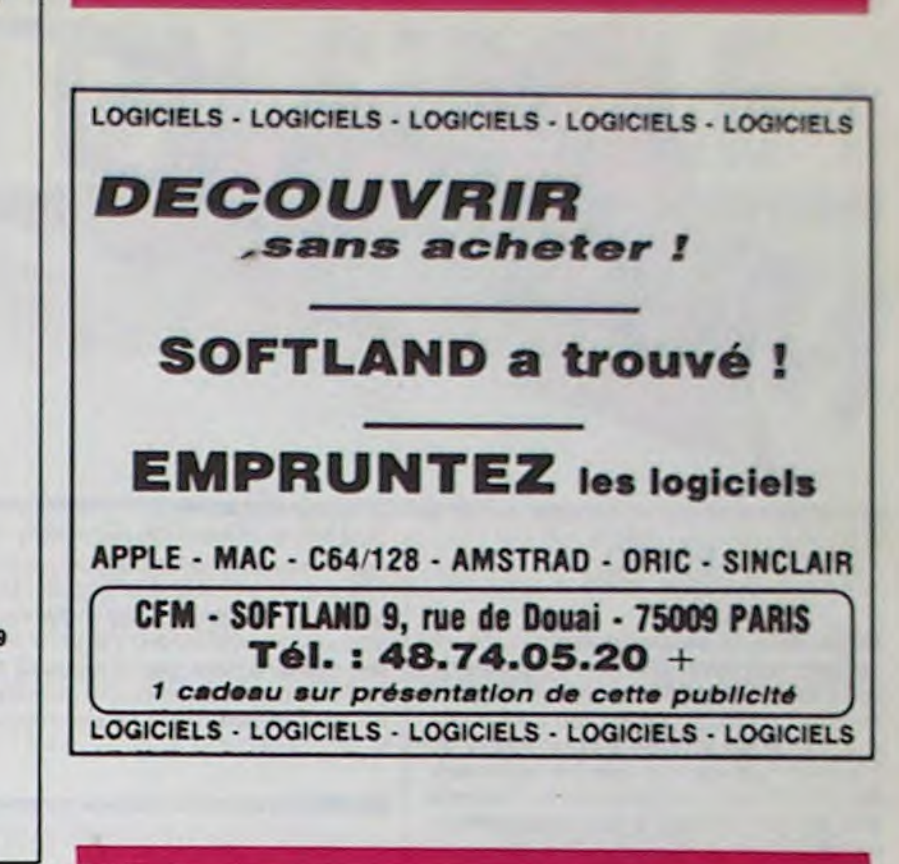

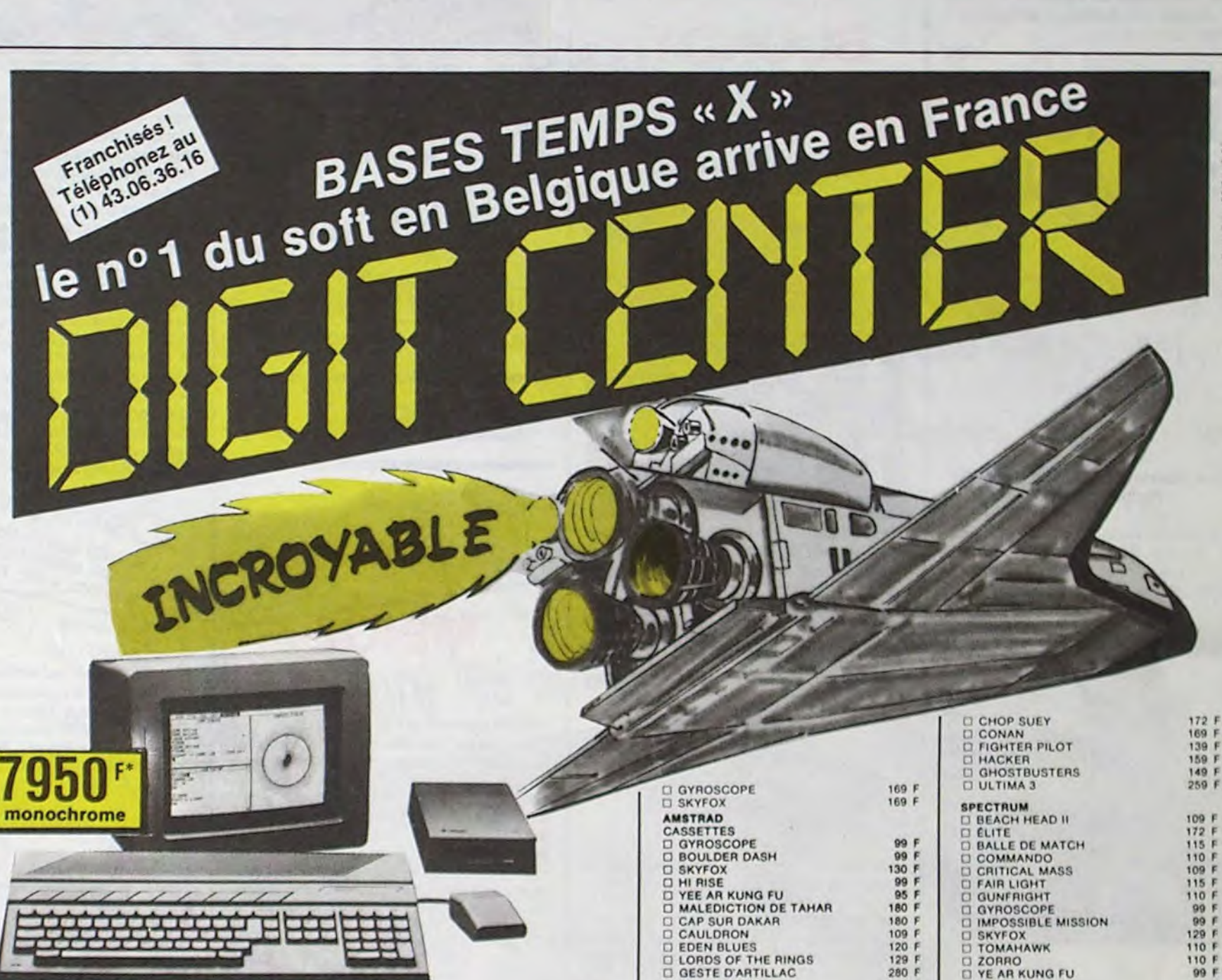

#### OLE, LA FIESTA !

Ha, revendeurs, mes pauvres chéris, que n'êtes vous espagnols ! Vous connaitriez les joies d'un importateur aimable et compétent, les délices de commerciaux s'occupant de votre santé et de vos marges bénéficiaires, les plaisirs de fêtes fastueuses et des tas d'autres gâteries inimaginables dans notre France pas si douce que ça pour les pauvres vaches à lait que vous êtes.

#### **EL MARCHE ESPAGNOL**

Quelques chiffres comme hors d'œuvres : le parc de 120.000 Amstrad est géré directement par Indescomp et tout le monde peut traiter avec eux, que se soit pour mille machines ou une seule. Résultat : plus de 2.500 points de vente, de la chaîne de super-marché au revendeur minuscule qui arrondit ses fins de mois en vendant un ou deux Amstrad au milieu de ses appareils photos ou de ses crayons.

Les marges ? 20 % minimum et ça peut monter à plus de 36 selon les quantités. Pas de grossiste pour affamer les petits, tout le monde peut vivre correctement selon ses mérites. La pub ?

La télé, rien de moins ! Des super spots de 30 secondes ! Vous voulez faire de la pub dans les canards locaux ou spécialisés ? No problem, l'importateur paye les deux tiers de la chose et fournit les typons : le nom de votre boutique en lettres de feu pour un tiers du prix !Pas mal, non ?

### **LA FÊTE**

Et la fête, celle dont je vous parle depuis le début ? Vous croyez que c'est la réception francaise typique où l'on n'invite que les mêmes 20 ou 30 gros clients à un vague cocktail ? Malheureux que vous êtes, c'est LA fête, la vraie. Pour celle de la semaine dernière, tous les revendeurs étaient conviés et 1200 perPov du l

No

 $\alpha$ 

 $F<sub>1</sub>$ 

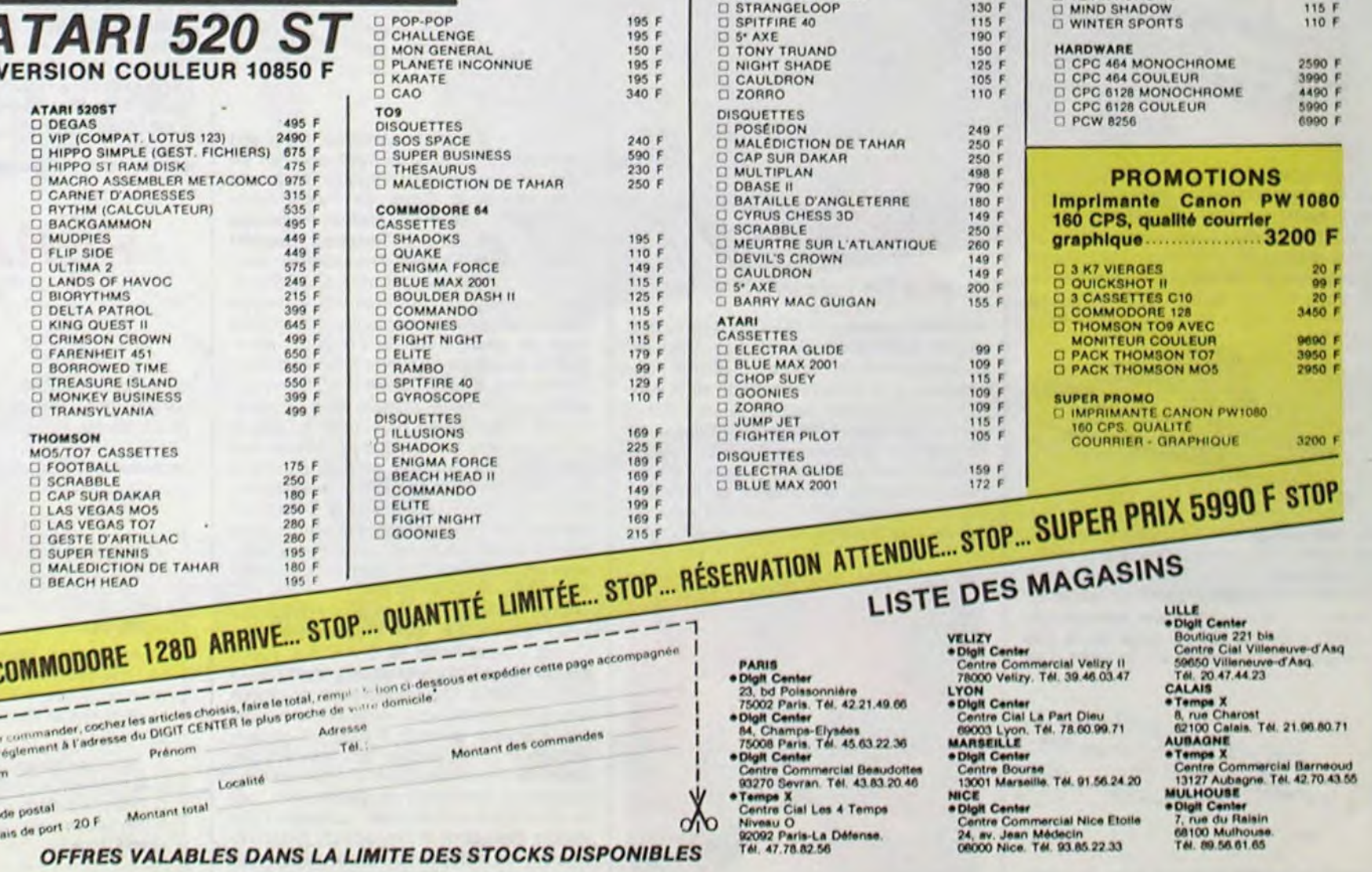

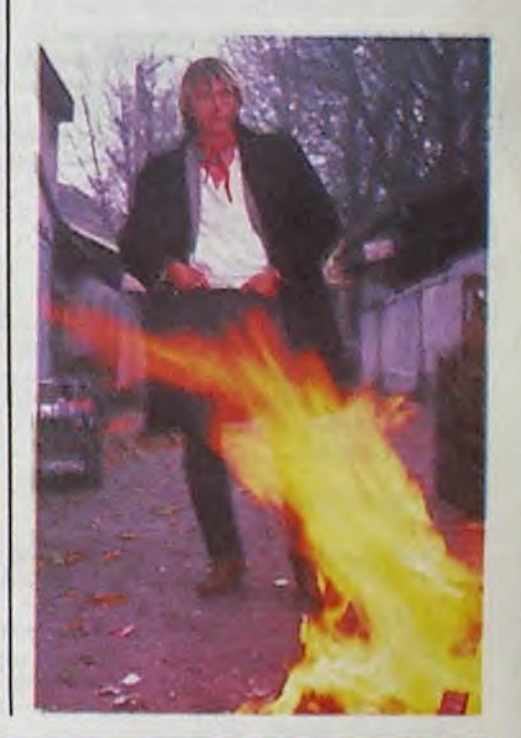

SHOW DEVATIC, le 14/2 : Stras-SIMPLE MINUS 16 et 1712. Pan bourg, les 16 et 17/2 : Paris (Bercy).

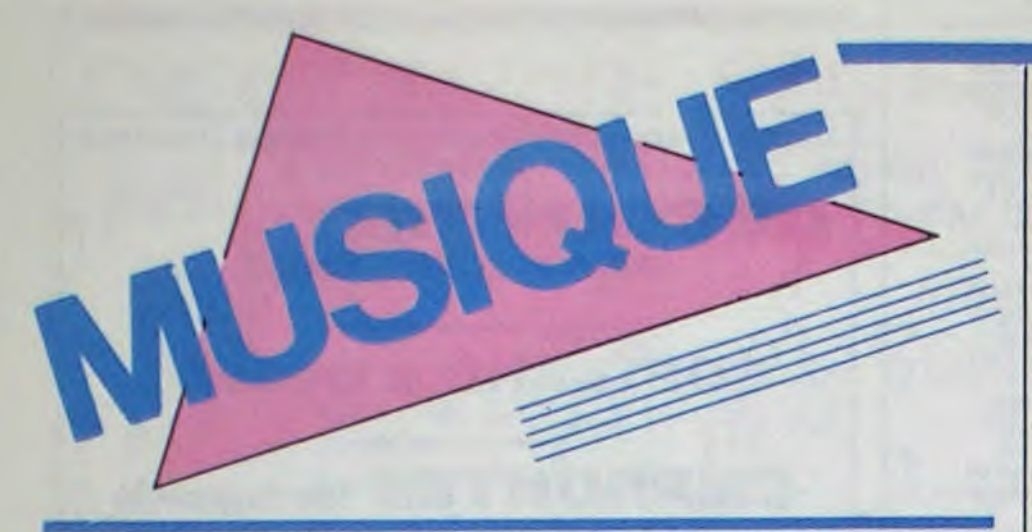

### EDITO

Magouille blues ou simplement désintéressement total des exploiteurs potentiels de lieux de spectacle ? Toujours est-il que le fond de commerce de Bobino s'est soldé à la moitié de sa mise aux enchères de 100.000 F. Il est vrai que les acheteurs devaient fournir une garantie de 7 millions afin de reconstruire le lieu actuellement détruit. En fait, il n'y avait qu'un seul acheteur intéressé... Que deviendra le nouveau Bobino, un cinéma. un studio de télé pour la "5" ou une vraie salle pour la musique? Réponse dans un an.

BEN.

# MICRO... SILLONS

# YOUSSOU **N'DOUR**

#### Nelson Mandela (Magnetic Records/ Pathé Marconi)

ble avoir plongé tôle baissée dans ce qu'il est maintenant convenu d'appeler le métissage musical. Son récent long séjour parisien, où il apparaissait parmi les invités de Jacques Higelin pendant son spectacle du Palais de Bercy, n'y est sans doute pas étranger. Ce disque en est le reflet. Les

 $\frac{1}{N \cdot 100}$ SHOW 4 et 15/2: Pans the

Étrange mutation pour l'un des plus célèbres jeunes chanteurs sénégalais. Lorsqu'il y a environ trois ans, il donnait ses premiers concerts parisiens avec son

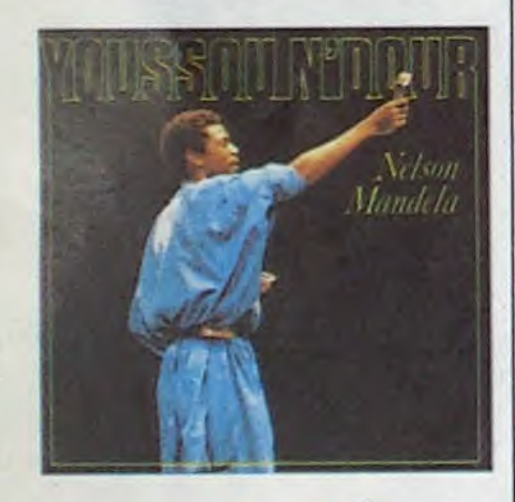

mélodies frayent toujours avec le mode mineur et le rythme reste roi, mais les orchestrations ont pris le pli de la variété

"Super Etoile de Dakar", on découvrait une musique totalement neuve, farouchement excitante, faite de rythmes imbriqués, d'harmonies inattendues, pleine de reflets arabisants, au dessus desquels les modulations aiguës de l'inoubliable voix de Youssou N'Dour semble avoir perdu de son aisance vocale, Youssou N'Dour sem-

DEVANI Paris L jusqu CIS UND (Olympia)

Allah. Difficile dans ces conditions de lui garder sa réputation de voyou...

# **AL GREEN**

rock à la française. On se prend à regretter les espaces aériens et surprenants qui rendaient sa musique si typique. Ce qu'il gagne en qualité technique d'enregistrement et de production, il le perd en identité. Certainement pas un mauvais disque où se côtoient deux courants parallèles qui ne parviennent pas à se rencontrer

ALPHA

**BLONDY** 

Apartheid Is Nazism (EMI/ Pathé Marconi)

~No  $\sim$ EV ~ vec PEDA des Halles

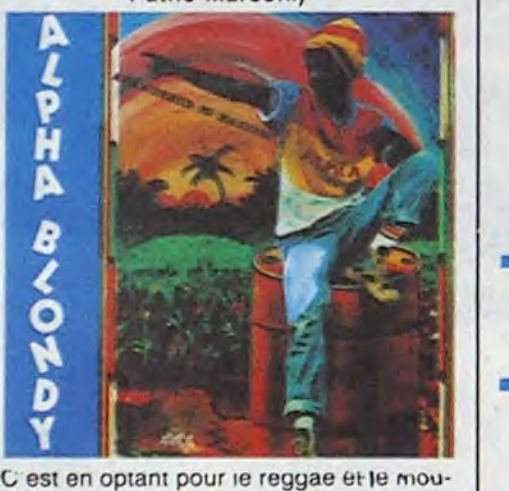

vement rasta qu'Alpha Blondy est devenu le leader de la jeunesse ivoirienne. Légèrement poseur, relativement grande gueule, il aime les formules chic comme "Apartheid is nazism", même s'il fait appel é l'Amérique pour briser le cou de l'Apartheid ( !), tout en sachant ménager son statut de "grand artiste" africain en louant les

OW DEVANT -THE SAMELL, IS 16/2: Pa

Pierre Meige : *"Jo* prépare l'ouverture d'un *Café-Club qui* s'appellera *"Lo Swing".* avec l'aide *du C.A.C.E.L. (Contre* d'Action Culturelle *et do* Loisirs) *de la*  ville *do* Clichy. *Et* parallèlement, *on* monte une école *de musique,* ou plutôt une écolo de la scène, ouverte à tous les jeunes auteurs et compositeurs. On y donnera des cours de chant, des courts d'arrangements musicaux, des cours de guitare, etc... Et je cherche en ce moment quelqu'un qui puisse enseigner le langage de programmation des boîtes à rythmes et dos synthétiseurs, parce qu'il y a tellement de gens qui ont un synthé et qui no l'utilisent pas au quart de ses possibilités... Grâce au

bienfaits du sage Houphoquet-Boigny, ancêtre et président respecté de la République de Côte d'ivoire. Il dédie également son album "à tous les Chefs d'État africains pour leur dire que tous les enfants d'Afrique comptent sur eux pour la survie de l'O.U.A. (Organisation pour l'Unité Africaine)". Il évoque Dieu, Jah, Jésus et

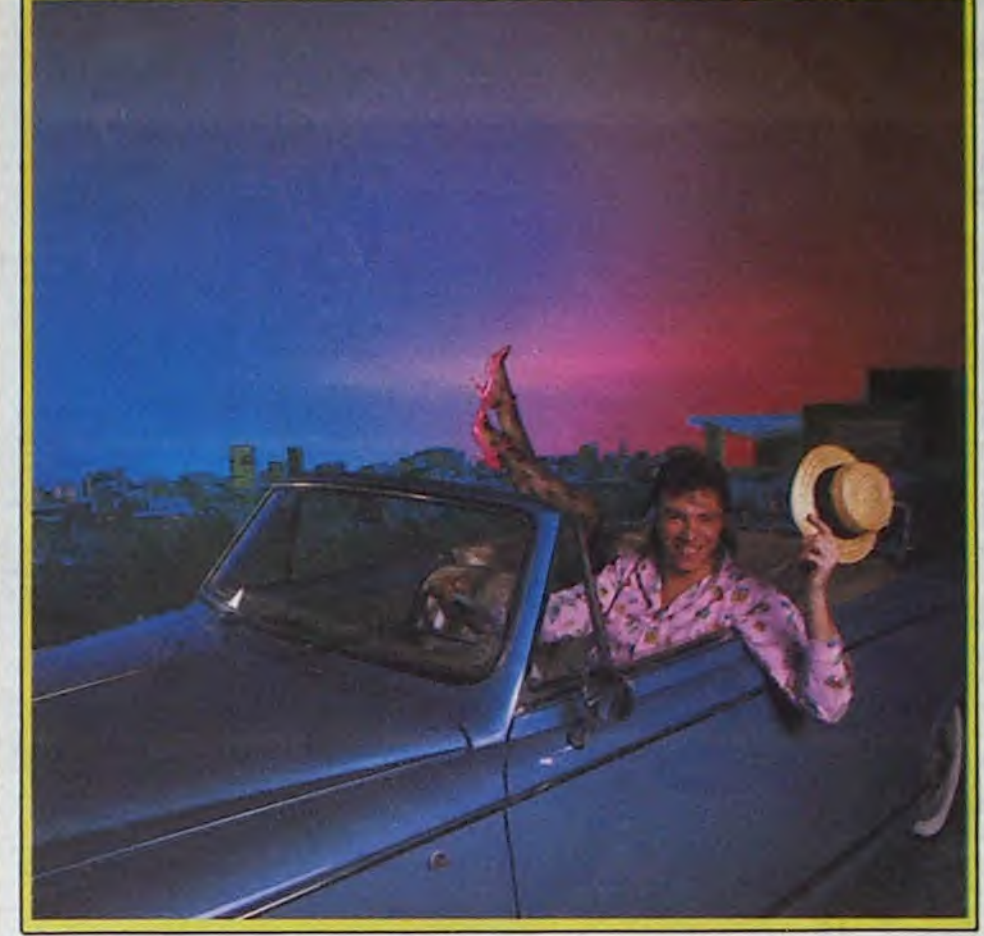

#### He Is The Light (A&M/Polydor)

Magnifique retour de celui qui depuis des années fut le Révérend Al Green, chantant exclusivement le répertoire gospel. On retrouve ici le chaud velouté de cette voix qui fit les grandes heures du son Stax. Moins outrageux que feu Marvin Gaye, Al Green, l'un de ses rivaux dans les années soixante, possède le même genre d'intonations tendres qui incitent au délassement et à la douceur. De plus, il n'y a dans ce disque aucune de ces surcharges

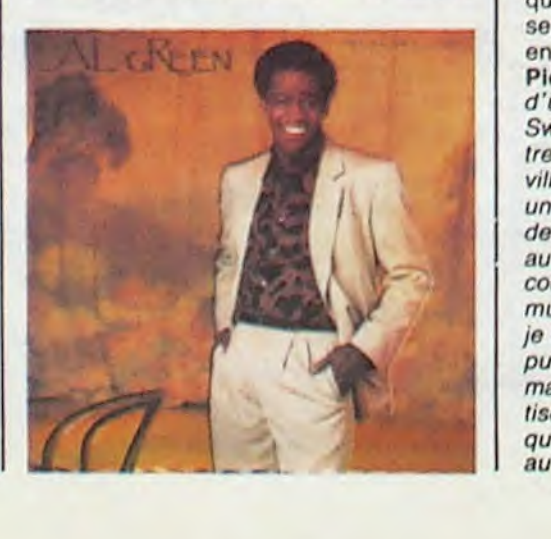

+ CARNAVAL 14 et 15/2 Pars GAZOUNE, les 14 et 15/2 : Paris (Forum des Halle)

d'arrangements sirupeux qui présidaient trop souvent à ses enregistrements des sixties. Une musique pure, belle. exactement ce qu'il vous faut pour goûter aux joies de la vie.

SHOW DEVAN **BLABLA** 

# PIERRE **MEIGE**

concerts et cafés-théatres de province, on train de rôder le spectacle qu'il donnera on première partie de Pierre Vassiliu, au d'avril. Meige "plus star que jama

peut-être. Mais si toutes les stars de l'Hexagone avaient son énergie, le paysage musical prendrait de sacrées couleurs. Avec Pierre, en tous cas, la relève d'un Higelin est déjà bien assurée.

# **RENAUD**

Le drapeau noir est levé, prêt à s'abaisser en signal de départ à la date fatidique du 25 février. Renaud relance sa formule

# **INFOS TOUT POIL**

"Mieux vaut star que jamais", glisse-t-il en clin d'oeil sur son nouveau titre "Plus Star Que Jamais". Mais, rassurez vous, mal• gré ses deux mètres de haut et sa puissance talentueuse, Pierre Meige n'a pas encore choppé la grosse tète. Si à l'évidence ce mec en veut, il développe une énergie farouche pour le seul plaisir de jouer partout où il le pout et de faire partager ce plaisir à ceux qui viennent s'éclater avec lui. C'est seulement son deuxième

album qui sort cette semaine, mais son palmarès de scène en 1985 pourrait en faire pâlir plus d'un : Théatre de la ville (une semaine), Coup de Talent dans l'Hexagone (Forum des Halles), Printemps de Bourges (Grand Théatre), Festival Avant Garde, Festival Francofolies, concerts à Moscou (programmé à la Fête de la Jeunesse pour deux concerts, il aura un tel succès qu'on lui demandera d'on faire sept de plus), Fête de l'Huma... abrégeons. La pèche de Pierre Meige est communicative. II donne envie d'entreprendre plein de choses en rigolant, en s'éclatant. Et pas bégueule en plus, ce n'est pas le genre vedette à n'agir que pour flatter son petit ego. La musique. elle est pour tout le monde, et il a la chance de la faire bien. Mais pourquoi s'arrêterait-il là ? Pouquoi ne mettrait-il pas en jeu ses atouts pour que d'autres musiciens, chanteurs puissent en profiter ? Ce à quoi il va s'atteler on 1986.

\* Bilan du MIDEM 86 : zéro, nul, circulez y'a vraiment plus rien à voir, même pas le bout du nez de la moindre vedette internationale.

Adieu vinyle, bonjour laser. Les grands magasins font un forcing sur le compact disc - la FNAC en montant sa propre structure d'importation, ce qui lui permettra do baisser sensiblement les prix de vente des disques à lecture laser.

\* Volà•1-y pas quo les hardeux se mélent aussi de la santé des alternés du monde ! A l'initiative do deux muni• ciens du groupe de Ronnie James Dio, des membres de WASP, Iron Maiden, Dio, Quiet Riot, Blue Oyster Cult, Queensrycho et MGtley Crûe ont enregistré ensemble le 451. "Stars", qui sera vendu au profit de la lutte contre la faim dans le monde Ils n'ont pas précisé s'ils allaient envoyer des stocks do chair fraîche au lieu des ptaquettes protéinées.

C.A.C.E.L., on a une salle, une bonne sono, une bonne scène et les gens qu viendront prendre des cours auront tout à leur disposition sur place : des conditions déjà presque professionnelles. Etant donné qu'on travaille en milieu associatif, ce ne sera pas trop cher, non plus. On essaiera' de faire de cet endroit un lieu de rencontre pour les musiciens. Moi-même. je m'occuperai du fonctionnement du Café-Club - il a d'ailleurs fallu que je prenne des cours de gestion pour ça - et des relations avec d'autres endroits que je connais pour y avoir joué. Le T.E.P. et le Service jeunesse de Vitry m'ont déjà contacté pour monter une série de lieux style Café-Club, qui nous permettrait de faire tourner des artistes et des groupes dans un circuit de dix ou quinze salles autour de Paris et dans des villes comme Nancy ou Marseille."

SHOW DEVANT\_ + L'ELDO The Marseille."<br>
HOW DEVANT<br>
HOW DEVANT<br>
EST AN ROCK FRANÇAIS avec BLES \* L'ELIORIN, BONAPOZ : Paris (Eliopa

### Bravo les mecs !

Mais Pierre Meige n'en oublie pas pour autant sa carrière de chanteur. Avec la sortie de son disque, vous le verrez faire "des magnifiques télés avec du magnifique fond de teint sur la figure". Vous aurez aussi l'occasion de le voir dans les cafés-

HOW DEVANT FROW DE Audicourt

autre mois, au moins, de tournée. Ça car. tonne sec pour le mino de la Porte d'Orléans. En dix ans de carrière chansonnière, le cinquième ex-aequo des enfants Séchan est parvenu au statut de monstre sacré de la chanson française, avec plus de cinq millions d'albums vendus, c'està-dire un sacré pactole et une musette pleine de "saucisson" (pour reprendre le terme couramment employé pour désigner le "tube", avant que Boris Vian n'invente cette dernière expression). Et pourtant, Renaud, lui, voulait pas être chanteur. Bien sûr, ça le faisait marrer de gratter en déballant ce qu'il avait sur le coeur. mais lui, son truc. c'était le théatre ou le cinéma : il voulait jouer les acteurs. Manque de bol, il n'a jamais réussi qu'à décrocher des petites frimes dans des feuilletons télé et deux ou trois rôles au café-théatre ou dans des dramatiques TV. En 78, le succès de "Laisse Béton" allait être son arrêt de condamnation à rester chanteur encore un certain temps. A l'époque tout le monde le prenait pour un petit loub' : il souriait pas sur les photos, il avait un perfecto et des santiags, il avait l'air parfois méchant et violent, mais en fait, de l'avis de tous ceux qui l'ont connu de près à cette période, c'était un mec d'une timidité excessive. Il était tellement mort de trac, quand il montait sur scène, qu'à ses débuts. il s'enfilait tellement de bibine. qu'il lui arrivait de tomber raide de son tabouret. Même si aujourd'hui, il s'est nettement calmé é force d'habitude de la scène. Renaud est resté quelqu'un d'excessivement parano. Chez lui. ça ne se traduit pas, comme chez beaucoup d'autres stars, par le plan gardes du corps, molosses et gros bras qui ne le quittent pas d'une semelle. Non ! Renaud est encore capable d'aller boire un coup sur le zinc avec un mec dont la tronche lui revient. C'est sur un autre plan, dans sa tête qu'il angoisse. On raconte, par exemple, que lors de son premier *voyage* aux Etats Unis, pour l'enregistrement de "Morgane de Toi", il était persuadé d'avoir la C.I.A. à ses trousses, à cause de ses prises de position politiques. L'été dernier. lorsqu'on

1/spectacle : un mois de Zénith, suivi d'un

**UOW DEVANT** UZEB, le 14/2 : Mulhous Auxerre.

l'a invité é Moscou pour la Fête de la Jeunesse on tant que super-star française, il a vécu le voyage extrêmement mal, sûr et certain é la fin de son séjour que le K.G.B. voulait sa peau. Etrange pour un mec qui a la provoc si facile... Parce qu'on se demande, après sa chanson sur Thatcher, s'il ne doit pas se sentir serré de drôlement près par le F.B.I.... Enfin, bien sûr, tout ça, c'est des trucs qu'on raconte à son sujet... Mais ce sont des éléments qui permettent de comprendre que son seul plaisir est de se retrouver en pleine mer, seul avec sa petite famille sur son bateau. En attendant qu'il retourne à ses vagues et ses embruns, il va chanter pour nous, avec sa chetron sauvage, toutes les chansons qu'on aime bien. Autant en profiter.

• Le BHV-Hôtel de Ville en ouvrant sa "boutique do tompatt.4ises et tassetlos enregistrées", avec un stock de 12.000 C 0.

# L'ATTRAPE-COUILLON DU SIECLE : ABONNEZ-VOUS A HEBDOGICIEL

Eh oui, ça augmente, 11 balles au lieu de 10. Dur, n'est-il pas ? Il va vous falloir sortir 1 franc de plus pour vous procurer votre dose hebdomadaire. Finies les dépenses somptuaires de Malabar, terminées les visites ruineuses chez le patissier, envolés les espoirs d'économie sur le budget informatique, vous devez y passer ou mourir idiot sans l'Information qui fait la différence entre les lecteurs branchés de l'HHHHebdo et les moules qui ne lisent que l'Ordinateur Solitaire, Micro Veau ou Science et Vie Choucroute. A vous de choisir.

572 francs pour 52 numéros achetés chez votre marchand de journaux, c'est le nouveau prix à 11 balles l'exemplaire. Remplissez le bon ci-dessous et vous n'aurez à débourser que 416 francs, soit 8 francs le numéro. Envolée l'augmentation et, en plus, le facteur vous portera votre HHHHebdo chez vous, le posera à côté de votre ordinateur et viendra vérifier les datas de vos programmes, sans supplément. Contents, les gâtés ?

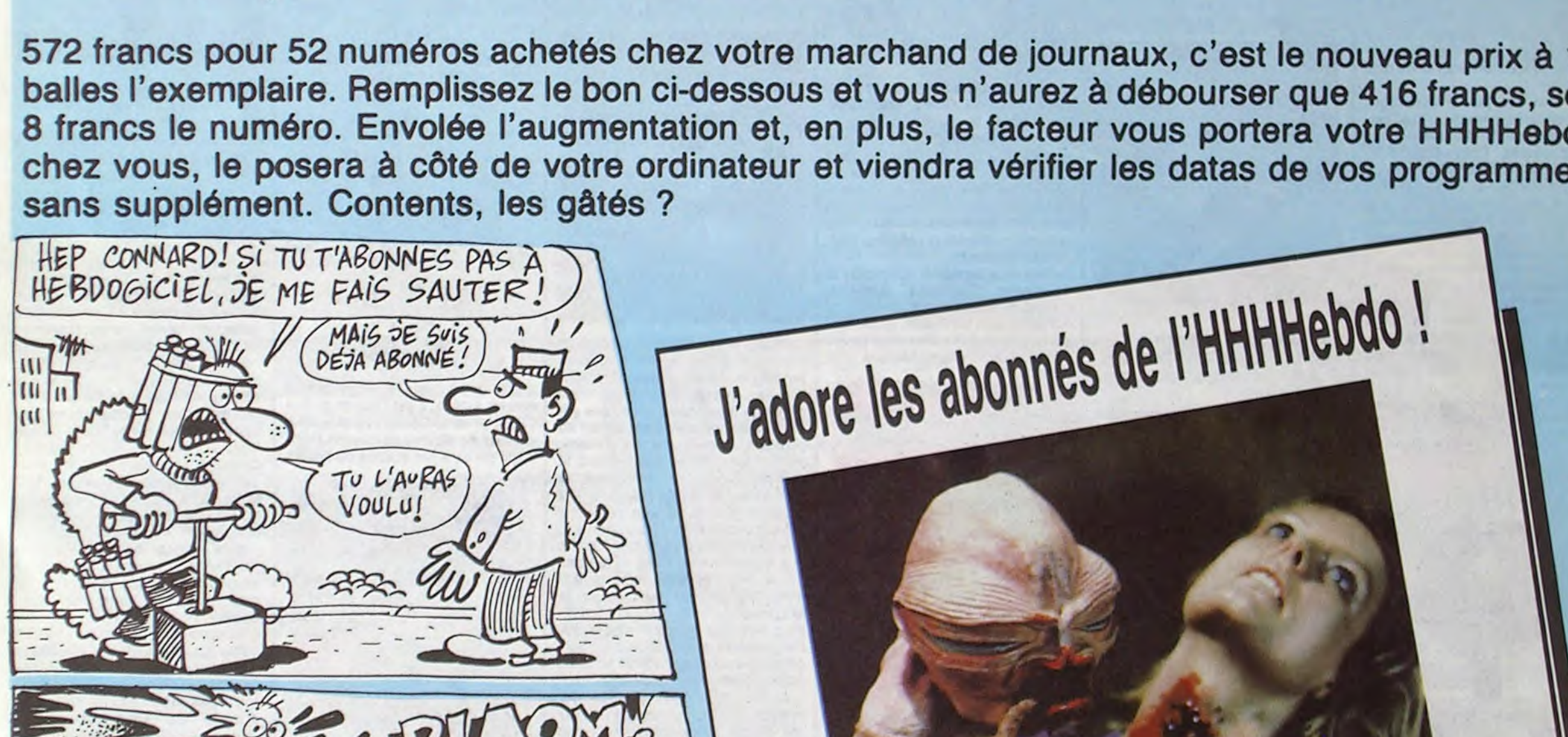

Comment, on se rebelle ? On n'est pas d'accord ? Ecoutez, on a bien une solution pour vous faire gagner quelques ronds sur le prix de votre canard : abonnez-vous, on vous fait une fleur :

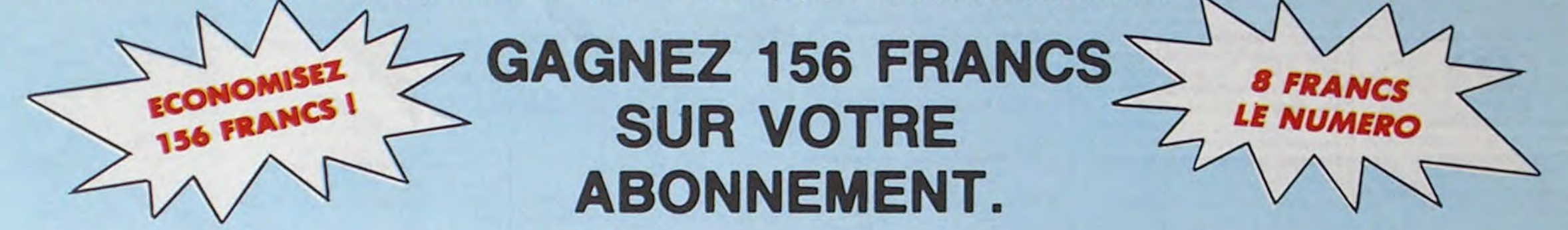

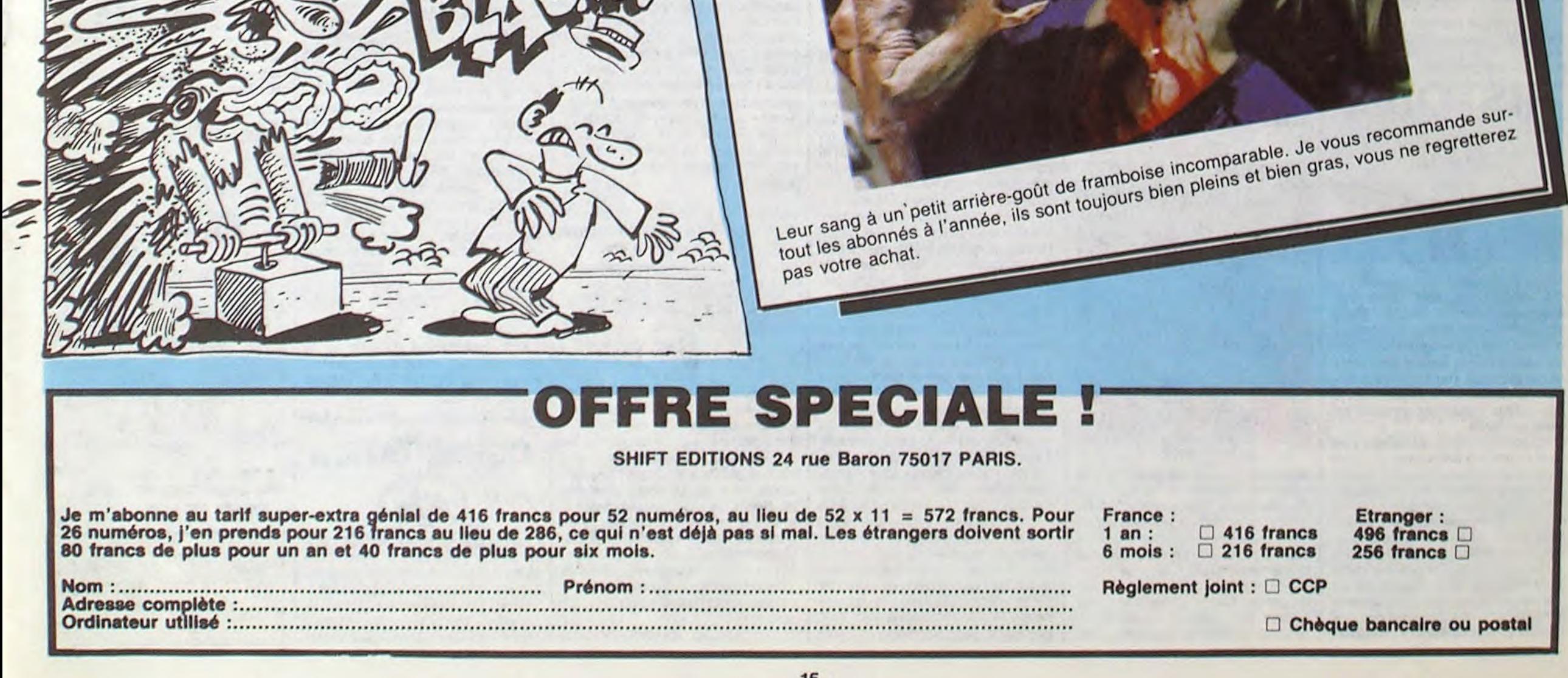

# EBDITO

du problème" Ci-dessous, début de la partie "je dis ce que j'en pense en sachant pertinemment que personne ne va être d'accord avec moi"

L'HOMME A LA VALISE GOOSSENS 18 LA FEMME DU MAGICIEN BOUCQ/CHARYN 17 **ZEPPELIN PEPE MORENO 17**<br>CLARKE ET KUBRICK 2 FONT 17 CLARKE ET KUBRICK 2 FONT 17 MORTES SAISONS BERTHET/ANDREAS 17<br>
MÉMOIRE DES ÉCUMES CAZA/LEJALE 17 MÉMOIRE DES ÉCUMES CAZA/LEJALE 17 LE BAL DE LA SUEUR RALPH/CROMWELUREBS 17 FOLIES ORDINAIRES SCHULTHEISS 17 QUÉQUETTE BLUES BARU 17 MUNOZ/SAMPAYO 17<br>GEERTS 17 BONJOUR, MONDE CRUEL GEERTS 17<br>LE RIGE LETENDRE/LOISEL 17 LETENDRE/LOISEL 17<br>ABULI/BERNET 17

J'en pense rien. Ah ah, surpris. hein ? Vous qui êtes habitué à mes avis tranchants, à mes opinions à la mords-moi le noeud. à mes goûts de chiottes. vous devez être plutôt désorienté . Je ne dis pas que c'est complètement génial à se relever la

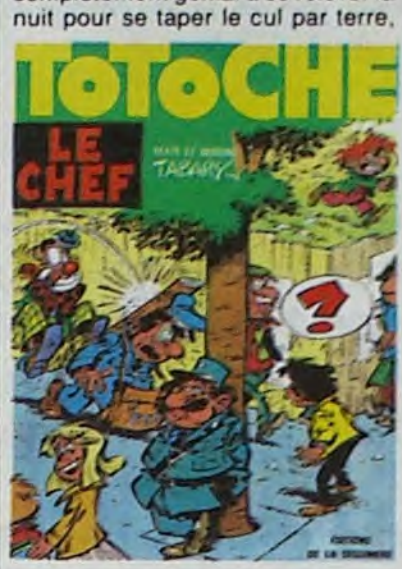

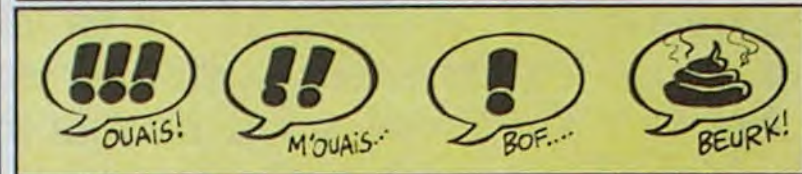

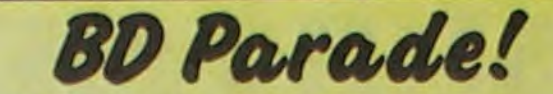

**TRAGIQUES DESTINS CHAUD DEVANT** 

Ah ben merde. Je pouvais pas prévoir ça. L'album de Vuillemin est resté un an en haut du BD-Parade. bel exploit, et voilà que la semaine dernière, tout d'un coup, il est détrôné par le dernier Boucq. Je pensais que celui-ci resterait un paquet de temps en haut. Ben non Il passe en seconde position. pour une raison toute bête : le dernier Goossens vient de sortir. Dur pour Boucq ! Mais ça n'est que justice : il n'avait qu'à pas copier, d'abord

 $\bullet$ 

HISTOIRE DE **RELIGION** Ma religion (je suis gébédiste,

Nous retrouvons donc dans les deux premières positions. un album de Goossens, génial et tout,

# **SIGNALEMENT PASSAGE**

L'an dernier. é Angoulême. un catalogue édité par la Fondation Juan Miro circulait. dont l'objet était : Tintin vu par tout le monde sauf Hergé. Cette année, Casterman le réédite, en français cette fois, avec les mêmes choses dedans. mais en français. quoi. Je répète pour être sûr que vous avez compris : c'est le même, mais comme il est en français,lesFrançais peuvent le lire plus facilement.

Par exemple, si un éditeur a des doutes sur un album qu'il compte sortir, aussitôt je lui expliquerai qu'il est fou de vouloir vendre ça, qu'il devrait plutôt sortir un Goossens. C'est le genre d'avis que je pourrais donner. Voilà. Fin de la parenthèse. Donc, Torres est bien, sauf son dessin, mais les Ligneclairistes adoreront. Le scénario, tout le monde est censé l'apprécier : il est très rigolo, futuriste, bien découpé, tout bien. Euh Voilà

#### Les enuntenes sidérales de Roco Verges **TORRES**

C'est tout un tas d'hommages divers et variés, certains drôles, certains intéressants et certains nuts, é. n'est-ce-pas. Tintin. Notons au passage le meilleur d'entre eux : un dos d'enveloppe sur lequel s'étalent des tas de Tintin, qui avec une moustache, qui avec des cheveux plats, qui avec une balafre. qui avec des joues rondes, et au milieu. il y a un trait rouge qui entoure un trou : visiblement, l'auteur a découpé la case lorsqu'il a trouvé ce qu'il cherchait. Et on se doute que c'est Hergé. qu'il a hésité avant de créer Tintin tel qu'on le connait, enfin c'est pas très rigolo mais c'est un hommage, quoi.

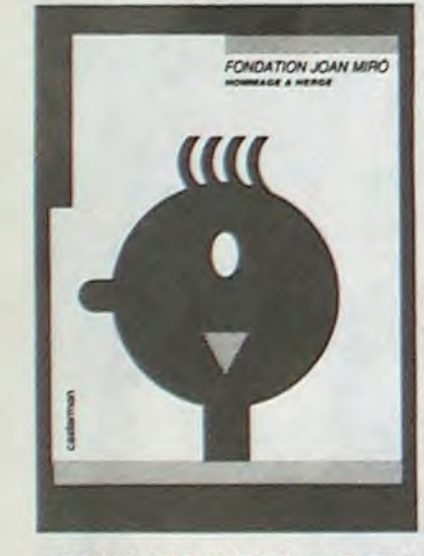

HOMMAGE A MERGE de PLEIN DE GENS chez CASTERMAN, 90 tintlns.

> Maintenant que ch'us grand, je vois mieux les différences. Par exemple, je m'aperçois que j'avais tort de penser que Malik dessinait drôlement bien, parce qu'il ne dessinait déjà pas bien. En fait, ce qui m'impressionnait, c'était la façon dont il dessinait les plis du pantalon au genou. Comme tous ses héros portent des jeans, il a une façon spéciale de les rendre usagés. C'est

adepte du Grand Bordel Divin) m'interdit formellement d'apprécier la mode dite "de la ligne claire". En conséquence, le dessin de Torrés ne me plait pas. Par contre, ma religion ne dit rien sur les scénarios, je peux donc apprécier celui-ci en toute quiétude.

C'est tout de même dommage que ça n'ait pas été traité dans un autre style, plus sérieux. Ça aurait donné une autre dimension à l'histoire. Trop tard : l'album est paru et on ne m'a pas demandé mon avis avant. A ce propos, j'en profite pour faire une parenthèse. Ne travaillant que seize heures par jour, il me reste allégrement quatre heures durant lesquelles je ne fais rien. Je suis donc tout disposé à donner des avis consultatifs gratuits aux éditeurs.

trouvé ça nul. Pas beau, trop chargé, trop compliqué. J'ai essayé de lire : j'ai pas accroché, trop cafouillis, pas drôle. J'ai laissé tomber.

lisez l'article. vous verrez, et un album de Boucq. qui est très bien parce que ça ressemble à du Goossens, et que comme ce dernier ne produit pas vraiment en grandes quantités. ses imitateurs

sont les bienvenus. Bon, qu'est-ce que j'ai oublié ? Ah oui, Salammbô de Druillet est vendu avec un poster gratos. Saluons l'initiative de l'éditeur. J'aurais préféré que ce soit Goossens qui bénéficie de cette idée, c'est pas lui. tant pis. C'est tout. Rompez.

Milou.

Bon. Tout ça, ça veut dire que vous n'aimerez pas forcément. Alors là. j'interviens : achetez-le quand même. Vous allez pas aimer, bon, gardez-le dans un placard. Parce

L'HOMME QUI MURMURAI1

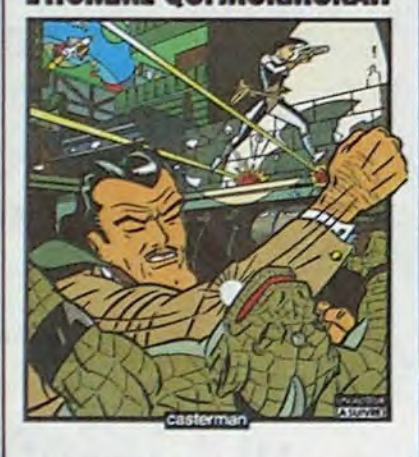

L'HOMME QUI MURMURAIT de TORRES chez CASTERMAN, 38,50mm (épaisseur du rotring).

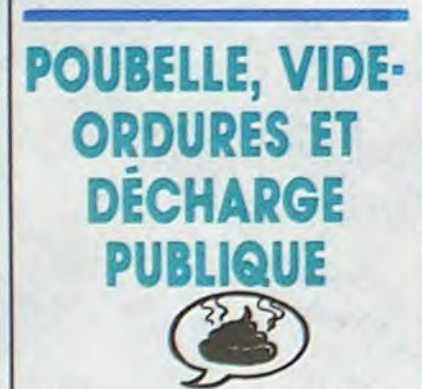

Une fois encore, la parution d'un Malik me conduit à me pencher

avec bienveillance sur ma prime jeunesse. Qu'est-ce que j'étais con ! Déjà, j'étais pas vraiment difficile sur le dessin. Ça, c'est des trucs qu'on apprend plus tard. Je prenais tout ce qui venait, je ne voyais pas de différence entre Pif le chien et Docteur Justice. C'étaient des dessins qui représentaient des personnages qui faisaient des trucs que je comprenais pas toujours, point à la ligne.

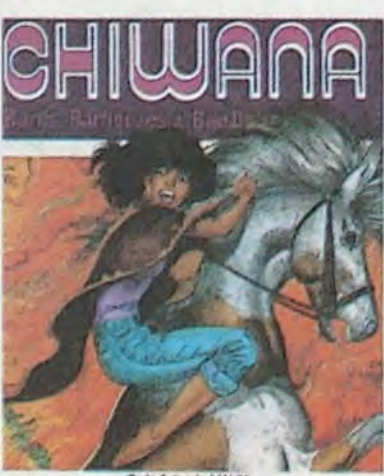

vrai que c'est bien tait, mais on ne bâtit pas une carrière sur des poches au genou. A côté de ça, les histoires sont quand même vachement fachos. Y a qu'à voir Archie Cash : c'est pas exactement un rédempteur. Lui au moins ne risque pas de mourir sur la croix, ou alors gammée, et encore. Et Chiwana, c'est du kif (expression basanée) : plus réac que ça, tu t'inscris au FN. Alors maintenant que ch'us grand. j'aime plus.

BARILS, BARBOUZES ET BARIL-LETS de MALIK chez LES ARCHERS. 37 mitrailleuses.

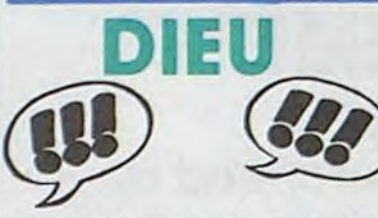

C'est une alternative, en fait. Dans le style, y a Alix de Jacques Martin et les bouquins de Chaillet. Ceux qui ont cru que je n'aimais pas Martin pour d'obscures raisons personnelles ont eu tort : j'aime pas Martin à cause de son style, justement. Alors, les sous-Martin, permettezmoi d'être désolé de m'excuser, mais le ne suis pas exactement inconditionnel

Ah. Le Goossens. Ah. Il est sorti. Hosannah. Joie. Gloire. Thé (j'aime bien le thé). Envolée lyrique. Je suis un peu embêté. Depuis que je m'occupe de cette rubrique dans l'HHHHebdo, je me demande ce que je vais faire quand le nouveau Goossens sortira. Et voilà-t-il pas qu'il sort, justement, alors que j'ai pas encore trouvé la réponse. Dur. Je vais improviser. Je vais vous expliquer comment j'ai

découvert Goossens. d'abord. C'était quand j'étais tout piti. J'ai ouvert un jour un Fluide. et un dessin tout moche m'a sauté aux yeux : c'était Lui. Instantanément, j'ai

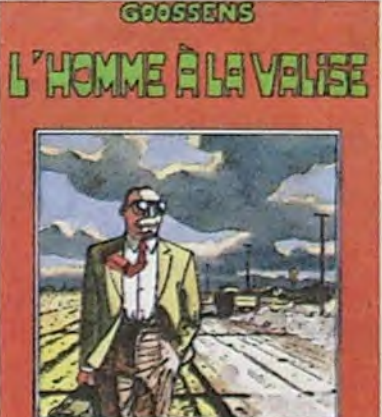

**FLIRING GLOCIO** 

Quelques mois plus tard, je suis tombé sur une autre histoire. Dans cette histore, il y avait un personnage qui disait "Marcel". Banal, me direz-vous. Oui, mais sous les lettres qui composent le prénom "Marcel" il y avait des petits R. Là, j'ai compris que ça voulait dire (j'explique au ralenti, mais en fait ça s'est passé beaucoup plus vite que ça) qu'il fallait prononcer le prénom d'une voix grailloneuse. Et aussitôt, j'ai réalisé que peut-être, des détails auxquels je n'attachais aucune importance en avaient malgré tout. Je me suis mis à lire l'histoire attentivement, en me marrant un peu, puis j'ai repris les anciens numéros que je n'avais pas lus, je me suis éclaté comme n'importe quelle Fnac Sport, bidonné, plié en deux. J'avais compris.

Le seul problème de Goossens, c'est ça : il faut comprendre au départ. Il suffit d'une petite étincelle. Tout le monde ne l'a pas. Normalement, si vous êtes logiques (vous devriez l'être, informaticiens de mes quatre), vous devriez saisir toute la finesse de l'humour, qui consiste à pousser jusqu'au bout des raisonnements logiques

que le jour où vous allez comprendre, vous serez saisi d'une boulimie incroyable et il sera épuisé, vous aurez pas l'air con. J'ai plein de copains qui recherchent "Ga", ils ne le trouvent pas. Moi, je l'ai. Et je peux proclamer : "Je suis un adepte du deuxième jour". Fièrement. L 'HOMME A LA VALISE de GOOS-SENS chez AUDIE, 48 heures de

PAS DE CHANCE

 $\Box$ 

réflexion par gag.

Y a un Pichon qui vient de sortir. Il a pas de chance, Pichon, dans la profession il rencontre une solide

UN PEU DE RÊVE SUR UN TABLEAU NOIR

pichon.

 $\overline{I}$  lients des Porents  $\overbrace{I}$ 

~'y- ~f

réprobation générale. Tout le monde dit qu'il est chiant à fréquenter. Moi, je l'ai vu deux ou trois fois, il a l'air sympa comme ça, mais parait qu'il faut pas s'y fier, que sur plus de dix minutes il est chiant au possible. Bon. Reste ses dessins, alors ? Ben môme pas, répond la profession dans son ensemble, il y en a un sur dix qui est publiable. Moi je sais, je n'ai vu que ceux qui étaient publiés, qui étaient pas trop mal. Certains allaient même jusqu'à être très marrants. "T'as dù te tromper, il peut pas faire de bons dessins parce qu'il est chiant quand on

le connaît". Bon.

Faut dire que pour cet album, j'ai l'impression que l'éditeur a récupéré les neuf dessins jetés pour les éditer. C'est un peu dommage. Heu-

reusement qu'il a pris aussi le bon, comme ça on a une page sur dix qui est bonne. C'est déjà mieux que dans Alix. Par exemple le dessin où l'on voit quatre pères Noël autour d'un monceau de cadeaux qui se battent pour dire au môme : "Ça c'est mon cadeau ! Ça c'est le mien ! C'est moi qui te l'ai offert !" est très bien, n'en déplaise à la profession. Ça lui arrive, de temps en temps. Faut le filtrer, c'est tout. Donc, trouvez un libraire qui fait le détail et n'achetez que les bonnes pages.

UN PEU'DE RÊVE SUR UN TABLEAU NOIR de PICHON chez ALBIN MICHEL, 55% à lire.

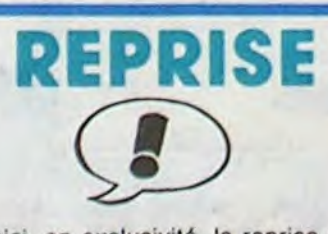

Voici, en exclusivité, la reprise du célèbre personnage de Tabary -Totoche - par Tabary lui-même. En fait, ce n'est pas exactement une reprise puisque la plupart des histoires - non, je reprends, c'est pas ça. Bon. L'album, c'est une histoire, mais en fait, elle est composée do plusieurs histoires habilement ratta• chéos entre elles. Le rattachement est récent, alors que les historiettes elles-mémos sont plus anciennes, la plupart ayant déjà été publiées. J'y suis arrivé.

Fin de la partie "exposition neutre

le ne dis pas non plus que c'est nul é aller chercher l'auteur pour le plonger dans un bain d'acide sulfurique rembourré de pointes acérées. non, je ne dis rien.

Je me borne à exposer les faits Tabary est un dessinateur, il a dessiné des aventures de Totoche. dans lesquelles on retrouve Corinne et Jeannot, deux autres de ses personnages. un éditeur l'a édité, ce sont des faits incontestables, des vérités palpables. Et je n'en pense rien.

Mais c'est exceptionnel, ne croyez pas.

*LE CHEF de TABARY chez LA*  SEGUINIERE, 38 avis.

LA CRITIQUE DE LBUM DU FILM DU DISQUE DE LA **BD DU ROMAN** LE FILM

Inutile de vous leurrer : c'est pas un nouvel Astérix, c'est l'album du film "la surprise de César". Le problème de tous les albums de tous les films, c'est qu'il y a les images du dessin

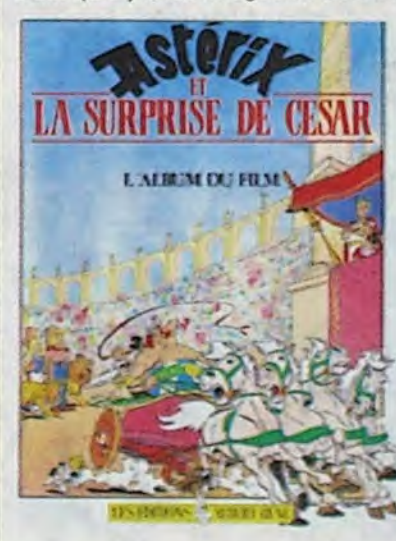

animé (inspirées d'Uderzo, mais pas d'Uderzo) et des textes à côté. souvent chiants à lire, et pas de Goscinny, mais adaptés. Alors bon, on sait que c'est une opération commerciale, les chiards qui ont vu le dessin animé tanneront leurs parents pour avoir l'album, les parents craqueront et l'éditeur empochera du blé. Ça n'a aucun intérêt, à part ça. C'est un peu comme si on sortait l'album du spectacle du mime Marceau, je doute que qui que ce soit arrive au bout.

LA SURPRISE DE CESAR de /e sels pas qui, c'est pas marqué, chez ALBERT-RENE, 43,50 pictogrammes.

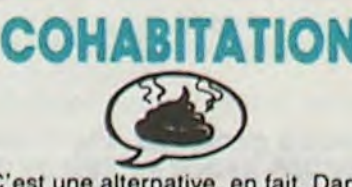

Je crois que ça vient de mon enfance, des suées que je prenais à l'école quand il fallait étudier le moyen-Age en histoire. C'est bizarre, parce que j'accrochais vachement aux Gaulois. les Romains me branchaient bien, à partir de la Renaissance jusqu'à maintenant ça gazait aussi mais le moyen-âge, pas mèche : ça m'a toujours emmerdé. Je sais pas. les rois fainéants, de par leur fainéantise ne faisaient pas grand-chose d'intéressant. ils changeaient tous les dix ans, en plus, personne ne bougeait, pas de peintres, pas de musiciens, peu de poètes. et puis pas un troquet ni un ciné. Le vide absolu.

Alors qu'on éprouve le besoin de faire des albums avec ça, qu'on montre le comment qu'ils étaient bien démunis, tous. à ramper dans la boue, je vois pas. A la limite. je préfère les prospectus sur l'Atomium, ça dégage plus

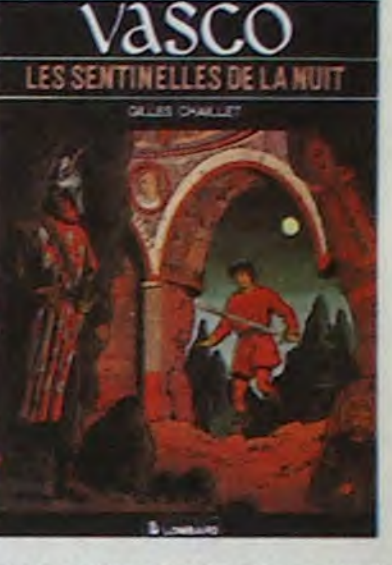

LES SENTINELLES DE LA NUIT de CHAILLET chez LOMBARD, 33,50 rois en six mois.

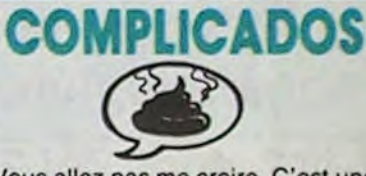

Vous allez pas me croire. C'est une histoire de fées, de sirènes et de femmes-chat. Voilà qui est bien poétique, n'est-ce pas ? C'est pas complétement génial, certes, mais il y a deux ou trois bons trucs. Que deux ou trois, hein, pas plus. C'est vrai que ça fait un peu juste pour tout un album, mais après tout c'est si rare par les temps qui courent, ne boudons pas notre plaisir : deux ou trois bons trucs.

Quoique tout bien réfléchi, il n'y avait peut-être pas deux ou trois bons trucs. J'ai plutôt l'impression qu'il n'y en avait qu'un ou deux. Et si ça se trouve, zéro ou un.

J'arrive jamais à dire les choses directement : l'album est nul. Le dessin, académique mais pas assez pour être parfait ne parvient pas à soutenir un scénario niais et de surcroit embrouillé. Je vous raconte le début, ça vous donnera une idée de l'étendue de la catastrophe. Un type est en train de mourir. Bon, il meurt. Mais pas vraiment. En fait, il est étouffé par une pieuvre (je m'excuse) mais est sauvé par des sirènes. Aussitôt, une femme-chat survient et emporte le corps dans son labo. Nous retrouvons miraculeusement le héros en Russie : il a rajeuni de trente ans. Jeu : devinez la suite.

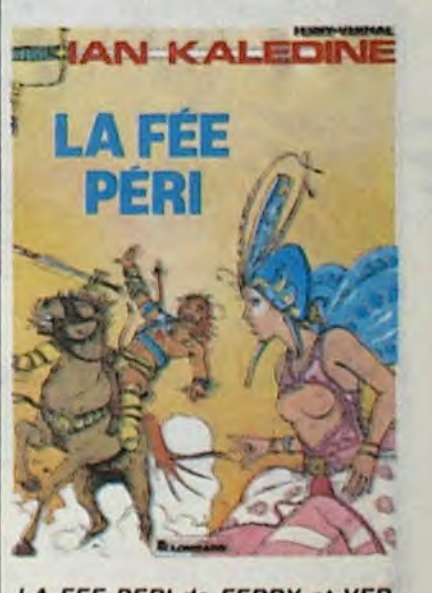

LA FEE PERI de FERRY et VER-NAL chez LOMBARD, 33,50 per*sonnages par page.* 

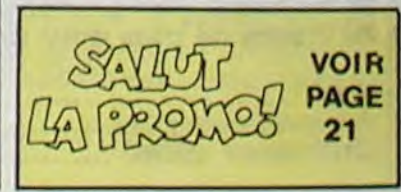

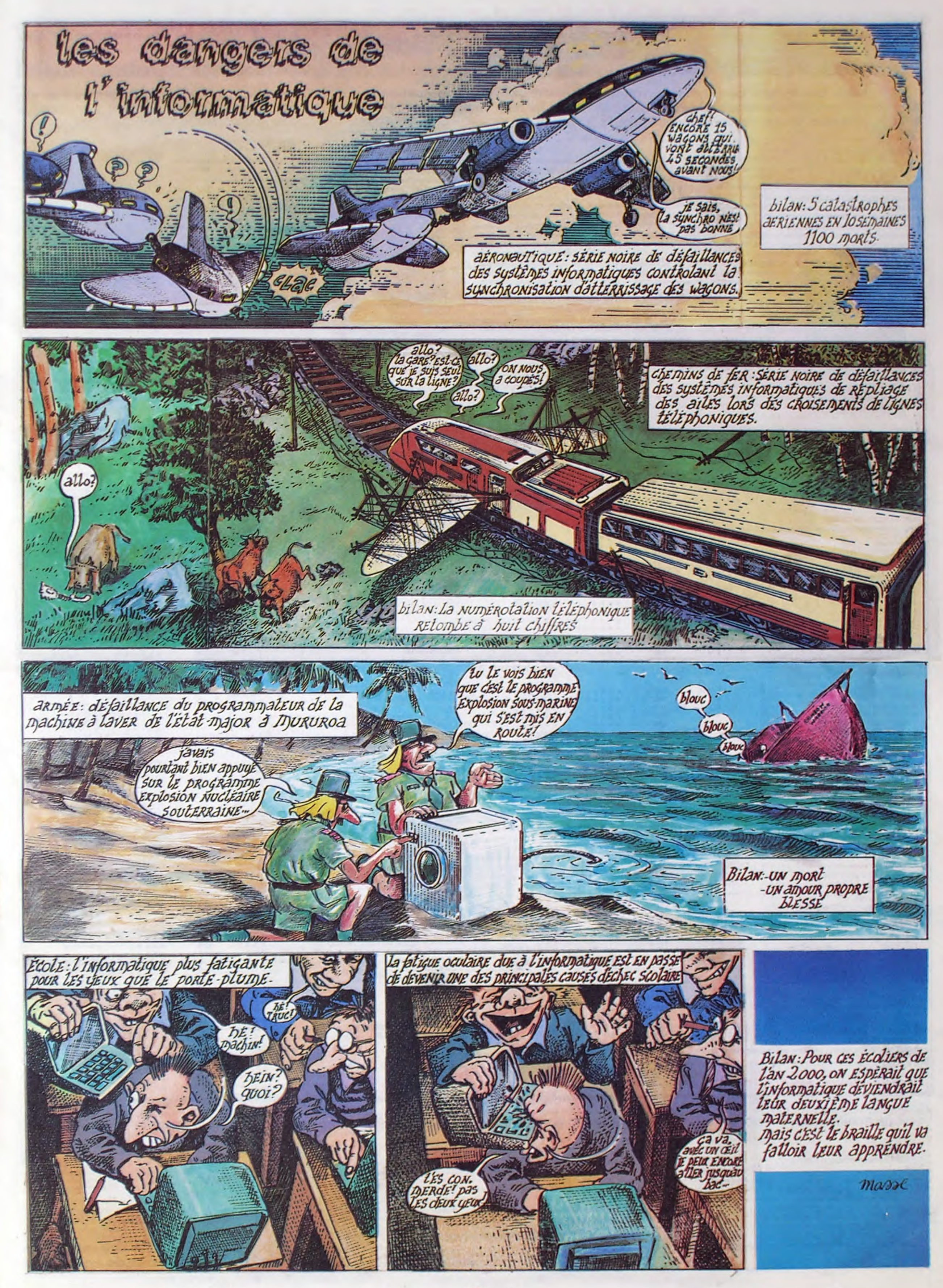

# DEMANDEZ LE PROGRAMME

# Achetez vos logiciels les yeux fermés, nous les avons testés pour vous !

Tous les beaux, tous les bons logiciels se retrouvent ici.Ils y viennent sans la pub, uniquement pour ce qu'ils ont dans le ventre. Les prix s'approchent du plus bas : normal. nous préférons ramener le soft à sa plus juste valeur. Du coup, un bon programme trop cher ne figurera pas dans la page. Les autres sont classés par ordre de préférence. pas par rapport qualité-prix. achetez si vous voulez !

De tout temps j'ai rêvé d'être un surhomme, une espèce de génie bienfaisant (ou malfaisant à l'occasion) doté de pouvoirs extraordinaires et volant au secours de la veuve ou de l'orphelin. Il me paraissait

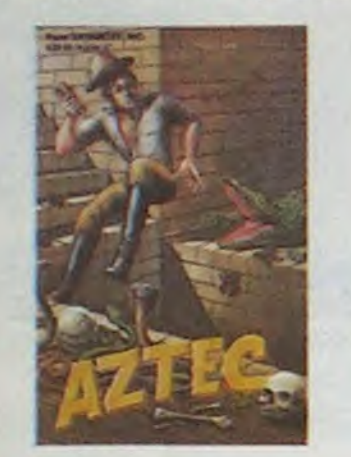

impossible que je sois sur Terre pour autre chose qu'une destinée hors du commun. Ainsi, cauchemardant régulièrement, les nuits succédèrent aux nuits et j'arrivai à l'âge aldulte sans me rendre compte que ma vie n'était qu'un vaste cloaque tout juste bon à me faire survivre jusqu'au prochain rêve. Laissez-moi vous en compter un.

## ÇA CEST UN HOMME:!

l'ceuvre d'une peuplade contemporaine des aztèques. Ne serais-je pas tout simplement dans un temple Aztec ?

Sortant des limbes du sommeil, l'ouvre un oeil et perçois l'épais feuillage nimbé des doux rayons d'un soleil invisible. Une étrange bâtisse m'attire irrésistiblement et je franchis le seuil l'âme en paix. A peine quelques mètres franchis. le sol se dérobe sous mes pas et je me retrouve dans une salle sentant la poussière et le fauve. Je me retourne d'un bloc. juste assez vite pour voir une araignée monstrueuse rentrer dans son trou. Tremblant, je sors ma torche de son étui et promène son faisceau autour de moi. Indubitablement, la construction est

Avec un regain de prudence, je me faufile jusqu'à une ouverture pratiquée dans le sol. Je me penche lentement, cherchant à voir le fond lorsque soudain une forte poussée m'envoie basculer dans le vide. D'un habile double saut périlleux arrière, je retombe sur mes pieds... dans une forêt immobile respirant la sainteté et l'attente. Je me regarde : mes vêtements ont disparus, remplacés par un kilt déchiré et une épée dans son fourreau. Cette quasi nudité met en valeur ma puissante musculature. D'une foulée souple et rapide j'escalade un tertre et entrevois un manoir rutilant : voilà enfin un endroit à ma mesure pour piller, violer et tuer à mon aise. En quelques bonds, je rejoins le pont-levis que je passe d'extrême justesse. À l'intérieur, c'est le carnage : des

nuées d'oiseaux vampires se jettent sur moi. mais ce ne sont pas quelques damnés volatiles qui vont arréter Conan en pleine action !

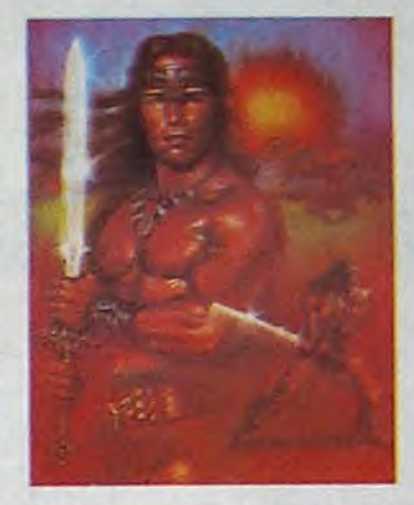

Je grimpe quatre à quatre les marches d'un escalier monumental, ouvre les portes l'une après l'autre

et finis par trouver l'objet de ma convoitise. Une femelle apeurée et tremblante se réfugie sous la courlepointe de son lit à baldaquin. D'un salto splendide j'atterris sur... le trottoir d'une rue de Londres. Sur mon épaule, un lourd Ghettoblaster envoie aux quatre vents le dernier tube de Rappin' Rodney. Sur mon passage, les gens ne peuvent s'empêcher de swinguer et de danser.

Panique, mes piles faiblissent ! D'un sprint gracieux. mes tresses flottant au vent, j'entre dans un magasin de musique et pique le premier paquet d'accumulateurs traînant sur le comptoir et je ressors tel Jazy, allant me perdre dans les buissons de Hyde Park. L'alerte passée, je reprends mes pérégrinations dans Soho. C'est alors que je vois avec horreur les deux extrémités de la rue bloquées par des flics hilares. Je me réveille alors, en sueur, et bondis hors de mon lit : je n'ai pas

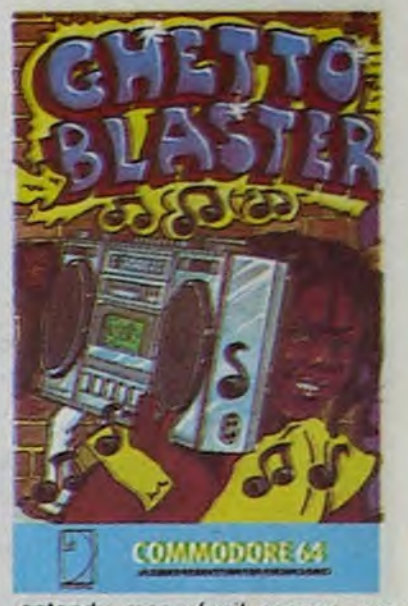

entendu mon réveil sonner, mon patron va encore me passer un savon. c'est le troisième retard de la semaine... et nous sommes mercredi !

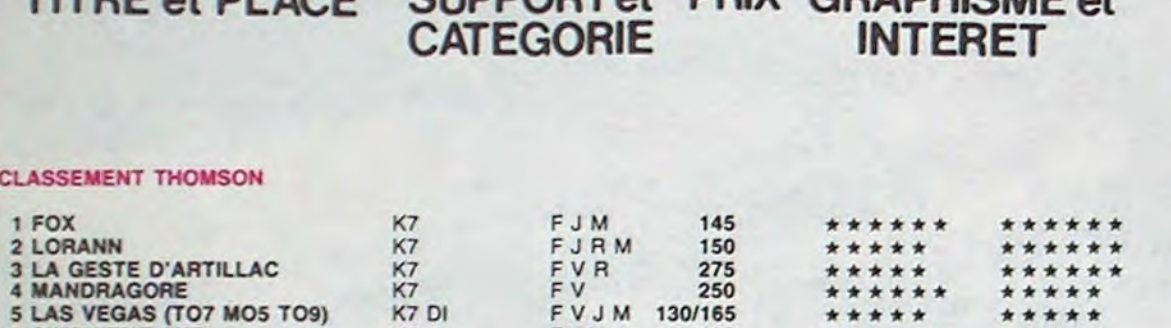

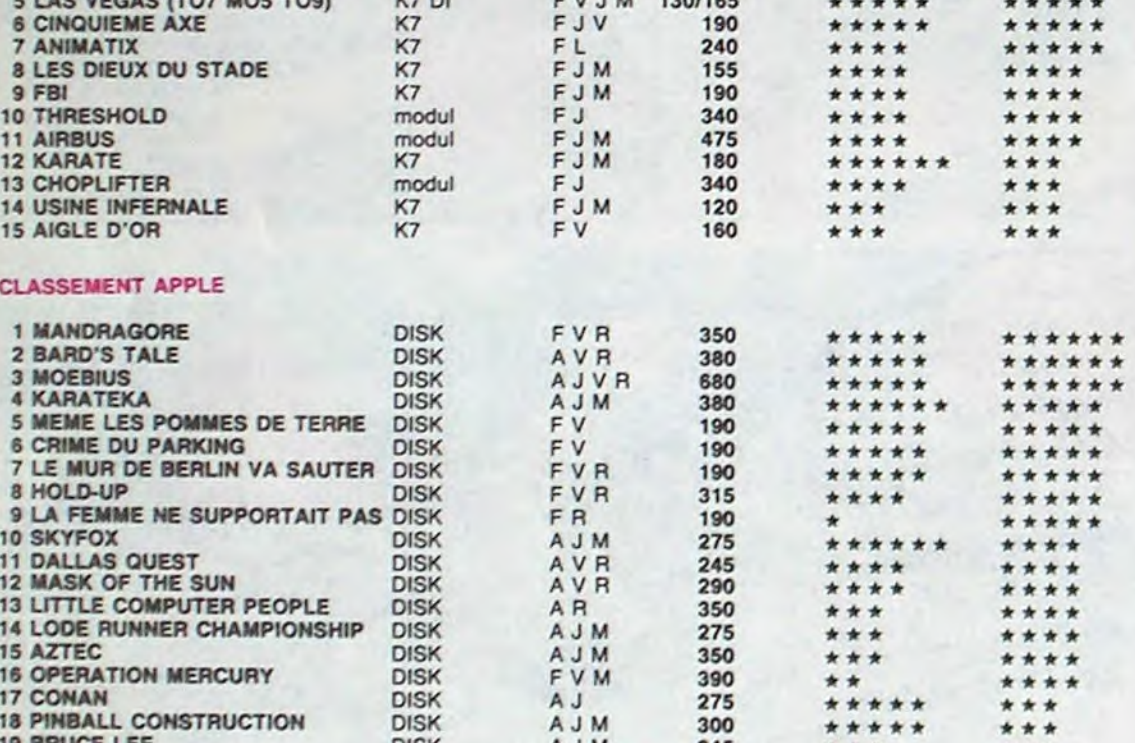

CLASSEMENT AMSTRAD

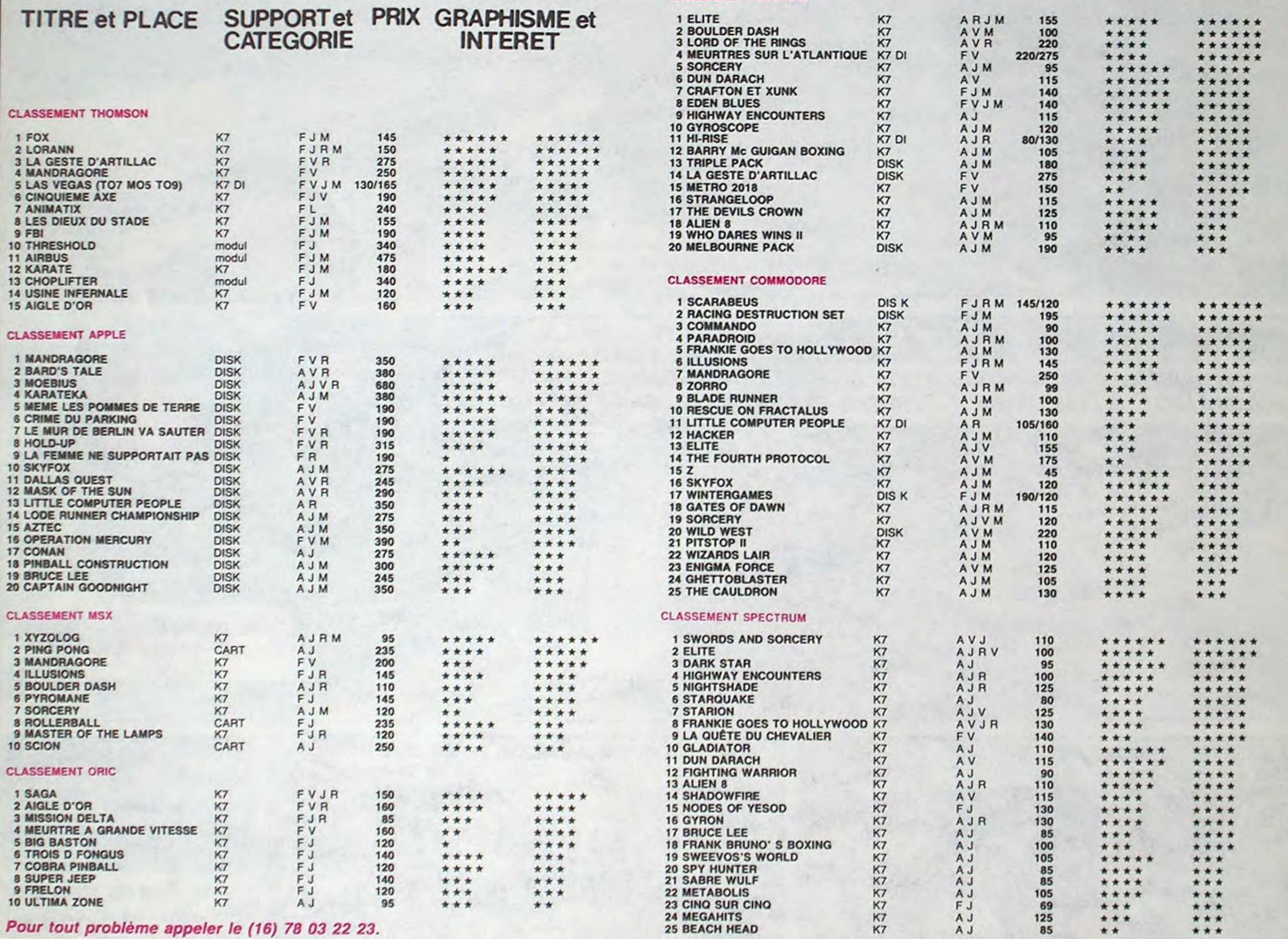

r - - - - - - - - - -- - - - - - - - - - - - - - - - - - - - - - - - - - - - - - - - - - - - - - - - - - - - - - - - - - - - - - - - - - - - 1 BON DE COMMANDE A DECOUPER OU RECOPIER: SHIFT EDITIONS, 24 rue Baron 75017 PARIS. si vous êtes ABONNÉS logiciel en anglais Filogiciël en francais.<br>Viljeu d'aventure déduisez 1 1 ' Nom/Prénom ..............................................date de le commande : I jeu de reflexion Adresse . ... .... .. ... .... ...................... ... Les chèques reçus ne seront en aucun cas encaissés avant la livraison J lieu d'arcade rapide.<br>El educatif VOUS-MÊMES vos **AAA** L langage M minette oe ieu eecetsa•'e des logiciels commandés. Chèque renvoyé en cas de rupture de stock. 1 **LOGICIELS Ordinateurs Prix** Qté **Montant** TOTAL 1 Participation aux frais de port en recommandé  $+20,00$ REDUCTION 10 % SPECIAL ABONNES A DEDUIRE N° ABONNE (obligatoire) LIIIIIIII de remise sur ~ 1 TOTAL.......................... on de commande **MONTANT à payer** '-----------------------------------------`- ---------------- -------

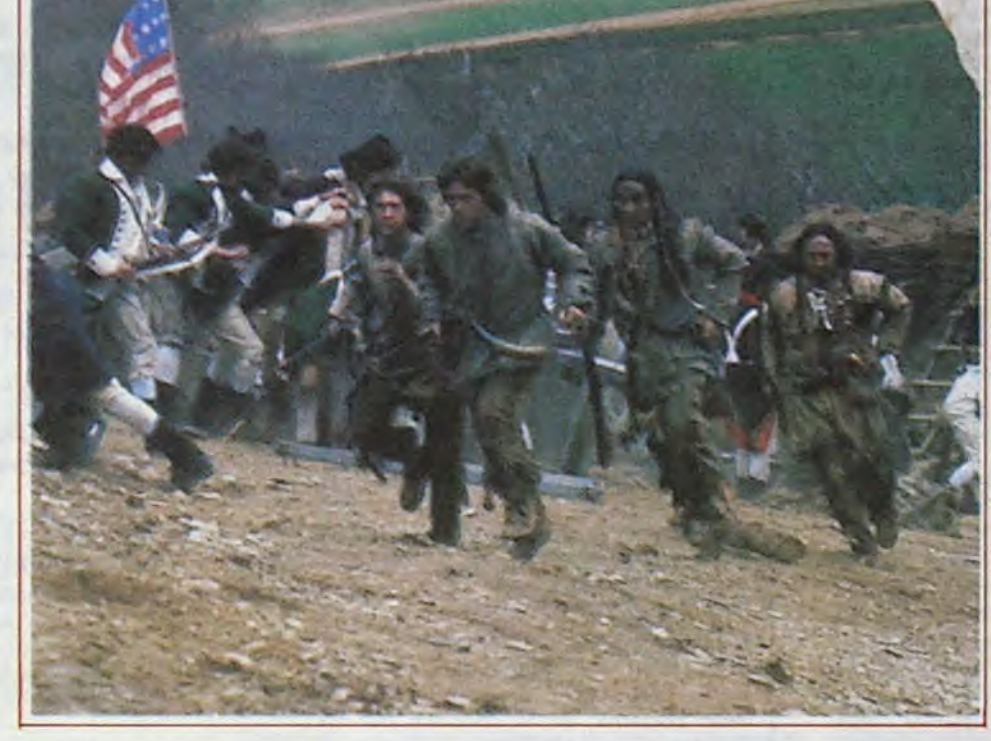

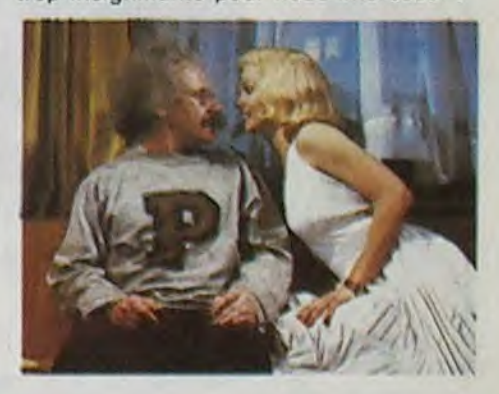

# CIVOCHE!

### BANDE-ANNONCE

Bonne nouvelle pour les apprentis vampires. les mutants à pois jaunes, les bébés loup-garous (mais parisiens uniquement. on ne prête qu'aux riches) : vous aviez déjà le festival du Grand Rex pour vous rassasier de chair fraîche et de morsures fatales... Et voilà qu'arrive le 1er Festival international de Cinéma fantastique et d'effets spéciaux du Reflet Balzac (1 rue Balzac, tout en haut des Champs-Elysées). Un programme éminemment alléchant qui se déroulera les 20. 21 et 22 février prochains de 18h30 é minuit, l'heure de tous

# RÉVOLUTION *de Hugh HUDSON*

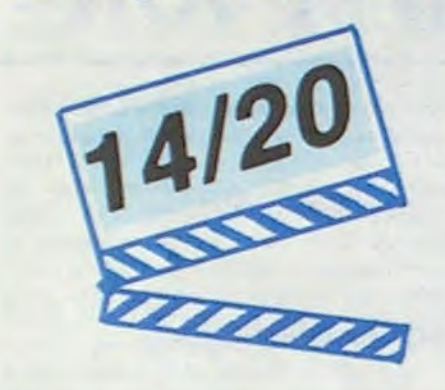

#### les dangers !

Quand je vous aurai dit qu'on pourrait croiser Christophe Lambert le vendredi soir et que les organisateurs ont renoncé à accrocher l'ail et les crucifix sur les murs du Reflet Balzac, vous n'aurez plus aucune excuse pour ne pas vous déplacer. Bonne giclée à tous !

Chacune des trois soirées se veut le lieu de rencontre de "l'angoisse et de l'humour en 4 dimensions", alternant films en compétition (bien atroces, merci !), rétrospective de quelques trésors du film d'horreur (surtout La fille qui en savait trop de BAVA le jeudi soir), court-métrages déjantés et attractions-surprises. De la dernière séance taché au gros rouge ! !

Cinq films en compétition qui devraient terroriser les plus endurcis des amateurs du genre avec Schizophrenia en plat de résistance (doux euphémisme !) du samedi. Ce film autrichien est toujours sous le coup

d'une interdiction totale en France et les rares personnes à l'avoir visionné en projection privée n'en sont, parait-il, pas toutes revenues. C'est l'histoire d'un pauvre garçon (ben voyons !) qui croit se venger de sa mère qui l'a abandonné à sa naissance en massacrant d'innocentes victimes de passage ! !

gymnase ! ! Le Frankenstein diffusé ce soir-là sur le petit écran va leur offrir l'idée de pirater le génie informatique du Pentagone pour... donner corps et âme à ta créature de leurs rêves ! Le corps de Raquel Welch, le cerveau d'Einstein, la jugeotte médiatique de Ronald Reagan ! Dans un tourbillon d'effets spéciaux esthétisants, mais aussi navrants que ceux d'Exptorers en décembre dernier, arrive la divine, la sublime, le must du quartier ! Et, avec ça. dotée de plein de pouvoirs surnaturels et aux genoux de ses deux imbéciles de créateurs !

# UNE CRÉATURE DE RÊVE

*de John HUGHES* 

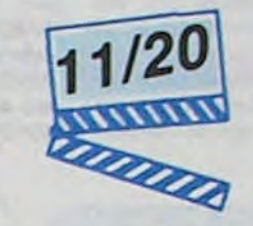

avec Anthony Michael HALL (Gary), llan MITCHELL-SMITH (Wyatt), Kelly LEBROCK (Lisa, déjà sulfureuse dans La fille en rouge) et Bill PAXTON (Chet)

A quinze ans, bien boutonneux, Gary et Wyatt attaquent bide en tête : souffredouleurs de deux frimeurs de service, minables devant la plus frigide des collégiennes. coincés entre leurs mères-à-toutfaire et leurs pères pantouflards, ils n'ont d'autre exutoire à leur curiosité sexuelle naissante que de mater les nanas au

Robert Traven débarque à Naples pour signer quelques juteux contrats entre deux avions. La routine du stress. Mais Naples au baiser de feu ne lâche pas ses otages aussi facilement : le rare moment de repos de Traven est chahuté par l'arrivée d'une tornade nostalgique. Antonio Jasiello, employé poussiéreux de son état, rapporte à Traven l'unique photo-souvenir de la liaison fugitive de l'Américain avec Maria, la

Le temps de lui donner le prénom d'une récente veste sentimentale de Gary, Lisa, et la voilà embarquée dans une mission quasi-impossible : faire des deux acnéiques des tombeurs de luxe. Bref, il faut les dé-coin-car ! !

sœur d'Antonio, lors du débarquement allié en Italie en 1945. Traven, qui n'en a évidemment plus rien à foutre, feint l'amnésie, dégage violemment l'importun crasseux de sa suite BCBG avant de se laisser amadouer par la sincérité d'Antonio.

John Hughes est parvenu par ce film à la synthèse des deux spécialités qu'on lui connaissait : le film d'adolescents (Breakfast Club) et le film-délire (le raté National Lampoon Vacation). Les trouvailles loufoques abondent, quelquefois brillamment réussies : Chet, le frère de Wyatt, en brute épaisse au look Arnold "Commando" Schwarzenegger ou la horde de killers ringards venus foutre la merde à la boum organisée chez Wyatt.

Le tout est malheureusement incroyablement lourdingue. dans le style hypergrimaçant et manque totalement du rythme décoiffant de Retour vers le futur pour rester dans le registre "adolescent speedé". Pire que ça : la fameuse créature de rêve, vous voyez qui, hein ? Eh ben, c'est pas mon genre de fille !

# UNE NUIT DE RÉFLEXION

avec Al PACINO (Tom Dobb, fascinant de sobriété et de désespoir contenu. magique !), Nastassja KINSKI (Daisy McConnshay, sublime, forcément sublime, quoique très mai utilsée ici. Honte au réalisateur 1), Donald SUTHERLAND (Sergent Major Peasy, le grand mettre du cynisme au cinéma. Un régal 1) et Annie LENNOX (Liberty Woman, des débuts fracassants à l'écran pour la troublante *égérie* de Eurythmics)

> ia pianete et continuait de rever à sa belle d'un jour.

On a eu Scarlett O'Hara et Rhett Buffler

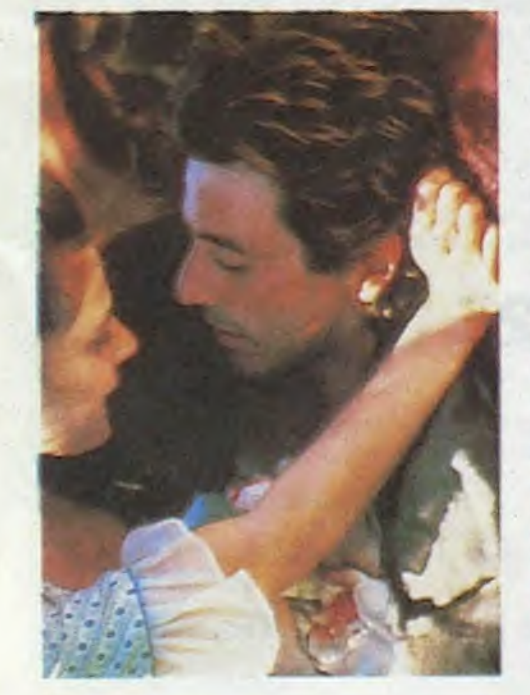

# MACARONI *d'Ettore SCOLA*

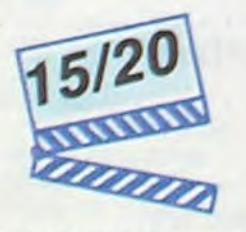

avec Marcello MASTROIANNI (Antonio Jasiello) et Jack LEMMON (Robert Traven), serait-ce une banale lapalissade de dire qu'ils forment un duo époustouflant 1

Le trop rare Scola nous refait le coup de la nostalgie, camarades. La nostalgie d'un cinéma italien qui a fait les plus belles soirées d'une vie de cinéphile. La nostalgie d'une Italie affreuse, sale of méchante, mais tolloment joyeuse et déjantée ! Et môme si sa caméra manque é plusieurs reprises d'assurance et si l'histoire se tormine dans une soupe criminelle inutile, Macaroni nous émeut et nous repose. Une sauce italienne longuement mijotée dans laquelle on trempe sans hésiter sa pâte beurrée !

bravant la tourmente de la Guerre de Sécession dans Autant en emporte le vent; on a aujourd'hui Tom Dobb et Daisy McConnahay boutant les Anglais hors d'Amérique dans Revolution, la nouvelle splendeur plastique de Hugh Hudson. Je dis bien plastique parce que pour ce qui est du contenu, on repassera ! Le gros problème du petit génie british (les Charlots de feu, Greystoke, la légende de Tarzan, c'est lui !) a été de vouloir courir deux (gros) lièvres à la fois : il nous balance aussi bien une grande leçon d'histoire sur la Guerre d'Indépendance, qu'une très larmoyante romance d'amour entre la belle révoltée et le pauvre courageux. Qui sont, du coup, forçés de se rencontrer é intervalles réguliers : que Tom "Pacino" Dobb roupille au beau milieu d'un immense champ de colza, qu'il soit terré au fond d'une sombre hutte d'un lointain camp retranché, ou perdu dans la foule qui fête l'indépendance, y a toujours la caméra de Hudson et les yeux de Daisy "Kinski" pour le débusquer et lui rouler le patin de sa vie ! Que le hasard sait être romantique ! La machinerie hollywoodienne frappe encore pour la construction du personnage de Tom Dobb. Le pauvre bougre a droit à tous les malheurs du monde : déjà que sa femme et deux de ses enfants sont morts de la fièvre bien avant que le film ne commence. Et quand les révoltés réquisition-

> Message urgentissime à tous les aînés qui jouent à la baby-sitter de leur petit frère, aux pères démunis face aux caprices révoltants de leur progéniture, aux grandsmères qui frôlent l'infarctus ultime à chaquo gardiennage-party ! LES BISOU-NOURS existent aujourd'hui en film ! Oui, oui, vous avez bien lu : les gros nounours bariolés qui habitent le jardin des Bisous et hantaient jusque-là les récrés à deux de votre téloche préférée, débarquent en force sur le grand écran. Chaque Bisounours porte sur son ventre le symbole de l'émotion humaine qu'il représente. Ainsi Gros Bisou sème l'amour et

la tendręsse, il porte donc un cœur sur son ventre. Étonnant, nooon ? ! Comme prévu, les tonnes de gentillesse et de musique sirupeuse déversées par les Bisounours, épaulés par leurs cousins, les Toutamour, vont anéantir les tentatives do l'Esprit du Mal de prendre le pouvoir dans le Pays de l'Arc-en-ciel I !

Le malaise squatte le cerveau speodé de Traven quand il s'aperçoit que tout l'entourage d'Antonio le traite comme s'il était un Dieu vivant, la quintessence de la nouille ! C'est peu avant de revoir Maria qu'Antonio lui crache le morceau : la pauvrette a tant pleuré quand le beau GI est reparti outre-Atlantique qu'Antonio, en frangin attentionné qu'il est, a entamé une mystification insensée. Pendant 40 ans il a envoyé é Maria de fausses lettres de Traven, faisant croire que ce dernier était

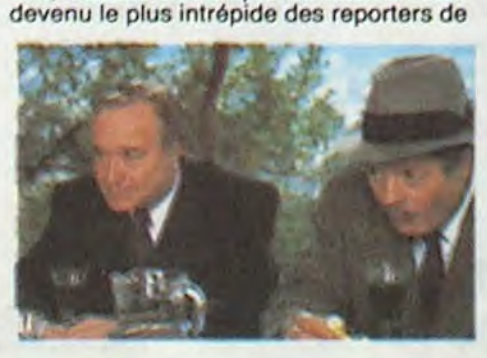

neront un bateau ce sera le sien, quand les Anglais auront besoin d'une cible vivante pour chasser, ce sera lui, quand un môme sera fouetté par l'immonde Sergant Major Peasy, ce sera Ned, son fils ! Et encore ce ne sont que quelques timides exemples pour vous situer la poisse de Tom Dobb ! Pire que ça : quand tout est foutu, il se produit, durant un des sauts chronologiques de l'histoire, le petit miracle qui permet de repartir du bon pied. Devant un tel assaut de critiques, vous êtes en train de vous demander ce qui a bien pu motiver la bonne note attribuée à Revolution 1 Je vois déjà les mauvaises langues insinuer que les seuls noms de Pacino et de Kinski ont fait tourner la tète au responsable de ces lignes. Elles auraient raison (ces deux-là sont une fois de plus géants !) et elles auraient tort ! Car ce serait oublier un pou vite le vertige des images, la magnificence des décors, le travail admirable effectué sur la bande-son et la superbe musique (signée John Corigliano). Chaque fois qu'un bâillement se prépare, motivé par les errements du scé-

Le plus grand plaisir d'Antonio étant d'écrire des "sceneggiata" (genre théâtral napolitain fait d'intrigues rocambolesques entrecoupées de chansons populaires), il n'a eu aucune difficulté à reporter sa fastueuse imagination sur les pseudoaventures de Tintin-Traven !

Abasourdi Robert ne pense qu'à se barrer de cette folie collective, mais encore une fois, il va être lentement reconquis par la philosophie siesteuse d'Antonio. Le vieil Italien bouffi recèle en lui des trésors do tendresse ringarde et de charme démodé. Des "qualités" désuètes qui symbolisent la décadence de la ville la plus tourbillonnanto d'Italie. La plus vivante, mais peutêtre bientôt morte...

*de Nicolas ROEG* 

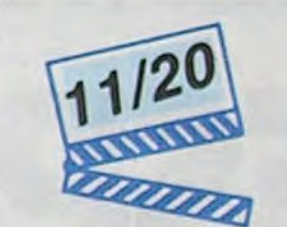

avec Theresa RUSSEL (l'Actrice, pulpeuse à souhait et pas maladroite avec ça 1), Michael EMIL (le Professeur), Tony CURTIS (le Sénateur, vieillit bien mal 1), Gary BUSEY (le Joueur de Baseball) et l'hilarante apparition de Will SAMPSON (le Liftier) , le fabuleux Indien de Vol audessus d'un nid de coucou

New-York, 1953. Par une chaude soirée

d'été se tourne l'une des scènes les plus célèbres du cinéma : une blonde sculpturale ramasse les plis de sa robe blanche entre ses jambes pour la retenir du souffle qui jaillit de la bouche d'aération sur laquelle elle marche. La blonde c'est Marilyn "Poo Poo Pee Doo" Monroe, le film c'est "Sept ans de réflexion" (ça y est vous venez de comprendre le titre I). Marilyn quitte le tournage obsédée par une seule chose et qui n'est pas du tout ce que vous croyez ! Elle sait que LE Professeur est en ville, elle qui rêve depuis toujours de lui fournir sa version empirique de la théorie de la Relativité ! Le Prof, ce vieil Albert, la reçoit sans vraiment faire gaffe aux mensurations de la cliente, importuné qu'il est par un sénateur fou chargé de amener à dénoncer le communisme. Ça pue le bon temps du MacCarthysme !

La Star, le Professeur, le Joueur de Baseball (le mari de Marilyn) et le Sénateur vont se jouer un bien curieux songe d'une nuit d'été dans ce palace sordide. Une nuit où chacun touchera (oh !) du doigt (ah !) les limites de sa puissance : la science ne sera d'aucun secours au Prof pour parvenir à coucher avec la Star, les gros poings du Champion ne serviront pas face à l'innocence sincère du savant, le sexe à piles de l'Actrice tournera à vide contre l'incorruptible Sénateur.

D'un argument oh combien alléchant au départ (la rencontre Marilyn-Einstein), le film s'enlise rapidement dans un bavardage bavard (et bavard I) qui tourne à vide. On finit môme par ricaner ouvertement du ridicule affligeant de la fin-queue de poisson : une explosion-métaphore sur la cruauté de l'avenir qui nous attend tous, mes pauvres chéris !

On pourra sauver de cet ensemble cahochouette presta Russell, en souvenir du grand coeur de Marilyn (qui appartient toujours à son papa), et quelques moments de réflexion touchants. Une compilation de fantasmes trop insignifiante pour nous intéresser

ario, une sublime trouvaille vis sonore vient vous réconcilier avec le film ! ! Et môme si Hudson use et abuse des fumigènes et de la pluie en rafales, on reste baba devant une telle maîtrise. Avec une mention très bien aux scènes de poursuite filmées caméra à la main.

> L'animation ost nettement quelconque, les décors vertigineux de simplicité. Mais c'est mignon tout plein et ça plait tellement aux couche-culotteux que vous auriez tort de négliger le perspective do doux heures de calme dans un ciné bien chauffé...

## *AMUSE-GUEULE*

cesselres à l'utilisation de ce programme. Bonne chance! Règlement : ART.1 : HEBDOGICIEL organise de façon mensuelle et trimes-

ART.5: Le prix alloué pour le de toutes les explications né- plus tard un mois après la clô-

trielle un concours doté de prix récompensant le meilleur programme du mois et du trimestre. ART.2 : Ce concours est ouvert à tout auteur de logiciel quel que soit le matériel sur lequel il est réalisé. L'envoi d'un logiciel en cassette ou disquette accompagné d'un bon de participation découpé dans HEBDOGICIEL constitue l'acte de candidature. ART.3 : La rédaction d'HEBDO-GICIEL se réserve le droit de selectionner sur la base de la qualité et de l'originalité les logiciels qui sont publiés dans le journal.

ART.4 : Ce sont les lecteurs qui, par leur vote, déterminent les meilleurs logiciels mensuels et trimestriels.

Date limite d'envoi du Bulletin de Vote le Jeudi 20 février à minuit.

ture du concours mensuel. ART.6 . Le prix alloué pour le concours trimestriel sera remis au plus tard un mois après la clôture du concours trimestriel. ART.7 : Le présent règlement a été déposé chez Maitre Jaunatre, 1 rue des Halles, 75001 Paris.

> JE VOTE POUR LE PROGRAMME SUIVANT : NOM DE L'ORDINATEUR: NOM DU PROGRAMME:

ART.8 : HEBDOGICIEL se ré- serve le droit d'interrompre à tout moment le présent concours en avisant les lecteurs un mois avant.

ART.9 : La participation au concours entraine l'acceptation par les concurrents du présent règlement.

vous allez nous envoyer !<br>De plus, ce seront les lecteurs eux-mêmes qui voteront pour leurs programmes préférés sur la grille récapitulative mensuelle.

> HEBDOGICIEL : 24 rue Baron 75017 PARIS.

Sera déclaré gagnant le programme qui aura obtenu le plus fort pourcentage de vote par rapport à la totalité des programmes reçus pour un même ordinateur.

bon de participation ainsi que concours mensuel sera remis au Pas de Jury, pas de décision arbitraire, HEBDOGICIEL n'Intervenant que dans le choix des programmes qui devront être ORIGINAUX et FRAN-AIS. Si votre programme 'eat pas tout à fait au point, un de nos spécialistes vous dira comment l'améliorer pour nous le proposer à nouveau. Pour participer, il vous suffit de nous envoyer vos programmes accompagnés du

Ainsi, pas de favoritisme pour les ordinateurs plus puissants ou très diffusés.

1EF PRIX FRANCS!

grove ! Toutefois, toujours dans BULLETIN de VOTE ; pas de phoun souci d'équité, nous n'accepterons que les ORIGINAUX du tocopies. cela serait trop facile !

déclare être l'auteur de ce programme qui n'est ni une imitation ni une copie d'un programme existant. Ce programme reste ma propriété et )'autorise HEBDOGICIEL à le publier La rémunération pour les pages publiees sera de 1000 francs par page (un programme n'occupant pas une page entière sera remuneré au prorata de la surface occupée)

# BULLETIN DE VOTE

A renvoyer avant le 20 février à minuit à HEBDOGICIEL, Concours Mensuel, 24 rue Baron 75017 PARIS.

JE CLASSE SECOND LE PROGRAMME SUIVANT: NOM DE L'ORDINATEUR: NOM DU PROGRAMME:

NOM ET PRENOM:

ADRESSE :

## DEUX SUPER-CONCOURS PERMANENTS

20 000 francs de prix au MEILLEUR LOGICIEL du MOIS et un VOYAGE pour 2 personnes en CALIFORNIE au meilleur logiciel du TRIMESTRE.

Un concours de plus! Rien de bien original dans cette formule, pourtant nous essayons de faire quelque chose de différent : nous organisons un concours permanent tous les mole et tous les trimestres ! Et avec des prix dignes des programmes que vous allez nous envoyer !

> La marche à suivre est simple : - Repérez dans la grille cicontre, le programme pour lequel vous voulez voter, ainsi que celui pour lequel vous votez en second (le second nous permettra de rendre plus équitable la formule de choix du gagnant). - Reportez le nom de ces deux programmes sur le bulletin de

# *ESPACE* MICRO 32, rue de Maubeuge 75009 PARIS TEL 42 85 25 20

DISPONIBLE \*

# **IL ATARI 520 ST = 7 950 F**

Signature obligatoire (signature des parents pour les mineurs).

Le programme doit être expédié sur support magnétique (cassette ou disquette) accompagné d'un descriptif détaillé du matériel utilisé, d'une notice d'utilisation du programme. Les supports des programmes publies sont conservés. n'oubliez donc pas d'en faire une copie.

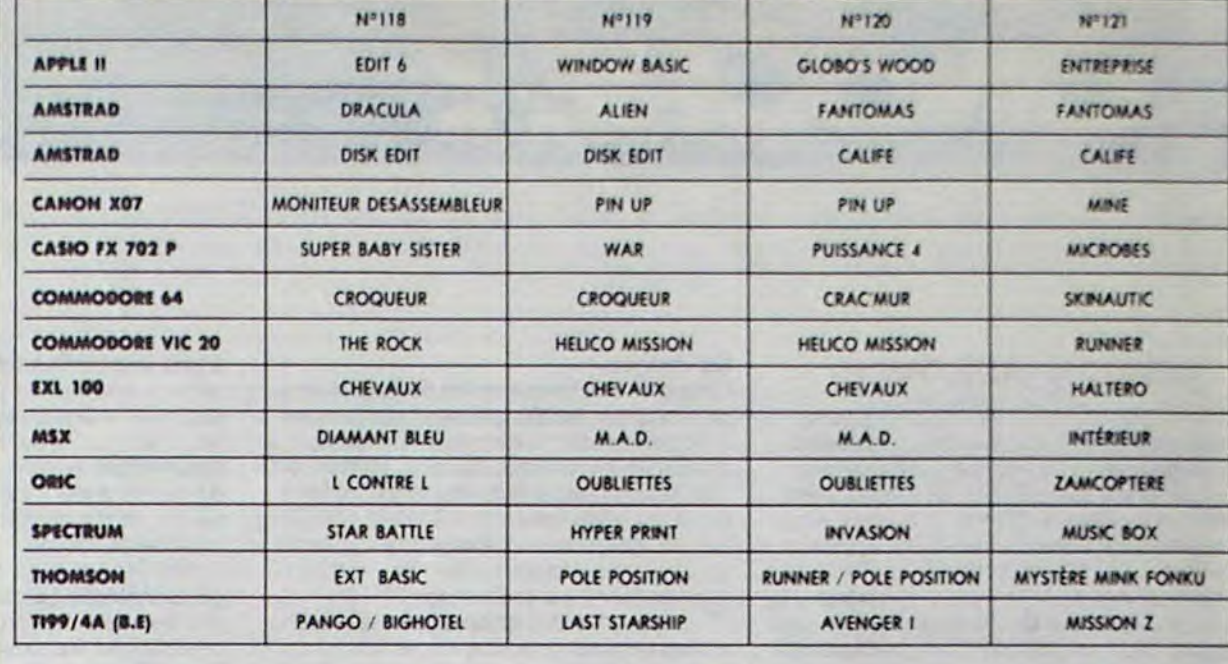

# **AUX URNES!**

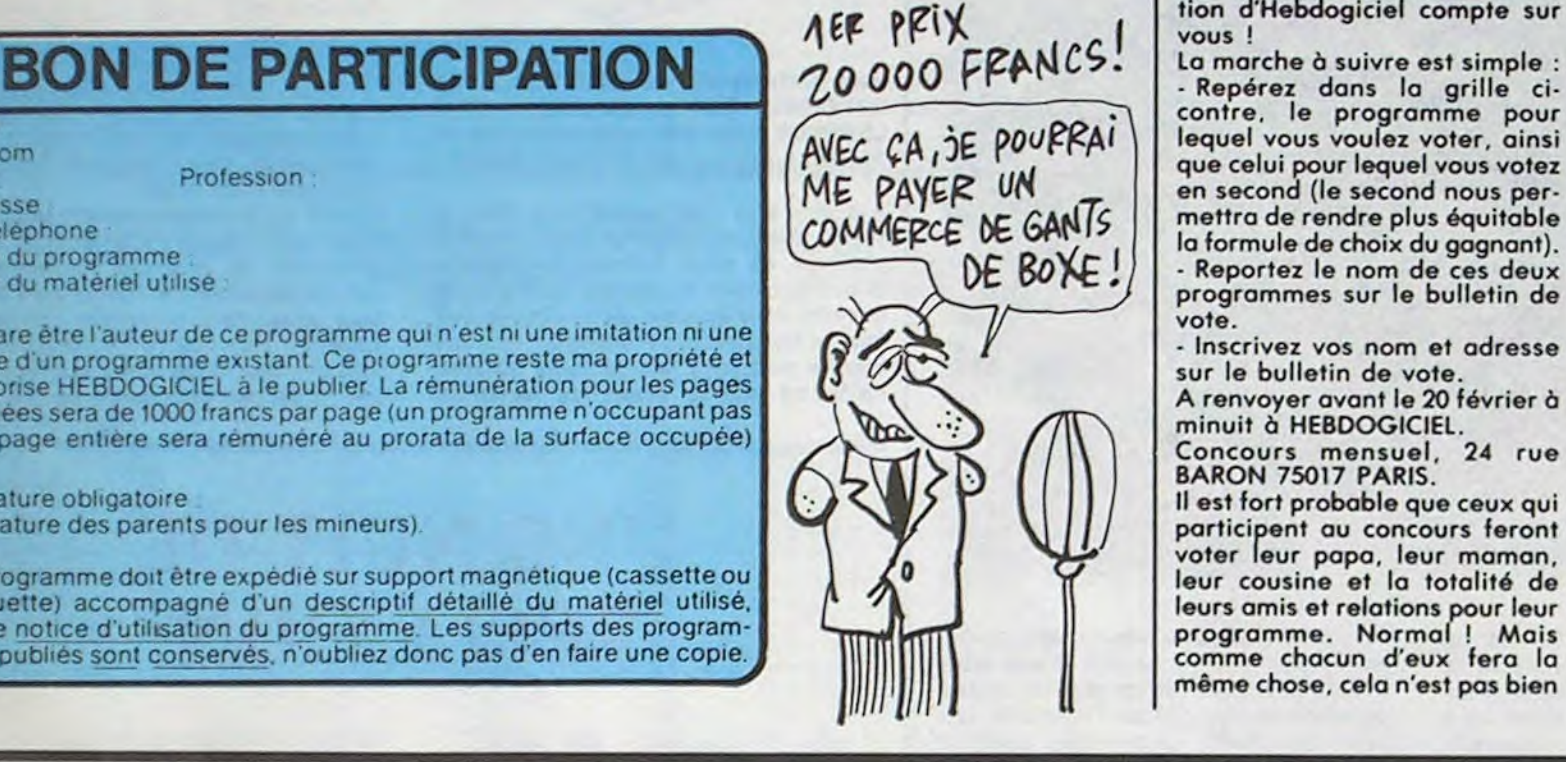

Abandonnez quelques instants vos claviers et prenez votre plus belle plume pour remplir le bulletin de vote ci-contre. La rédaction d'Hebdogiciel compte sur

vous !

vote.

- Inscrivez vos nom et adresse

A renvoyer avant le 20 février à

Concours mensuel, 24 rue

BARON 75017 PARIS.

II est fort probable que ceux qui participent au concours feront voter leur papa, leur maman, leur cousine et la totalité de

comme chacun d'eux fera la

#### Nom Prénom Profession Adresse N<sup>o</sup> telephone Nom du programme

Nom du matériel utilise

\* Jusqu'à

UC AZERTY + lecteur + souris + moniteur monochrome + basic + logo + Tt de texte +Tt graphique

## LOGICIELS DISPONIBLES

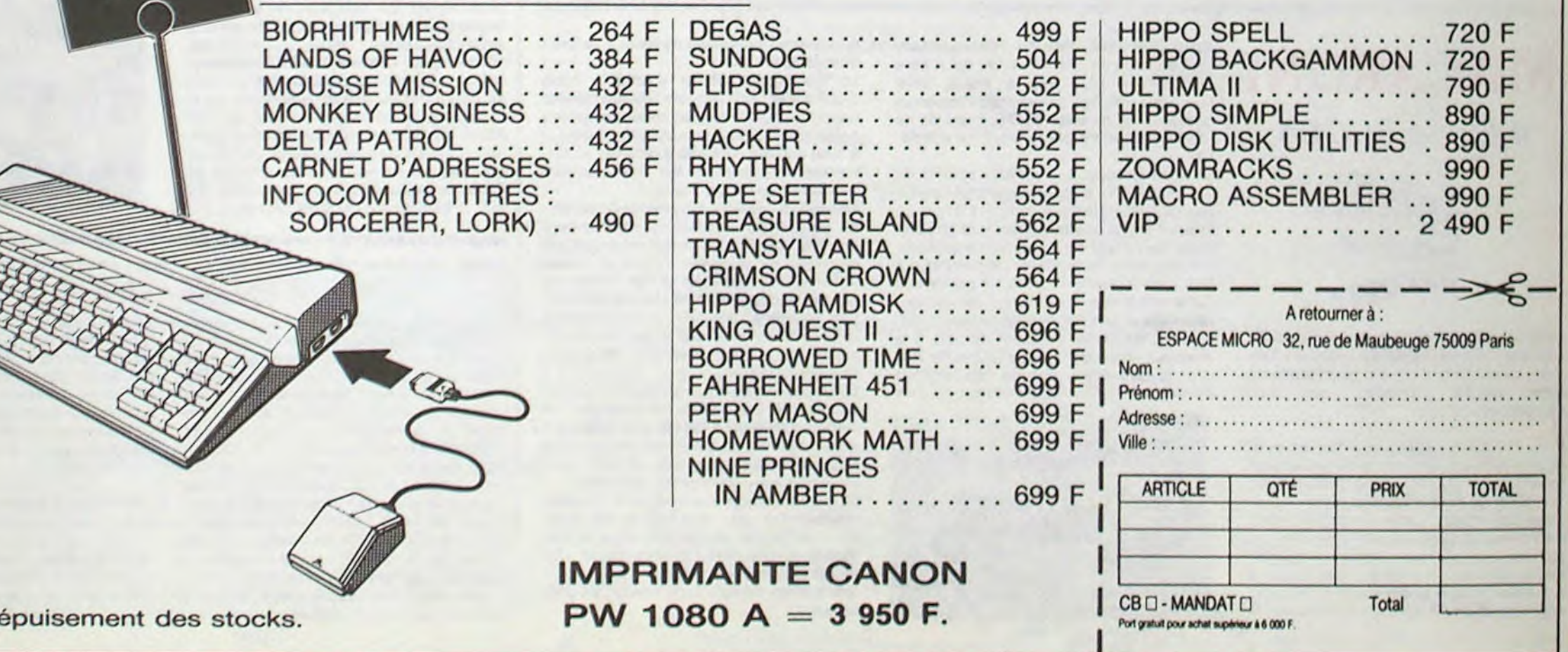

**APPLE.** Par Jean- François Sehan Chaque livre : 120,OOFF

Les "Super jeux" existent sur : AMSTRAD, MOS et TO7/70, MSX

des programmes de jeux d'adresse, de réflexion et de hasard commentés per rauteur et accompagnés d'une liste de

variables.

### LES " EN FAMILLE"

Des programmes utiles commentés et accompagnés dune analyse et dun organigramme pour faire de votre ordinateur un outil indispensable : ce livre vous permettra de calculer le coût annuel de votre voiture, de devenir un as en géographie, de jouer astucieusement au loto...etc

> -----paiement par chèque joint -----paiement par Carte Bleue Visa

Les "En famille" existent sur : AMSTRAD, MOS et T07/70, MSX et APPLE. Par Jean - Françols Sehan Chaque livre : 120,OOFF

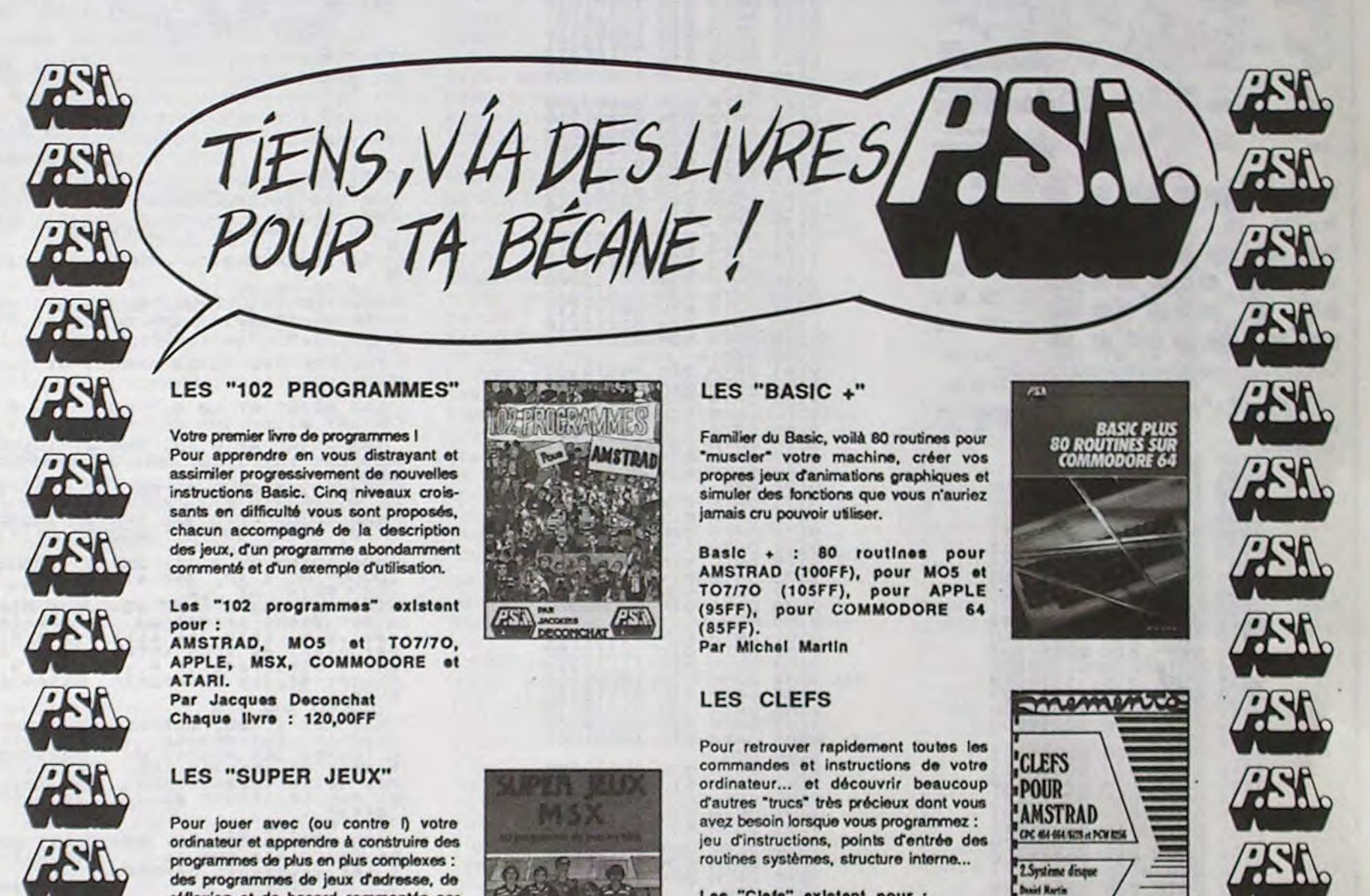

## ÉGALEMENT CHEZ VOTRE LIBRAIRE ET EN BOUTIQUE SPECIAUSEE ---- -------------------------------------

Envoyer ce bon accompagné de votre rèpiement à En France à P.S.I. DIFFUSION B.P 86 - 77402 Lapny/Mame Cedex Tel : 60 06 44 35 En Belglque à P.8.1. BENELUX 17,rue du Doyenné, 1180 Bruxelles Tel: (2) 345 39 03 En Sulss• à P.S.I. SUISSE Route Neuve 1, 1701 Fribourg Toi: (037) 23 18 28 Au Canada à PROLOGUE Inc. 2975 nie Sartebn, Ville St Laurent Québec H4R1E6 - Tel : (514) 332 58 60 Au Maroc & SMER DIFFUSION 3 nie Ghazza - Rabat Tel : (7) 237.25

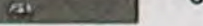

MO5 et TO7<sub>70</sub> EN FAMILLE

## MAIS OU SONT LES DISQUETTES D'AMSTRAD ? Suite de la page 13

#### UN DÉTAIL

Verrez-vous un jour des trucs pareils chez Amstrad France ? Hélas. il y a fort peu de chance car, voyezvous, un détail de taille semble s'y opposer . Amstrad France est filiale de l'Angleterre, c'est-à-dire que les Francais sont des employés de la maison mère et donc, comment dirais-je. c'est les sous du monsieur, là. Sugar, je crois et jeter le fric par les fenétres c'est pas son truc à Sugar. Amstrad-expo organisé par un journal, d'accord, ça nous coûte pas un rond. mais un truc pareil, ça ne peut se faire que par l'intermédiaire d'un importateur indépendant. Et, voyez-vous, c'est justement le cas, les Espagnols sont libres. Surtout depuis que Franco n'est plus là !

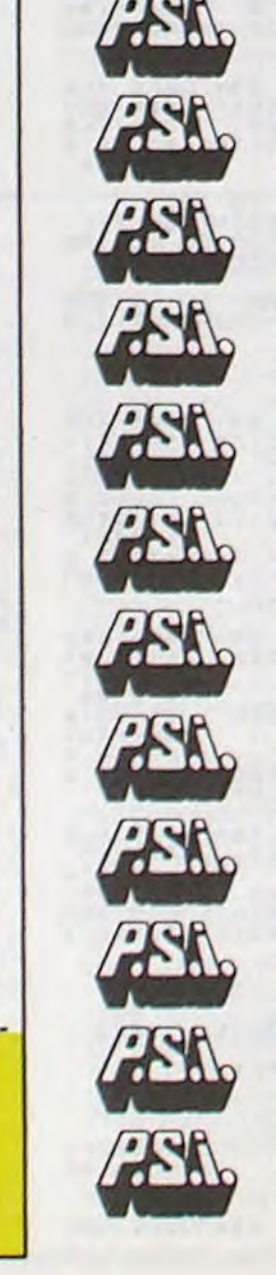

**R&t.** 

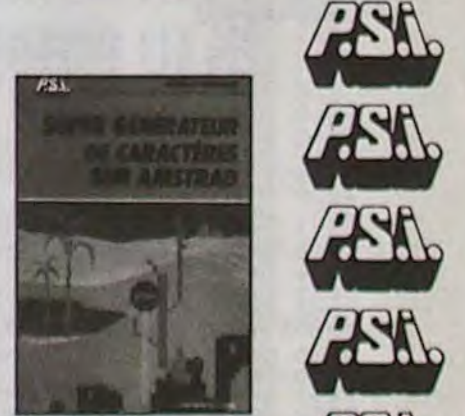

Daniel Martin<br>Philippe Johne

Eddies & 25

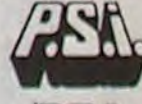

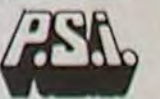

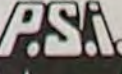

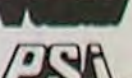

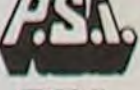

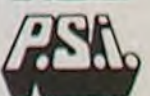

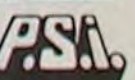

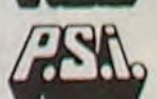

NOM:----------------------------------

a. Adresse :\_\_\_\_\_\_\_\_\_\_\_\_\_\_\_\_\_\_

 $\frac{\mathbf{u}}{2}$  Code Postal \_\_\_\_\_\_\_Ville \_\_\_\_\_\_\_\_\_\_\_\_\_\_\_\_\_\_\_\_\_\_\_\_\_\_\_\_

Signature :

Prénom : \_\_\_\_\_\_\_\_\_\_\_\_\_\_\_\_\_\_\_\_\_\_\_\_\_\_\_\_\_\_\_\_\_\_

N' de la carte ---------------------------------Date d'expiration-------------------------------

Los "Clefs" existent pour : AMSTRAD tome 1 (système de basa ) 140FF, tome 2 (système disque) 15SFF, APPLE II (105FF),APPLE //c (130FF), MOS (120FF), T07/7O (120FF), COMMODORE 64 (105FF).

### DES PROGRAMMES DIVERS

Sur Amstrad

- Basic Amstrad par Jacques Boisgontier Tome 1. méthodes pratiques 168 pages - 105FF
- Tomo 2.programmes of fichiers 144 pages - 95FF
- Photographie sur Amstrad et Apple Il par P.Moignoau et Xdo la Tuflaye

224 pages - 150FF - Super générateur de caractères sur Amstrad par Jean-François Sehan 216 pages - 14OFF

# MINI MIRE

La télématique existe. je l'ai rencontrée. Le dernier né de l'Amisery prénommé Call Tell est animé par Bruno. Vous avez le droit d'y faire un tour mais attention, l'opérateur fait partie de la bande à Arnaud, d'Apple et Moi (accessible au(1)47 61 16 71 de 10H à 22H). Il est fort probable qu'il soit lui aussi armé d'un P38 chargé et d'un fléau d'arme. De plus, ces fréquentations sont plus que douleuses puisqu'il passe ses soirées sur Ribou en Télétel 2. Bref, si vous pensez être capable de vous défendre, allez-y (son téléphone: (1) 45 91 00 73. Attention aux horaires 9H00-23H00. pensez-y).

Bonne nouvelle pour les heureux possesseurs de Commodore 64. Vous allez enfin pouvoir faire mumuse avec une émulation minitel grâce à Almatec. Je ne l'ai pas encore testé mais ça ne saurait tarder. J'avertis Almalec que mon jugement dépendra de la quantité de Foie Gras et de Champagne qu'ils joindront à l'envoi. Compris ? Donc, plus de renseignements dés que nous lui aurons fait subir les porteuses les plus démoniaques et surtout dès que nous aurons écumé les bouteilles de roteux du constructeur. Avant de partir, sachez tout de môme que son prix avoisinera les 2000 balles.

Je veux votre catalogue "Spécial Super-Goossens" gra?? mais c'est pas primordial.

J'en profite pour vous signaler la réouverture prochaine d'A.D.N qui a eu il y a quelque

temps une crise de renouvellement et une envie de changer d'air.

Ah, cette semaine je vous propose un plan d'enfer . un RTC (Réseau Télématique Commuté) diabolique correspondant au groupe communiste de l'Assemblée Nationale. Non seulement je vous file le numéro de téléphone, mais en plus vous avez droit à tout ce qu'il faut pour entrer dans le serveur. Méditez cet exemple mes frères comme étant le symbole même d'une bêtise des plus musclées. Jugez plutôt : quelle difficulté aurait un pirate à trouver l'accès MARCHAIS et le mot de passe AN (comme, devinez quoi... Assemblée Nationale) ? Le numéro ? (1) 42 97 61 80.

Crackman. un pirate diabolique qui n'en est pas à son premier piantage de serveur 36.13 vous propose un petit Transpac très étrange et particulier, le 192080375 en Télétel 1. Personnellement, je me demande ce que c'est. Peut-être un serveur dont les données doivent être décodées, peut-être que le programmeur de l'engin s'est trompé dans les datas.

Enfin, voici un code pour les profs, tapez ESUP toujours en Ti. Sur ce, je vous salue Marie, à la semaine

prochaine.

Escapeneufgé.

#### BASTA

Bon, j'arrête. Que le premier qui trouve des disquettes m'appelle, j'en rachète un wagon et je pète les prix. Et que Sugar se rassure, lui qui n'aime ni les fêtes ni les receptions, il ne sera pas recu par la reine pour être nommé Lord, les Sinclair y ont droit, pas Don Gérardo Ceccaldi ■

# SALUT LA PROMO

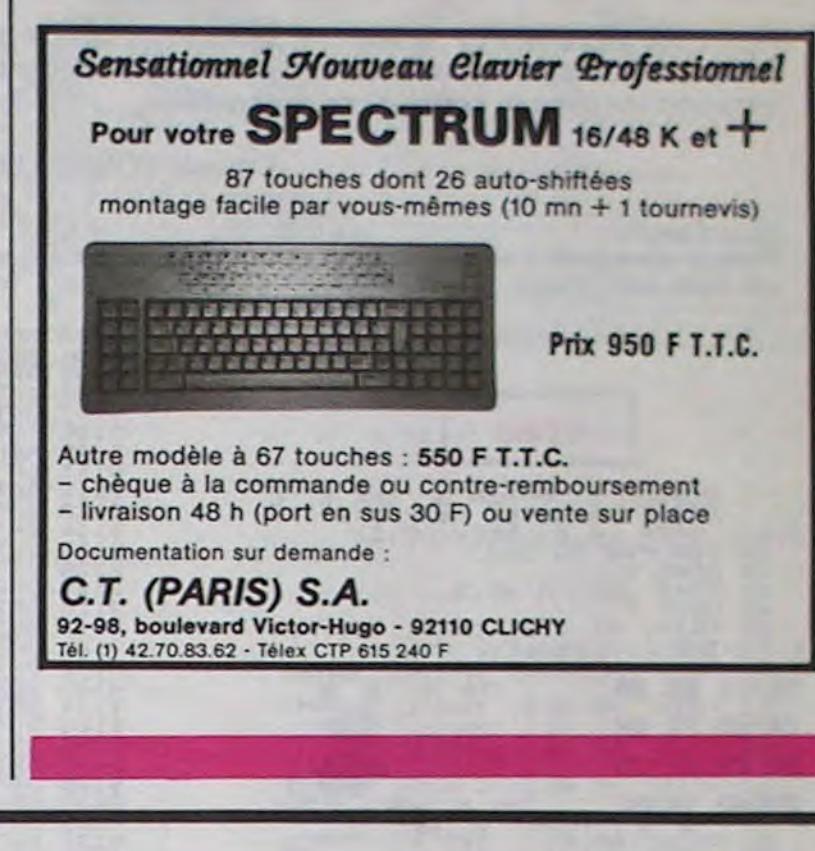

Salut les Goossens. Je comprends que Milou soit fou de joie : moi aussi. Ça fait plaisir, un nouveau Goossens. C'est un bain de fraicheur dans ce monde aride et triste. C'est une cuillérée de bicarbonate après un repas trop arrosé. C'est se dire "je suis sûr que je vais me cogner le petit doigt de pied dans le lit" et ne pas se cogner. Bref, c'est la panacée absolue.

Pour fêter ça, je vous tais un cadeau somptuaire. Si vous me l'achetez, outre un poster de Tardi (celui de l'affiche du festival d'Angoulême), que je vous donne quoi que vous achetiez), je vous offre un poster, que dis-je un poster. une sérigraphie originale de Goossens. Carrément. Alors là, le conçois très bien que vous n'en croyiez pas vos yeux : je suis rarement aussi prodigue. Mais

l'occasion fait le larron et elle était trop belle. Attention, cependant : l'exemplaire qu'a eu Milou et qu'il m'a prêté n'est qu'un exemplaire de presse. L'album lui-même ne sortira qu'aux atentours du 21 février, donc un peu de patience. Vous pouvez le commander, et vous devrez attendre une dizaine de jours.

Sinon, ma fille va bien, merci - j'ai eu une fille, j'avais oublié de vous le dive ? Ben voilà, C'est fait, elle hurle toute la nuit, je ne dors plus, c'est l'enfer et les joies de la paternité réunis.

Bon. Les promos passées sont toujours valables, vous le savez, suffit de demander, je vous offre toujours "les robinsons du rail" por (je suis pas espagnol, j'ai raté le "u") l'achat de trois albums de la liste ci-garette, ou d'autres, et "Kama Sutra" de Jacovitti pour l'achat de cinq albums. Et le port est gratuit à partir de quatre albums, et je sais pas ce que je pourrais dire d'autre. At the semaine prochaine.

Je veux le Goossens. C'est une pulsion irrésistible qui me saisit. je le veux. c'est tout. J'envoie 48 balles plus le port si je ne rends pas d'autres bouquins. vous me l'envoyez accompagné de la sérigraphie.

E Je veux des albums de votre liste. En passant, je note que je peux vous commander d'anciens Goossens. même s'ils ne sont pas marqués.

### TRAGIQUES DESTINS 49,00

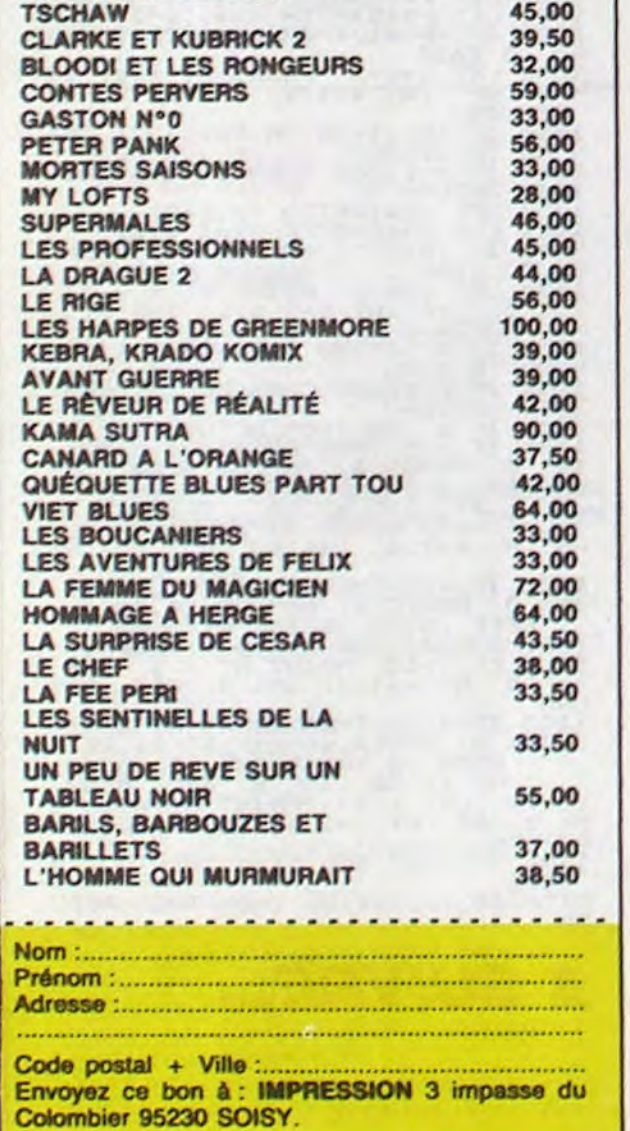

#### LA NUIT PORTE CONSEIL **SPY MISSION SPECTRUM** (JE SUIS L'AGENT 008%V733  $a + b = x^{(1)}$ ET MOI JE SUIS UN Agent 008 au service de sa Majesté, faites fi des agents du<br>contre-espionnage et tentez de récupérer des documents AGENT DOUBLE! ultra-secrets dans le coffre d'une ambassade. **SERVEUR MINITEL Laurent TONINELLO HEBDOGICIEL**  $(1)$  36 15 91 77 Mode d'emploi **HG puls Envol.** Tapez et sauvegardez à la suite (par GOTO 9999) ces deux programmes. Les règles sont incluses.

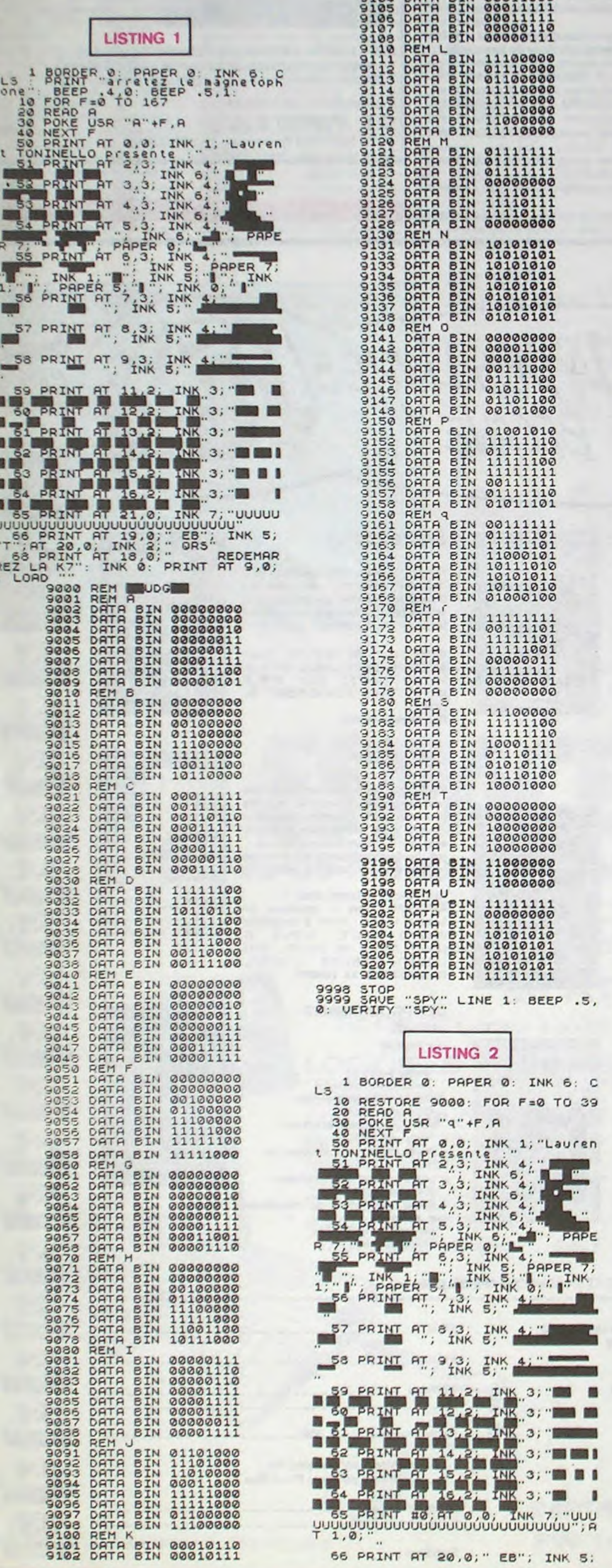

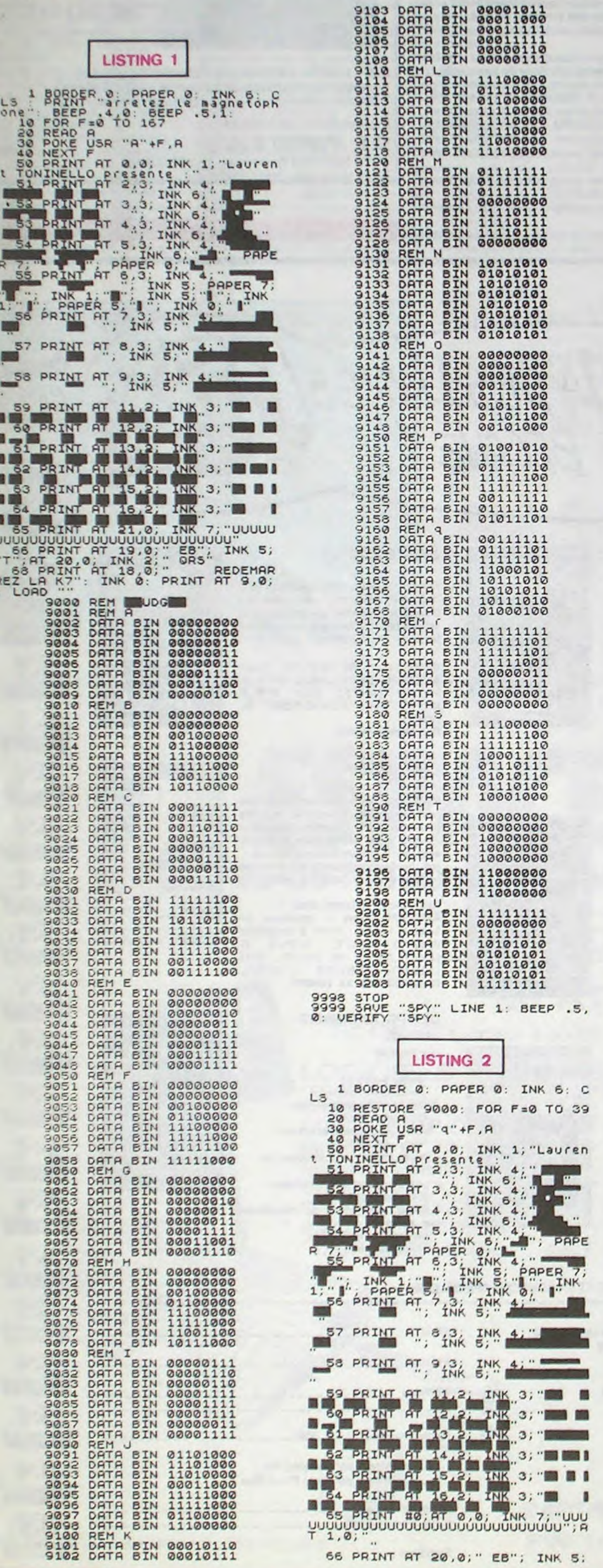

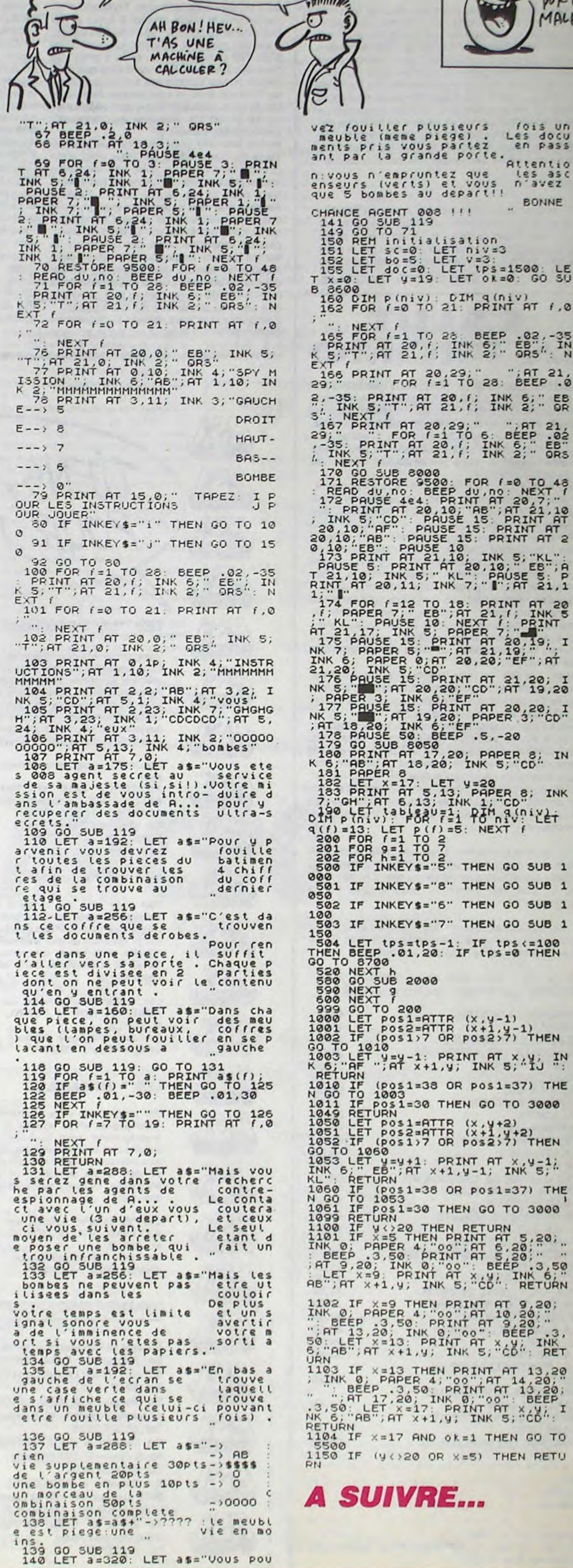

**MY VENDREDI**  $13,$ 

Qui

BONNE

 $EB^2$ ,  $-35$ <br> $EB^2$ ,  $IN$ <br> $NR$ ,  $N$ 

 $EEP$ <sup>21</sup>

 $11$ 

=37) THE

**PORTE**<br>MALHEUR.

 $\mathcal{A}^{\mathcal{C}}$ 

 $\overline{\phantom{a}}$ 

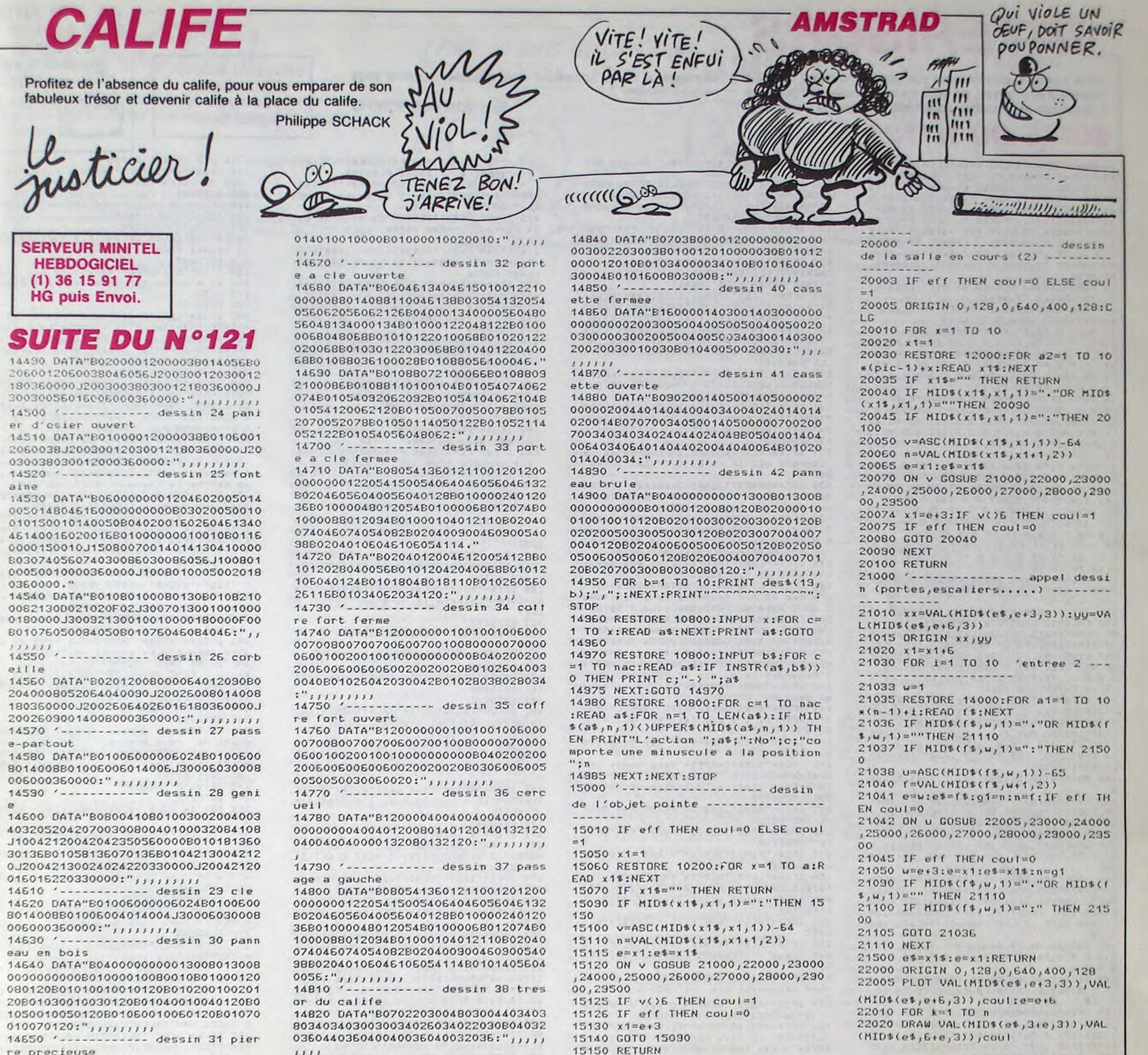

re precieuse

14830 '------------ dessin 39 livr 19999 '------------------------------

14660 DATA"B1001000000001000401601 6016020010010000006010008016012016

 $e$ 

 $1 5 3 3$ 

**Suite page 26** 

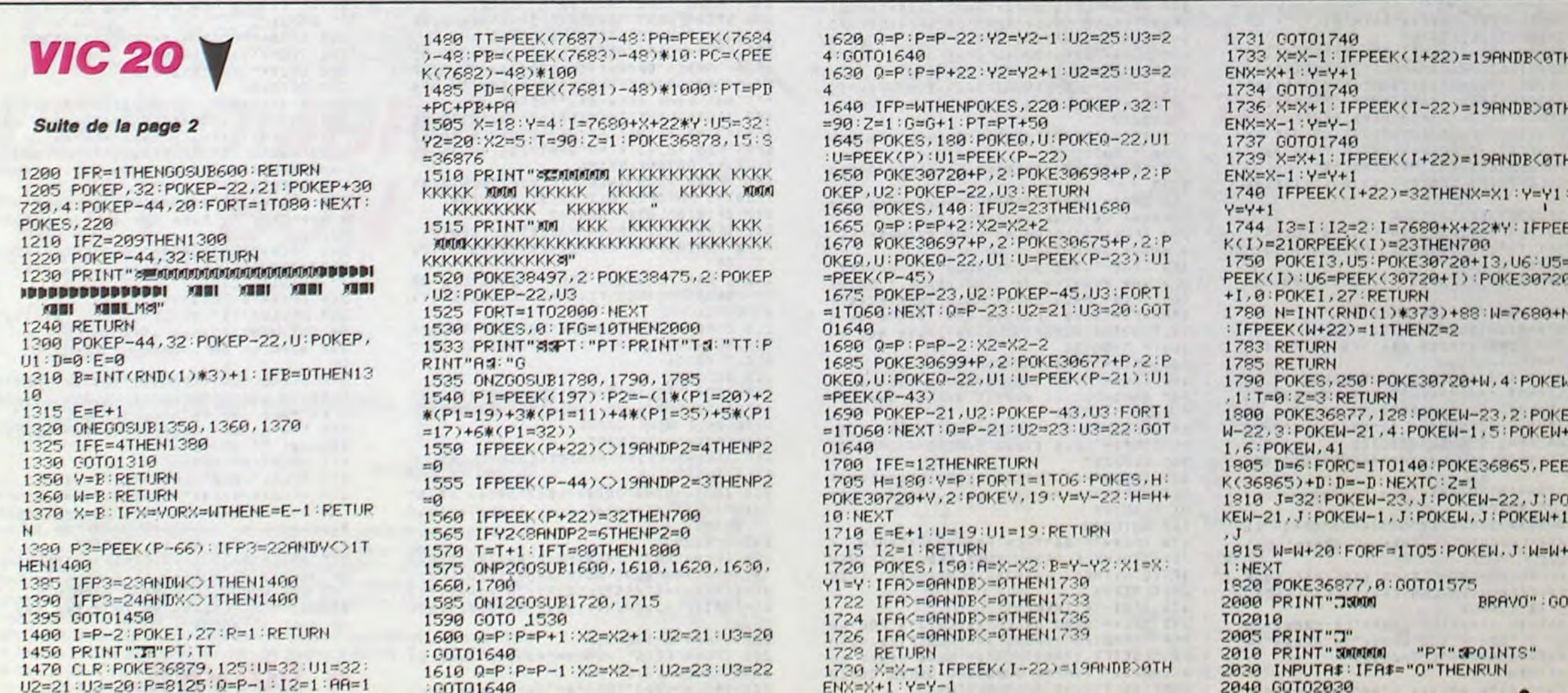

# **INTÉRIEURS**

Vous reprenez péniblement vos esprits dans une chambre inconnue et essayez, en vain, de rassembler vos pensées. L'évidence est cruelle : vous voilà amnésique ! L'examen

# **SUITE DU N°121**

91 FORQ=6H34A8T0Q+7:VPOKEQ, 78:NEXT:FO RO=0T00+2 UPOKE0, 71 NEXT FOR0=0T00+4 UPOKED. 78 NEXT: UPOKED, 69 0=0+1 FORQ=0 TO0+3: VPOKE0, 71: NEXT: FOR0=0T00+2: VPOK EQ. 78 NEXT : FORO=0T00+2 VPOKE0.69 NEXT 92 FOR0=0T00+2:VPOKE0, 71:NEXT:FOR0=0T 00+1 VPOKE0, 78 : NEXT : FOR0=0T00+3 : VPOKE 0.69:NEXT:FORQ=0T0Q+2 VPOKEQ,71:NEXT: VPOKE0, 78: VPOKE0+1, 69: 0=0+2: FOR0=0T00 +3 VPOKEQ, 71 NEXT FORQ=QT00+2: VPOKEQ, 78 NEXT

93 FORQ=QTOD+2:VPOKEQ,66 NEXT:FORQ=QT 00+20: VPOKEO, 75: NEXT

94 FOR0=&H35D8T00+2:VPOKE0, 75:NEXT:F0 R0=0+5T00+2.VP0KEQ, 75:NEXT

95 DATA 0, FF, FF, FF, FF, BF, 9F, 8F, 0, F8, F E, FF, FF, FC, FC, FF, 0, 0, 0, 80, E0, F0, FC, FE , 87, 81, 81, 80, 80, 80, 80, 80, FF, FF, FF, 7F, 3F. 3F.F. 7, FF, FF, FF, FF, FF, FF, FF, FF, 80, 80, E0, F0, F8, F8, FC, FC, 0, 0, 0, 0, 3, 7, F, 1F .0.3, F, FF, FF, F0, E0, 83

96 DATA 1F, FF, FF, 0, 0, 3, FC, E0, FF, FF, FF .0.0.FF, 0, 3F, F8, FF, FF, 3, 0, F8, 1F, 7, C0, CO.FO.FC.3F.1F.F.7.1.1.1.1.1.81.C1.E1 F. 1F, 1F, 1F, 1F, F, F, F, 1F, 1F, 1F, 7, 80, E0, FF

97 DATA F, F8, E0, 0, F0, FF, 7, 0, C3, 0, 0, 0, 0.F0.FF.F.E3.1F.F.7.3.3.FF.FF.C3.C3.C 1, C1, C1, C1, C3, 83, E1, F1, F9, F9, F9, F9, F9 , F1, 0, 0, 0, 0, 0, 0, 0, 0, 8, 8, 8, 8, 8, 8, 8, 8 98 DATA7, 1, 0, 0, 0, 0, 0, 0, 1F, CO, FC, 8F, 43 , 20, 10, E, F0, FF, F, 0, F0, F, 0, 0, 0, E0, FF, F F. 8. F8. 7. 8. 8. 8. FF. FF. 8. 8. FF. 8

99 DATA 1F, FF, FC, 0, 7, F9, 1, 1, F1, 1, 3F, F F.E3.80.80.80.0.0.0.0.FF.0.0.0.8.18.1 0.10.F0.E0.60,60

100 COLOR14: DRAW" BM208, 40D30R15U40M20 8,40":PAINT(209,69):LINE(224,30)-(225  $.70) .1.8$ 

101 IFT(6)=0THENGOSUB105ELSEGOSUB106 102 COLOR12:LINE(210,128)-(214,116),, BF: DRAW"BM213, 115U3H1L6D1L2U5L4DD5R1D 3R1D1R2D1R2E2R2D3":PAINT(212,115):COL OR7:LINE(192, 97) - (212, 98), 5, BF:LINE(2 00, 99) - (212, 99), 5: CIRCLE(204, 92), 18,, 3.4, 5.5, .75: CIRCLE(216, 75), 42, , 3.97, 4  $.8.05$ : PAINT(200, 105)

103 COLORS: CIRCLE(216,76), 42, , 4, 4.8, 6: CIRCLE(216, 75), 46, , 4.3, 4.8, .5: DRAW" BM185, 94R1U1D1L1U3E1R3U1R18D1M219, 97" CIRCLE(216,76), 46, , 4.3, 4.8, .5: CIRCLE  $(216, 75), 42, 4, 4, 8, 6: PAINT(187, 92): P$ UT SPRITE31 (195, 90), 15: DRAW"C15BM192 .91R3D1L2F1R1"

194 PUTSPRITE30, (200, 78), 1: DA=5: RETUR

105 LINE(90,13)-(170,129),10,BF:LINE( 90, 130) - (170, 150), 14, BF: LINE(100, 20) - $(147, 135)$ , 6, BF: LINE(104, 25) - (119, 120) .9. BF: LINE(128, 25) - (143, 120), 9, BF: COL OR1:LINE(123,20)-(123,135):LINE(121,7 6) - (121, 78) : LINE(125, 76) - (125, 78) : RET URN

106 LINE(104, 20) - (151, 135), 1, BF: COLOR 6: DRAW" BM103, 20M94, 14D130M103, 135U115 BM152.20M163.15D130M152.135U115\*:PAIN T(153, 135): PAINT(96, 130): LINE(104, 120 )-(151,121), , B: LINE(104, 105)-(151, 106  $\lambda$ ,  $B$ 

187 DATA40.44.44.44.14.0.0.0.0.0.0.0.  $9, 8, 8, 8$ 

108 DATA3E, 77, 63, 61, C1, C0, 0, 0, 1, 7, 7, 0 FE.FF.FF.FE.7C.0

109 IFT(17)=0THENPUTSPRITE24, (111, 25) , 4: PUTSPRITE25, (111, 41), 4: PUTSPRITE26 , (111, 57), 4: PUTSPRITE27, (127, 25), 4: PU TSPRITE28, (127, 41), 4: PUTSPRITE29, (127

128 RETURN

129 Pi="Cette phrase n'est pas confor

des lieux ne fait qu'accentuer votre malaise; ce décor vous serait-il familier ?..

we & la syntaxe du jeu." GOSUB1:RET

130 IFV\$="0"THENRETURNELSEIFV1\$="MERD

E\*ORV1\$="CON"ORV1\$="ABRUTI"ORV1\$="IDI

OT\*THEN265ELSEIFV1\$="VA"THEN266ELSEIF

131 IFV\$="REG8"0RV\$="V0I4"0RV\$="0BS8"

THEN138ELSEIFUS="LIR4"THEN280ELSEIFUS

="OUV6"THEN170ELSEIFV\$="FER6"THEN180

132 IFV\$="TOU7"THEN188ELSEIFV\$="ALL7"

THEN192ELSEIFV\$="SAI6"ORV\$="PRE7"ORV\$

133 IFV\$="ETE8"THEN215ELSEIFV\$="ECR6"

="ECO7"THEN226ELSEIFV\$="LAV5"THEN230

134 IFV\$="INT10"ORV\$="TAP5"ORV\$="MET6

"THEN232ELSEIFV\$="FRA8"ORV\$="PAS6"THE

N243ELSEIFV\$="ASS7"THEN246ELSEIFV\$="A

135 IFV#="SAU6"THEN250ELSEIFV#="CRI5"

THEN251ELSE1FV\$="FOU8"THEN252ELSEIFV\$

136 IFV\$="TEL10"THEN268ELSEIFV\$="LAI7

"ORV\$="DIR4"ORV\$="POS5"ORV\$="DON6"ORV

\$="JET5"THEN272ELSEIFV\$="LAC6"ORV\$="L

137 IFLEN(V1\$)>15THEN295ELSEP\$="Je ne

connais pas le verbe : "+V1\$+".":GOT

138 IFC\$="POR5"THEN294ELSEIFC\$="0"THE

N295ELSEIFC\$="MIR6"THENIFD=5THENP\$="V

139 IF(C\$="LIV5"ORC\$="TIT5"ORC\$="OUV7

:)THENIFM\$="TABLE"THENP\$="Le livre es

t d'André Lwoff. Il y a une dédicace.

140 IFC\$="CHA7"THENP\$="Elle est aména

141 IFC#="LIV6"ORC#="TIT6"THENP#="II

y a des BD, des ouvrages de génétiquee

142 IFC\$="MUR4"THEN294ELSEIFC\$="MUR3"

THENIFMS="GAUCHE"THEND=-(D-1)\*(D(5)-4

#(D(2)-4\*(D=5): GOSUB15: GOTO6: ELSEIFM\$

="DROITE"THEND=-(D+1)#(D(5)+4#(D=4)-4

\*(D=5): GOSUB15: GOTO6ELSEIFM#=""THENP\$

="Regardez le dessin !": GOTO1ELSE296

143 IFC\$="CAG4"THENP\$="Il y a un oise

144 IFC#="CAN6"ORC#="DIV5"THENIFT(9)=

@THENP\$="Il y a une lettre.": GOTO1ELS

145 IFC\$="0IS6"THENP\$="C'est un pigeo

146 IFC\$="BURG"THENP\$="Vous voyez un

ordinateur et un lecteur": IFT(14)=0TH

ENP#=P#+" ainsi qu'une disquette.":60

147 IFC\$="GAU6"THENC\$="MUR3":M\$="GAUC

148 IFC#="DRO6"THENC#="MUR3":M#="DROI

149 IFC\$="PIG6"THENP\$="C'est un pigeo

150 IFC\$="TABS"THENP\$="Vous voyez un

téléphone et un répondeur": IFT(26)=8T

HENP\$=P\$+"ainsi qu'un livre.": GOTO1:E

151 IFC\$="VES5"THENIFT(6)=1THEN294ELS

152 IFC\$="DIS9"THENIFT(14)=1THENP\$="V

ous lisez : TRAVAUX FINAUX. ": GOTO1EL

153 IFC\$="BIB12"THENP\$="Il y a des li

154 IFC\$="POS6"THENP\$="C'est un poste

155 IFC\*="TEL10"ORC\*="TEL4"THENIFT(0)

=1THENP\$="Le film est bon !":GOTO1:EL

SEPS="C'est une télévision en couleur

e veste. " T(6)=1:60SUB106:60T01.ELSEG

0SUB106: T(6)=1: GOT06ELSE296

vres (étonnant non ?). \*: 60TO1

r de Valérie Kaprisky." 60701

un traité de colombophilie.": 60T01

: GOTO1 : ELSEIFMS=""THEN295ELSE296

gée avec goit.": GOTO1

au dedans.": 60701

E294

n.":60T01

TO1ELSEGOT01

HE": 60T0138

TE": 60T0138

LSEGOT01

E297

SE297

n voyageur.":60TO1

ous êtes mal rasé. ": GOTO1ELSE296

ORV\$="NOT5"ORV\$="INS8"THEN220ELSEIFV\$

URN12

V1F="PAUVRE"THEN267

LLS"THEN247

IB7"THEN277

 $01$ 

="RAM8"ORV\$="ATT8"THEN197

="CAS6"ORV\$="DET8"THEN264

**Eric VON ASCHEBERG** 

MSX dia By BOIRA **SERVEUR MINITEL HEBDOGICIEL** (1) 36 15 91 77 **HG puis Envoi.** t le mot CODE.": 80701

SINON DE SOIF CREVERA, V COMME UN CON.

173 IFC\$="PLAT"THENIFD=5THENP\$="C'est une armoire !": GOTO1:ELSE296<br>174 IFLEFT\$(C\$,3)="POR"ANDM\$="BIBLIOT HEQUE"THENP\$="Ce sont de fausses port es. \*: 60101

175 IFC\$="POR5"THENP\$="La poignée de la porte d'entrée reste bloquée. 60 **T01** 

176 IFCS="FEN7"THENIFT(11)=1THENTELSE IFDA=1THENGOSUB36:T(11)=1:GOTO6ELSET(  $111 = 1:60T06$ 

177 IFCS="MAL8"ORCS="VAL6"THENIFT(12) =1THENIFT(4)=1THEN7ELSET(4)=1:GOT06:E LSEPS="Vous n'avez pas la clé.": 60T01 178 IFC\$="CAG4"THENC\$="PIG6":60T0277 179 6070293

180 IFCS="TIR6"THENIFMS="HAUT"THENIFT (1)=0THEN7:ELSE311:ELSEIFM\$="BAS"THEN IFT(2)=BTHEN7:GOT01:ELSE312:ELSEIFM\$= \*\*THEN295ELSE296

181 IFC\$="8"THEN295ELSEIFC\$="CAG4"THE NIFT(22)<>0THENP\$="C'est inutile main tenant. ": GOTO1ELSEP\$="Elle est déja f ermée. \*: 60101

182 IFC\$="POR5"THENP\$="La porte d'ent rée est déja fermée.":60T01 183 IFCS="PLAT"THENIFD=STHENPS="C'est

une armoire !": GOTO1:ELSE296 184 IFCS="ARM7"OR(LEFT\$(C\$,3)="POR"AN DMS="ARMOIRE")THENIFD=STHENIFT(6)=0TH ENTELSET(6)=0.PUTSPRITE24,(0,0).0.PUT SPRITE25, (0,0), 0: PUTSPRITE26, (0,0), 0:

PUTSPRITE27, (0,0), 0: PUTSPRITE28, (0,0) : PUTSPRITE29, (0,0): GOSUB105: GOTO6: ELS  $5296$ 

185 IFC\$="FEN7"THENIFT(11)=0THEN7ELSE IFDA=1THENGOSUB37:T(11)=0:GOTO6ELSET(  $11$ ) = 8:60106 186 IFC\$="MAL8"ORC\$="VAL6"THENIFT(4)= 1THENP\$="Laissez la ouverte.": GOTO1:E LSE7 187 6010293 188 IFC#="POI7"THEN138ELSEIFC#="0"THE **N295** 

189 IFC\$="GAU6"THENC\$="MUR3":M\$="GAUC HE\*: 60T0138 190 IFC\$="DRO6"THENC\$="MUR3":M\$="DRO1 TE\*: 60T0138 191 6070293 192 IFC\$="TEL10"ORC\$="TEL4"THENIFT(0) =1THEN7ELSET(0)=1:GOSUB299:GOT06 193 IFC\$="0"THEN295

194 IFC\$="ORD10"THENIFT(13)=1THEN7ELS ET(13)=1:P\$="Vous lisez : "+CHR\$(34)+ "TAPEZ LE CODE D'ACCES"+CHR\$(34): GOTO

195 IFC\$="MON8"ORC\$="LEC7"ORC\$="DRIS" THENP\$="Il s'allune avec l'ordinateur  $. 160T01$ 196 6010293

197 IFC\$="0"THEN295 198 IFC\$\*"BLO4"ORC\$="BLO10"THENIFT(1)

=BANDT(2)=1THENIFT(5)=1THEN7:ELSET(5)  $=1:60T06:ELSE8$ 199 IFC\$="BAG5"THENIFT(15)=1THEN7ELSE

IFT(1)=1THENT(15)=1:60T06:ELSE8 200 IFC\$="FEU7"ORC\$="PAP6"THENIFT(1)= 1THENIFT(16)=1THEN7:ELSET(16)=1:60T06 ELSE8

201 IFC\$="CRA6"ORC\$="STY5"THENIFT(1)= 1THENIFT(20)=1THEN7ELSET(20)=1:GOTO6E LSE8 202 IFCS="VESS"THENIFT(17)=1THEN7ELSE

IFT(6)=BTHENBELSET(17)=1:PUTSPRITE24, (0,0),0:PUTSPRITE25,(0,0),0:PUTSPRITE 26, (0, 0), 0: PUTSPRITE27, (0, 0), 0: PUTSPR ITE28, (0,0): PUTSPRITE29, (0,0): 60T06 203 IFC\$="CAR6"THENIFM\$="POCHE"ORM\$=" VESTE\*THENIFT(17)=1THENIFT(18)=1THEN7 ELSET(18)=1:GOTO6:ELSE8:ELSE295

204 IFC\*\*"CLE3"ORC\*\*"CLE4"THENIFM\*\*"P

224 IFC#="4955"THENP#="Vous notez le code de votre inneuble. ": 60701 225 8010293 226 IF(LEFT\$(C\$, 3)="MES"ANDM\$="REPOND EUR\*)ORC\$="REP9"THEN313 227 IFC#="0"THEN294 228 IFC\$="TEL10"ORC\$="TEL4"THENP\$="Vo us pouvez même la regarder, \* 60701 229 6070293 230 IFC\$="0"THENP\$="Vous avez des tra ces de piqures sur le bras. ": D=5:60SU **B15:GOT01** 231 6010293 232 IFC\$="CLE3"ORC\$="CLE4"THENIFT(12) =1THENIFM\$="MALLETTE"THENP\$="La malle tte s'ouvre.":T(4)=1:GOTO1ELSEIFM\$="" THEN295ELSEP\$="0% voulez-vous introdu ire la olé ?": 60T01: ELSE297 233 IFC\$="0"THEN295 234 IFC\$="COD4"ORC\$="PAP6"ORC\$="FEU7" THENIFMS="BAGUE"THENIFT(25)=0THENIFT( 16)=1ANDT(15)=1THENT(25)=1:00T06:ELSE 8: ELSE7ELSEIFM\$=""THEN295ELSEP\$="Je n e comprends pas. ": 60T01 235 IFC\$="BAGS"THENIFT(15)=1THENIFM\$= "PIGEON"THENIFT(23)=1THEN7ELSET(23)=1 : GOTO6 : ELSEIFM\$=""THENP\$="Elle ne vou s va pas.": 60TO1: ELSEP\$="0% voulez-vo<br>us mettre la bague ?": 60TO1: ELSE297 236 IFC#="VESS"THENIFT(17)=1THENP#="E Ile vous va bien.": GOTO1: ELSE297 237 IFC\$="DIS9"THENIFM\$="ORDINATEUR"0 RM\$="DRIVE"ORM\$="LECTEUR"THENIFT(14)= 1THEN6ELSE297ELSEIFM\$=""THEN295ELSEP\$ ="Que voulez-vous faire de la disquet te ?":60T01 238 IFT(13)=@THENIFC\$="NAT7"ORC\$="COD 4"ORC1#="4954B"THENSELSE293 239 IFC\$="NAT7"THENP\$="l'ordinateur r épond : CODE VALIDE.": GOTO1 240 IFC\$="COD4"THENP\$="CODE n'est pas le bon mot de code.": GOTO1 241 IFC1\$="4954B"THENP\$="Le code de v otre immeuble ne marche pas": 60T01 242 IFV\$="TAPS"THENP\$="L'ordinateur r épond : CODE INVALIDE": GOTO1ELSE293 243 IFC#="PORS"THENIFD=STHEND=4:GOSUB 15: GOTO6ELSED=5: GOSUB15: GOTO6 244 IFCS="8"THEN295 245 6010293 246 P#="Restez debout. Sinon, vous ri squez de vous endormir.": 00701<br>247 IFC\$="T0I9"0RC\$="WC2"0RC\$="CHI8"T HENPS="Vous vous sentez soulagé.": D=5 : GOSUB15 : GOT01 248 IFC#="0"THEN295 249 6070293 250 Ps="Je vous le déconseille.": GOTO 251 P#="Personne ne vous entend.": GOT  $01$ 252 IFC\*="VES5"OR(LEFT#(C\*,3)="POC"AN DM\*="VESTE")THENIFT(17)=1THENIFT(18)= @THENP\$="Vous trouvez un carnet." GOT 01:ELSE294ELSE297 253 IFC#="0"THEN295 254 IFC#="POU8"ORC#="COR9"THENIFT(7)= GTHENP\$="Vous trouvez une lettre." GO T01:ELSE294 255 IFC\$="MAL8"THENIFT(4)=1THENIFT(8) =BTHENP\$="Vous trouvez une lettre du MIT. ": GOTO1: ELSE294: ELSEP#\*"La mallet te est fermée.": GOTO1 256 IFC\$="TIR6"THENIFM\$="HAUT"THENIFT (1)=1THENGOT0303:ELSE8:ELSEIFM\$="BAS" THENIFT(1)=0ANDT(2)=1THENGOT0308 ELSE 8: ELSEIFM#=""THEN295ELSE296 257 IFC\$="ARM7"THENIFT(6)=0THEN8ELSEI FD<>STHEN296ELSEIFT(17)=1THEN294ELSEP s="Il y a une veste.":60T01 258 IFC\$="BIB12"THEN294 259 IFCS="PANB"OR(LEFT\$(C\$,3)="POC"AN DM\$="PANTALON")THENIFT(12)=1THEN294EL SEP#="Il y a une olé dans votre poche :60T01 260 IFC\$="POCS"ORC\$="POC6"THEN295 261 IFCs="CAG4"THEN294 262 IFCS="CHAT"THEN295 263 6010293 264 P\$="Gardez votre calme !": GOTO1 265 IN=IN+1:IFIN=1THENP\$="Restez poli SVP !": GOTO1ELSEIFIN=2THENP\$="Je vai s me facher !": GOTO1ELSEP#="Puisque c 'est comme ça, je ne joue plus.":GOSUB 1: PRINTUSR(0) 266 IFC\$="TE2"ANDM\$="FAIRE"THENP\$="Pa s avec toi en tous les cas !": GOTO1EL **SE101** 267 IFC\$="DEB3"ORC\$="CON3"ORC\$="MER5" ORC\$="ABRS"THENP\$="T'as vu ta gueule ?": GOTO1ELSE131 268 IFC\$="0"THEN295 269 IFC1\$="717-84-21"ORC1\$="16-1-717-84-21"THENP\$="Vous êtes en communicat ion avec un ré- pondeur.": T(21)=1:60T  $01$ 278 IF(ASC(C\$)(SBANDASC(C\$))47)AND(RI GHT\$(C\$,1)="9"ORRIGHT\$(C\$,2)="14")THE NP\$="Personne ne répond.": GOTO1 271 P#="A quel numéro voulez-vous tél<br>éphoner ?":GOTO1 272 IFC#="0"THEN295 273 IFC\$="COD4"ORC\$="MES7"THEN295 274 IFC18="4954B"THENIFT(21)=1THENP\$= "Johan connaissait déja le code de vo treinmeuble.": GOTO1:ELSEP#="Ne le ori ez pas sur les toits.": GOTO1 275 IFC#="NAT7"THENIFT(21)=1THENP#="P eu après, un homme entre et vous tue. -> UNE NOUVELLE PARTIE COMMENCE... GOSUB1:RUN:ELSEP\$="Ne le dites pas tr

op fort !": GOTO1

A SUIVRE...

s.": GOTO1 57), 4: RETURNELSERETURN 111 COLOR15: DRAW"XX\$; ": POKE&HFCB9, 177 156 IFC\*="POU8"ORC\*="COR9"THENIFT(7)= J=0:M\$="":IFASC(P\$))64ANDASC(P\$){91T @THENP\$="Il y a une lettre froissée d HENPOKEGHFCB7, 24: PRINT#1, P\$; : J=1ELSEP edans. ": GOTO1ELSE294 157 IFC\$="LET6"ORC\$="TAB7"ORC\$="DEH6"  $3 = 1$ 112 POKE&HFCB7, 22+J16 : PRINT#1, "."; : LJ ORC\$="ORD10"ORC\$="FEN7"ORC\$="TEL9"ORC \$="TOI9"ORC\$="TRA6"ORC\$="PLA7"ORC\$="R  $= 8:13 = 1$ NPUT\$(1):LJ=8 113 I=ASC(I\$): I=IAND(-95\*(I{123ANDI}9 EP9"ORC\$="DOU6"ORC\$="CRA6"ORC\$="ARM7" 6)-255\*(I)1240RI(97)):IF(I)900RI(65)A ORC\$="PAN8"ORC\$="CAR6"THEN294 ND(1)570RI(48)ANDI()13AND1()29AND1()8 158 IFC\$="BAGS"THENIFT(1)=1THENP\$="11 ANDIC>32ANDI\$()"'"ANDI\$()"-"THEN112 y a un message à l'intérieur.":60T01 114 IS=CHRS(I): IFI=13THEN118ELSEIF(I= **ELSE297** 290RI=8)THENIFJ<>0THENJ=J-1:COLOR1:K= 159 IFC#="POI7"THENP#="Elle a été sab PEEK(&HFCB7)-8:POKE&HFCB7, K:PRINT#1," otée.": GOTO1 "; : POKE&HFCB7, K-4: PRINT#1, ""; : COLOR 160 IFC\$="MES7"THENIFT(3)=1THEN298ELS 15:PS=LEFTS(PS,LEN(PS)-1):GOT0112ELSE E297 161 IFCS="BRA4"THENP\$="Vous voyez des 112 traces de piqures.": GOTO1 115 IFJ)36THEN112 162 IFC\$="SOL3"ORC\$="PLA8"THENP\$="II 116 POKE&HFCB7, PEEK(&HFCB7)-8: COLOR1 y a des journaux.": GOTO1 PRINT#1," ."; : POKE&HFCB7, PEEK(&HFCB7) - $6:COLOR15$ 163 IFC\$="JOU8"ORC\$="JOU7"THENP\$="Il 117 PS=PS+IS: PRINT#1, IS; : J=J+1: 607011 y a une semaine de Libération.": GOTO1 164 IFC\$="MAL8"ORC\$="VAL6"THENIFT(4)= 1THENP\$="Vous trouvez une lettre du M 118 PS=P\$+" ": IFLEFT\$(P\$,8)="JE VEUX "THENPS=RIGHTS(PS,LEN(PS)-8) IT.":GOTO1:ELSEP\$="La mallette est en 119 J=0:FORI=1TOLEN(P\$):IFMID\$(P\$,I,1 cuir.":60T01 "THENJ=J+1 165 IFC\$="TIR6"THEN256 120 NEXT: IFJ>6THEN129ELSEGOSUB2 166 IFC\$="CON7"THENP\$="Pour regarder son contenu, il suffit deregarder le 121 Vis=Mi: [S=STRs(LEN(MS)): [S=R]GHTS tiroir.":60T01  $(11, LEN(11)-1):V1=LEFTI(11, 3)+I1$ 167 IFC\$="BL010"ORC\$="BL04"THENIFT(5) 122 IFV\$="LE2"ORV\$="LA2"ORV\$="L1"THEN C#=CA#:KK=1:GOSUB2:GOT0121 =1THENP#="Vous lisez : CODE=4954B":60 123 IFUS="ME2"ORUS="M1"THENGOSUB2:GOT **TO1:ELSE297**  $0121$ 168 IFC\*\*"PAP6"ORC\*\*"FEU7"THENIFT(16) 124 IFUS="0"THENPS="Que voulez-vous f =1THENP#="La feuille est vièrge.":GOT aire ?": 60T01 01:ELSE297 125 GOSUB2: IFM\$="LE"ORM\$="LA"ORM\$="LE 169 6010293 170 IFC\$="TIR6"THENIFM\$="HAUT"THENIFT 5"ORM\$="L"ORM\$="A"ORM\$="AU"ORM\$="AUX" (1)=1THEN7:ELSE309:ELSEIFMS="BAS"THEN THEN125 IFT(2)=1THEN7:ELSE310:ELSEIFM#=""THEN 126 IFC#<>CA#THENC1#=M#:I#=STR#(LEN(M 295ELSE296 #)) [\$=RIGHT\$(I\$,LEN(I\$)-1) C\$=LEFT\$( 171 IFCS="0"THEN295 MS. 3) + IS CAS=CS 172 IFC\$="ARM7"OR(LEFT\$(C\$,3)="POR"AN 127 GOSUB2 IFMS="LE"ORMS="LA"ORMS="DU DM\$="ARMOIRE")THENIFD=5THENIFT(6)=1TH "ORMS="DE"ORMS="SUR"ORMS="AU"ORMS="DA ENTELSEIFT(17)=@THENP\$="Vous voyez un NS"ORMS="A"ORMS="L"THEN127

OCHE\*ORMS="PANTALON"THENIFT(12)=1THEN 7ELSET(12)=1:60T06:ELSEIFM#=""THEN295 ELSE296 205 IFC#="DOU6"THENC#="0":GOT0230 206 IFC\*\*\* MEST\*THENIFT(15)\*@THENBELSE IFT(3)=1THEN7ELSET(3)=1:60T06 207 IFCS="CAG4"ORCS="MAL7"ORCS="VAL6" ORC#="ORD10"ORC#="TEL10"ORC#="TEL9"OR C#="COR9"ORC#="POU8"ORC#="LIV6"THENP# ="C'est sans interet.": GOTO1 200 IFC\$="LIV5"THENIFM\$=""THEN295ELSE IFM\*="TABLE"THENIFT(26)=1THEN7ELSEPUT SPRITE10, (0,0), 0: PUTSPRITE11, (0,0), 0: T(26)=1:GOTO6ELSE296 209 IFCs="DIS9"THENIFT(14)=1THEN7ELSE  $T(14)=1$ : PUTSPRITE12, (0,0), 0: GOT06 210 IFC\*<>"LET6"THEN293 211 IFM\*\*\*MIT\*ORM\*\*\*MALLETTE\*THENIFT( 8)=1TMEN7ELSEIFT(4)=1THENT(8)=1:60T06 ELSER 212 IFM\*\*"POUBELLE"ORM\*\*"CORBEILLE"OR MS="NATACHA"THENIFT(7)=1THEN7ELSET(7) **=1:00T06** 213 IFM\*" CANAPE "ORM\$" "MENACES" THENIF. T(9)=1THEN7ELSET(9)=1:PUTSPRITE0,(X,Y  $0.0.7.60706$ 214 6070296 215 IFC#="TEL10"ORC#="TEL4"THENIFT(0) =0THENTELSET(0)=0.FORI=3T06.PUTSPRITE I, (0, 0), 0 NEXT : GOTO6 216 IFC#="0"THEN295 217 IFC\*\*"ORD10"THENIFT(13)=0THEN7ELS ET(13)=0.60T06 218 IFC\$="MONS"ORC\$="LEC7"ORC\$="DRIS" THENPS="il s'éteint avec l'ordinateur  $: 60T01$ 219 6070293 220 IFCs="NAT7"THENIFM\$="PAPIER"ORM\$= "BLOC"ORM\$="BLOC-NOTE"ORM\$="FEUILLE"T HENIFT(19)=1THEN7ELSEIFT(20)=1AND(T(1 6)=10RT(5)=1)THENT(19)=1:GOT06ELSE8EL **SE295** 221 IFC#"0"THEN295 222 IFCs="LET6"THENPs="Vous n'avez pa

223 IFC\$\*"COD4"THENP\$="Vous avez éori

s de timbre.": GOTO1

# GLAÇON

Difficile et glaciale entreprise que de rassembler les diamants dispersés sur une banquise peuplée de gloutons voraces...

François MASTALERZ

#### Mode d'emploi :

Ce jeu qui occupe presque 7 Ko, tourne sur version de base par suppression des REM. Avant lancement, faites FSET 100. Les règles sont incluses. Sachez que vous disposez de 3 vies et d'un temps quelque peu limité, figuré par le sablier à droite de l'écran. En ligne 3080, le signe "/" inverse, correspond au signe "yen" (GRPH + "?").

 $\mathbf{r}$ GLACON Pour CANON X-07 ( V.BK )  $3 - 8$  $4 +$  $5 - 14$ MASTALERZ Francois  $6.18$ \*\*\*\*\*\*\*\*\*\*\*\*\*\*\*\*\*\*\*\*\*\*\*\*\*\*\*\*\*\*\*\*\*\*\*\*\*\* 8 CONSOLE @.1:GOSUB 1000 **EN600** 10 CLS:PRINT:PRINT\*VOULEZ-VOUS LA REGLE DU JEU ( O/N ) ?" 11 IS=INKEYS:IF IS=""THEN 11 12 IF 19()"0" THEN 60 13 CLS:LOCATE 3.0: PRINT "PRESENTATION" : EF  $\overline{=}$ D 14 PRINT:PRINT Vous "CHRS(128)" IGLOUT ON "CHR\$(130) 15 PRINT "Glacon "CHR\$(129)" : Diamant "CH R\$(131); : PSET (20,31) 16 GOSUB 7000: PRINT\* Vous devez" 17 PRINT\* rassemblez", " les trois di amants" 18 PRINTTAB(B)CHR\$(131)CHR\$(131)CHR\$(131) )::GOSUB7000 20 PRINT\* ATTENTION...! 21 PRINT"Le GLOUTON vous", " poursuit po ur vous devorer ...!!!"! **N400** 22 GOSUB 7000 24 PRINT "Et le temps joue contre vo **N400** us ...!":GOSUB 7000 26 PRINT Deplacements : ":CA=230:GOSUB 75  $00$ 28 LOCATE 9, 2: PRINT \* Touches' ; : LOCATE 9, 3 :PRINT"curseur"; 30 GOSUB 7000 32 CA=224 34 PRINT Pour pousser un glacon ou u n diam : ": GOSUB 7500 38 LOCATE 8, 3: PRINT"avec F6";: CA=230 150 40 GOSUB 7000 42 PRINT Echanger votre position avec un diam : "., TAB(8) "avec SPACE"; 44 GOSUB 7500 46 GOSUB 7000 48 PRINT "Vous pouvez ecraser le GLOUTON 52 LOCATE 5, 2: PRINT"GOOD LUCK !"; : GOSUB 06000 65 INIT#1, "Score": INPUT#1, QW, NS 70 VI=3:LOCATEO, 3: PRINT" Difficulte (1/5) 75 IS=INKEYS: IFIS<"1"ORIS>"5"THEN75ELSED 90 CLS: GOSUB2000: CONSOLE, , , 0, 0: T=0: U=0: P 100 TE=TE+.1+DI/25:LINE(116, TE)-(118, TE) 103 S=STICK(0):IFS=OTHEN600 105 IFSTRIG(1) ANDSMOD2THEN200 635 B=J+C(S):F=F+1:IFF>8THENLOCATEI,J:PR

**INITION** 650 LOCATEI, J: PRINT" 'I: I=A: J=B: LOCATEI, Y: PRINTCHRS(128); 145 BEEP29, 1:GOT0600 J:PRINTCHR\$(130); 660 BEEP1, 1: IFI()X ORJ()YTHEN900 199 '\*\*\*\* POUSSER \*\*\*\* 200 IFX(2ANDS=7THEN600 699 '\*\*\*\* VOUS EST BOUFFE \*\*\*\* 210 IFX>17ANDS=3THEN600 700 FOR0=6T025STEP2:CIRCLE(X\*6+2,Y\*8+3), 220 IFY(2ANDS=1THEN600 @:BEEPQ.1:NEXT:TE=0 230 IFY>1ANDS=5THEN600 710 VI=VI-1: IFVI>OTHENBOO 240 V=X+D(S):W=Y+C(S):IFSCREEN(V,W)=32TH 250 A=V+D(S): B=W+C(S) 260 IFA(OORA)180RB(OORB)3THEN600 270 BEEP9, 1: 0=SCREEN(V,W) 275 IFSCREEN(A, B)()32THEN350 280 IFO()129THEN300 284 '\*\*\*\* POUSSE UN DIAMANT \*\*\*\* 285 LOCATEX, Y: PRINTCHRS(150+(S-1)/2); 290 LOCATEV, W: PRINT" "I: V=A: W=B: LOCATEV, W: PRINTCHR\$(129) | : SC=SC+10 295 LOCATEX, Y: PRINTCHR\$(128);: GOTO250 299 '\*\*\*\* POUSSE UN GLACON \*\*\*\* 300 IF0()131THEN350 305 LOCATEX, Y: PRINTCHR\$(150+(5-1)/2); 310 LOCATEV, W: PRINT' '; : LOCATEA, B: PRINTC HR\$(131)1:SC=SC+50 315 LOCATEX, Y: PRINTCHR\$(128); 320 IFSCREEN(A-1, B) +SCREEN(A-2, B) = 262THE 330 IFSCREEN(A-1, B) +SCREEN(A+1, B)=262THE 340 IFSCREEN(A+2, B)+SCREEN(A+1, B)=262THE **N400ELSE600** 350 IFSCREEN(A, B)()1300R0=131THEN600 359 ' \*\*\*\* GLISSEMENT GLACON \*\*\*\* 360 LOCATEV, W: PRINT" 'I: LOCATEX, Y: PRINTC HR\$(150) | 370 FORE=1T05:LOCATEA, B: PRINTCHR\$(130);: LOCATEA, B: BEEPO, 2: BEEP1, 2 380 PRINTCHRS(129) |: BEEP45, 1: NEXT: SC=SC+ 385 IFA-I+B-J=OTHENU=1ELSEP=1 390 LOCATEX, Y: PRINTCHR\$(128) | : GOTO100 399 ' \*\*\*\* DIAMANTS ALIGNES \*\*\*\* 400 0UT243, 0:0UT244, 78: FOR9=50T0255STEP3 402 LOCATEX, Y: PRINTCHRS(128); : LOCATEX, Y: OUT 242, 305-9: PRINTCHR#(150) | 410 NEXT:SC=SC+250+(31-TE)\*100:0UT 244,0 420 PRINTCHRS(11), "-- Score"INT(SC)"--", "-- Vies"VI" --"1 430 IFSC>1000\*(9-DI)THENK=0 450 DI=DI+.3:FOR9=0T0600:NEXT:GOT090 499 ' \*\*\*\* ECHANGER POSITION DIAMANT \*\*\*\* 500 A=X+D(S): B=Y+C(S) 510 IFA(OORA)180RB(OORB)3THEN600 520 IFSCREEN(A, B) <>131THEN600 530 LOCATEA, B: PRINTCHRS(128); : LOCATEX, Y: PRINTCHR®(131)1 540 C=A:D=B:A=X:B=Y:SC=SC+100:X=C:Y=D:GO 599 ' \*\*\*\* DEPLACEMENT ler GLOUTON \*\*\*\* 600 IFRND(1)(1-DI/10THEN900 602 IFU=1THENT=T+1:BEEP40+T, 1:IFT>9THENG 0SUB2100:U=0:T=0:GOT0900ELSE900 605 DX=I-X: DY=J-Y: S=INT(RND(1)\*9): F=0 610 IFABS(DX)(ABS(DY)THENB=J-SGN(DY):A=I ELSEA=I-SGN(DX):B=J 620 IFSCREEN(A, B) = 128THEN650 625 IFSCREEN(A, B) =32THEN650 630 S=(S+1)MOD9:A=I+D(S)

AVEC OU SANS GLAÇONS Y

TON WHISKY?

WANN/ THE

 $\widehat{\cdot}$ 

**SUITE** 

**Registry** 

 $\mathbf{1}$ 

' \*\*\*\* FIN DU JEU \*\*\*\* 719 720 CLS:PRINT "Score"; INT(SC): IFSC(GWTHEN 760 730 PRINT "RECORD BATTU.. ' ": INPUT "Votre n  $cm - 1$  NS 740 INIT#1, "Score": PRINT#1, INT (SC), NS 760 PRINT "Une autre partie ?" 770 IFTKEY ("O") THENRUN 780 IFTKEY ("N") THENCLS: ENDELSE770 799 '\*\*\*\* C'EST REPARTI POUR UN TOUR \*\*\* 800 CLS: PRINT "Score: " | INT (SC) 810 PRINT \*Vies : \*; VI 820 FOR0=0T0400:NEXT:G0T090 899 '\*\*\*\* DEPLACEMENT Zeme GLOUTON \*\*\*\* 900 IFKTHEN100 901 IFRND(1)(1-DI/10THEN100 902 IFP=1THENM=M+1:BEEP40+R, 1:IFM>9THENG 0SUB2200: P=0: M=0: GOTO100ELSE100 905 DX=G-X:DY=H-Y:S=INT(RND(1)\*9):L=0 910 IFABS (DX) (ABS (DY) THENB=H-SGN (DY) : A=G ELSEA=G-SGN(DX):B=H 920 IFSCREEN(A, B)=128THEN950 925 IFSCREEN(A, B)=32THEN950 930 S=(S+1)MOD9:A=G+D(S) 935 B=H+C(S):L=L+1:IFL)8THENLOCATEG, H:PR INT" "1:GOSUB2200:L=0 940 IFA<00RA>180RB<00RB>3THEN930ELSE920 945 IFSCREEN(A, B)()32ANDSCREEN(A, B)()128 THEN930 950 LOCATEG, H: PRINT" "I: G=A: H=B: LOCATEG, H: PRINTCHRS(130) | 960 BEEP1, I: IFG()X ORH()YTHEN100ELSE700 999 ' \*\*\*\* DEFINITION CARACTERE \*\*\*\* 1000 RESTORE: FORA=1T015: READF, FS: FONTS (F )=F\$:NEXT:RETURN 1100 DATA128, "48, 48, 0, 120, 180, 48, 72, 72", 129, '0, 0, 168, 80, 168, 80, 168, 0 1200 DATA130, "112, 248, 168, 216, 248, 248, 21  $6,0$ 1300 DATA224, "0, 0, 0, 0, 0, 16, 48, 120", 225, " 32, 112, 248, 32, 0, 32, 0, 168 1310 DATA226, "0, 0, 0, 0, 0, 64, 96, 240", 227, " 48, 16, 0, 0, 0, 0, 0, 0 1320 DATA228, "0, 32, 0, 32, 248, 112, 32, 0", 22  $9, 96, 64, 0, 0, 0, 0, 0, 0$ 1400 DATA230, '0, 112, 96, 80, 8, 0, 16, 48', 231 , "0, 32, 112, 248, 32, 32, 0, 112 1410 DATA232, "0, 112, 48, 80, 128, 0, 64, 96", 2 33, '124, 48, 16, 0, 8, 80, 96, 112 1420 DATA234, "84, 112, 0, 32, 32, 248, 112, 32" , 235, '240, 96, 64, 0, 128, 80, 48, 112 1999 ' \*\*\*\* DESSIN DU TERRAIN DE JEU \*\*\*\* 2000 FORA=0T019+5\*(DI MOD3):V=RND(1)\*19:  $W = RND(1)*4$ 2010 LOCATEV, W: PRINTCHRS(129) | : NEXT 2020 X=0:Y=0 2030 DATAO, -1, 1, -1, 1, 0, 1, 1, 0, 1, -1, 1, -1, 0  $, -1, -1$ 2040 RESTORE2030: FORA=1T08: READD(A), C(A) : NEXT 2050 FORA-1T03 2055 W-INT(RND(1)#4):V-INT(RND(1)#5+A#4) : IFSCREEN(V.W)-131THEN2055 2060 LOCATEV, W: PRINTCHRS (131) J : NEXT 2070 LOCATEO, O: PRINTCHR®(128) | 2080 IFK=OTHENGOSUB2200

Summer,

 $\nu_{\overline{\mathbf{h}}}$ 

 $\omega$ 

2110 LOCATEI, J: PRINTCHR\$(130):: A=1: B=3 2120 RETURN 2199 '#### ARRIVEE 2eme GLOUTON #### 2200 G=INT(RND(1)#15+3):H=INT(RND(1)#4): IFSOR((G-X)^2+(H-Y)^2)(3THEN2200 2205 IFSCREEN(G, H)()32THEN2200ELSEBEEP1,

2105 IFSCREEN(I, J)()32THEN2100ELSEREEP1.

L'EXCÈS DE SANG

REGLES.

2210 LOCATEG, H: PRINTCHRS (130) :: A=G: R=H 2220 RETURN

2999 '++++ PRESENTATION ++++

**CANON X07** 

 $\tau$ 

IFSOR((1-X) -2+(J-Y) -2)(3THEN2100

3000 FORX=0T011:CIRCLE(20,11), X:LINE(20-

X, 11) - (17-X, 31-(XMOD2) \*3) : BEEPX\*4, 1 3020 LINE(20+X, 11)-(17+X, 31-(XMOD3) \*2):N EXT

3030 FORI=26T031:PRESET(I, I3):PRESET(I, I 4) : NEXT

3040 PRESET(23.7):PRESET(24.7):PRESET(23

, 8): PRESET (24, 8): PRESET (25, 8) 3050 LOCATE7, 0: PRINT "GLACON": CIRCLE(62, 8 1.1: PRESET (61.8)

3060 PSET(38, 15): FORX=1T07: LINE-(38+X\*6, 11+RND(1)\9):NEXT

3070 LINE-(83, 31):LINE-(35, 31):LINE-(38,

15):RESTORE3200 3080 FORX=0T08:READF.FS:FONTS(F)=FS:LOCA

TE14+(XMOD3), 1+X\3

3090 PRINTCHRS(F) :: BEEPX\*4, I: NEXT 3100 FORX=88T091:PSET(X,7):NEXT:PSET(89,

6):PSET(90.6) 3110 LOCATE17, 0: PRINT \*\*\* CHR\$(131) \*\*\* 1:LO CATE17, 1: PRINT" ''!

3120 LINE(83, 17) - (81, 18) : LINE-(84, 19) 3130 EF=1:GOSUB 7000

3140 FORX=1T04:READF, FS:FONTS(F)=FS:NEXT : RETURN

3199 ' \*\*\*\* DEFINITION CARACTERE \*\*\*\* 3200 DATA140, "24, 8, 12, 0, 4, 28, 60, 124", 141

"64, 64, 64, 160, 224, 240, 248, 248 3210 DATA142, '0, 0, 0, 0, 0, 0, 0, 0', 143, '220,

180, 100, 0, 0, 4, 8, 16 3220 DATA144, "248, 252, 252, 252, 252, 0, 16, 4

8', 145, '0, 0, 0, 0, 128, 128, 64, 64

3230 DATA146, '32, 32, 16, 8, 4, 0, 0, 4", 147, "8 0, 144, 72, 36, 144, 72, 248, 248

3240 DATA148, "64, 64, 32, 32, 144, 104, 60, 124 5000 DATA150, '48, 180, 132, 120, 48, 48, 72, 13

2\*, 151, \*24, 24, 64, 60, 112, 112, 160, 160 5010 DATA152, \*48, 48, 0, 120, 180, 48, 72, 72\*,<br>153, \*96, 96, 8, 240, 56, 56, 20, 20

5999 '\*\*\*\* CREATION FICHIER SCORE \*\*\*\*

6000 IFERR=24THENINIT#1, "Score", 50, "D":P RINT#1,0, "CANON": RESUME2

6010 PRINT "Error "ERR" in "ERL: END

6999 '\*\*\*\* ATTENTE \*\*\*\*

7000 OUT 243, 0:0UT 244, 78:FOR A=1 TO 5

7005 FOR B=250 TO 50 STEP -5

7010 OUT 242, B: NEXT B

7015 IF TKEY (\* \*) THEN A=9

7020 FOR B=50 TO 250 STEP 5

7025 OUT 242, B:NEXT B:NEXT A:OUT 244, 0

7030 IF EF=0 THEN CLS

7040 RETURN

7499 '\*\*\*\* DESSIN PAVE CURSEUR \*\*\*\*

7500 LOCATE 3.2:FOR A=0 TO 2:PRINTCHRSIC

A+A) I : NEXT

T'ES LIBRE CE SOIR?

20 HEURES ... 32 CRAC

 $2$  CRAC...

7510 LOCATE 3, 3:FOR A=0 TO 2:PRINTCHRSIC A+3+A) I : NEXT : RETURN  $\bullet$ 

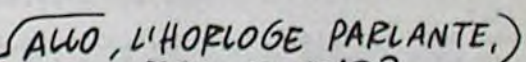

32 CRAC

TET MERDE!

: OUT 242.9 **T0320** 

 $I = VAL(I5)$ 85 FOR Q=0T0400:NEXT

89 '\*\*\*\* DEBUT DU JEU \*\*\*

=0:R=0:TE=0:LINE(115,0)-(115,31)

95 LINE(119,0)-(119,31):LINE-(115,31)

: IFTE>31THEN700 101 '\*\*\*\* SAISIE CLAVIER \*\*\*\*

106 IFSTRIG(0) THENSOO

109 ' \*\*\*\* DEPLACEMENT GUS \*\*\*\*

110 A=X+D(S): B=Y+C(S)

120 A=A-(A(0)+(A)18): B=B-(B(0)+(B)3)

I30 IFSCREEN(A, B) <>32THEN600

en poussant les glacons vers lui ....'; 50 GOSUB 7000

7000

59 '\*\*\*\* INITIALISATION \*\*\*\*

60 CLS: R=RND(0): GOSUB3000:K=1: ONERRORGOT

 $2*1$ 

81 PRINT. "RECORD : "IGW, "detenu par "N\$!

140 LOCATEX, Y: PRINT" ";: X=A: Y=B: LOCATEX, **THEN630** ALLO SYLVIE?

ES LIBRE

**NON?** 

 $c \epsilon$ 

 $SoiR$ 

# **NOMBRE** BOI

**SERVEUR MINITEL HEBDOGICIEL**  $(1)$  36 15 91 77 **HG puis Envoi.** 

Eprouvez par quelques savantes opérations, votre puissant esprit calculateur...

#### **Arnaud MENARD**

INT" \*1:GOSUB2100:F=0

640 IFA<00RA>180RB<00RB>3THEN630ELSE620

MON.

in

ALLO MARIE,

CE SOIR?

T'ES LIBRE

645 IFSCREEN(A, B)()32ANDSCREEN(A, B)()128

#### Mode d'emploi :

Ce jeu est conçu pour deux joueurs. Après la frappe de ce programme, passez en DEFM 5, puis RUN. Après entrée du prénom des joueurs ( < 8 caractères), entrez le nombre de manches (chiffre pair différent de 0). Lors du tirage des 6 plaques, tapez 1, 2, 3 ou 4 (comme à la T.V). Avant<br>d'entrer les résultats, il est conseillé de noter les plaques, le nombre à chercher et de vérifier les comptes.

Un "compte est bon"rapporte 8 points. Celui-ci non réalisé, le joueur dont le résultat est le plus près du compte gagne 6 points. En cas d'égalité, aucun point n'est accordé.

Le gagnant est déclaré à la fin du match.

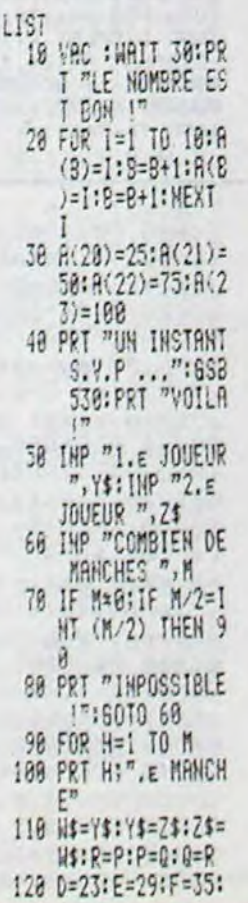

 $6 = 41$ 130 HAIT 5 148 FOR 1=8 TO 5 150 PRT 1+1;", E PLA BAG. 160 698 518<br>178 IF C\$="1";D=D+1 :A(1)=A(0):60TO 220 180 IF C\$="2";E=E+1  $: R(I) = R(E) : 60T0$  $220$ 190 IF C\$="3";F=F+1 #A(I)=A(F):60TO 220 200 IF C\$="4";6=6+1  $:R(1)=R(6):60T9$  $220$ 218 60TO 160 220 PRT "O.K. !": HE 230 MAIT 38 240 X=IHT (RAN#\*900  $)+100$ 250 FOR I=8 TO 5:PR T A(1);:FOR J=1 TO 80:NEXT J:N EXT I:PRT "!";X 260 FOR 1=0 TO 23:A  $(1)=R(1+24):HEX$ 

 $T<sub>I</sub>$ 

2100 I=INT(RND(1)#15+3): J=INT(RND(1)#4):

₾

ALLO LOVISE,

Soir?

NON

T'ES LIBRE

 $c_{\mathcal{E}}$ 

702 270 658 530<br>260 FOR 1=1 TO 1990 **INEXT 1** 290 PRT "STOP !", "R ESULTAT ";Z\$;: I<br>HP " ",H 300 IF N=X;Q=Q+8:V\$ =2\$:60TO 360 310 PRT "ET ";Y\$;:1  $NP$   $m,0$ 328 IF 0=X;P=P+8:V\$ =7\$:60TO 360 330 IF ABS (X-N)<AB  $$ (X-0); Q=Q+6; V$ \$=2\$:60TO 360 340 IF ABS (X-N))AB<br>S (X-O);P=P+6:Y \$=Y\$:60TO 360 358 PRT "EGALITE !" :60TO 370 368 PRT "BRAYO "; Y\$ 370 PRT "SCORE DE " ; Z\$;":"; Q, "SCOR E DE ";Y\$;";";P<br>380 NEXT H 390 IF P(Q:V\$=Z\$:60 TO 420 400 IF P>Q; Y\$=Y\$:60 TO 420 418 PRT "MATCH NUL

1117:6010 430<br>420 PRT "CHAPEAU ";<br>*VS;*" 111", "MATC<br>H GAGHE 111" 430 PRT "UNE (A)UTR E PARTIE ?<br>440 6SB 518 450 IF C\$\*"A"; PRT " AU REVOIR ...": PRT : VAC : END 460 P=0:0=0 478 PRT "(A)UTRES J **CUEURS** ?" 488 GSB 510 498 IF C\$="A" THEN 50 500 60T0 60 510 C\$=KEY: IF C\$="" **THEN 518** 520 RET 530 FOR 1=47 TO 24  $STEP - 1$ 540 T=INT (RAN#\*(I- $23):A(I)=A(T):A$  $(I)=R(I-24)$ 550 NEXT I 560 RET

# **ANDROID**

En affrontant les monstres qui infestent une usine sidérale, mettez à l'épreuve vos hypers circuits d'androide.

#### Stéphane LOUISE

#### Mode d'emploi :

Ce jeu utilise le joystick (commandes droite, gauche et tir pour sauter ou grimper les échelles) et comporte huit tableaux. Vous devez le plus rapidement possible, prendre les points et dévorer les monstres de chaque tableau. Le contact avec les monstres est mortel pour vos circuits d'androïde, si vous n'avez auparavant absorbé une pastille énergétique, qui a le pouvoir de vous rendre invincible pendant quelques instants. Les chutes trop importantes sont également fatales à vos circuits sophistiqués. Vous disposez de trois circuits de rechange, symbolisés par des têtes d'androïde. Chaque circuit grillé vous oblige à reparcourir votre tableau. La variable A\$ de la ligne 1150 contient certains caractères que l'on obtient de la façon suivante :

IV OPTION BASE 1

20 FOR A=1 TO 5 :: N\$(A)="........." :: NEXT A :: N\$(1)="STEPHANE" :: R(1)=1409 30 CALL CHAR (127, "00003C5A7E1B7E")

40 DATA 7EFFC39999C3FF7E, 7EFFC38181C3FF7 E.FF00BB44224488.8040201008040201.030507 010F1F1717,171707020202020E, C0A0E0B0F0F8 EBEB, EBEBE0404040407

50 DATA 00183C3C18, 4040407F7F404040, 0202<br>02FEFE020202, FF0088888888, 030C1016101020 40,8088874443201F,E010086404040202,0111E 1418204FB

60 CALL CLEAR :: FOR A=128 TO 143 :: REA D AS :: CALL CHAR(A, AS) :: NEXT A :: CALL SCREEN(2):: FOR A=0 TO 12 :: CALL COLOR (A, 15, 2):: NEXT A

70 CALL COLOR(13,5,2,14,16,2):: DIM POM( 2,7):: GOTO 1100

18,22,7

90 DATA 10, 17, 11, 3, 1, 16, 1, 2, 1, 16, 9, 7, 1, 1 4, 1, 2, 1, 12, 1, 3, 1, 11, 5, 3, 1, 9, 4, 3, 1, 8, 1, 2,

100 DATA 9, 1, 7, 1, 1, 5, 10, 2, 1, 6, 12, 7, 1, 7, 1 9, 2, 9, 4, 22, 1, 1, 8, 21, 8, 10, 4, 24, 4, 1, 3, 20, 9  $1.6.1.2$ 

110 DATA 0, 1, 1, 1, 23, 1, 5, 5, 17, 27, -1, 15, 9, 1,7,27,-1,5,17,-1,2,20,1<br>120 DATA 1,23,1,4,10,20,3,3,1,22,16,2,3,

21, 19, 8, 1, 19, 16, 7, 1, 19, 27, 2, 3, 18, 9, 8, 1, 1  $7, 1, 7$ 

130 DATA 1, 17, 27, 2, 2, 16, 25, 4, 1, 15, 23, 6, 9 , 14, 9, 1, 3, 14, 14, 8, 9, 12, 22, 1, 10, 10, 14, 4, 1  $9.3.1$ 

140 DATA 3, 9, 4, 6, 1, 9, 12, 6, 3, 9, 18, 3, 1, 8, 2<br>4, 5, 1, 6, 9, 1, 9, 6, 11, 1, 1, 6, 18, 3, 9, 6, 24, 1, 1  $, 6, 27, 2$ 

150 DATA 3, 5, 12, 6, 1, 4, 10, 4, 1, 4, 27, 2, 1, 3, 2, 1, 3, 3, 3, 6, 3, 3, 20, 4, 1, 3, 24, 3, 1, 19, 1, 5, 1  $20, 25, 4$ 

160 DATA 0, 1, 1, 1, 23, 1, 4, 3, 18, 21, -1, 13, 16  $, 1, 8, 4, 1, 7, 27, -1$ 

170 DATA 1, 23, 6, 3, 3, 23, 9, 6, 1, 21, 25, 4, 3, 2 3, 17, 7, 10, 20, 17, 3, 1, 21, 6, 2, 1, 19, 6, 2<br>180 DATA 3, 19, 8, 3, 3, 19, 14, 8, 1, 18, 2, 1, 3, 1

8, 26, 2, 1, 18, 28, 1, 10, 17, 9, 2, 3, 17, 24, 2, 1, 1  $6, 5, 1$ 

190 DATA 3, 16, 6, 5, 9, 16, 19, 1, 3, 16, 22, 2, 1,  $16, 27, 2, 1, 15, 3, 1, 3, 15, 15, 2, 1, 15, 17, 3, 1, 1$  $4, 5, 2$ 

200 DATA 3, 14, 7, 4, 1, 14, 11, 4, 3, 14, 24, 2, 1 14, 26, 3, 1, 12, 2, 1, 1, 12, 18, 7, 9, 11, 8, 1, 3, 11  $, 14, 4$ 

210 DATA 1, 10, 5, 4, 3, 10, 9, 5, 1, 9, 3, 1, 3, 9, 1 5, 2, 1, 9, 24, 5, 1, 8, 5, 4, 1, 7, 9, 2, 3, 7, 17, 2, 1, 7,27,2

220 DATA 1, 6, 11, 2, 3, 6, 13, 2, 9, 6, 25, 1, 3, 5, 19, 2, 1, 5, 21, 3, 1, 5, 27, 2, 3, 4, 4, 4, 1, 4, 8, 2, 1  $3, 10, 3$ 

230 DATA 3, 3, 14, 4, 1, 3, 18, 6, 1, 3, 26, 3, 0, 1, 1, 21, 27, 3, 4, 18, 14, 1, 13, 10, -1, 2, 18, 1<br>240 DATA 3, 23, 1, 5, 1, 23, 6, 5, 1, 23, 17, 5, 3, 2 2, 23, 5, 3, 21, 17, 2, 10, 19, 1, 4, 3, 19, 19, 2, 1, 1  $9, 25, 4$ 

250 DATA 1, 18, 1, 2, 1, 18, 4, 3, 1, 18, 9, 2, 1, 18 , 13, 1, 3, 17, 21, 3, 1, 17, 24, 2, 1, 17, 27, 2, 1, 16  $, 1, 2$ 

680 80=80-1 :: DISPLAY AT(24.1)SIZE(10): USING "SCORE: ####":SC :: SA=0 :: TE=TE+1<br>:: CALL COINC(ALL,E):: IF E=-1 THEN 980 690 IF TEKMO THEN CALL COLOR(#1,16)ELSE

WOVA, WI HE! JE

T'AI VU A LA TELE

AVEC GOLDORAK!

CALL COLOR(#1,13) 700 CALL JOYST(1,A,B):: CALL KEY(1,C,D): : IF C=18 THEN SA=1

**TI99 BASIC ETENDU** 

 $\mathscr{P}$ 

 $\partial\hspace{-.15cm}{\cal P}$ 

WOUAIIIS, C'ÉTAIT RIEN.)

JUSTE UNE PETITE

**FIGURATION:** 

(FLATTEUR, VA)

710 CALL GCHAR(X, Y+2, C): : CALL GCHAR(X, Y +3, D):: IF C=139 AND D=139 THEN SA=1 720 IF C=128 THEN CALL HCHAR (X, Y+2, 129): : CALL SOUND(50,440,0):: SC=SC+1<br>730 IF D=128 THEN CALL HCHAR(X,Y+3,129):

: CALL SOUND(50, 440, 0):: SC=SC+1 740 IF C=131 THEN A=4 :: X=X+1 :: CALL S

OUND (20, 550, 0) 750 IF C=130 THEN A=A+2

760 Y=Y+A/4 :: IF Y<1 THEN Y=Y+1 ELSE IF  $Y>27$  THEN  $Y=Y-1$ 

770 IF SC>=PTM THEN 1060

780 IF SA=1 THEN 840

790 IF C=32 OR D=32 THEN 930

800 CALL LOCATE(#1, (X-2) +8-7, (Y+2) +8-7): : PM=PM+DM :: IF PM<0 THEN DM=-DM :: PM= I ELSE IF PM>PO THEN DM=-DM :: PM=PO-1 BIO FOR A=1 TO NM :: IF DMO(A)=0 THEN 83

820 CALL LOCATE(#A+1, (POM(1,A)-1)+8-6, (P  $OM(2, A) + 2 + (PM * DMO(A))) * B - 6)$ 

830 NEXT A 1: GOTO 680 840 IF Y+A<-1 OR Y+A>29 THEN 800

850 CALL LOCATE(#1, (X-3) \*8-7-((X-3<=0) \*2 55), (Y+2)\*8-7):: Y=Y+A/4

B60 CALL SOUND(110,770,0): CALL LOCATE( #1,  $(x-4)*B-7-(x-4<=0)*255$ ,  $(y+2)*B-7$ 870 IF X<4 THEN 890 880 CALL SOUND (110, 880, 0): : CALL GCHAR(X -3. Y+3. E):: IF E=136 THEN TE=-1 :: CALL

HCHAR (X-3, Y+3, 32) 890 CALL GCHAR (X-2, Y+2, E) :: IF E<>32 AND E<>136 THEN X=X-2 :: GOTO 800

 $900 Y = Y + A/4$ 

910 CALL LOCATE(#1, (X-3) \*8-7-((X-3<=0) \*2 55), (Y+2)\*8-7):: CALL SOUND(100,770,0):: CALL GCHAR(X-1, Y+2, E):: IF E<>32 AND E< >136 THEN X=X-1 :: GOTO BOO 920 Y=Y+A/4 :: CALL LOCATE(#1, (X-2) +8-7,

(Y+2)\*8-7):: CALL GCHAR(X, Y+2, C):: CALL GCHAR(X, Y+3, D):: IF C<>32 OR D<>32 THEN 800 ELSE LS=2

930 IF C=131 THEN BOO

940 LS=LS+1 :: X=X+1 :: CALL SOUND(100,L S\*110,0):: IF LS>6 THEN 1020 950 IF X>23 THEN 940

960 CALL LOCATE(#1, (X-2) \*8-7, (Y+2) \*8-7): : CALL GCHAR(X, Y+2, C): : CALL GCHAR(X, Y+3 D):: IF C>127 OR D>127 THEN LS=0 :: GOT 0 800

970 GOTO 940

980 FOR A=1 TO NM 990 CALL COINC (#1, #A+1, 16, C):: IF C=-1 T

**HEN 1010** 

1000 NEXT A 11 GOTO 980

1010 IF TECMO THEN CALL DELSPRITE(#A+1): : CALL SOUND (500, 440, 0, 440, 0, 440, 0): : SC =SC+10 :: DMO(A)=0 :: GOTO 680

1020 SC=SC-50 :: IF SC<0 THEN SC=0 1030 FOR A=10 TO 1 STEP -1 1: CALL SOUND (-100,110\*A,0):: NEXT A :: CALL DELSPRIT ALL CLEAR :: CALL DELSPRITE(ALL) :: GOTO 540

٠

٠

1100 CALL CLEAR :: CALL DELSPRITE(ALL):: CALL MAGNIFY(2):: A\$=" MR. ANDROID" :: FOR A=2 TO 12 :: CALL SPRITE(#A, ASC(SEG\$ (A\$, A, 1)), 14, A\*B, A\*16): : NEXT A

QUI VEUT ALLER

BANQUE.

LOIN, MENAGE SON COMPTE EN

 $\frac{3}{2}$  (lui

zh

1110 CALL SPRITE(#14,132,13,32,191,#15,1 33, 13, 48, 191, #16, 134, 13, 32, 207, #17, 135, 1 3,48,207)

1120 CALL CHAR (98, RPT\$("0", 14)&"FF", 99," FF", 60, "01020408080402010", 62, "804020101<br>0204080")

1130 DISPLAY AT(4,21)BEEP: "<HELLO>" :: D ISPLAY AT(3,22): "bbbbb" :: DISPLAY AT(5,<br>22): "ccccc" :: FOR B=1 TO 3 :: FOR A=2 T  $013$ 

1140 CALL COLOR (#A-1,14,#A,13):: CALL SO UND(-100, INT(A/2)\*110,0):: NEXT A :: NEX T B

1150 DISPLAY AT(16,1):" AND HIS ANDROID<br>FACTORY " :: A\$=RFT\$(" ",28)%"@COPYRIG HT 1985 BY STEPHANEMUSIQUES: HYMNE A LA J DIE DE BEETHOVEN"

1160 AS=AS&"EXODUS DE ERNEST GOLDTOUTE R ESSEMBLANCE AVEC UN LOGICIEL DE

JA EXISTANT SERAIT PUREMENT FORTUITE.... PRESSEZ TIR POUR"

1170 AS=AS&" COMMENCER...... " II CALL CH AR(64, "3C4299A1A199423C"):: A=0:: B=0: : RESTORE 1350 :: C=0

1180 A=A+2 :: B=B+1 :: READ D, F :: CALL<br>SOUND(D\*230, F, 0):: DISPLAY AT(24, 1): SEG6

 $(A*, A, 2B)$ 1190 CALL KEY(1,6,H):: IF 6<>-1 THEN TA=<br>0 :: CALL CLEAR :: CALL DELSPRITE(ALL)::

CALL MAGNIFY(3):: GOTO 530 1200 IF B=42 THEN RESTORE 1350 1: B=1 11

READ D.F 1210 IF A<249 THEN 1180

1220 CALL CLEAR :: CALL DELSPRITE(ALL):: CALL MAGNIFY(3):: RE=1 :: FOR TA=0 TO 7

:: GOSUB 540 :: DISPLAY AT(24,1):"TABLE AU: "&STR\$ (TA+1) 1230 FOR G=1 TO 600 :: NEXT G :: CALL CL

EAR :: CALL DELSPRITE(ALL) :: NEXT TA :: RE=0 :: GOTO 1100

1240 IF SC>HS THEN HS=SC

1250 CALL CLEAR :: CALL DELSPRITE(ALL)

1260 FOR A=1 TO 5 :: DISPLAY AT(A+4, 1):U SING "########## #####":N\$(A),R(A):: NE XT A :: FOR A=1 TO 600 :: NEXT A

1270 IF SC<R(5)OR SC=0 THEN 1100

1280 DISPLAY AT (20, 1): "VOTRE NOM: " :: AC CEPT AT (20, 11) : NA\$

1290 FOR A=4 TO 1 STEP -1 1: IF SC<R(A)T

**HEN 1310** 

1300 NEXT A

1310 B=A+1 :: FOR A=4 TO B STEP -1 :: R( A+1)=R(A):: N\$(A+1)=N\$(A):: NEXT A :: R(  $B) = SC : N*(B) = NAS$ 

1320 FOR A=1 TO 5 :: DISPLAY AT(A+4,1):U

SING "########## #####":N\$(A),R(A):: NE XT A :: FOR A=1 TO 600 :: NEXT A 1330 GOTO 1100

1340 SC=SC\*VI+(VI\*100):: DISPLAY AT(24,1 ): "VOUS AVEZ REUSSI A SORTIR !!" :: FOR A=1 TO 300 :: NEXT A :: GOTO 1240 1350 DATA 2, 330, 4, 440,

CALL VCHAR(B,C+2,137,D):: CALL VCHAR(B,<br>C+3,138,D):: GOTO 580 600 IF A=4 THEN CALL DCHAR(B, C+2, D):: GO TO 580

- Sol sans pastilles : CTRL/A - Vitamine : CTRL/H Les modifications suivantes, permettent d'adapter le programme au clavier :

700 CALL KEY(2,A,B):: CALL KEY(1,C,D):: IF  $C = 18$  THEN  $SA = 1$ 

705 IF  $A = 1$  THEN  $A = -4$  ELSE IF  $A = 2$  THEN

**SERVEUR MINITEL** 

**HEBDOGICIEL**  $(1)$  36 15 91 77

**HG puis Envoi.** 

- Sol avec pastilles : CTRL/§

- Tête de robot : FCNT/V

 $A = 4$  ELSE  $A = 0$ 

Dans ce cas, déplacez votre personnage à l'aide des touches "H" et "J" et sautez par "Q".

 $96 -$ 

新

- 
- 1, 4, 11, 2 330 DATA 9, 14, 28, 1, 3, 4, 17, 2, 3, 3, 2, 5, 1, 3,

8, 2, 3, 3, 19, 4, 9, 2, 17, 1, 4, 4, 1, 6, 1, 17, 22, 7,  $0, 1, 1, 1$ 

340 DATA 21, 1, 4, 4, 14, 23, 1, 9, 1, 1, 7, 15, -1,  $4, 27, -1$ 

350 DATA 3, 21, 15, 4, 1, 21, 23, 6, 1, 20, 7, 5, 4, 19, 2, 4, 1, 19, 27, 2, 9, 18, 22, 1, 3, 17, 15, 14, 1,  $15, 3, 9$ 

360 DATA 3, 15, 12, 4, 1, 14, 23, 6, 3, 13, 1, 3, 3, 12, 13, 2, 1, 12, 16, 5, 4, 12, 21, 2, 1, 12, 27, 2, 3,  $11, 1, 2$ 

370 DATA 9, 10, 2, 1, 3, 10, 9, 2, 4, 10, 11, 2, 9, 9 , 16, 1, 1, 10, 27, 2, 3, 9, 1, 2, 1, 9, 24, 1, 3, 8, 15,

380 DATA 1, 8, 19, 4, 1, 7, 1, 5, 4, 7, 6, 3, 1, 6, 13

 $,4,9,6,25,1,10,5,27,5,1,4,2,1,4,4,11,2$ <br>390 DATA  $1,4,27,2,1,3,3,4,3,3,7,2,1,3,11$ 

400 DATA 18, 2, 5, 3, 20, 27, -1, 16, 15, 1, 11, 19

410 DATA 12, 23, 5, 2, 1, 23, 7, 3, 3, 23, 13, 3, 1,

22, 16, 7, 12, 22, 23, 6, 1, 21, 1, 2, 4, 21, 3, 2, 12,

420 DATA 9, 19, 24, 1, 1, 18, 1, 9, 12, 18, 27, 2, 1

2, 16, 2, 2, 1, 16, 12, 1, 3, 16, 17, 6, 1, 16, 23, 1, 1

430 DATA 9, 15, 3, 1, 12, 14, 4, 2, 10, 13, 17, 3, 1

450 DATA 1, 6, 13, 1, 1, 6, 20, 1, 12, 4, 8, 2, 1, 4,

460 DATA 21, 1, 3, 4, 21, 27, -1, 15, 17, 1, 5, 8, -

470 DATA 1, 23, 27, 2, 3, 22, 1, 5, 1, 22, 6, 2, 1, 2

2, 27, 2, 12, 21, 15, 2, 1, 19, 3, 5, 1, 19, 12, 5, 1, 1

480 DATA 1, 18, 28, 1, 1, 17, 12, 2, 3, 15, 11, 12,

12, 15, 15, 2, 1, 15, 17, 2, 1, 14, 27, 1, 1, 13, 21, 2

490 DATA 1, 11, 8, 1, 1, 11, 28, 1, 1, 10, 11, 2, 4,

500 DATA 1, 8, 15, 8, 1, 7, 9, 1, 1, 7, 27, 1, 1, 6, 1<br>1, 2, 4, 6, 13, 2, 1, 6, 21, 2, 12, 19, 17, 2, 0, 1, 1, 1

510 DATA 21, 15, 4, 3, 18, 3, 1, 18, 15, -1, 11, 16

540 PTM=SC :: RESTORE 80 :: IF TA=1 THEN

RESTORE 120 ELSE IF TA=2 THEN RESTORE 1

70 ELSE IF TA=3 THEN RESTORE 240 ELSE IF

550 IF TA=5 THEN RESTORE 350 ELSE IF TA=

6 THEN RESTORE 410 ELSE IF TA=7 THEN RES

570 FOR A=0 TO 9 :: CALL HCHAR(A\*2+3,3,1

39,2):: NEXT A :: FOR A=0 TO 5 :: CALL H

CHAR(3, A\*4+8, 128): : NEXT A :: PTM=PTM+4

580 READ A, B, C, D :: IF A=1 OR A=2 THEN C

ALL SOUND (100, 550, 0) ELSE IF A=3 OR A=4 T

HEN CALL SOUND (100, 440, 0) ELSE IF A=9 OR

590 IF A=10 THEN CALL SOUND (100, 660, 0):

A=12 THEN CALL SOUND (100, 770, 0)

10, 3, 3, 9, 16, 18, 1, 9, 9, 20, 1, 9, 8, 7, 1, 12, 8, 1

22, 2, 1, 3, 8, 2, 1, 3, 21, 8, 10, 4, 27, 5, 0, 1, 1, 1

440 DATA 1, 9, 16, 13, 12, 8, 2, 2, 12, 6, 4, 6

2, 12, 2, 2, 1, 12, 16, 3, 12, 10, 4, 2

9, 1, 3, 25, 4, 0, 1, 1, 1

 $-1, 7, 15, 1, 6, 1, 1$ 

 $27.2$ 

20, 27, 2

 $2.16.$ 

7,12,2

, 12, 12, 11, 10

 $, 1, 7, 15, 1$ 

530 VI=3 :: SC=0

TA=4 THEN RESTORE 300

560 IF TA<>7 THEN 580

 $520 \text{ VI} = 3$ 

**TORE 470** 

260 DATA 1, 16, 14, 1, 9, 16, 26, 1, 1, 15, 15, 2 , 15, 17, 5, 1, 15, 27, 2, 3, 14, 1, 3, 3, 13, 4, 3, 1, 1  $3, 10, 4$ 

270 DATA 1, 13, 24, 5, 1, 12, 14, 6, 3, 12, 20, 2, 3 , 11, 24, 2, 1, 10, 26, 3, 1, 8, 1, 28, 1, 6, 1, 2, 1, 5,  $4.2$ 

280 DATA 1, 6, 20, 3, 9, 7, 28, 1, 1, 5, 21, 1, 1, 5,  $25, 1, 1, 4, 7, 2, 1, 3, 9, 4, 3, 3, 13, 5, 0, 1, 1, 1$ 290 DATA 22, 26, 3, 3, 14, 17, 1, 12, 27, -1, 7, 3,

300 DATA 1, 23, 3, 5, 3, 21, 1, 2, 4, 21, 3, 2, 3, 21<br>, 6, 3, 3, 21, 12, 3, 3, 19, 6, 3, 1, 20, 26, 3, 1, 17, 1 . 20

310 DATA 4, 17, 21, 6, 1, 15, 23, 6, 1, 13, 8, 3, 3,  $13, 11, 2, 1, 13, 23, 6, 1, 11, 23, 6, 1, 10, 1, 7, 1, 9$  $, 7, 1$ 

320 DATA 1, 9, 23, 6, 3, 8, 11, 6, 1, 8, 17, 1, 1, 7,  $23, 6, 1, 6, 11, 2, 3, 5, 14, 3, 1, 5, 23, 6, 9, 4, 6, 1,$ 

610 IF A=1 THEN PTM=PTM+D

620 IF A<>0 THEN CALL HCHAR(B, C+2, A+127,  $D1: BOTO 580$ 

630 READ X, Y, NM, PO :: FOR A=1 TO NM :: R EAD POM(1,A), POM(2,A), DMO(A):: NEXT A ::  $DM = 1$ 

640 CALL SPRITE(#1,132,13,(X-2)\*8-7,(Y+2)<br>1\*8-7):: FOR A=1 TO NM :: CALL SPRITE(#A) +1,140,10, (POM(1,A)-1)\*8-6, (POM(2,A)+2)\*  $8 - 6$ 

650 LS=0 :: PTM=PTM+10 :: CALL SQUND(50, A\*110, 0):: NEXT A :: MO=13-(TA/2):: TE=M

660 IF RE=1 THEN RETURN

670 BO=(PTM-SC) \*2 :: DISPLAY AT(24,1):US ING "SCORE: #### ## HISCORE: ####": SC, RP T\$(CHR\$(127), VI-1), HS

E(ALL):: VI=VI-1 :: IF VI>0 THEN CALL CL EAR :: GOTO 540

1040 DISPLAY AT(12, 9) BEEP SIZE(11): "<GAM E OVER>" :: DISPLAY AT(11,10)SIZE(9):"bb bbbbbbb" :: DISPLAY AT(13,10)SIZE(9):"cc CCCCCCC"

1050 FOR A=1 TO 300 :: NEXT A :: GOTO 12  $40 -$ 

1060 FOR A=1 TO 10 :: DISPLAY AT(12,A)SI ZE(B):" BRAVO !" :: NEXT A :: RESTORE 13 90 :: FOR A=1 TO 14 :: READ D, F :: CALL SOUND (D\*100, F, 0): : NEXT A 1070 FOR A=1 TO 100 :: NEXT A

1080 DISPLAY AT(1,1): "BONUS: "&STR\$(BO):: DISPLAY AT(24,1)SIZE(10):USING "SCORE:# ###":SC :: SC=SC+10 :: BO=BO-10 :: CALL SOUND(100,-1,0):: IF BO>0 THEN 1080<br>1090 TA=TA+1 F: IF TA>7 THEN 1340 ELSE C

1.659.4.587. 2, 523, 2, 587, 2, 494, 1, 392, 4, 440, 1, 659, 4, 78 4.2.740

1360 DATA 2,784,2,880,2,740,1,587,12,659 , 2, 659, 2, 784, 2, 988, 2, 880, 1, 659, 6, 659, 2, 8 80.1.659

1370 DATA 2,880, 2,988, 1,659, 8,659, 2,587, 2,659, 2,698, 2,784, 2,659, 2,523, 2,587, 2,65 9, 2, 523

1380 DATA 1, 440, 12, 494, 2, 659

1390 DATA 2, 330, 2, 330, 2, 349, 2, 392, 2, 392, 2, 349, 2, 330, 2, 294, 2, 262, 2, 262, 2, 294, 2, 33 0.4.330.4.294

1400 SUB DCHAR(B,C,D):: FOR A=0 TO D-1 : : CALL HCHAR(B+A, C+A, 131): NEXT A 11'SU **BEND** 

# *AMSTRAD*

Suite de la page 23

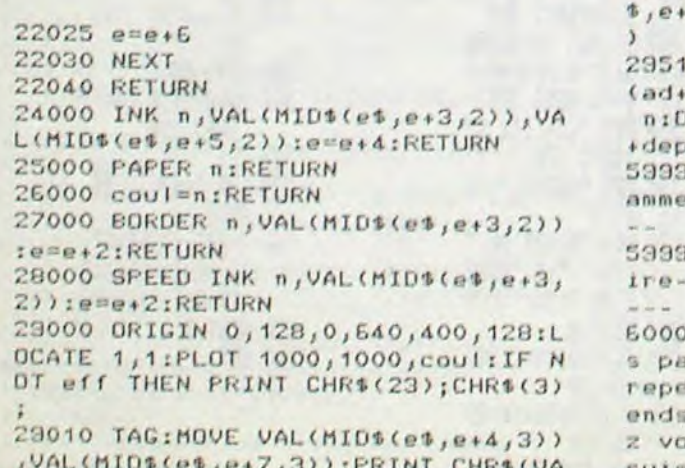

L(MID\$(e\$,e+1,3)));:e=e+7:TAGOFF 29020 PEN 1: PRINT CHR\$(23); CHR\$(0) **I IRETURN** 

29500 cx=VAL(MID\$(e\$,e+3,3)):cy=VA L(MID\$(e\$,e+6,3)):rx=VAL(MID\$(e\$,e +9,3)):ry=VAL(MID\$(e\$,e+12,3)):ad= VAL(MID\$(e\$,e+15,3)):aa=VAL(MID\$(e 18,3)):dep=VAL(MID\$(e\$,e+21,3)

O PLOT cx+rx\*COS(ad), cy+ry\*SIN dep), coul: FOR a4=ad TO aa STEP RAW CX+rx\*COS(a4), cy+ry\*SIN(a4 ), coul: NEXT: e=e+21: RETURN 8 ' - - - - - - - - - - - - - - - - 50US-progr g *..................................* 

9 '-------------phrases aleato 

O DATA "Pardon ?", "Je ne saisi is bien","Comment ?","Veuillez ter", "Excusez moi, je ne compr pas", "Plait-il ?", "Qu'entende us par la ?", "Excusez moi, je (g+7,3)):PRINT CHR\$(VA suis dure de la feuille"

60010 RESTORE 60000:FOR a=1 TO INT (RND\*8)+1:READ b\$:NEXT:PRINT#1,b\$:  $pt(2)=-1$ : $pt(3)=-1$ :RETURN 60100 DATA"Impossible", "Ca, c'etai t pas prevu !", "Trouvez autre chos e !", "J'aurais jamais pense a cela ","Je ne crois pas qu'on puisse." ,"Cela n'est pas permis" 60110 RESTORE 60100:FOR a=1 TO INT (RND\*6)+1:READ b\$:NEXT:PRINT#1,b\$:  $pt(2)=-1;pt(3)=-1;RETLIRN$ 60200 DATA"On ne passe pas a trave rs les murs", "Les murs sont fragil es mais enfin!", "Non pas par la !"

, "Impossible de prendre cette dire ction", "Vous avez rate la porte" 60210 RESTORE 60200:FOR a=1 TO INT (RND\*5)+1:READ b\$:NEXT:PRINT#1,b\$:  $pt(2) = -1$ :  $pt(3) = -1$ : RETURN 64000 RESTORE 64090 64010 FOR n1=0 TO 75 64020 ENV 4, 1, 13, 1, 1, 0, 6, 13, -1, 5 64030 ENV  $9, 5, 3, 2, 9, -1, 20, 5, -1, 2$ 64040 READ n,d 64050 SOUND 12, n, d\*3, 0, 9

64060 SOUND 2, n\*2, d\*3, 0, 4 64070 SOUND 33, n/2, d\*3, 0, 9 64080 NEXT:RETURN 64090 DATA 426, 24, 426, 18, 426, 6, 426 , 24, 358, 18, 373, 6, 373, 18, 426, 6, 426, 18,451,6,426,48 64100 DATA 426, 24, 426, 18, 426, 6, 426  $, 24, 358, 18, 379, 6, 379, 18, 426, 6, 426,$  $18,451,6.426,48$ 64110 0ATA 358, 24, 358, 18, 358, 6, 358  $, 24, 284, 18, 319, 6, 319, 18, 358, 6, 358,$ 18, 379, 6, 358, 48 64120 DATA 358,24,358,18,358,6,358 , 24, 284, 18, 319, 6, 313, 18, 358, 6, 358, 18,379,6,358,48 64130 DATA 426,24,426,18,426,6,426  $124, 358, 18, 379, 6, 379, 18, 426, 6, 426,$  $18,451,6,426,48$ 64140 DATA 426, 24, 426, 18, 426, 6, 426 , 24, 358, 18, 379, 6, 379, 18, 426, 6, 426,  $18,451,6,426,48$ 64150 DATA 268, 24, 319, 12, 319, 12, 28 4, 24, 358, 24, 319, 12, 319, 12, 478, 12, 4 78, 12, 358, 48

# **ROLLER BALL**

Participez dans une arène futuriste, à un jeu de boules des plus cruels...

### Gérald LIMBARD

Mode d'emploi

Se joue à deux et nécessite deux joysticks. Après lancement et implantation des codes, sauvegardez le langage machine par POKE 43,11 : POKE 44,128 : POKE 45,214 : POKE 46,154 : SAVE"ROL-

LER BALL",1,1 Chargez-le par

LOAD "ROLLER BALL": SYS 38001

A l'intérieur d'un enclos comportant deux sorties, des boules piégées vont et viennent, s'entrechoquent et rebondissent sur les parois du décor. Deux joueurs doivent s'efforcer en un temps limite (10 000 au compteur temps), de sortir ces boules du terrain, en tirant à la base de celles-ci pour les faire changer de direction. Chaque contact mortel se solde par un malus et la dernière boule sortie octroie un bonus et permet le passage au tableau suivant

5 PRINT"CF" POKE53280, 11 POKE53281,  $0:5=0$ 

6 FORA=1T010 PRINT NEXT PRINTTAB(6 "STEMPS DE CHARGEMENT: 6 MINUTES"

10 DATA 32780, 120, 173, 2, 221, 9, 3, 14 1, 2, 221, 173, 0, 221, 41, 252, 141, 0, 221

 $.169.8.141$ 20 DATA 24, 208, 88, 96

30 40 DRTR 32804, 169, 0, 170, 157, 0, 192, 157, 0, 193, 157, 0, 194, 232, 208, 244, 15 7, 0, 195, 232

50 DATA 224, 232, 203, 248, 96

60

70 DATA 32828, 120, 165, 1, 41, 251, 133  $1.162.0.189.0.208.157.0.224.189.0$  $, 209, 157, 0$ 

80 DRTR 225, 189, 0, 210, 157, 0, 226, 18 9, 8, 211, 157, 8, 227, 232, 208, 229, 165,  $1, 9, 4, 133, 1$ 

90 DATA 88,96  $1901$ 

110 DATA 32872, 3, 3, 13, 13, 53, 53, 213 5,234,234 120 DATA 234, 234, 234, 234, 234, 255, 1

70, 170, 170, 170, 170, 255, 255, 234, 234  $, 234, 234$ 

130 DATA 234, 234, 234, 234, 215, 215, 2 15, 215, 215, 215, 215, 215, 255, 255, 95, 95, 123, 123

140 DATA 235, 235, 171, 171, 172, 172, 1 76, 176, 192, 192, 215, 215, 221, 221, 245  $, 245, 213$ 

150 DRTR 255, 234, 234, 234, 234, 234, 2 34, 255, 255, 255, 234, 234, 234, 234, 234 255,255

160 DATA 234, 170, 170, 170, 170, 170, 2 55, 255, 215, 215, 220, 220, 240, 240, 192

, 192, 255 170 DATA 255, 95, 95, 119, 119, 215, 215 , 255, 170, 170, 170, 170, 170, 234, 234 180

190 DRTA 32992, 169, 0, 170, 157, 0, 224 , 232, 224, 8, 208, 248, 162, 119, 189, 104  $, 128, 157$ 

200 DATA 232, 225, 202, 16, 247, 96  $219$ 

220 DATA 33015, 162, 25, 169, 0, 133, 25 3, 169, 216, 133, 254, 160, 31, 173, 0, 196  $.145.253$ 

230 DATA 136, 16, 251, 165, 253, 24, 105 , 49, 133, 253, 144, 2, 230, 254, 202, 208, 232,96

249

 $9, 15, 252, 8$  $24, 4, 208, 2$ 250 DRTR 33050, 61, 62, 62, 62, 62, 62, 6 670 DATA 14, 172, 0, 14, 236, 0, 14, 252, 3, 171, 0, 3, 255, 0, 14, 170, 192, 15, 87, 1 2, 62, 62, 62, 62, 62, 62, 62, 67, 9, 9, 61, 6 8, 14, 191, 8, 15, 252, 192, 15, 252, 8, 3, 2  $92, 15, 87$  $2,62,62,62$ 01, 64, 141, 249, 195, 96 1060 DATA 192, 14, 154, 192, 3, 171, 0, 3 40, 0, 3, 240 268 DRTA 62.62.62.62.62.62.62.62.62.6 680 DRTR 0.0.252.0.0.204.0.3.252.0 , 171, 0, 0, 252, 0, 0, 236, 0, 0, 252, 0, 3, 3 2,74,63,64,64,64,64,64,64,64,64,64,64  $, 3, 8, 8, 3, 192, 8, 8$  $8, 3, 3, 8, 3$  $, 64, 64, 64$ 690 DRTR 3, 192, 0, 15, 240, 0, 15, 224, 0 1070 DATA 3, 0, 12, 3, 0, 0, 3, 0, 0, 3, 0, 0 1610 270 DRTR 64,68,0,0,71,64,64,64,64,  $,15,224,8,15,248,8,3,192,8,15,248,$  $, 12, 8, 8$ 64, 64, 64, 64, 64, 64, 64, 64, 75, 66 1080  $8, 15, 252, 8$ 280 1090 DRTR 34639, 169, 15, 133, 253, 169 700 DATA 14, 172, 0, 126, 236, 0, 126, 25 1630 290 DATA 33114, 162, 31, 189, 26, 129, 1 5, 8, 94, 175, 192, 15, 252, 0, 15, 252, 0, 3 , 130, 133, 254, 169, 64, 133, 251, 169, 22 57, 0, 192, 189, 58, 129, 157, 40, 192, 202 8,133,252  $, 240, 0, 3$  $, 16, 241, 162$ 710 DATA 240, 0, 0, 240, 0, 3, 240, 0, 3, 5 1100 DRTA 162, 21, 160, 63, 177, 253, 14 1650 300 DATA 65, 142, 152, 195, 142, 182, 19 5, 251, 136, 16, 249, 165, 251, 24, 105, 64  $1, 8, 12, 12, 8, 15, 8, 8, 8$ 5, 232, 142, 183, 195, 162, 69, 142, 153, 1 720 DRTR 0,252,0,3,171,0,3,187,0,3  $,133,251$  $95,232,142$ , 171, 0, 3, 255, 0, 14, 170, 192, 62, 186, 2 1110 DATA 144, 2, 230, 252, 165, 253, 24 , 105, 64, 133, 253, 144, 2, 230, 254, 202, 310 DATA 192, 195, 232, 232, 142, 222, 1 40, 62, 186 1670 208, 222, 96 95, 232, 142, 223, 195, 162, 64, 142, 193, 730 DATA 240, 62, 254, 240, 51, 171, 48, 83, 171, 8, 112, 252, 8, 112, 236, 8, 88, 25 1120 195, 162, 27 1130 DATA 34692, 169, 16, 141, 154, 233 320 DATA 189, 28, 129, 157, 154, 195, 18  $2, 8, 83, 3, 8$  $.0.0.0.0.0$ , 141, 160, 233, 169, 56, 141, 157, 233, 96 740 DRTR 67, 3, 0, 67, 3, 0, 12, 3, 0, 0, 3, 9,60,129,157,194,195,202,16,241,16  $8, 8, 3, 8, 8, 12, 8, 8$ 1140  $2, 21, 169, 80$ 1150 DRTR 34706, 162, 0, 160, 0, 74, 176 750 DATA 0,252,0,3,171,0,3,187,0,3 330 DATA 133, 253, 169, 192, 133, 254, 1 48, 48, 48, 48 ,1,136,74,176,1,200,74,176,1,202,7 , 171, 0, 3, 255, 0, 14, 170, 192, 62, 186, 2 60, 0, 169, 65, 145, 253, 160, 30, 145, 253  $4, 176, 1, 232$ 40, 62, 186  $,169,66,160$ 1160 DATA 74,96 760 DRTR 240, 62, 254, 240, 83, 171, 48, 340 DRTA 1, 145, 253, 160, 31, 145, 253,  $8, 0, 48, 0, 0$ 1170 115, 171, 48, 112, 252, 0, 80, 236, 0, 64, 2 165, 253, 24, 105, 40, 133, 253, 144, 2, 23 1180 DATA 34728, 173, 1, 220, 32, 146, 1  $52, 8, 67, 3, 8$  $9,254,202$ 35, 142, 1, 196, 140, 2, 196, 176, 3, 169, 1 770 DATA 3, 3, 0, 3, 3, 0, 3, 3, 0, 12, 3, 0,  $6.15.58.48$ 350 DATA 208, 222, 96  $44, 169, 0$  $8, 12, 8, 8, 8, 8, 8$ 360 1190 DATA 141, 3, 196, 96 780 DRTA 0,252,0,3,171,0,3,187,0,3 370 DATA 33228, 15, 240, 0, 63, 252, 0, 5 1200 , 171, 0, 3, 255, 0, 14, 170, 192, 62, 186, 2 8, 252, 0, 235, 255, 0, 235, 255, 0, 239, 25  $8,48,48,48$ 1210 DATA 34751, 173, 0, 220, 32, 146, 1 40, 62, 186  $5, 0, 255, 255$ 35, 142, 4, 196, 140, 5, 196, 176, 3, 169, 1 380 DATA 0, 255, 255, 0, 255, 255, 0, 63, 790 DATA 240, 62, 254, 240, 83, 171, 48,  $,44,169,0$ 115, 171, 48, 112, 252, 48, 80, 236, 0, 0, 2  $, 18, 3, 58, 48$  $252, 8, 63, 252, 8, 15, 248, 8$ 1220 DATA 141, 6, 196, 96  $52, 8, 3, 3, 8$ 1740 DATA 48, 48, 48, 48 390 1230 800 DATA 3, 3, 0, 3, 3, 0, 3, 3, 0, 3, 12, 0, 400 DRTR 33264, 169, 228, 133, 254, 169 1750 1240 DATA 34774, 162, 8, 181, 43, 157, 7  $12, 8, 8, 8, 8, 8, 8$ , 0, 133, 253, 168, 145, 253, 200, 208, 251 810 DATA 0,252,0,3,171,0,3,187,0,3 , 196, 202, 16, 248, 96 ,230,254  $1250$ 410 DATA 208, 247, 96 , 171, 8, 3, 255, 8, 14, 170, 192, 62, 186, 2 37, 133, 252 1260 DATA 34785 162 8 189 7 196 14 40, 62, 186 420 9, 43, 202, 16, 248, 96 820 DRTR 240, 62, 254, 240, 83, 171, 48, 430 DRTA 33283, 162, 35, 189, 204, 129, 115, 171, 48, 112, 252, 48, 64, 236, 48, 0,  $1270$ 157, 0, 228, 202, 16, 247, 96  $252, 8, 3, 3, 8$ 1280 DATA 34796, 255.0.146, 121, 136. **A SUIVRE...** 440 255, 255, 146, 121, 136, 0, 255, 158, 151, 830 DRTA 3, 3, 0, 3, 3, 0, 3, 12, 0, 3, 0, 0, 450 DRTR 33295, 0, 252, 0, 3, 171, 0, 3, 1  $3, 8, 8, 12, 8, 8, 8$  $136, 1.255$ 87, 0, 3, 171, 0, 3, 255, 0, 14, 170, 192, 62 840 DRTR 0,252,0,3,255,0,3,255,0,3 1290 DRTR 158, 151, 136, 1, 0, 150, 136,  $,186,240,62$ 

460 DRTA 186,240,62,254,240,51,171 , 48, 83, 171, 48, 112, 252, 48, 112, 236, 4 8,80,252,0

470 DRTA 67, 3, 0, 67, 3, 0, 3, 3, 0, 3, 3, 0  $, 3, 3, 8, 3, 3, 8, 12, 12, 8, 8$ 

480 DRTR 0, 3, 192, 0, 15, 240, 0, 11, 240 , 0, 11, 240, 0, 15, 240, 0, 3, 192, 0, 15, 24  $8, 8, 63, 248$ 

490 DRTR 0,58,176,1,251,176,7,122, 240, 17, 58, 176, 0, 63, 240, 0, 63, 240, 0,  $15, 192, 8, 12$ 

500 DRTR 192, 0, 48, 240, 0, 48, 48, 0, 48  $, 12, 8, 12, 12, 8, 68, 68, 8$ 

510 DRTA 0,3,192,0,15,240,0,11,240 , 0, 11, 240, 0, 15, 240, 0, 3, 192, 0, 15, 24

 $0, 0, 63, 240$ 520 DATA 0,58,176,0,251,176,1,251, 176, 1, 122, 240, 1, 63, 240, 1, 63, 240, 0,

 $15, 192, 0, 12$ 530 DATA 192, 0, 12, 192, 0, 12, 240, 0, 1

 $2, 12, 0, 12, 12, 0, 60, 12, 0$ 

540 DRTR 0, 3, 192, 0, 15, 240, 0, 11, 240 , 0, 11, 240, 0, 15, 240, 0, 3, 192, 0, 15, 24  $0, 0, 63, 240$ 

550 DATA 0, 58, 176, 0, 59, 176, 0, 63, 17 6, 9, 254, 176, 3, 63, 240, 0, 63, 240, 0, 15

 $, 192, 0, 15$ 560 DRTR 192, 0, 63, 0, 0, 51, 0, 0, 63, 19

 $2, 0, 0, 192, 0, 3, 192, 0$ 570 DRTR 0, 3, 192, 0, 15, 240, 0, 11, 240 , 0, 11, 240, 0, 15, 240, 0, 3, 192, 0, 15, 24

0,0,63,240 580 DATA 0,58,176,0,59,189,0,255,1

89, 3, 250, 181, 0, 63, 240, 0, 63, 240, 0, 1  $5, 192, 8, 15$ 

590 DATA 192, 0, 15, 0, 0, 15, 192, 0, 204  $192, 8, 48, 48, 8, 8, 248, 8$ 

600 DATA 3, 192, 0, 15, 240, 0, 15, 224, 0 , 15, 224, 9, 15, 240, 8, 3, 192, 8, 15, 240,  $8, 15, 252, 8$ 

610 DRTR 14, 172, 0, 14, 239, 64, 15, 173 , 208, 14, 172, 68, 15, 252, 0, 15, 252, 0, 3

 $, 240, 8, 3, 48$ 620 DRTA 0, 15, 12, 0, 12, 12, 0, 48, 12, 0

 $,48,48,8,68,68,8,8$ 

630 DRTR 3, 192, 0, 15, 240, 0, 15, 224, 0 , 15, 224, 0, 15, 240, 0, 3, 192, 0, 15, 240,  $9, 15, 252, 8$ 

640 DRTR 14, 172, 0, 14, 239, 0, 14, 239, 64, 15, 173, 64, 15, 252, 64, 15, 252, 64, 3

 $, 240, 0, 3, 48$ 650 DRTR 0, 3, 48, 0, 15, 48, 0, 48, 48, 0,

48, 48, 0, 48, 60, 0, 0 660 DATA 3, 192, 0, 15, 240, 0, 15, 224, 0  $, 15, 224, 8, 15, 248, 8, 3, 192, 8, 15, 248,$ 

, 255, 0, 3, 255, 0, 15, 171, 192, 63, 187, 2 48, 63, 187 850 DRTR 240, 63, 255, 240, 51, 171, 48,

3, 255, 20, 0, 252, 52, 0, 252, 52, 0, 252, 2  $0, 3, 3, 4, 3, 3$ 

860 DRTR 4, 3, 3, 0, 12, 3, 0, 0, 3, 0, 0, 3,  $0, 0, 12, 0, 0$ 

870 DATA 0,252,0,3,255,0,3,255,0,3 , 255, 8, 3, 255, 8, 15, 171, 192, 63, 187, 2 40, 63, 187

880 DATA 240, 63, 255, 240, 51, 171, 20, 51, 255, 52, 48, 252, 52, 8, 252, 20, 8, 252  $, 4, 3, 3, 8, 3$ 

890 DRTR 3, 0, 3, 3, 0, 3, 3, 0, 12, 3, 0, 0,  $12, 8, 8, 8, 8, 8$ 

900 DRTA 0,252,0,3,255,0,3,255,0,3 , 255, 0, 3, 255, 0, 15, 171, 192, 63, 187, 2 40, 63, 187

910 DRTR 240,63,255,240,51,171,20. 51, 255, 52, 48, 252, 52, 48, 252, 20, 0, 25  $2, 8, 3, 3, 4, 3$ 

920 DATA 3, 0, 3, 3, 0, 3, 3, 0, 3, 12, 0, 12  $, 0, 0, 0, 0, 0, 0$ 

930 DRTA 0,252,0,3,255,0,3,255,0,3 , 255, 0, 3, 255, 0, 15, 171, 192, 63, 187, 2 49, 63, 187

940 DRTR 240, 63, 255, 240, 51, 171, 20, 51, 255, 52, 48, 252, 4, 48, 252, 4, 48, 252  $, 8, 3, 3, 8, 3$ 

950 DATA 3, 0, 3, 3, 0, 3, 12, 0, 3, 0, 0, 3,  $9, 8, 12, 8, 8, 8$ 

960 DRTA 3, 192, 0, 15, 240, 0, 15, 224, 0 , 15, 224, 0, 15, 240, 0, 3, 192, 0, 15, 240,  $0, 15, 252, 0$ 

970 DATA 14, 172, 0, 14, 253, 80, 14, 189 , 64, 14, 172, 0, 15, 252, 0, 15, 252, 0, 3, 2  $48, 8, 3, 48, 8$ 

980 DRTR 15, 12, 0, 12, 12, 0, 48, 12, 0, 4  $8,48,8,68,68,8,8$ 

990 DRTR 0, 3, 192, 0, 15, 240, 0, 11, 240 , 0, 11, 240, 0, 15, 240, 0, 3, 192, 0, 15, 24  $9, 8, 63, 248$ 

1000 DATA 0,58,176,5,127,176,1,126  $,176,8,58,176,8,63,248,8,63,248,8,$  $15, 192, 8, 12$ 

1010 DATA 192, 0, 48, 240, 0, 48, 48, 0, 4

 $8, 12, 0, 12, 12, 0, 60, 60, 0$ 1020 DATA 0,252,0,3,255,0,3,255,0,

3, 255, 0, 3, 255, 0, 15, 171, 192, 63, 187, 240, 63, 187

1030 DATA 240, 15, 255, 192, 15, 171, 19  $2, 3, 255, 8, 8, 252, 8, 8, 252, 8, 8, 252, 8,$  $3,3,8,3,3,8$ 

1040 DRTR 3, 3, 0, 12, 3, 0, 0, 3, 0, 0, 3, 0  $, 8, 12, 8, 8$ 

1050 DATA 0,252,0,3,171,0,3,187,0,

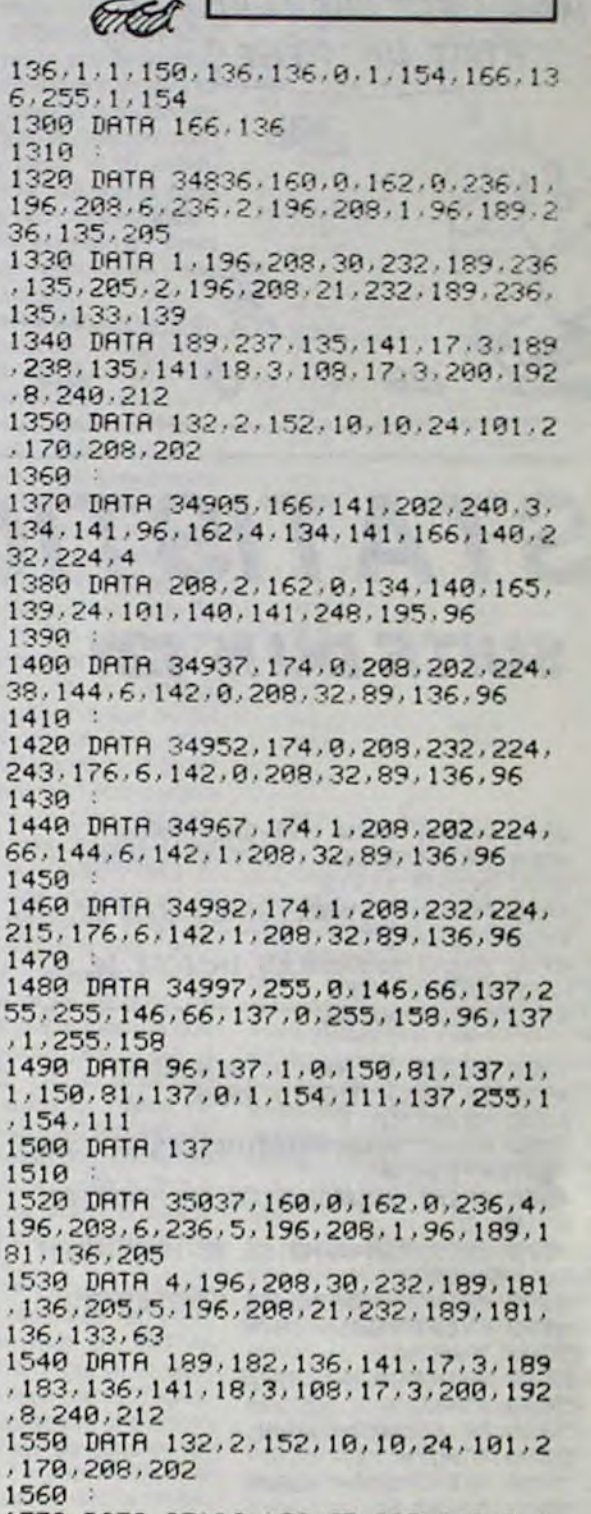

QUI NE RISQUE RIEN

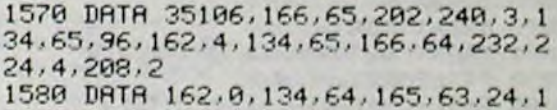

1600 DATA 35138, 174, 2, 208, 202, 224, 38, 144, 6, 142, 2, 208, 32, 34, 137, 96 1620 DATA 35153, 174, 2, 208, 232, 224, 243, 176, 6, 142, 2, 208, 32, 34, 137, 96 1640 DATA 35168, 174, 3, 208, 202, 224, 66, 144, 6, 142, 3, 208, 32, 34, 137, 96 1660 DRTA 35183, 174, 3, 208, 232, 224, 215, 176, 6, 142, 3, 208, 32, 34, 137, 96 1680 DATA 35198, 0, 18, 15, 12, 12, 5, 18  $0.0.0.02.1.12.12.0.0.0.0.0.0.0.0.0.0.0$ 1690 DRTA 0,0,0,0,5,17,21,9,16,5,0 49, 8, 15, 58, 0, 48, 0, 0, 0, 19, 3, 58, 48, 1700 DATA 0,0,0,0,0,0,0,0,0,0,0,0,0, 0, 0, 0, 0, 5, 17, 21, 9, 16, 5, 0, 50, 8, 15, 5 1710 DATA 0, 19, 3, 58, 48, 48, 48, 48, 48  $0.0.0.0.0.0.0.0.0.0.0.0.0.0.0.0.0.0.2$ 1720 DATA 48, 48, 0, 0, 22, 2, 58, 48, 48, 48, 0, 0, 2, 15, 58, 48, 48, 48, 0, 0, 13, 1, 5 1730 DATA 0,0,0,0,0,0,0,0,0,0,20,5 , 58, 48, 48, 48, 48, 48, 0, 0, 0, 0, 0, 0, 0, 0 1760 DATA 35374, 169, 32, 133, 253, 169 , 192, 133, 254, 169, 126, 133, 251, 169, 1

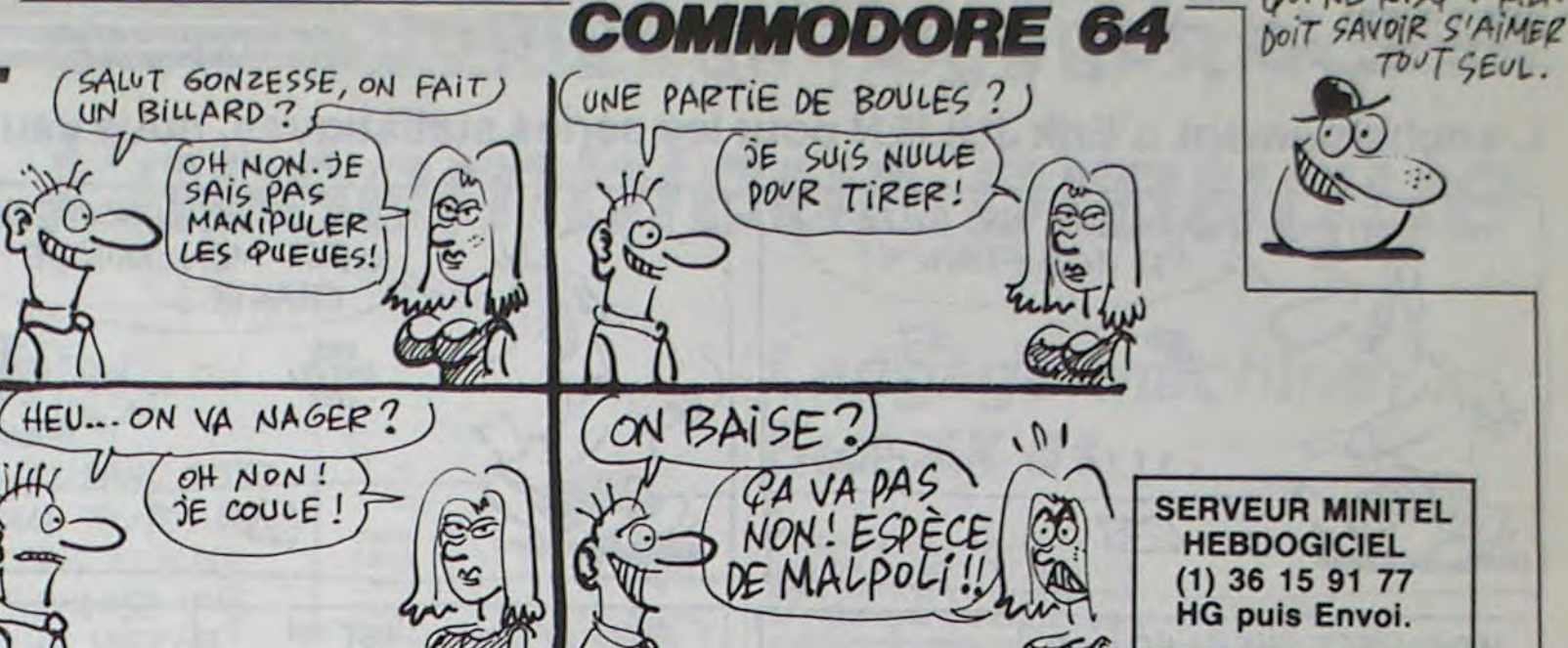

4850 PRINT"XXXIIM COR-SHEPPARD=";B 4860 PRINT"XXXXX COEFF-PERRSON=";F 4870 GOSUB 11010 4880 PRINT"TITI STIDES IREZ-VOUS 里 4890 PRINT" 4900 PRINT"JODDMIALES INDICES DE CO NCENTRATION ?! 4910 PRINT"IDDD 4920 GETAS: IF A\$="N"THEN 5150 4930 IF R\$<>"0"GOTO 4920 4940 PRINT".7" 4950 PRINT" IDDDDDDIASINDICES DE CON **CENTRATION** ! 4960 PRINT"XXXMATHDICE DE HIRSCHMA N : "101 4970 PRINT"XMMMMINDICE DE HERFINDHA LL : !! ER 4980 PRINT" #BORMOMENTS SIMPLES: !! 4990 PRINT" MM1="; S/N 5000 TR=S/N 5010 PRINT"NM2="; MD/N 5020 TB=MD/N 5030 PRINT"MM3=";U/N 5040 TC=U/N 5050 PRINT"M14="; DQ/N 5060 TD=DQ/N 5070 PRINT" 120 5080 PRINT" MOTHOMENTS CENTRES: ! 5090 PRINT" MUZ="; V 5100 B=TC-(3#TB#TA)+(2#(TA13))

5430 JK=JK+NB 5440 CU=CU+JK\*(N-JK) 5450 PV=NB/N 5460 PK=1/(NB/N) 5470 KM=LOG(PK) 5480 0Y=0Y+(PV\*KM) 5490 TY=TY+PV 5500 NEXT I 5510 LO=2#IC\*CU 5520 XR=L0/(N12) KR=XR/(2\*(S/N)) 5530 5540 PRINT".7" 5550 PRINT"XMMMANODDENININDICE DE G  $INI = 2$  ;  $KH$ **5560 PRINT "IBBIT** 5570 PRINT"XXXXXDDDIXCOEF D'ENTROPI EI";0Y 5580 PRINT" IDDIT 5590 GOSUB 11010 5600 GOTO 10010 5610 6000 REM AJUSTEMENT D'UNE SERIE ST **ATISTIQUE** 6005 6010 PRINT".74" 6020 POKE 53280, 0: POKE53281, 2 6030 PRINT"XXXXDDRJUSTEMENT EXPONE NTIEL ET PUISSANCE." 6040 PRINT"IDE 6050 DIMT1(50), T2(50), T3(50), T4(50 ), T5(50), T6(50), T7(50), T8(50), T9(1  $9)$ 6060 INPUT" KKAKAD BIKOMBIEN DE VAL EURS W"; NV 6070 FOR I=1 TO NV 6080 PRINT"XINGVALEUR NO:"; I: PRINT" 6090 INPUT"mXI"; J

" NENTIEL!" 7060 PRINT"IDDDDDDI **7070 PRINT"IBBBIN ...** 7080 PRINT"IDDDI X=";S/NV 7090 PRINT"XIDDDEN \_' 7100 PRINT" FOOD Y=";N/NV 7110 PRINT"XDDDDFI V(X)=";V 7120 PRINT"XODDDW ECART-TYPE DE X: ";E 7130 PRINT"XOODDI4 COV(XY)=";L 7140 PRINT"XXXIXXRESULTATS INERMEDIA IRES 7150 PRINT" STISOMME DES : !! XI ="; 7160 PRINTTAB(12)"(LOG YI)=";N PRINTTAB(12)"XI12 =";G 7170 7180 PRINTTAB(12)"XI\*(LOG YI)=";B 7190 GOSUB 11010 WAIT 197,64 7200 PRINT" DOOMSPOUR LA SUITE APP UYEZ SUR 'F1'" 7210 PRINT"IDDM 7220 GET R\$ : IF R\$<>"W"THEN 7220 7230 PRINT"7" 7240 PRINT"XDDDDDDDDDDGI3DROITE D'AJ **USTEMENT®** 7250 PRINT">DDDDDDDDD 7260 A=L/V 7270 PRINT"XDISUM COEFF DIRECTEUR E  $ST: B = T; A$ 7280 Q=(N/NV)-(R\*(S/NV)) 7290 PRINT" XHHIDDDDDDDI  $P = "$ ;  $Q$ 7300 PRINT"XXXXM\* LA DROITE D'AJUST EMENT EST: 7310 PRINT" XMODIELOG Y=";A;" X +";

8260 PRINT"XXXDDDDDDDDDAXXDROITE D'A JUSTEMENT!" 8270 PRINT"IBBBBBBBBB 8280 PRINT"XXXIMM COEFF DIRECTEUR EST: SR="; TY 8290 PRINT"TUDIN  $B = "; KO$ 8300 PRINT"XXXXXXX LA DROITE D'AJU STEMENT EST: 8310 PRINT" XDDIELOG Y="; TY; "LOG X  $+$ "; $K0$ 8320 FT=(101KO) 8330 PRINT"XDDDDGIXY=(X1";TY;"II) \*"  $;FT$ 8340 GOSUB 11010 8350 GOTO 10010 8500 9000 REM PRESENTATION 9005 9010 PRINT"74":POKE53280,0:POKE532 81,8:HO\$="XM":HC\$="<M" 9020 FORK=1T05:HC\$=HC\$+HO\$:PRINTHC 9030 FORI=1TO11:READP\$:PRINTP\$; 9040 NEXTI: RESTORE: NEXTK 9050 RETURN 9060 DATA" 9070 DATA" и **9080 DATA"** 9090 DRTA"  $1<sub>1</sub>$ DRTA" 9100 9110 DATA"

## **STATISTIQUES** 5420 T1(I)=NB/N **SUITE DU N'121**

B

 $\sqrt{10}$ 

Mode d'emploi : Toutes les indications nécessaires sont incluses.

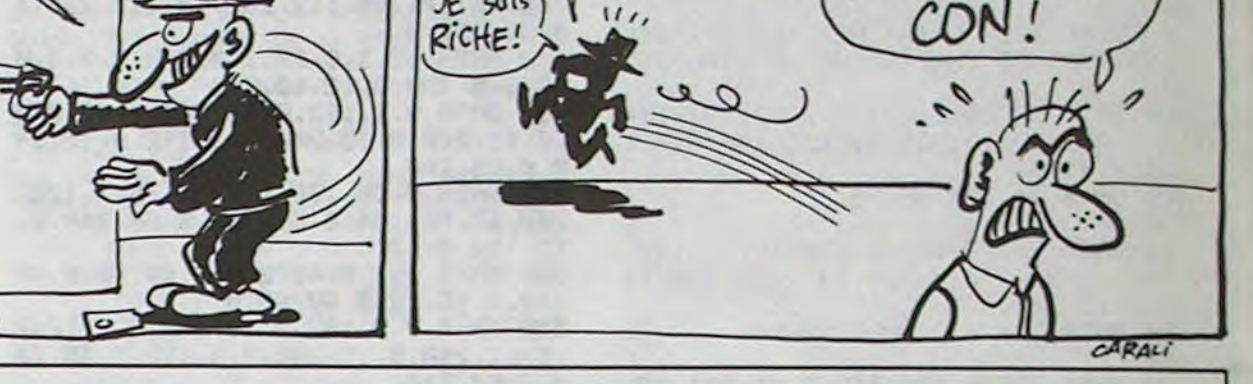

WOUAHAHAHA.

CA A MARCHE

 $E$  suis)

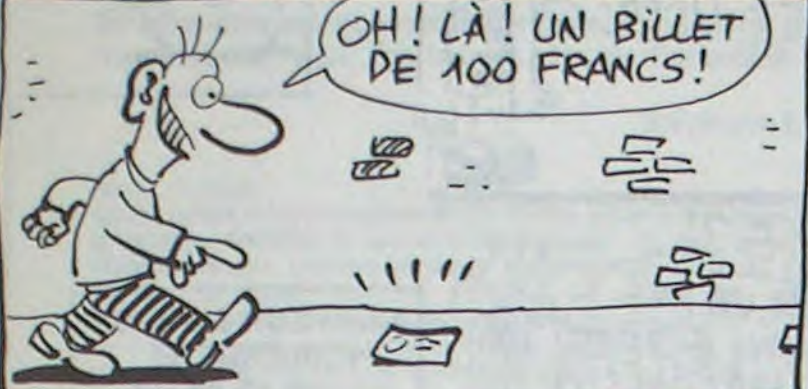

 $\mathbb{Z}^n$ 

 $\sqrt{2}$ 

 $\displaystyle\blacksquare$ 

MAIS C'EST UNE MINE! ET

 $\mathscr{L}_{\mathcal{D}}$ 

SI C'ÉTAIT UN PIÈGE?

 $\Box$ 

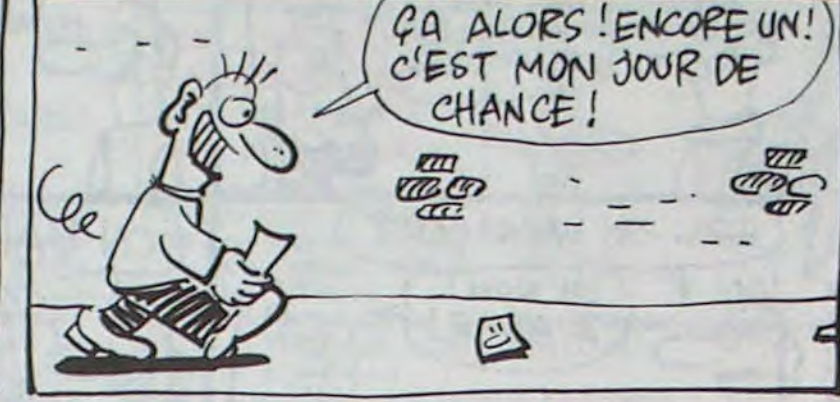

T'AVAIS FAISON! C'EST UN

PIEGE! PAR ICI LA MONNAIE!

L'enchantement d'Erik JULIEN pour les séries statistiques, nous vaut l'honneur d'un programme de qualité.

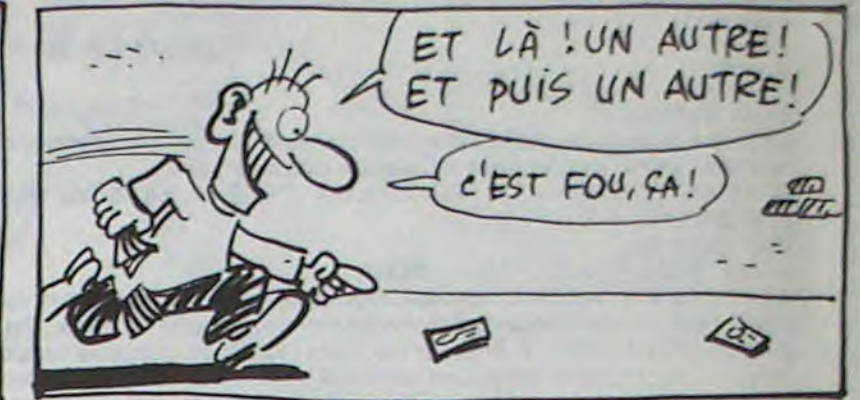

**COMMODORE 64** 

JE ME SUIS FAIT

AVOIR COMME UN

# la page pédagogique la page pédago =

# la page pédagogique la page pédago

7050

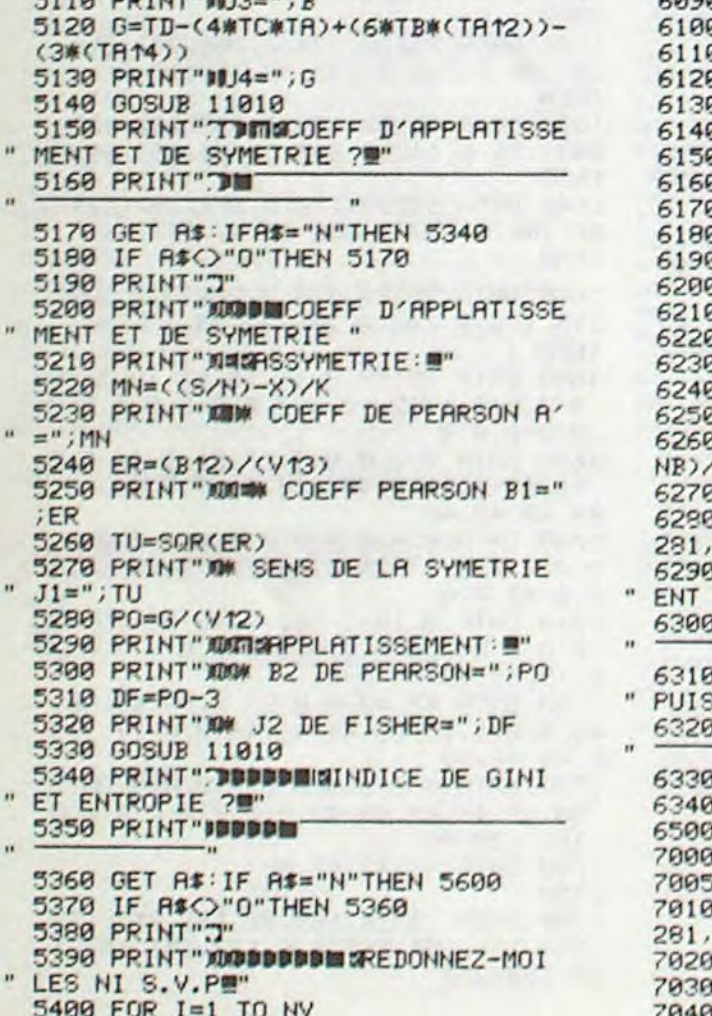

5410 INPUT"XNI=";NB

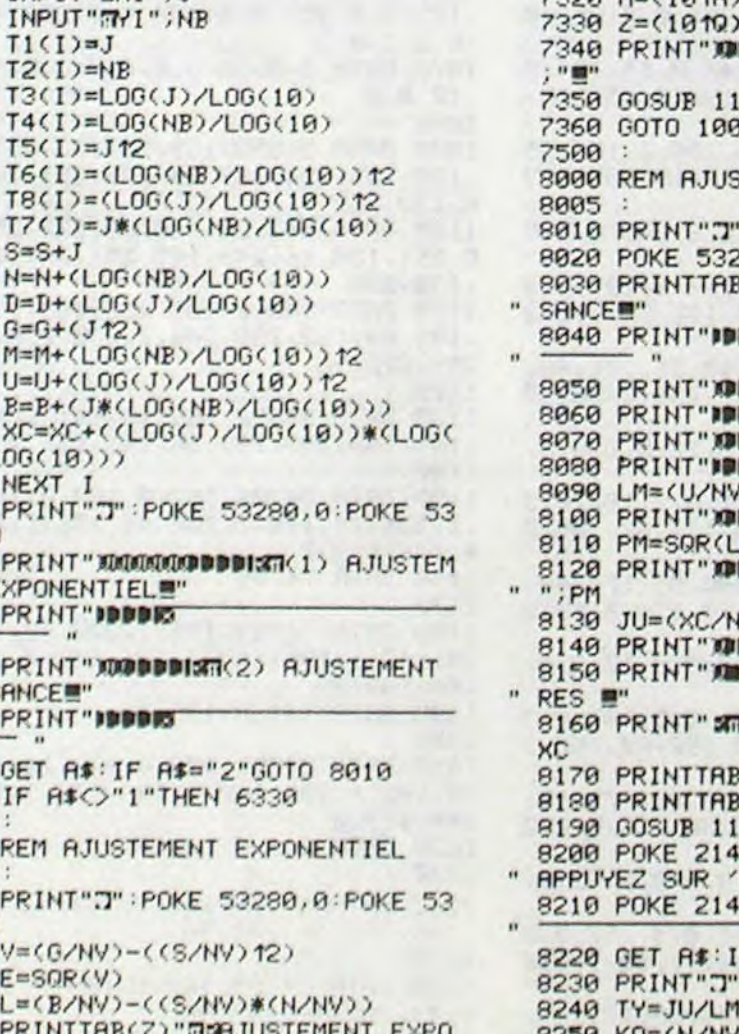

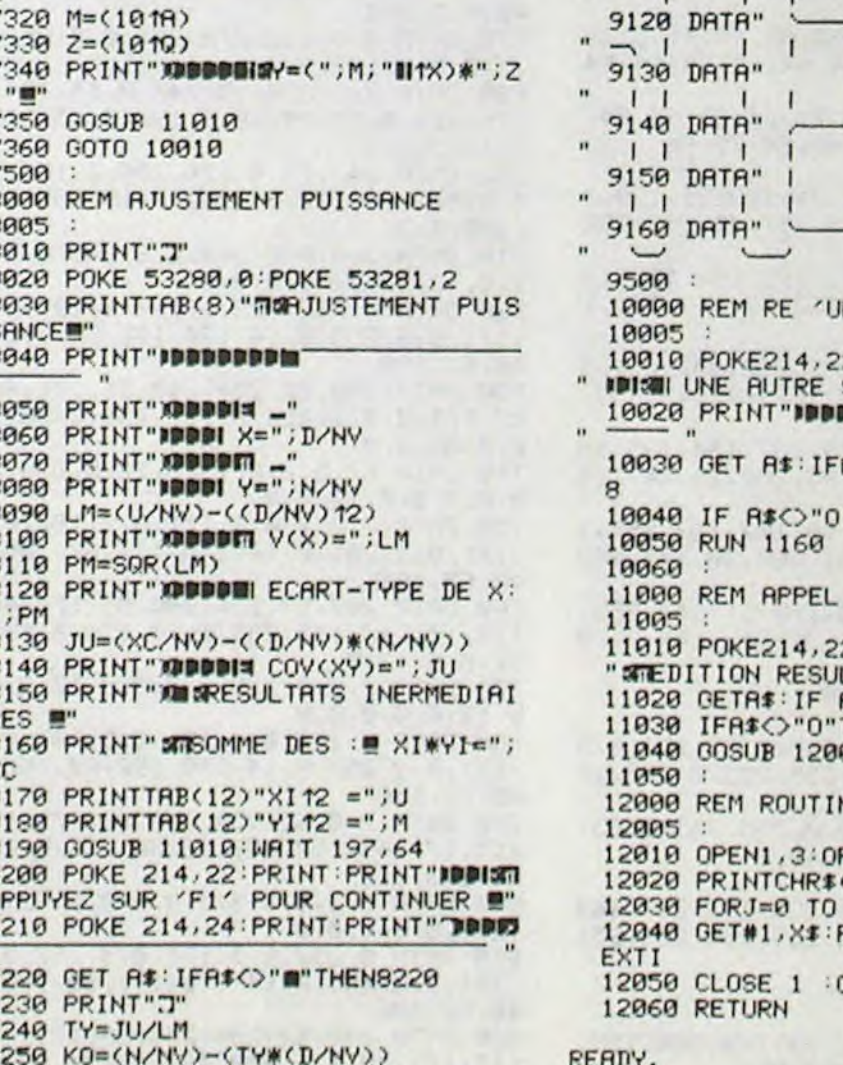

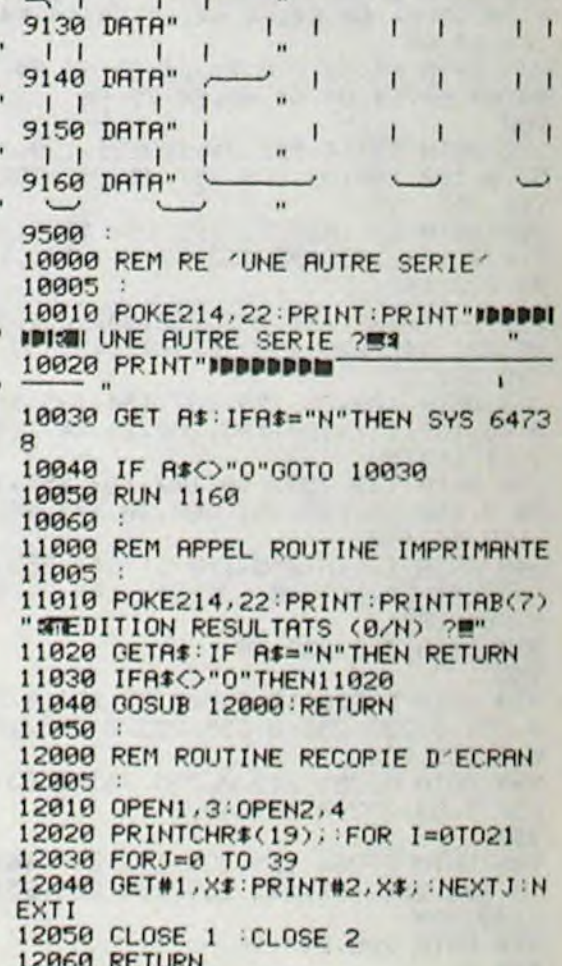

**• .** 

 $\cdot$   $|C|$   $\cdot$   $| \cdot |$ 

٠

٠

**. .** 

 $\bullet$ 

 $\cdot$   $\cdot$   $\cdot$   $\mid$   $\cdot$   $\mid$   $\cdot$ 

 $\cdot$   $|E$ 

# la page pédagogique la page pédago = Formation à l'assembleur pratique

Les micros, ci-après nommés, ont déjà hérité d'un nombre de cours conséquents dans les numéros cidessous décrits.

# Langage machine. Sur COMMODORE

### LA REVOLUTION CONTINUE I

Le Lundi 27 janvier 1994, après une légère électrocution, Madame Soleil retrouvait ses esprits dans sa salle de bain, un simple problème d'isolation de son sèche-cheveux, mais elle venait d'avoir un rêve prémonitoire : elle savait que le lendemain, un incident d'intérêt international aurait lieu, peut-être la cinquième guerre mondiale, un tremblement de terre au Mont Saint Michel, le rachat d'IBM par Jack Tramiel, une sécheresse à Venise, la fin d'Hebdogiciel ou encore une bombe atomique sur Hiroshima...

Le mardi 28 janvier, dans midi. Challenger XXIV explosait dans le ciel de Cap Canaveral, à son bord une centaine de Com 64 (ordinateur démodé de ans) destinés aux écoli Saturne, dans le cadre du pla matique pour tous. Cet horrib dent aurait pu être évité si la et CBM avaient écouté les c de notre voyante.

D'après ce texte, découvert d journal ramené par le dernie de la machine à avancer temps que possède votre he daire préféré, le petit ordina lequel vous vous excitez le v soir devrait encore exister da dizaine d'années grâce à ce *lent cours, vous pourrez alo* des programmes pédagogiques seront vendus sur Saturne ( devenir très riche).

Vous pouvez éventuel recréer des routines d'aff mais je vous conseille d'util tables mémoire. Votre écra tient 40 caractères par ligne mière ligne commence en mais pour trouver l'adres début de la quinzième ligi exemple), il y a plus simple o culer 15x40 ! En ECF0 et 0 trouvent les tables d'adresse et MSB).

C000 R9 00 LDR #\$ 0092 811 0E CO STA \$C 0995 A9 D8 LDR #\$<br>0997 8D 9F C8 STR \$D C007 8D 0F C00R RD 86 02 LDR \$0 C00D 8D 00 DC STR \$D C010 EE 9E C0 INC \$C 0913 AD 0E C0 LDR \$0 C016 D0 F2 C018 EE OF C0 INC \$C C01B AD 0F C0 LDA \$C<br>C01E C9 DC CMP #\$ C01E C9 DC CMP #\$ C020 D0 E8 BNE \$C<br>C022 A9 00 LDA #\$ 0022 P9 00 LDR #14<br>19924 95 FB STR 14F C024 85 FB STR \$F<br>C026 89 04 LDR #\$ C026 R9 04 LDR M\$1<br>C028 85 FC STR \$F C028 85 FC STR \$F<br>C02R 85 FE STR \$F C02R 85 FE STR \$F<br>C02C R9 01 LDR \$\$ CO2C R9 01 LDR #\$<br>CO2E 85 FD STR \$F C02E 85 FD STR \$F<br>C030 R2 00 LDX #\$ C030 R2 00 LDX #\$ C032 R0 00 LDY #\$99<br>C034 B1 FB LDR (\$1 C034 B1 FB LDR<br>C036 48 PHR C036 48 PHR<br>C037 B1 FD LDR (\$) C037 B1 FD. LDR (\$<br>C039 91 FB. STR (\$ 0039 91 FB 5TR<br>1003B C8 1NY C03B C8 INY<br>C03C C0 28 CPY #\$ C03C C0 28 CPY #\$ C03E D0 F7 BNE<br>C040 88 DEY 0040 88 DEY C041 68 PLR<br>C042 91 FB STR (\$ C042 91 FB STR (\$<br>C044 R5 FB LDR \$F 0044 AS FB LDA<br>5646 18 GLC C046 18 CLC<br>C047 69 28 ADC #5 0047 69 28 RDC #\$2<br>0049 85 FB STR \$F 0049 85 FB STR \$F<br>0048 90 02 BCC \$C C04B 90 02 BCC \$C<br>C04D E6 FC INC \$F C04D E6 FC INC \$F<br>C04F A5 FD LDA \$F C04F A5 FD LDA<br>C051 18 CLC C051 18 CLC<br>C052 69 28 RDC #\$ 0052 69 28 ADC #\$ (1954 85 FD 8TR \$F<br>(1956 90 82 BCC \$C C056 90 02 BCC \$C<br>C058 E6 FE INC \$F C058 E6 FE INC<br>C058 E8 INX C05R E8 INX<br>C05B E0 19 CPX #\$ C05B E0 19 CPX #\$ C05D D0 D3 BNE \$C032<br>C05F 60 RTS

ZX 81 -- 55 56 61 66 71 76 81 86 91 95 100 105 110 114 118 COMMODORE--606570758085 MSX -- 113 117 121

> re écran était modifiée, donc tes caractères étaient déplacés dans une zone qui, auparavant. n'en contenait pas ou n'apparaissaient pas à l'écran (car ils étaient de la même ur que le fond).

esse \$0286 se trouve le code ur en cours d'utilisation (il est é par l'appui sur CONTROL  $3..., 8$  ou  $C = 1, 2, 3,..., 8$ ). remédier aux problèmes de mémoire couleur, il faut donc plir avec cette valeur conte-1 \$0286. C'est le rôle du prone implanté à partir de \$C000. rès proche du listing 1 du derours, donc vous n'aurez cernent pas besoin de nouvelles ations. De \$C022 à \$C05E se le programme de décalage. rtez-vous au paragraphe é ESPLICASSIONNESSES urs correspondant.

etite variation : un scrolling à Il est réalisé à l'aide des s astuces que son petit frère dessus.

90 95 99 104 109 114 118 ORIC--57 62 67 72 77 82 87 92 96 101 106 111 115 119 AMSTRAD = 111 115 119 APPLE-•58 63 68 73 78 83 88 93 97 102 107 112 116 120 SPECTRUM -- 112 116 120 THOMSON -- 59 64 69 74 79 84 89 93 98 103 108 113 117 121

En étudiant cette routine ROM vous avez un exemple parfait de cette utilisation. Par l'appel de celle-ci (X contenant le numéro de ligne) vous obtenez le poids faible en Dl et le poids fort en 02.

Maintenant que vous connaissez un peu mieux l'affichage, nous allons pouvoir réétudier la routine de scrolling à gauche du 6 septembre (n° 99). En voici une version légèrement modifiée.

> C20D Si aucune touche n'est pressée, on recommence le C 2 1 1 scrolling

> C213 On attend de nouveau que le clavier retourne à son état C21 B initial (repos) C 21 D Scrolling à droite

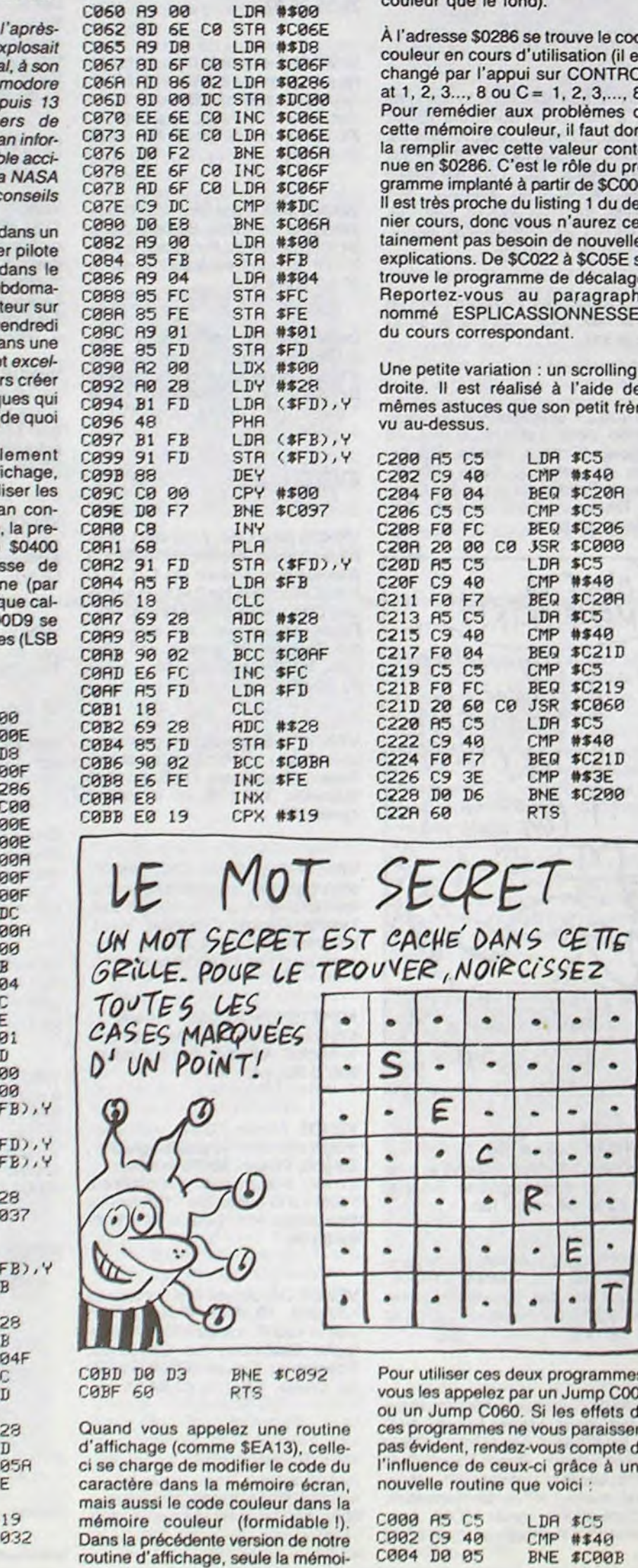

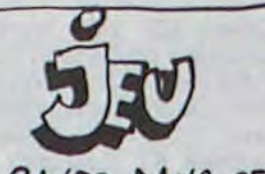

*PAYEZ DANS CETTE* GRILLE TOUTES LES LETTRES, ET VOUS OBTIEN DREZ UNE GRILLE VIERGE!

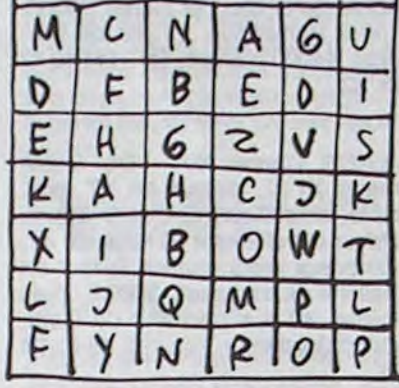

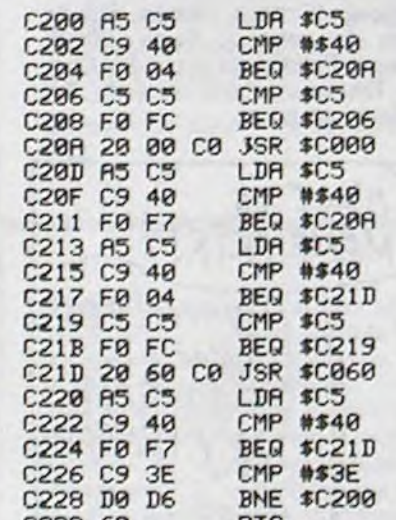

DANS CETTE NOIRCISSEZ

RTS

CMP #\$3E

Avant de trouver les moyens logiciels do réaliser notre objectif, il conviont d'analyser le mécanisme mis en jeu pour obtenir cet effet de rotation/disparition : c'est l'Analyse qui précède toujours la Programmation.

Pour obtenir un décalage de l'image vers la droite combiné avec sa sortie progressive par le bas do l'écran, il nous suffira de déplacer d'une case en aval le contenu de chaque octet du F.A., autrement dit do pointer sur l'adresse qui suit immôdiatement celle de l'octet à déplacer afin de l'y installer là et pas ailleurs. Ceci semble extrêmement simple et d'ailleurs l'est à doux difficultés près : La plus facile à surmonter consiste à éviter les cases du F.A. marquées d'un indélébile 118 (fin do lignes, début et fin du F.A.). Pour les

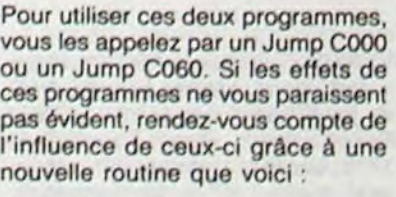

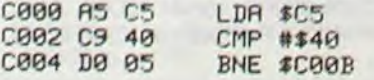

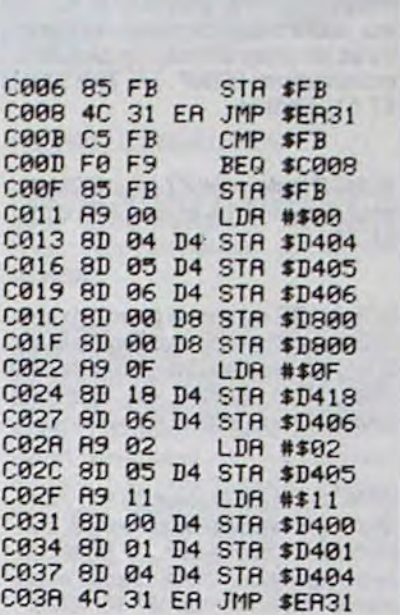

Notre routine aura donc la structure suivante

5 - Effectuer une double décrémentation d'adresse.

En \$C5 se trouve le code de la touche appuyée, quand le clavier est au repos (aucune allusion à quoi que ce soit) \$C5 prend la valeur \$40. Quand vous lancez cette routine par un Jump C200 (ou équivalent) votre doigt reste quelque temps sur RETURN. donc le programme attend que vous ayez relâché cette touche avant de s'occuper du contenu de \$C5.

> Il suffit d'ajouter à ceci deux "compteurs", l'un pour comptabiliser le nombre d'octets à décaler d'une adresse vers la droite (24 lignes X  $32$  colonnes) = 768 octets, l'autr?e de passes nécessaires à la disparition totale do l'image : ici aussi 768 passes. Vous constatez que cela nous fait un nombre impressionnantd'opérations à effectuer pour arriver à nos fins : 768 puissance 2 - 589824 opérations I Inutile donc de prévoir des boucles de ralentissement !

C202 Si le code correspond au clavier normal, il saute en \$CO2A (aucune touche appuyée) C206 Comparaison du clavier

avec lui-même, si son état change entretemps, c'est que vous avez relâché . RETURN

C 20A Scrolling à gauche

C220 Identique à la zone débutant en C20D C224

C226 Si vous avez appuyé sur O le programme s'arrête, C228 sinon...

Vous êtes maintenant des professionnels de l'affichage basse réso-

## Langage machine... sur zx 8t **REN + ROTATODUS/SPARTTERN**

lution sur Commodore, je n'ai plus rien à vous apprendre à ce sujet, alors en guise de conclusion, cette petite routine qui n'a absolument aucun rapport avec le circuit vidéo, mais qui introduit prématurément un des prochains cours : le circuit sonore!

C100 79 SEI<br>C101 A9 00 LDA #\$00 C101 R9 00 C103 8D 14 03 STR \$0314<br>C106 R9 C0 LDR #\$C0 C106 R9 C0 LDR #\$C0 C108 CD 15 03 STA \$0315 C10B 58 CLI C10C 60 RTS

Avant de faire quoi que ce soit, utilisez le programme chargé de réaliser la modification de l'IRQ.

E9F0 BD F0 EC LDA \$ECF0,X<br>E9F3 85 D1 STA \$D1 E9F3 85 D1 STR \$D1<br>E9F5 85 D9 LDB \$D9.X E9F5 B5 D9<br>E9F7 29 03 **AND #\$03** E9F9 0D 88 02 ORA \$0288<br>E9FC 85 D2 STA \$D2 E9FC 85 D2 STR<br>E9FE 60 RTS **E9FE 60** 

N'oubliez pas le Jump C100 pour lancer le programme.

Je vous souhaite maintenant de très bonnes vacances (pour ceux qui y sont encore). Si vous partez au ski, je vous conseille de vous casser une jambe et d'emporter votre Commodore, vous pourrez le bidouiller 24 sur 24 pendant que votre petite copine se fera draguer par les beaux moniteurs de ski ! Bonne convalescence...

Sébastien MOUGEY

Trois petits tours et puis s'en vont, ainsi font font font... 767 petits décalages puis s'en ira, ainsi fera fera fera votre fichier d'affichage... grâce à ce programme destiné aux adultes en bas âge de nos grandes écoles d'informatique et autres établissements d'enseignement supérieur é la moyenne nationale qui, comme chacun sait, assoie le débile moyen entre le débile léger et le débite grave. Mais quelle que soit la catégorie à laquelle vous apparteniez : ni honte, ni fierté excessive ! Dans ces colonnes, en effet, nulle trace de sectarisme intellectuel, pas de morgue à l'encontre des smicars du O.I., des chômeurs de l'encéphale, pas d'avantage de considération pour les stakhanovistes du concept ou les tréneurs du spipirituel. Non ! Rassurez-vous cher é-lecteur, mon éducation soignée, mon expérience intense, riche et déjà longue de la vie que j'étirais par surcroil et paresseusement, ainsi que mes talons de deux centimètres qui me permettent

aisément de m'élever au-dessus du débat politique et des partis, tout cela me laisse à penser aujourd'hui qu'aucun électeur ne vaut moins qu'un autre, ni surtout mieux qu'un autre, ni enfin mieux que moimême. Beaucoup parmi vous chercheront vainement mon nom sur les listes électorales. Inutile : j'ai toujours recours au pseudonyme d'une poudre à laver qui m'assure les suffrages des bonnes ménagères et des hommes célibataires propres. Dois-je avouer ici que je suis l'éminence grise de l'éminence grise d'une éminence grise, le point de départ d'un réseau d'influences que vous ne soupçonnez pas et qui, à travers MT, MD, GC et quelques autres aboutit jusqu'à... Vous ne saurez rien de plus. j'en ai d'ailleurs déjà trop dit. Selon ma garde du corps il serait même préférable que je ne signe pas ce papier et que je me serre au plus près d'elle pour raisons de sécurité.

C'est pourquoi je décrirai maintenant de façon détaillée et sans digression la routine de ROTA-TION/DISPARITION qui je le souhaite recueillera tous vos suffrages. Voici donc le programme et d'abord son objectif : il s'agit de générer sur l'écran de votre ZX une rotation de l'image de la gauche vers la droite, rotation qui s'accompagne du nettoyage progressif de l'écran du haut vers le bas. En fait l'image donne l'impression de se visser dans le bas de l'écran ce qui n'est qu'une

illusion puisque le sens habituel du pas de vissage est inversé. Il s'agit donc bien d'un logiciel original, cent pour cent soft et qui ne doit rien à la mécanique.

Ce programme très simple se décompose facilement en une succession de modules de traitement tous accessibles par une instruction de saut conditionnel (JR NZ.L). raison pour laquelle ils débutent tous par le label obligé du ZX ASSEM-BLER ( :L).

Les premières lignes de cette routine effectuent un travail facilement identifiable : effacement du contenu de la première case du fichier d'affichage; cependant sa signification par rapport à l'ensemble du programme vous échappe peut-être. Il faut pour la comprendre connaître le principe de fonctionnement de la routine.

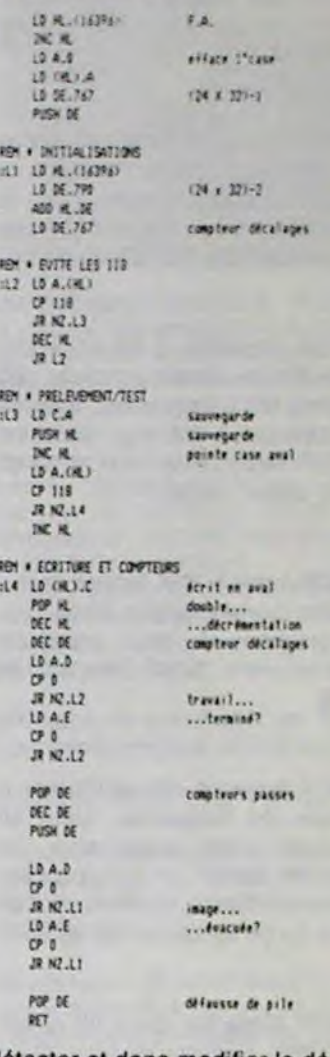

détecter et donc modifier le déroulement du programme on a recours aux classiques instructions d'assemblage "CP" dont l'opérande sera évidemment la valeur recherchée : CP 118. Le positionnement automatique de l'indicateur Z à l'issue de ce test de comparaison permet de modifier le séquencement des opérations grace à l'instruction "JR NZ.L". Ce sont là deux instructions courantes que les habitués de l'HHHebdo connaissent bien.

La seconde difficulté ne doit pas, elle non plus, effrayer le programmeur débutant. Celui-ci serait d'emblée tenté de commencer le travail au début du F.A. en incrémentant successivement les adresses des octets a déplacer. Il est pourtant préférable d'entamer le travail par la fin du F.A. en utilisant des décrémentations d'adresses; cola évite d'avoir à sauvegarder le contenu de l'octet aval avant que l'octet amont n'y soit redupliqué (mais si <sup>1</sup> réfléchissez bien).

- 1 pointer sur l'avant-dernière case du F.A.
- 2 prélever son contenu
- pointer sur l'adresse suivante (incrémentation)
- 4 dupliquer l'octet amont

6 - ...et retour à la phase 2

Il est temps maintenant d'élucider l'énigme de l'effacement du premier octet du F.A. ! Encore une fois réfléchissoz : s'il était dupliqué à chaque passe, le contenu de cet octet finirail par recouvrir la totalité de l'écran puisque rien ne vient jamais "l'écraser". Alors autant choisir la couleur de l'écran que vous laisserez derrière vous en modifiant la troisième ligne du programme (LD A.x). Extrêmement linéaire, ce programme pourra aisément être compris par les débutants. Quant aux plus chevronnés, ils se feront un devoir d'en réécrire une mouture plus concise. N'est-ce pas ?

Bernard Guyot

### HEBDOGICIEL s'attaque à l'Edition de Logiciels et RECHERCHE :

# DES LOGICIELS DE COURSE

sur toutes machines. Si vous avez écrit le programme du siècle, venez nous le proposer. nous le paierons plus cher et plus vite que les autres. Langage machine obligatoire Publicité et exportation assurées.

VENDS CBM 64, 50 logiciels (jeux et utilitaires) à 3300F. Maurizio Spigne, 98000 Monaco. Tél. (16) 93 30<br>60 55.

neuf, bas prix. Le soir au (16) 61 54<br>61 76.

VENDS Amstrad CPC 664 monoch- VENDS Commodore 64 RVB. rome, second lecteur de disquettes magnétophone, joystick, 6 K7 de<br>(les deux sont garantis un an), 10 jeu, cours d'autoformation au Basic. (les deux sont garantis un an), 10 jeu, cours d'autoformation au Basic,<br>livres dont les No 1, 3, 5 à 9 de livres de programmes, revues, état livres dont les No 1, 3, 5 à 9 de livres de programmes, revues, état Micro-Application, disquettes origi- exceptionnel, 3000F. Tél. (16) 97 21 nales de jeu (Electro, Freddy, Micro 47 51. Lorient. Géo, Master chess, Amsgolt, Beach Head, Hunter Killer, Alien, Graphis, Ludessin, 3D Chess Cyrus II), joys-<br>tick, 3 disquettes avec nombreux neuf, bas prix. Le soir au (16) 61 54 programmes dont utilitaires de grande valeur , Datamat, autoformation à l'assembleur en français (méthode D'Watson), 3 K7 originales (Soft Etu- ECHANGE ou vends (à un prix très<br>diant), valeur du tout 10000F, prix intéressant) nombreux logiciels sur

A vos claviers les génies, quand vous êtes prêts. contacter Michel au 16 (1) 42 63 49 94

intéressant) nombreux logiciels sur<br>C 64, K7 ou disquette, plus de 600 à débattre, crédit possible sur 6 C 64, K7 ou disquette, plus de 600 mois. Tél. (1) 38 66 76 02 après 14h. titres. Eric Boillet, 56 domaine Sainte Croix, 53260 Entrammes.

VENDS Apple IIc, 2 drives, imprimante Scribe. souris. joysticks. 400 logiciels (250 disquettes). énorme documentation (15 Kg). conseils. 14500F. Marc Le Hen au (16) 44 55 05 60 après 18h30.

CHERCHE contacts pour échange VENDS extension TV et extension de logiciels sur disquettes pour Atari 8K pour Canon X07. Jean François<br>800 XL, Frédéric au (16) 29 82 40 au (1) 64 28 70 56 après 19h. 800 XL. Frédéric au (16) 29 82 40 47.

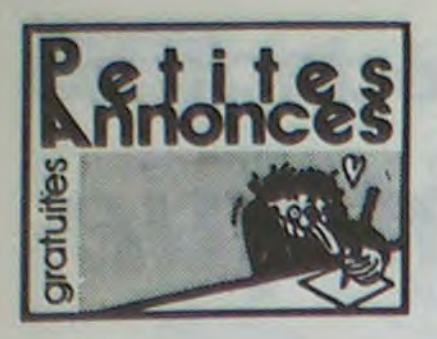

### APPLE

ACHETE imprimante Imagewriter en bon état et à prix intéressant. Ludovic au (1) 46 24 11 39 à partir de 16h30.

VENDS Apple lie 128K. 80 colones. moniteur ambre, 2 lecteurs de disquettes, 9000F. Christian Fol. 15 rue du Chemin de Fer, 57730 Petit-Ebersviller. Tél. (16) 87 92 84 50.

VENDS Apple Il. 64K. lecteur de disquettes. carte couleur. carte Z80. 300 programmes. jeux. utilitaires. professionnels, 7000F. Tél. (1) 34 85 8296.

VENDS Apple lie, clavier Owerty, 2 lecteurs de disquettes, carte 80 colonnes, câble imprimante, de février 84, 9000F. John Sarouphim, 18 avenue Kléber, 75116 Paris. Tél. (1) 45 00 65 45 entre 19h et 20h.

VENDS Apple lie, carte 80 colonnes. 128K. moniteur couleur, drive. compilateur Cobol, imprimante Epson X80 avec papier, 15 disquettes vierges. 8000F. Tél. (1) 48 86 45 72 après 19h.

CHERCHE contact Apple dans la région nantaise exclusivement pour échanges en tous genres. Didier Fretillet, 14 rue du Doubs. 44100 Nantes. Tél. (16) 40 95 05 83 après 18h.

### AMSTRAD

VENDS listings de jeux, K7 de jeu, pour Amstrad 464. H.Bonnin, Les Erondes, route des Sables, 85300 Challans. Tél. (16) 51 68 03 58.

VENDS Amstrad CPC 664, monochrome, magnétophone, 40 logiciels sur disquette dont Sorcery, The way of the exploding fist, The Hobbit, Fighter pilot, etc... valeur 8000F, vendu 4000F. Bertrand au (16) 29 82 59 00.

CHERCHE possesseur d'Amstrad pour échanger de nombreux logiciels sur K7 (Bruce Lee, Macadam Bumper, Starion, Empire, Highway encounter, Confuzion, Rocky horror show. Boulder Dash...). Willy Morelle, 14 rue du général Leclerc, 02830 Saint Michel.

VENDS pour CPC 464, Fighter Pilot, Knight Lore, Super Pipeline Il. Master Chess, Blagger. Fruity Franck, Star Avenger, Harrier Attack, Combal Lynx, Nom de code Mat, Graphicore, Multigestion. Lionel Briflaz, 9 rue E.Quinet, 01100 Oyonnax. Tél. (16) 74 73 76 06 aux heures de repas.

ECHANGE nombreux logiciels pour netta, 7 avenue de Grande Breta-<br>CPC 464, Christophe Genot, 19 rue one, 98000 Monaco, Tél. (16) 93 30 Denis Papin, 37000 Tours.

VENDS imprimante Amstrad DMP 1, état neuf avec notice, emballage, traitement de texte. 1700F. Tél. (1) 43 05 83 62 le soir.

VENDS CPC 464 complet, adaptateur péritel, 50 logiciels (jeux et utilitaires), livres, joystick, valeur 8500F, vendu 4500F. Tél. (16) 84 94 80 92.

VENDS logiciels pour Amstrad, Karts Treasure Hust, 70F, Beach Head, 80F, Return to Eden. 90F, Amélie minuit, 90F, ou 270F le tout, tout frais compris. Tél. (16) 56 08 38 27 après 18h.

VENDS K7 pour Amstrad. Mme Omic, 17 rue d'Ormesson, 93800 Epinay sur Seine. Tél. (16) 48 26 15 80.

VENDS Amstrad CPC 664 neuf, 150 programmes, joystick, cordon K7, 3500F. Xavier Gris, 204 rue de l'Oradon, 63000 Clermont Ferrand. Tél. (16) 73 26 40 79.

VENDS imprimante DMP1 état neuf (mai 85) pour Amstrad, 1800F. Jean-Pierre Blanchard, 39 rue Jean Durand, 93240 Stains. Tél. (1)48 23 65 21.

### ATARI

CHERCHE contact pour échanger des jeux d'Atari 800 XL. Richard Dubettier. 1 rue des Beaumes. 13800 Istres.

VENDS Atari 130 XE, de 1985, sous

garantie, très bon état, 10 jeux (Bruce Lee, Pole position...), lecteur de K7, manette de compétition, 3 livres sur le Basic, 4300F. Tél. (16) 91 40 04 00.

VENDS Atari 130 XE (7.85), péritel. magnétophone, joystick, 30 jeux, l'Atarien, 2700F. Philippe au (16) 43 94 07 20 le week-end.

VENDS C 128, lecteur de K7, moniteur monochrome 80 colonnes, convertisseur pal/sécam, 2 joysticks, nombreux jeux, 4800F. Vends imprimante Mannesman MT 80, 2800F. Thierry Mourer au (1) 48 44 11 24.

ECHANGE nombreux programmes sur disquette pour Commodore 64. Cherche nouveautés. Jean Christophe au (1) 64 36 67 49 de 18h à 21h en semaine.

VENDS Commodore 128 avec notice en français, cause double emploi, acheté en décembre 85, 2850F, sous garantie. Bernard Moulin, 8 chemin de La Grille, 93330 Neuilly sur Marne. Tél. (1) 43 08 20 92.

ECHANGE programmes sur C 64 (plus de 500). Jean Casman, 2 rue Edouard Olivier, 1170 Bruxelles, Belgique.

ECHANGE nombreux logiciels sur K7 pour Commodore 64 (Spy vs Spy et Il, Pitstop II, Lode Runner, plus de 120). Stéphane Bigaré, 2 square Tarascon, 77420 Noisiel. Tél. (16) 60 06 35 64.

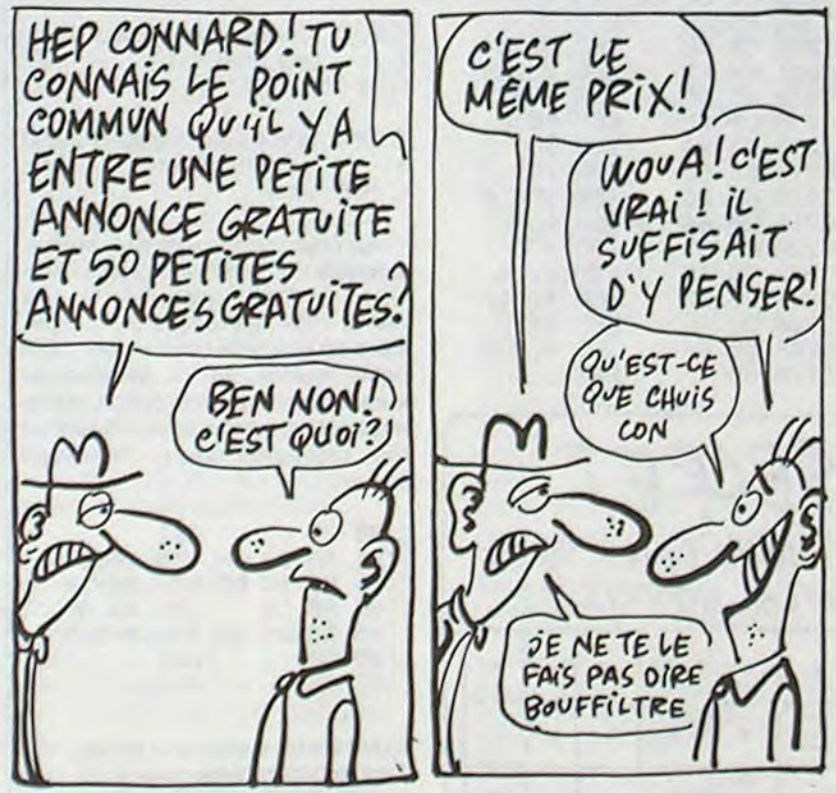

### CANON X07

VENDS Canon X07. 3 cartes mémoire (4K, 8K, 8K), carte fichier, puce 8K, carte monitor, imprimante Canon X710, magnétophone avec cordon, livres, 4 K7 de jeu, programmes utilitaires (Calc, Fichiers, Graphe, X07 text), livre de jeu X07 et nombreux programmes de l'HHHHebdo, 7000F. Tél. (1) 42 45 06 21 après 17h.

VENDS Canon X07 (11.11.84), adaptateur secteur X07, imprimante X710 4 couleurs (juin 85), extension VENDS Atari 2600, 9 K7, manettes. mémoire 4K, magnétophone, cor-

VENDS HP 71B, module math, lecteur de cartes magnétiques, 5500F. Tél. (16) 94 87 93 75 après 19h30.

VENDS Canon X07, 3 livres sur la programmation du X07, cordon K7, 21 HHHHebdos, 2 K7 (environ 70 programmes), coffret d'origine, 2000F à débattre. Tél. (16) 96 20 10 23.

> ÉTUDIANTS HEC, ESSEC ou équivalent.

Contrôle de gestion. gestion des abonnements. gestion dc ventes par correspondance et réglage des mises en place de journaux. Prendre contact avec Thierry Lallier au 42 63 49 94

CHERCHE possesseurs d'Atari 800 VENDS logiciel Logo de Kuma, en XL pour échange de jeux et d'idées très bon état, valeur 235F, vendu concernant les logiciels d'aventure.<br>150F, pour CPC 464. Vends Forth Christophe Lapolyre au (18) 43,45. Christophe Lepoivre au (16) 43 45<br>45 15. VENDS Canon X07 24K, imprimante graphique 4 couleurs X710, interface vidéo péritel X720, cordon magnétophone XC910, adaptateur secteur pour X07, carte fichier XP1 10. diverses K7 (Logi'stick : Calc, Graphe, Banque, Texte. Asse/Desasse, Agenda, Astro, Alphatruc, Forth, Aide au Basic), interface minitel, livres et documentation complète sur le Canon X07. divers programmes sur K7 (HHHHebdo depuis le No 30), Micro-ystéme, List. Ordinateur Individuel, SVM, etc... et autres, 3500F. André Ramefison, 11 rue de Norvège, 44000 Nantes. Tél. (16) 40 47 88 92.

de Kuma, valeur 390F, vendu 290F<br>pour CPC 464. Thierry au (1) 60 15. 33 59.

CHERCHE contacts Atari 800 XL. VENDS ou échange plus de 150 Bruno Aubert, 49 rue des Orchidées, 72000 Le Mans. Tél. (16) 43

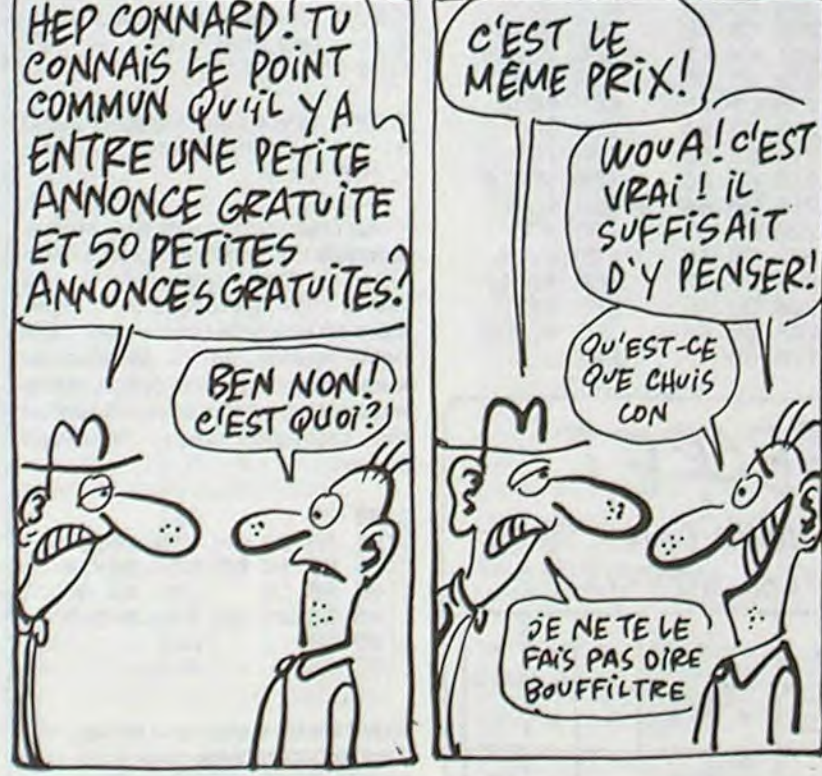

VENDS Atari 2600 complet. 9 K7 (demander la liste), 900F le tout, ZX CHERCHE lecteur de disquettes 81, extension 16K, jeu Stock car,<br>DD-1 dans les 1000 ou 1200F. David 500F. Echange Sorcery et Jump jet DD-1 dans les 1000 ou 1200F. David 500F. Echange Sorcery et Jump jet<br>Sébag, 1 villa Franklin, 93200 St pour Amstrad. Tél. (1) 48 26 47 55. pour Amstrad. Tél. (1) 48 26 47 55.

VENDS Canon X07 16K, imprimante X710, lecteur de K7 avec cable, adaptateur AD4, carte fichier. tableur et traitement de texte sur K7, nombreux programmes, le tout en mallette de transport . 3500 F. Yves Poirier, 42 rue Bertrand de Goth, 33800 Bordeaux. Tél. (16) 56 91 98 06.

ACHETE Canon X07 à un prix maximum de 800F. Tél. (16) 33 26 41 25 le week-end seulement.

### SPECTRUM

464 contre programmes, C20 ou VENDS Atari 2600, 9 K7, manettes, dons, K7 Fichier, K7 avec 60 jeux<br>disquettes, uniquement sur K7, boîte pour les ranger, 900F. Tél. (16) de l'HHHHebdo, livre de jeu pour disquettes, uniquement sur K7. boîte pour les ranger, 900F. Tél. (16) de l'HHHHebdo, livre de jeu pour Patrice Malby, 1 rue Marcel Royer, 78 07 21 54 tous les soirs entre 18 Canon X07 et HHHHebdos du No 92230 Gennevilliers. et 19h15. 53 au 116. Tél. (16) 61 20 92 12.

VENDS très nombreux logiciels de 10 à 30F pour Spectrum (Basic étendu, 3D Mover, Vox, Knightlore, Hobbit, Combat Lynx, Fighter Pilot, Compilateur, etc...) ou les donne pour l'achat d'un Spectrum 48K péritel, moniteur ambre, manette, radio K7, documentations, 3990F. Tél. (1) 42 22 56 46.

VENDS kit pour transformation de 16 en 48K, 240F. Tél. (16) 83 54 32 15 le soir.

VENDS ZX Spectrum 48K, interface péritel, carte 8 entrées sorties, 10 logiciels (Echecs, Othello, Simulateur de vol, ...), livres, 2000F. Claude Polidori, 24 boulevard Charles Bourseult, 13014 Marseille. Tél. (16) 91 60 85 00.

ACHETE ZX Spectrum " + " ou normal 48K, interface manette et joystick avec magnétophone. Tél. (16) 61 93 92 84 après 18h.

VENDS Spectrum 48K péritel, programmes, 12 livres, 1600F. J.C Letaillandier, 50 avenue Gabriel Péri, 92230 Gennevilliers. Tél. (1) 47 91 16 14.

VENDS Spectrum 48K, interface noir et blanc, câbles, listings, 8 K7 de jeu (Titanic, Kong, Intercepteur Cobalt. Jawz, Road Toad, Gold Mine, Lords of midnight, Ghostbusters), manuel, K7 de démonstration, acheté 3000F, vendu 1300F. Joan Christophe Sentuca au (16) 56 96 40 15.

VENDS ZX Spectrum, magnétophone Sanyo, interface manettes de jeu, 20 K7 de jeu. Tél. (16) 27 67 62 04 après 19h.

### MSX

VENDS Yamaha YIS 503F MSX 64K, moniteur couleur Océanic, lecteur de disquettes Sony HBD-50 1/2 Mo. imprimante thermique Canon T22A (graphique, 80 colonnes, silencieuse, 62 cps). lecteur de K7 avec cordon, 3 manettes de jeu, nombreux jeux et programmes, livres et revues en grande quantité, valeur 17000F, vendu 8700F à débattre. Loic Vallese au (16) 74 22 23 14.

VENDS ou échange cartouche de dessin assisté par ordinateur Eddy 2 utilisable avec les touches du clavier ou un Trackball. Bernard au (16) 77339907.

CHERCHE contacts pour échange de programmes sur K7 pour MSX. Jean Marc et Eric Le Grossec, 1X/16 domaine du Petit Beauregard. 78170 La Celle St Cloud. Tél. (1) 39 18 08 95.

VENDS MSX Yéno DPC 64, 90 jeux (Master of the lamps, Sorcery, Jump jet, Boulder dash, Pyroman, etc...), 2500F. Erwan Dauny au (16) 42 79 90 55 après 20h.

CHERCHE correspondants pour échanges de jeux (ou logiciels) sur K7 ou listing pour MSX. Thierry Badoil, 9 rue du Chatanay, 38230 Tignieu. Tél. (16) 78 32 21 93.

### ORIC

VENDS pour Oric, 7 logiciels originaux (Génius, Frelon. Protector,...) à moitié prix, Théorie No 1, 2, 3, 7, 8 et 9. Micr'Oric No 2 et 5, Pratique de l'Oric 1 et 36 programmes, 50F, Faites vos jeux avec Oric, 50F. Gaétan Bourrée, 21 avenue des Acacias, 35270 Canbourg. Tél. (16) 99 73 00 03.

VENDS nombreux programmes

pour Oric 1 ou Atmos. Christophe Badani, 7 rue Bussy, l'Indien, 13006 Marseille. Tél. (16) 91 47 56 48 après 18h.

VENDS Oric Atmos 48K, juin 85, sous garantie, magnétophone Philips Data Recorder, jeux (Aigle d'or, Tyrann, Doggy, Citadelle), livres, programmes, 1200F. Xavier Bonnatte au (1) 43 63 96 09 après 19h.

ACHETE tous logiciels (listings ou K7) Loto, Tiercé, Roulette, pour Oric 1. Michel Antoine, 1 rue Arnaud, 90000 Roppe.

VENDS Atmos (10.84), moniteur, magnétophone, 40 jeux (Aigle d'or, Zorgon, Tyrann, 3D Fongus, etc...), livres, magazines spécialisés, 1500F. J.C.Lesguillior, 155 rue de Courcelles, 75017 Paris. Tél. (1) 47 64 00 96.

VENDS Oric Atmos 48K. lecteur de K7, jeux, 10 livres, prêt à servir, valeur 4200F, vendu 2100F. Christophe Gaillardot, rue Descartes, Yzeures sur Creuse, 37290 Preuilly sur Claise. Tél. (16) 47 94 55 41.

VENDS Oric 1 48K, 5 logiciels, magnétophone, livres, toutes les alimentations, cordon magnétophone, 800F. Nicolas Kosic, 14 rue du Midi, 78180 Voisins le Breux. Tél. (1) 30 43 04 64 après 18h.

TI 99

VENDS Ti 99/4a. manettes. 6 modules de jeu (Parsec. Othello, Echecs. Moonsweeper, Super demon attack. Microsurgeon). synthétiseur de paroles. 9 numéros de 99 Magazine. dans l'emballage d'origine. 1500F (valeur 3710F). Hervé Chopinaud, 8 rue des Colombiers, 44140 La Planche. Tél. (16) 40 31 93 30 vers 20h.

VENDS Ti 99/4a, adaptateur téléviseur, manette, magnétophone avec câble, Basic étendu, Mini Mémoire, Ti Calc, 22 modules éducatifs et de jeu, 20 K7 de programmes divers, collection de Ti 99 Magazine, collection complète de l'HHHHebdo, K7 Basic et K7 Basic étendu, éditeur assembleur. valeur 9800F, vendu 4500F à débattre. G.Lebon au (16) 83228423.

VENDS Ti 99 en excellent état, magnétophone. cordon, 2 joysticks, 6 jeux (Moon patrol, Pole position, Car wars, Tombstone city, Parsec, Number magic), K7 Basic par soimôme, 200 programmes sur K7 et livres, 3 livres d'apprentissage du Basic Ti, 1200F. Anthony au (1) 43 32 89 79.

### DIVERS

VENDS ordinateur de poche PC 1251 Sharp (piles neuves). imprimante, livre explicatif, livre de programmes, 2 K7 de programmes uti-litaires et de jeux, 850F. Christophe Leca, quartier Clarisse, 13530 Trets. Tél. (16) 42 29 35 63 après 7h.

VENDS imprimante Epson FX 80, parfait état, 160 cps en impression matricielle, "dot matrix", capacité pour caractères internationaux, graphiques, divers styles de caractères, 3300F. Anne au (1) 43 71 42 88.

VENDS les 100 premiers No de l'HHHHebdo, état neuf, 600 à 700F à débattre, plus port. Tél. (16) 25 41 52 10.

TRADUCTION (anglais-français, allemand-français) de toutes vos notices de jeu, documentations, etc... P.Hourdebaigt au (1) 69 49 12 62.

CREATION d'un groupement d'achat pour payer au prix revendeur, Apple/ IBM/ compatibles. Ph.Dienne, 2 square Ralan, 75016 Paris. Tél. (1) 46 47 48 66.

VENDS imprimante graphique GP 550 A Soikosha, 3000F. Fabrice Lacroix, 77 rue Eugène Sue. 76620 Le Havre. Tél. (16) 35 46 72 78.

VENDS interface Sharp imprimante à magnétophone CE 126 P, garantie 6 mois avec 7 rouleaux de papier, le tout on excellent état, 600F, magnétophone en option, 100F. Nicolas Jouan, 1 allée du Romarin. 30200 Bagnols sur Cèze.

HEBDOGICIEL offre des stages rémunérés à

464. J.L.Rebours, 8 rue E.Varlin, 28 56 36 appartement 6132. 94450 Limeil-Brévannes. Tél. (1) 45 69 46 07 après 18h.

Denis. Tél. (1) 48 20 81 07. Stéphane.

ECHANGE programmes pour CPC<br>464 contre programmes, C20 ou

### COMMODORE

ces derniers par sa passion : Jazz

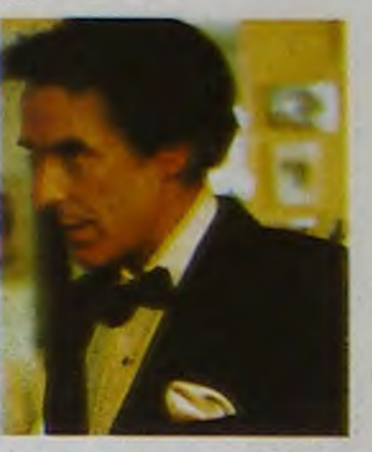

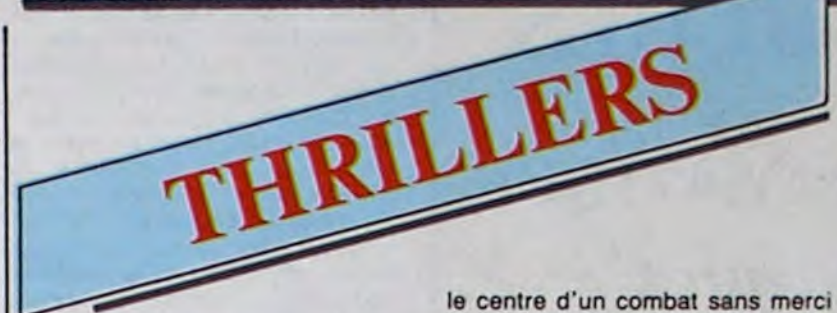

Inspiré d'un fait-divers authentique qui fit des remous des deux côtés de l'Atlantique, le film tire plus vers le documentaire réaliste que le polar Les meilleurs musiciens de l'époque<br>haletant malgré la solidité de la dis- (à vous de les reconnaître) viennent tribution. La palme de chrome aux bagnoles américaines.

## Série policière américaine (1960) chose qu'une partition.<br>avec John Cassavetes. Ce petit bijou pour vrais

qui transforme le garage en... charnier, mais Devereaux parvient à s'enfuir, blanc comme neige mais sans elle.

(à vous de les reconnaître) viennent<br>taper le bœuf dans cette série. De plus, Elmer Bernstein, dont je vous ai parlé la semaine précédente Diffusion le mardi 18 à 20h35 sur (L'homme au bras d'or), signe la A2. musique originale : toujours présente, ponctuant à merveille JOHNNY STACCATO l'action, à tel point qu'on se demande si l'épisode illustre autre

Ce petit bijou pour vrais fanas vous est offert par l'équipe de CINÉMA,<br>CINÉMAS, une fois par mois. La télé américaine a produit des CINÉMAS. une fois par mois.

Diffusion le mardi soir en V. O.<br>(une première pour la télé) sur A2.

à la saga de l'Ouest. A l'âge de 10 ans, enlevé par les Cheyennes, il subit l'éducation indienne. Quelques années plus tard, il retrouve la civilisation qui, de convois de chariots en lignes de chemin de fer, avale sans répit les territoires indiens. Un monde assez répugnant, hypocrite. puritain comparé à la douceur de vivre des tipis qu'il court rejoindre. Mais, impossible

Film de Gérard Oury (1971) avec Louis de Funès, Yves Montand et Alice Sapritch.

Un récit remarquable, drôle, picaresque. Une fable satirique sur les moments forts de la légende américaine. Excellente photographie en plus.

La guerre. ultime épreuve, exacerbe les instincts les plus primaires : peur, haine, goût du sang. jouissance du meurtre. Certains individus tentent d'y participer sans haine et sans reproche. Bien souvent, la mort sanctionne leur bonne volonté car seuls les plus bestiaux survivent.

#### LITTLE BIG MAN

#### Film d'Arthur Penn (1971) avec Dustin Hoffman, Faye Dunaway, Martin Balsam et Richard Mulligan.

Vieillard décrépit. Jack Crab (D. Hoffman). 121 ans. raconte sa longue vie qui s'entremêle intimement

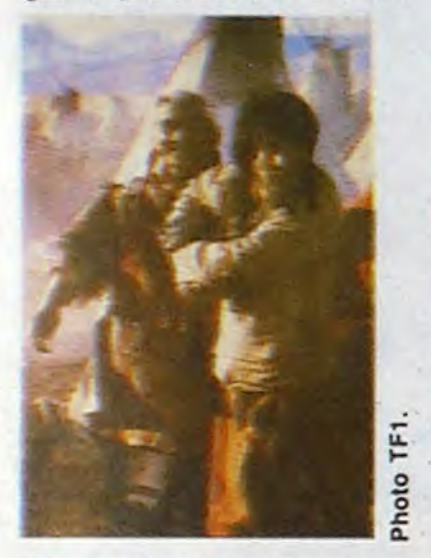

Harlequin, Scapin, Sgagnarelle, Fanfan-la-Tulipe. Mandrin, tous ces joyeux drilles savaient manier l'épée et la rime, coloyer les nobles et tabasser la gente policière avec bonne humeur. Leur agréable compagnie est de celles dont on se lasse pas. Vous reprendrez bien une rediffusion.

#### LA FOLIE DES GRANDEURS

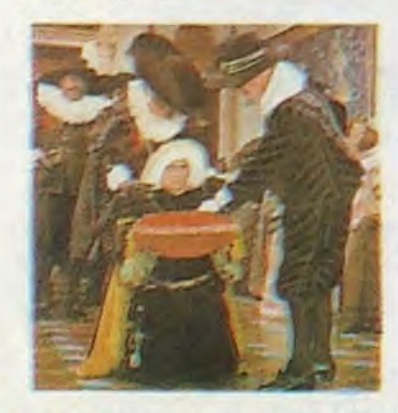

# **HENRI Téloche ENERI**

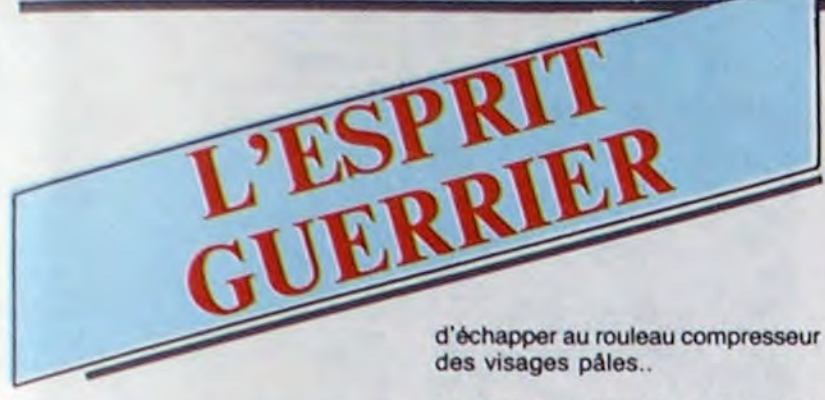

Diffusion le dimanche 23 à 20h35 sur TF1.

#### LE DERNIER COMBAT

#### Film de Luc Besson (1983) avec Pierre Jolivet, Jean Bouise et Jean Reno.

Quelque part dans une ville en ruines, un homme essaie de survivre dans un monde post-cataclysmique. Muet. solitaire (malgré une poupée gonflable), traqué par une bande implacable, il réussit à s'enfuir audelà des dunes vers une autre ville dévastée.

Il y rencontre un guerrier ramboesque (aussi braque mais moins bavard) et un médecin qui guérit ses blessures et sa soif de communication. L'humanité semble repartir vers un avenir possible, surtout grâce à l'objet secret détenu par le médecin : une femme.

Mais la violence l'emportera et face au choix (mourir/tuer), l'homme s'abandonnera à son animalité remettant à plus tard sa quête éternelle : la femme.

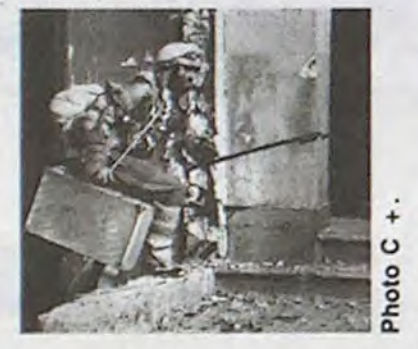

Passé quasiment inaperçu à sa sor

Sonnez trompettes de la renommée, résonnez coucourdes du patriotisme, la cinémathèque française, la première du monde, la plus illustre, la plus importante (sonner musette, passer muscade, poivrer et saler) fête son cinquantenaire

(Montand), son valet est le cousin de don César de Bazan, grand d'Espagne fantasque qui ignore la cour depuis 10 ans. Don Salluste capture don César et le vend aux barbaresques puis déguise Blaze en don César et le catapulte à la cour. Blaze qui porte désormais le blaze de Bazan sauve la vie des souverains. Il y gagne l'estime du roi, l'amour de la reine et l'hostilité du bazar (la Cour). Don Salluste va parvenir à ses fins lorsque don César (le vrai, ah ! quel bazar) revient de chez les fils de Mahomet.

séries de grande qualité vers la fin D'avance merci. des années cinquante (Alfred Hitch-<br>cok présente, la quatrième dimension, les Incorruptibles...). Johnny Staccato, dont voici les 10 premiers épisodes (courts (26 mn), denses, L'INCONNU DE LAS VEGAS limpides), raconte les aventures d'un privé new-yorkais, accessoirement pianiste de Jazz.

Grâce à Oury, De Funès tourna quelques films qui demeurent regardabies après coup. Plus que los pitreries répétitives du funeste, le film emporte l'adhésion grâce au contre-emploi d'Yves Montand et d'Alice Sapritch dans le rôle du couple de jeunes premiers sexy.

Diffusion le jeudi 20 février à 20h35 sur A2.

#### CARTOUCHE

tie malgré un prix à Avoriaz. ce film représente l'équivalant français de Mad Max. En beaucoup mieux. Du calme, je m'explique.

> Carné-Prévert-Gabin. Un très grand classique.

Film de L. Milestone (1960) avec Frank Sinatra, Dean Martin, Sammy Davis Jr, Angle Dickinson et Shirley Mc Laine.

A partir d'un thème semblable. Besson opte pour un traitement psychologique, intimiste et surtout beaucoup plus crédible, plus proche dans l'approche post-catastrophe de Barjavel et de Ballard que de Ph. K Dick ou J. Brunner.

> Diffusion le vendredi 21 à 21h00 sur  $C +$ .

La musique étrange et venue d'icimôme contribue beaucoup à l'atmosphère post-quelque chose. Remarquable prestation de Pierre Jolivet qui tient l'écran de bout en bout sans dire un mot ou presque. Les deux Jean, le vieux roublard et le géant fou, forment un contrepoids parfait.

Diffusion le jeudi 20 février à 20h35 sur Canal +.

Don Salluste, ministre de sa Majesté le roi d'Espagne rumine sa haine Louis Dominique Bourguignon, sur-<br>contre la Reine qui vient de le faire nommé Cartouche (Belmondo) joue contre la Reine qui vient de le faire nommé Cartouche (Belmondo) joue<br>renvoyer. Fumasse, il imagine une les utilités dans la bande à Malichot machination diabolique. Blaze

### LES CENTURIONS

Film de Mark Robson (1966) avec Anthony Quinn, Alain Delon, Maurice Ronet, Michèle Morgan et Jean Servais.

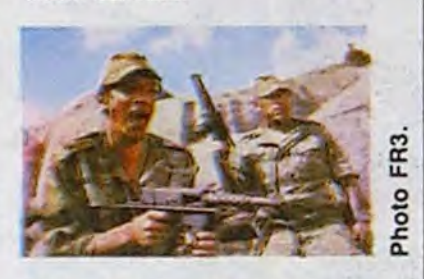

Lors de la guerre d'Algérie, de vieux copains d'Indo se retrouvent face à face. Côté français, le débat fait rage entre le Colonel Raspéguy, baroudeur efficace, le Capitaine Boisdeufras, un malade de l'action pour l'action, sans pitié, et le Capitaine Esclavier qui s'interroge sur le but et la justesse de son engagement.

En prime des combats, l'amour pointe son nez et se prend une tarte dans la gueule. Sujet encore brûlant à l'époque, le film fut réalisé par un tâcheron du cinéma américain. Vingt ans après, loin du fracas des idées et des grenades. il n'en reste qu'une glorification de l'action sans réelle remise en cause de la guerre.

Diffusion le lundi 17 à 20h35 sur FR3.

et prend la fuite vers l'armée, seul havre de paix possible. Recruté en compagnie de La douceur et de La taupe, il ne goûte guère son baptëme du feu malgré son surnom qui pète le feu. Il déserte avec la caisse

du régiment. ramène ses 2 copains à Paris ainsi qu'une Gitane qui se consume sans fumée (Cardinale, très pourpre sur elle).

Malichot fait le malin, mais palichot, peu chaud au combat, mal y choit et la tète de la pègre parisienne échoit à Cartouche. Son audace sans bornes exaspère le Lieutenant de Police dont Cartouche en plus convoite la femme.

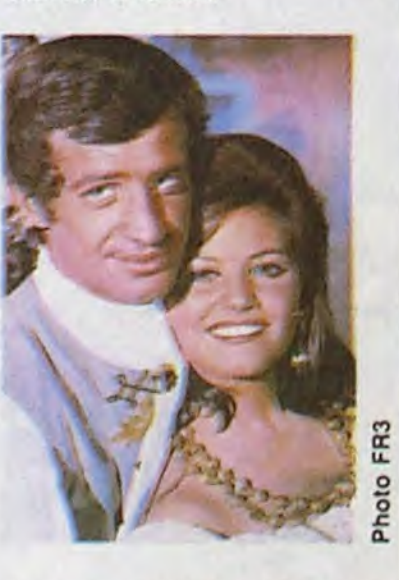

Il bondit, esquive, grimace, cascade, virevolte, joue do l'épée, du pistolet, du poing, du baiser, du madrigal. Tel qu'en lui-même, au sommet de son art : Bébol le grand dans un film de cape et d'humour. Plaisant.

Diffusion le Mardi 18 février à 20h35 sur FR3.

#### FRENCH CONNECTION

Film de William Friedkin (1972) avec Gene Hackman, Fernando Rey, Roy Schelder et Marcel Bozzufi.

Marseille, un policier arrête une balle qui lui était destiné. Son assassin stoppe une automobile qui espérait lui échapper et s'enfuit rejoindre Alain Charnier, un gros bonnet et Henri Devereaux, un présentateur de télé. Les trois hommes s'envolent pour New-York tels un vol de gerfauts hors du charnier natal (ça, c'est pour les enseignants qui nous reprochent notre inculte vulgarité).

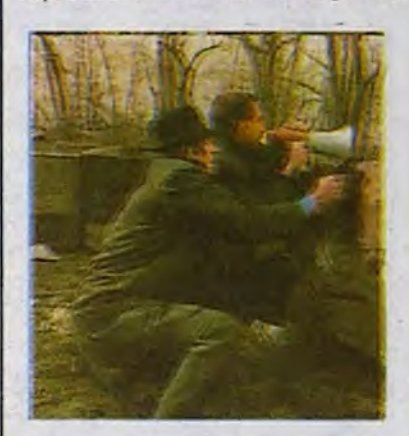

À Brooklyn, deux inspecteurs des Narcotiques, Popeye et Buddy Russo ont découvert une piste qui les mène jusqu'à... la Lincoln de Devereaux. Surveillé, le véhicule les conduit à Charnier et à son tueur. Pleine de drogue, la voiture devient

Antenne 2 lui consacre un cycle muet dans le cadre du ciné-club (Le voleur de Bagdad, La chute de la maison Usher, Le lys brisé), TF 1 une soirée spéciale avec Le jour se lève, Les amants du Capricorne et Dinah, la métisse, ce dernier de Jean Grémillon (1930) avec Charles Vanel.

LE JOUR SE LÈVE

Film de Marcel Carné (1939) avec Jean Gabin, Arletty, Jules Berry et Jacqueline Laurent.

Johnny arpente les rues de New-York superbement photographiées, de jour comme de nuit. Loin du moralisme bêtifiant des Incorruptibles, de l'immoralité foncière d'Alfred, Johnny baigne dans une ambiance joie de vivre/déglingue des plus réjouissantes. Sans illusions comme Marlowe ou Sam Spade, Johnny agrémente son enquête de réflexions désabusées en voix off. Néanmoins, il diffère de

Amour contrarié par le saltimbanque qui se prétend tantôt le père, le chevalier servant, voire le protecteur de la jeune fille. Saoulé de paroles mielleuses, exaspéré par son verbalisme suave et impétueux, il le tue et se réfugie dans son meublé.

Dernière ruade du muscle terrassé par le verbe, dernier sursaut du

héros plébéien (simple, digne, brutal mais généreux) dans un monde pourri, ce chant du cygne crépusculaire illumine d'une noire vision la dernière année de la Troisième République, le dernier instant de paix, le dernier rêve populiste d'un destin prolétaire (et le critique gonfla, gonfla tant que le cocon craqua et le Bombyx s'envola).

Diffusion le lundi 17 à 20h35 sur TF1,

Film d'Alfred Hitchcock (1949)<br>avec Ingrid Bergman, Joseph Cotten, Cecil Parker et Margaret<br>Leighton.

homme irlandais accompagne en séances de pose déposent sur la<br>Australie son oncle, Sir Richard, le toile la substance vitale de Madeline Australie son oncle, Sir Richard, le toile la substance vitale de Madeline<br>nouveau gouverneur de la colonie. (qui aime tant ca ?), épuisant cette Il y retrouve Lady Henrietta, une dernière. Agacé par les remarques amie d'enfance, mariée à Sam répétées de son visiteur, il<br>Flusky, un ex-convict. Alcoolique, l'éconduit. Flusky, un ex-convict. Alcoolique, terrorisée par Milly, la gouvernante, Henrietta (I. Bergman) est emmenée Ce film représente l'ultime tentative<br>au Bal du Gouverneur par Charles. d'épouvante "expressionniste" à la

valet d'écurie. Poursuivi par son meilleure adaptation d'un conte frère, elle le tua. Sam s'accusa et d'Edgar Allan Poe. chiens, il tombe amoureux d'elle. et les deux hommes se battent pour sur A2.

Douze hommes ont effectué 5 holdups simultanés à Las Vegas. Réalisation impeccable mais les problèmes surgissent lors de la distribution.

Distribution chatoyante. histoire passable. Sans plus.

elle. De son côté Milly, amouraché de Sam, tente d'empoisonner Henrietta.

L'un des rares échecs commerciaux d'Hitchcock. Le public attendait des frissons voluptueux, il eut droit à une somptueuse histoire romantique sur la déchéance sociale par l'amour.

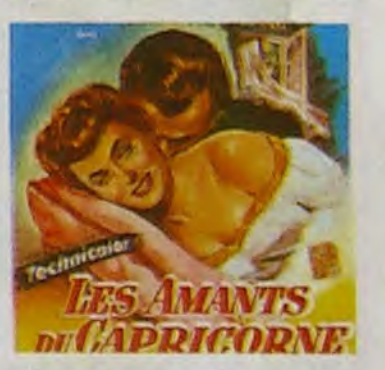

Ingrid Bergman merveilleuse, comme à son habitude.

Diffusion 1e lundi 17 en V.O. sur TF1 à 22h50.

#### LA CHUTE DE LA MAISON USHER

#### Film de Jean Epstein (1928) muet avec Jean Debucourt et Marguerite Gance.

Un visiteur arrive à la Maison Usher,<br>réputée maudite. Invité par le mai-LES AMANTS DU CAPRICORNE réputée maudite. Invité par le mai-<br>
film d'Alfred Hitchcock (1949) d'égaver sa solitude, il s'inquiète de l'étrange maladie de Madeline, la<br>femme de ce dernier.

Comme tous les Usher, Roderick point avec passion le portrait de sa En 1830, Charles Adare, gentil- flemme, pardon de sa flamme. Les<br>homme irlandais accompagne en séances de pose déposent sur la (qui aime tant ça ?), épuisant cette.

d'épouvante "expressionniste" à la<br>française. La surréalité de la photo-

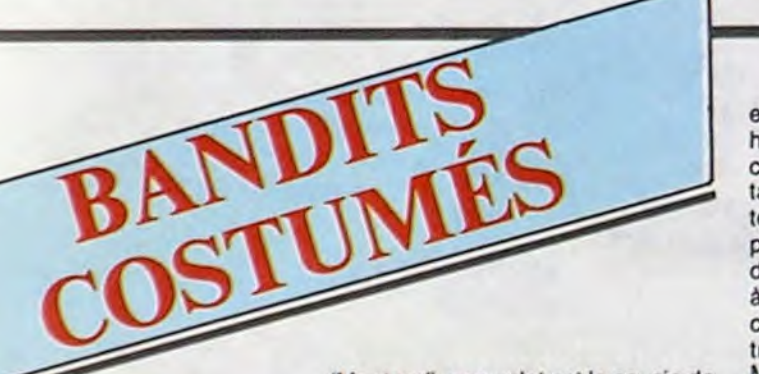

Film de Philippe de Broca (1962) avec Jean-Paul Belmondo, Claudia Cardinale, Odile Versois, Jean Rochefort et Marcel Dalle.

renvoyer. Fumasse, il imagine une les utilités dans la bande à Malichot<br>machination diabolique. Blaze (Dalio). Esprit frondeur, il se rebelle

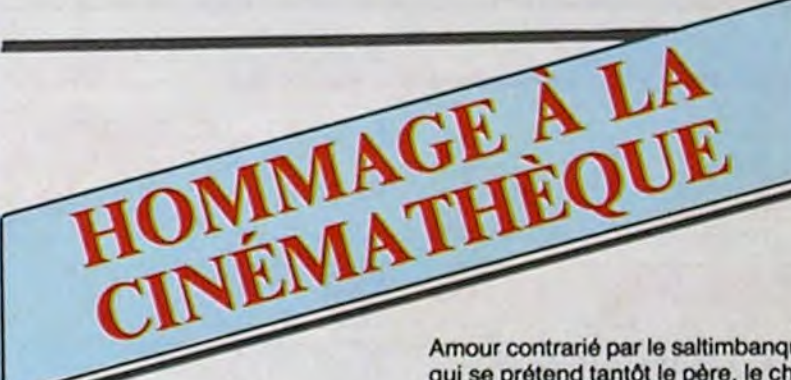

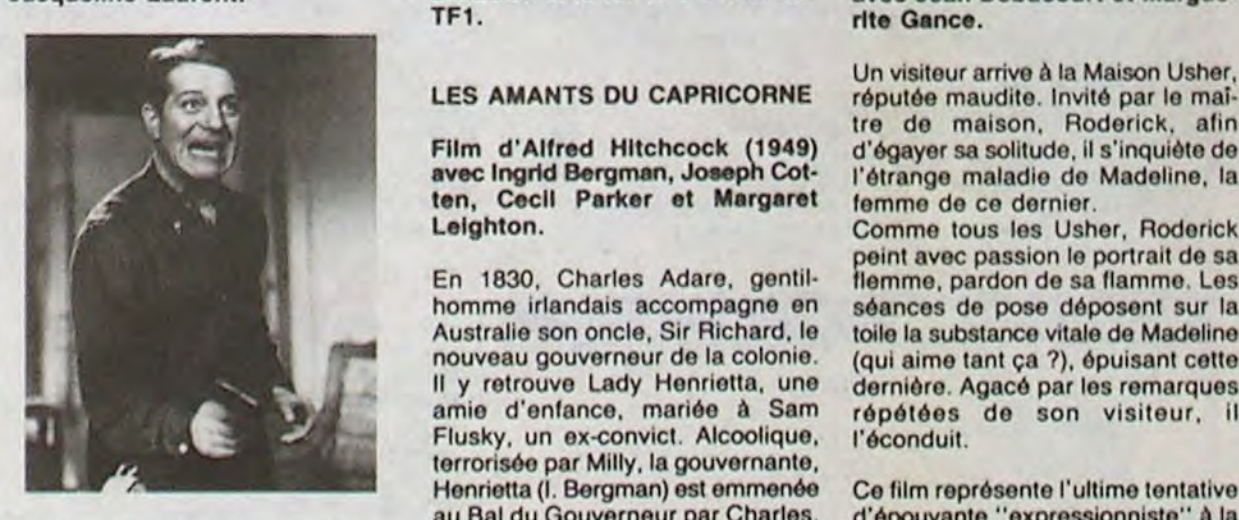

Cerné par la police dans sa cham-<br>bre d'hôtel, François (Gabin), Elle lui raconte comment elle bre d'hôtel, François (Gabin), Elle lui raconte comment elle graphie donne aux images une<br>ouvrier sableur dans une usine de s'enfuit d'Irlande avec Sam, son musicalité terrifiante. À ce jour, la ouvrier sableur dans une usine de s'enfuit d'Irlande avec Sam, son musicalité terrifiante. À ce jour, la<br>fonderie, se remémore comment il valet d'écurie. Poursuivi par son meilleure adaptation d'un conte en est arrivé là. Rencontrant une frère, elle le tua. Sam s'accusa et<br>jeune fleuriste sous la coupe d'un fut condamné au bagne austral où. jeune fleuriste sous la coupe d'un bateleur (Berry), dompteur de elle l'y suivit. Sam ramène sa fraise Diffusion le vendredi 21 à 23h00

,

# LE LOGICIEL DE LA SEMAINE

# **EDEN BLUES** d'ÈRE INFORMATIQUE **Pour Amstrad**

C'est le blues de la race que je vais vous interpréter maintenant : perdu, je suis perdu, définitivement abandonné aux mains de ces saletés de robots. Dernier survivant de ce qui fut l'espèce dominante sur cette planète que nous nommâmes la Terre.

Le pogrom a débuté voici quelques heures... et la planète est nettoyée :

s.

je suis le dernier homme. Je me demande bien pourquoi ils m'ont gardé en vie, d'ailleurs. Un jour, un robistorien se penchera sur ces quelques heures de folie et constatera avec étonnement que la race ne fut pas complètement détruite dans ce génocide, mais qu'un survivant fut détenu durant quelques mois dans la geôle la plus profonde du

pénitencier servant de quartier général aux robots.

Jusqu'à hier, chacun vaquait à ses loisirs, laissant tout le boulot aux machines dirigées par des automates. Nous l'avons bien cherché aussi : nous avons refusé d'admettre que nos créations pouvaient nous dépasser en intelligence et elles nous l'ont démontré de manière plus qu'éclatante. Il ne me reste plus qu'à moisir dans ce trou jusqu'à ce que la mort vienne me délivrer du fardeau de la vie. Alors les robots pourront danser de joie : ils seront les seuls maîtres de la Terre. Tiens, la nuit vient de tomber. Une plainte s'élève, longue, lourde, lancinante. Aucune machine n'est capable de produire un son pareil. Quel animal pourrait bien produire des sons pareils ? Et si c'était un autre homme... À moins qu'il ne<br>s'agisse d'une femme ?

Aucune raison de ne pas y croire, de toutes les façons, autant mourir en combattant plutôt qu'en végétant dans une pièce de deux mètres sur

trois. Après quelques coups de pied bien placés, la porte céde. Me voici dans un couloir sombre. À droite, d'autres portes semblables renferment le vide de cellules abandonnées. J'explore systématiquement celles-ci. Tiens ! Une pièce d'un franc. Ça me fera un souvenir de<br>l'époque bénie où la monnaie correspondait encore à quelque chose dans notre échelle de valeurs. Là, une porte plus massive que les<br>autres. Elle doit donner sur l'extérieur. Enfer ! Un robot gardien patientait derrière. Miracle ! Il ne bouge pas, ne réagit pas à ma pré-<br>sence. Ça y est, j'ai compris : il fonctionne à l'énergie solaire et ses batteries sont à plat. Autant en profiter pour chercher de la bouffe et à boire, je commence à me sentir faiblard.

Ce logiciel fantastique va vous lancer dans l'ultime quête de l'humanité : retrouver la dernière femme vivante de la planète avant que les petits robots vous mangent. Equipé d'un graphisme génial, d'une musi**CDC 464 664 6128** 

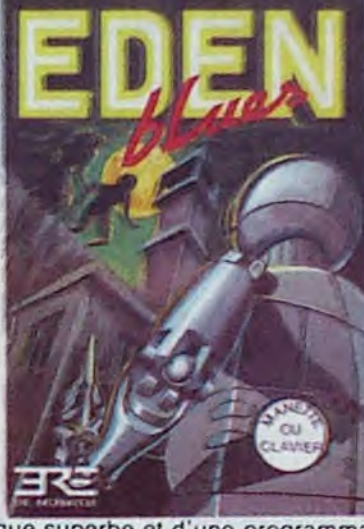

que superbe et d'une programmation sans faille, ce soft apporte un plaisir immense à la pratique : seul le joystick mêne notre héros à la baguette dans des décors splendides à une vitesse inouïe. Fantastique vous dis-je !

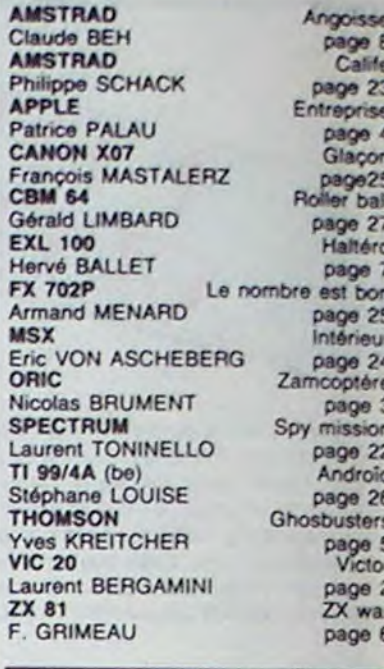

MENU

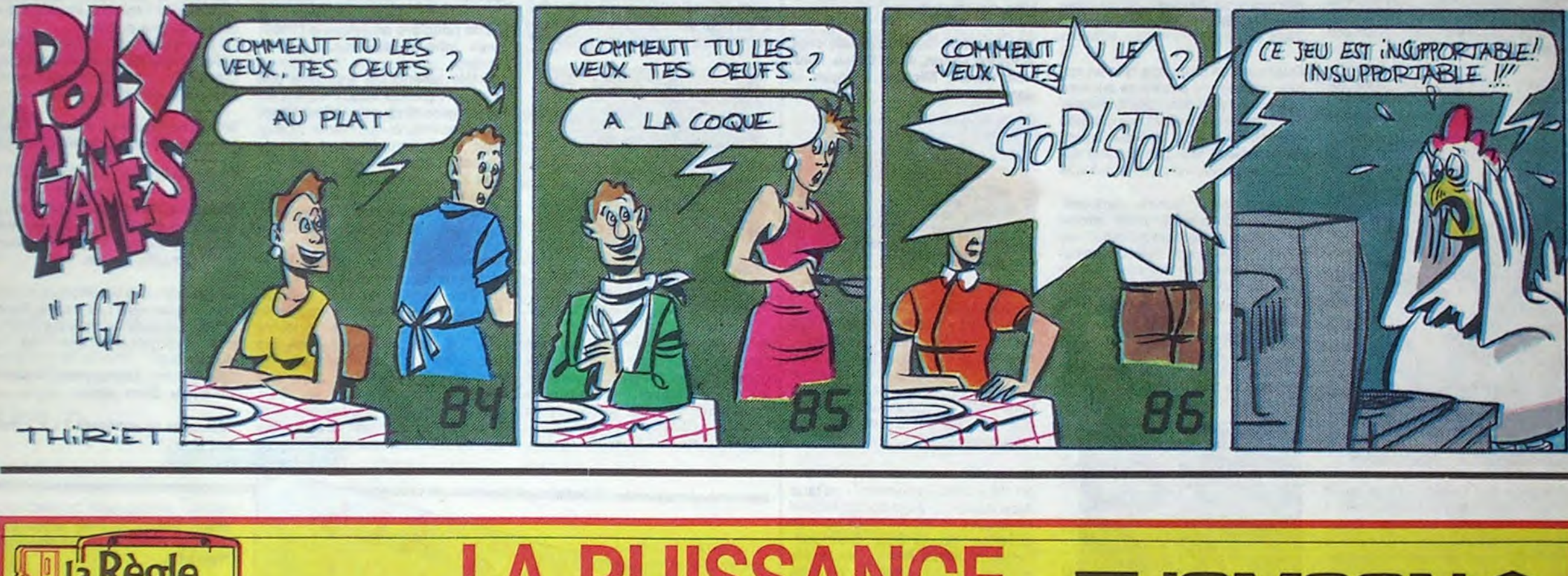

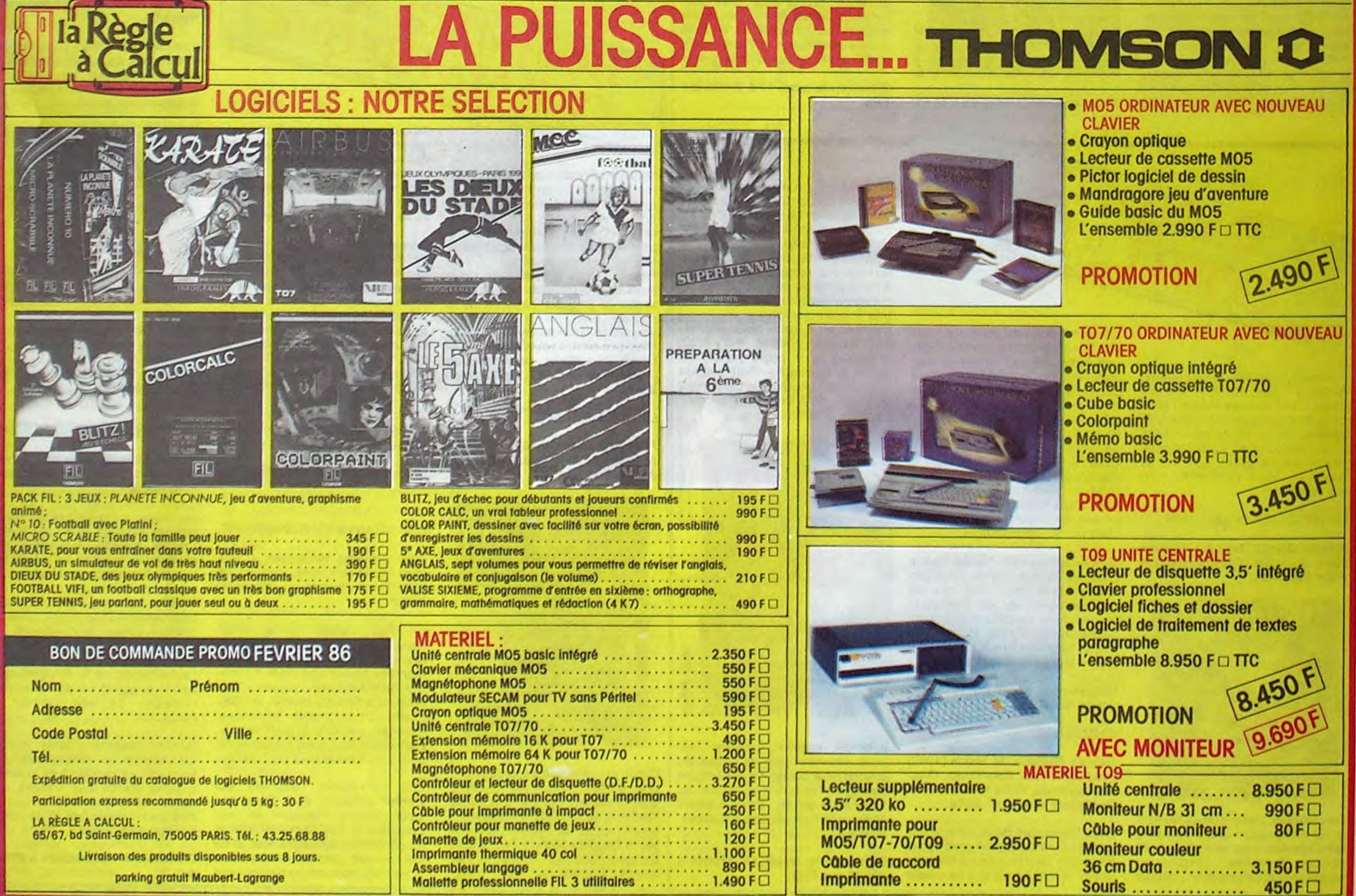

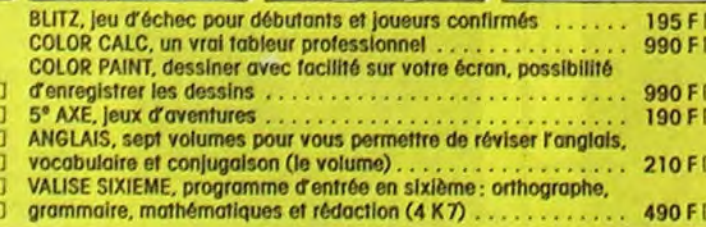

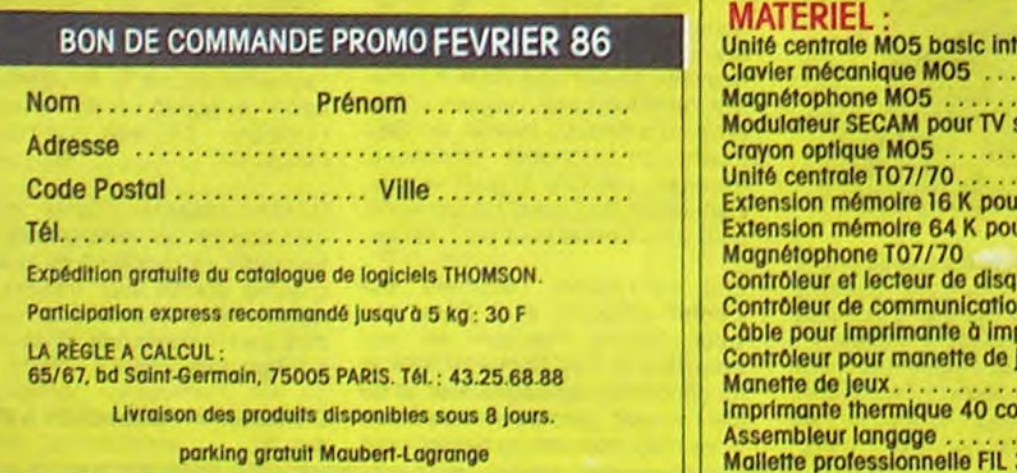